$n^{\circ}$  212 – février 1996 l'électronique créative testeur de SIMM Grand Concours es 3 emes & emes prix jeu d'orgue lumineux **ampli d'exercice** dánárdieur de toncijon Elektor chemoje 27,00 F Count only

### **SOMMAIRE**

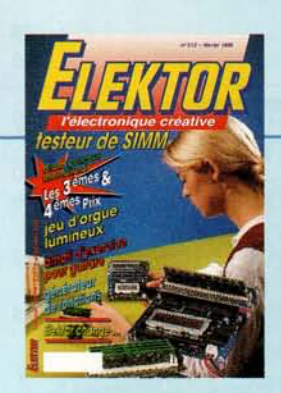

#### $n^{\circ}$  212 février 1996

Le voici donc ce dernier numéro à l'ancienne mode. Nous avons fait de notre mieux pour au'il soit aussi brillant que possible. Les différents domaines de lélectronique sont abordés, de la mesure avec le générateur de fonctions à l'audio avec un amplificateur d'exercice pour guitare en passant par le test PC avec notre testeur de SIMM et les loisirs avec un jeu d'orgue lumineux, sans oublier la HF avec notre oscillateur « tone dip ». Pour le reste, ce ne sont pas moins de 14 pages consacrées aux envois primés du Grand Concours International du numéro Hors-Gabarit 1995. Au plaisir de vous retrouver aver l'ELEKTOR nouveau style du mois prochain.

#### NFORMATIONS

#### - Intérêt général -

#### 31 Logiciels : RÉSEAUX NUMÉRIQUES

#### 43 ... et encore des montages primés du **Grand Concours International**

43 générateur de signaux MLI 3<sup>ème</sup> prix France **Fabrice Baudoin** carillon à uC 45 4<sup>ème</sup> prix France Jean-Charles Delbarre testeur d'accus CdNi avec interface sérielle  $47$ 2<sup>ème</sup> prix RFA R. Mohrlok 49 contrôleur de moteur pas à pas simple 2<sup>eme</sup> prix Grande Bretagne Sami Karhulati mini-régulateur de régime 50 3<sup>ème</sup> prix RFA A. Voggeneder & A. Nader 52 « Green Power » pour votre PC 6<sup>ème</sup> prix RFA J. Kircher

**RÉALISATIONS** 

54 indicateur de prise 3<sup>ème</sup> prix Pays-Bas

57 La page « sécurité »

#### - HF & Mesure -

17 oscillateur tone-dip HF E. Chicken

#### — Audio & Musique –

- 20 amplificateur d'excercice pour quitare W. Teder
- Mesures & Tests
- $26<sup>1</sup>$ générateur de fonctions polyvalent et compact
- 32 testeur de SIMM À la recherche des... bits défectueux

#### — Loisirs & Bricolage

- 58 jeu d'orgue lumineux **- Micro-informatique**
- 64 cours micro-PLC 2ème partie J. Joostens

**PARTICULIERS AUX** Ш RVÉI SEI RÉ

Ш

SPÉCIAL

Ш

FFR

 $\overline{0}$ 

R. Veltkamp

**AUTOMATES** 

Nous avons rassemblé pour vous, en un kit complet, tous les composants requis pour réaliser la carte SCALP décrite dans le

livre **OMATES PROGRAMMABLES** 

**EN BASIC** AVEC LE 8052 ET LE SCALP D'ELEKTOR

Dans ce kit, nous vous offrons une disquette avec l'un des meilleurs assembleurs du marché, lequel vous permettra d'exploiter efficacement la passerelle entre BASIC et ASSEMBLEUR du 8052

**SCALP en kit!** 

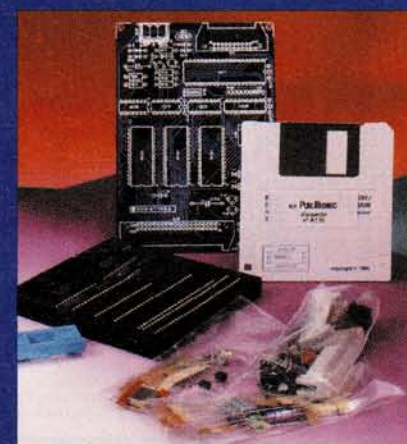

Pour obtenir le kit et la disquette, il suffit de retourner ce bon, une fois rempli, sous enveloppe affranchie, en l'adressant à **PUBLITRONIC** BP 59 59850 **NIEPPE** accompagné du montant de votre commande

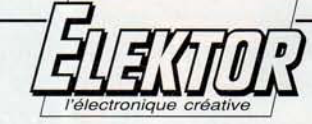

#### 19e année ELEKTOR février 1996

**Les Trois Tilleuls** BP 59 - 59850 Nieppe

Téléphone: 20.48.64.64<br>Télécopieur: 20.48.69.64 Minitel: 36.15 ELEKTOR (1,01 F/min) 1993

Le standard est ouvert du lundi au vendredi de 8h30 à 16h00. Banque: Société Générale à Armentière

nº 01113-00020095042.21: CCP Lille: 7.472.29.A<br>Libellé à « PUBLITRONIC ».

Pour toute correspondance veuillez indiquer sur votre enveloppe le service concerné.

**ABONNEMENTS:** Voir encart. Avant-dernière page

Changement d'adresse : Veuillez nous le communiquer au moins six semaines à l'avance.<br>Mentionnez la nouvelle et l'ancienne adresse en joignant l'étiquette d'envoi du dernier numéro.

**COMPOSITION: Guillaume Dols** RÉDACTION: Guy Raedersdorf (R. en chef)

Rédaction internationale : H. Baggen, J. Buiting, J. van Rooij,<br>L. Seymour, J. Steeman

oratoire: H. Bonekamp, T. Giesberts, L. Lemmens, A. Rietiens

Chef du laboratoire : K. Walraven

Sécrétariat : M. Pardo, H. Wilmes

**PUBLICITÉ : Nathalie Defrance.** 

DIRECTEUR DÉLÉGUÉ DE LA PUBLICATION : Robert Safi

**ADMINISTRATION:** Jeannine Debuyser<br>Brigitte Henneron

#### Toute reproduction ou représentation intégrale

**DIFFUSIO** 

6OD.

**DROITS D'AUTEUR :** C Seament B.V. 1996

ou partielle, par quelque procédé que ce soit,<br>des pages publiées dans la présente publication faite sans l'autorisation de l'éditeur est illicite et constitue une contrefaçon. Seules sont autorisées, d'une part, les reproductions strictement réservées à l'usage privé du copiste et non destinées à une utilisation collective, et. d''autre part, les analyses et courtes citations justifiées par le caractère scientifique ou d'information de l'oeuvre dans laquelle elles sont<br>incorporées (Loi du 11 mars 1957 - art. 40 et 41 et Code Pénal art. 425).

Certains circuits, dispositifs, composants, etc. décrits dans cette revue peuvent bénéficier de droits propres aux brevets; la Société éditrice n'accepte aucune responsabilité du fait de l'absence de mention à ce suiet.

Conformément à l'art. 30 de la Loi sur les Brevets, les circuits et schémas publiés dans Elektor ne peuvent être réalisés que dans des buts privés ou scientifiques et non commerciaux. L'utilisation des schémas n'implique aucune responsabilité de la part de la Société éditrice.

La Société éditrice n'est pas tenue de renvoyer des articles qui lui parviennent sans demande de sa part et qu'elle n'accepte pas pour publication. Si la Société éditrice accepte pour publication un article qui lui est envoyé, elle est en droit de<br>l'amender et/ou de le faire amender à ses frais; la Société éditrice est de même en droit de traduire et/ou de faire traduire un article et de l'utiliser pour ses autres éditions et activités, contre la rénumération en usage chez elle.

Sté Éditrice : Publitronic Sarl au capital de 50 000 F Gérant et directeur de la publication : **Johan Boermann** 

Siège Social : Les 3 Tilleuls - 59850 Nieppe RC - HAZEBROUCK: 319.937.454.00027 APE: 221E ISSN: 0181-7450-CPPAP.64739 Principal associé : SEGMENT B.V.

Imprimé aux Pays-Bas par NDB, 2382 LEIDEN Photogravure par Huntjens Stein (NL) Distribué en France par NMPP et en Belgique par AMP.

l'oscillateur *«grid-dip»* est un instrument de test IIF qui a conservé son nom à travers les énormes changements qu'a connu l'électronique ces 50 dernières années, Connu également sous le nom de « grid dipper », ou plus simplement GDO (« Grid-Dip *Oscillator»*) chez nos amis anglosaxons, cet instrument était constitué à l'origine d'un indicateur à bobine mobile très sensible qui refletait le courant de grille d'un tube monté en oscillateur. Les éléments résonnants de l'oscillateur, typiquement une bobine ct une capacité variable, sont ajustés sur la même fréquence qu'une autre combinaison L-C inconnue. On observe alors un transfert d'énergie (absorption) qui provoque une chute notable de la sortie HF du *grid-dip* et qui sc munifcste sous la forme d'un  $\alpha$  creux » *(Dip* = dépression, baisse) dans le courant de grille. La fréquence de résonance de la combinaison L-C inconnue est alors celle indiquée par l'échelle d'accord graduée de l'oscillateur *grid-dip*. Bien qu'il soit au départ seulement destiné à la mesure de fréquences, cet instrument s'est révélé tellement polyvalent en matière de mesure d'appareils et de composants qu'il est généralement considéré comme l'outil le plus utile dans le laboratoire du radioamateur, après toutefois le décapsuleur et le multimètre.

De nos jours, nous utiliserions transistors, diodes et amplificateurs opérationnels pour construire un tel appareil mais le nom « oscillateur *grid-dip* », bien qu'en réalité impropre, est resté. Notez cependant que certains oscillateurs « dip » sont apparus sur le marché sous la dénomination TraDipper (dipper transistorisé) mais si vous posez la question à n'importe quel radioamateur, il l'appellera toujours un *grid-dip!*

L'inconvénient de l'indicateur à bobine mobile lors de la recherche du « dip » est qu'il faut le surveiller de près pour détecter les mouvements de l'aiguille, Ceci est particulièrement vrai si vous mesurez un circuit ayant un très grand facteur Q, par exemple un oscillateur à cristal. Les mouvements de l'aiguille peuvent être alors très soudains, ce qui rend la fréquence d'accord difficile à repérer exactement si vous manipulez le cadran de l'oscillateur *grid-dip* sans trop de précautions, En focalisant ainsi votre attention sur l'aiguille, vous rencontrerez alors des problèmes au niveau du couplage inductif avec le circuit à mesurer parce que, tout en surveillant l'indicateur, vos mains ne parviendront pas à maintenir l'appareil de mesure ct la

## **oscillateur tone-dip HF**

**17**

 $\Box$  n)

 $\geq$  $(n n)$ li '1 <sup>î</sup>

projet: E. Chicken MBE, G3BIK

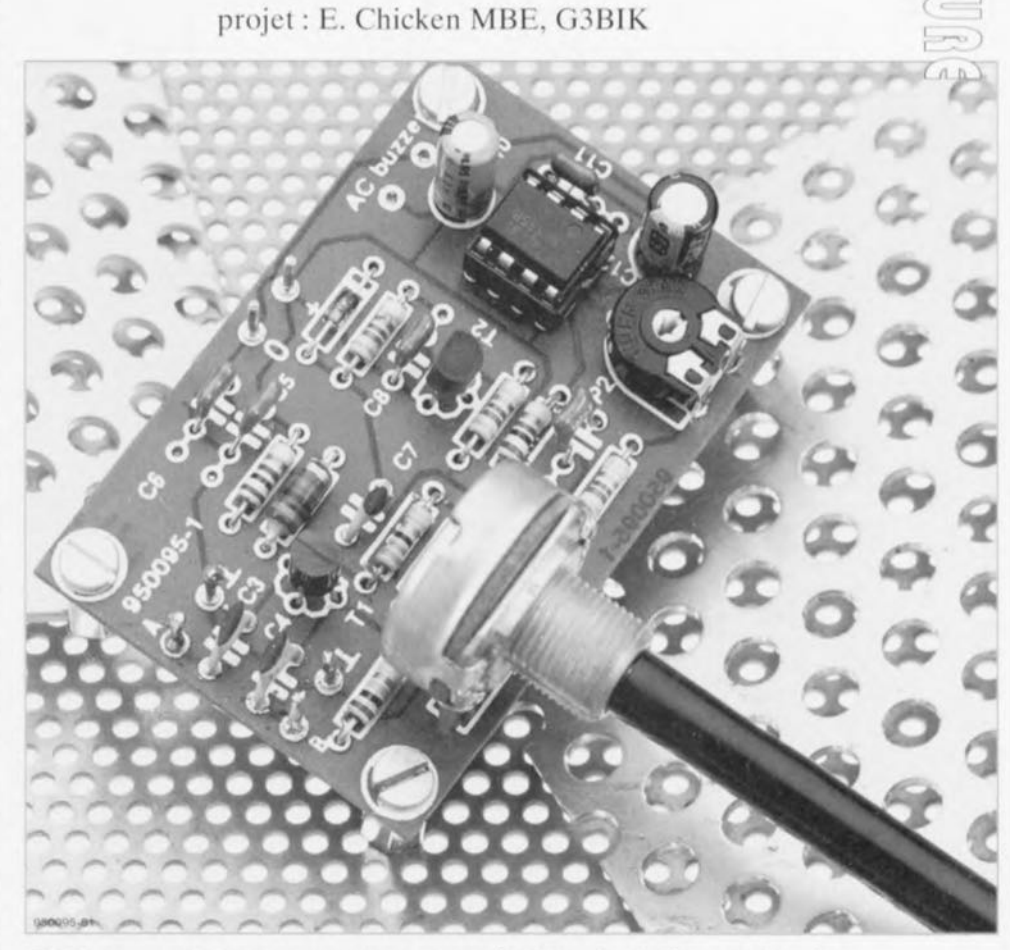

Utilisez cet instrument pour vérifier la fréquence de résonance des combinaisons inductance/capacitance inconnues (ou faites « maison »), ou encore comme un simple générateur de signaux HF, Son fonctionnement un peu magique ne requiert aucune connexion physique avec le circuit à tester et fait appel à une indication audible « *tone-dip»* en lieu et place du traditionnel cadran à aiguille.

bobine qui s'y trouve enfichée dans une position constante par rapport à celle du circuit à mesurer. A cause de cela la distance entre les deux bobines variera jusqu'à devenir soit trop grande, soit même jusqu'à ce que les bobines se touchent accidentellement. Dans les deux cas le degré de couplage (inductif) ne sera pas stable ct vous devrez partager votre attention entre l'aiguille et la bobine de l'oscillateur *grid-dip*, ce qui est dérangeant et difficile à réaliser pour les débutants.

Nous vous présentons donc ici une nouvelle méthode permettant à l'appareil de vous indiquer quand vous aurez atteint la fréquence d'accord. L'idée est de garder les yeux fixés sur la bobine de l'oscillateur *grid-dip*, les mains stables, et d'utiliser pour la recherche du « dip » un autre de vos cinq sens : l'ouïe !

#### Comment ça marche

Tout le monde ne sait pas encore que le circuit de temporisation 555 peut servir de convertisseur tension/fréquence. Dans le schéma de la figure 1. le circuit est monté en multivibrateur astable de sorte qu'il produit une tonalité audible dans un

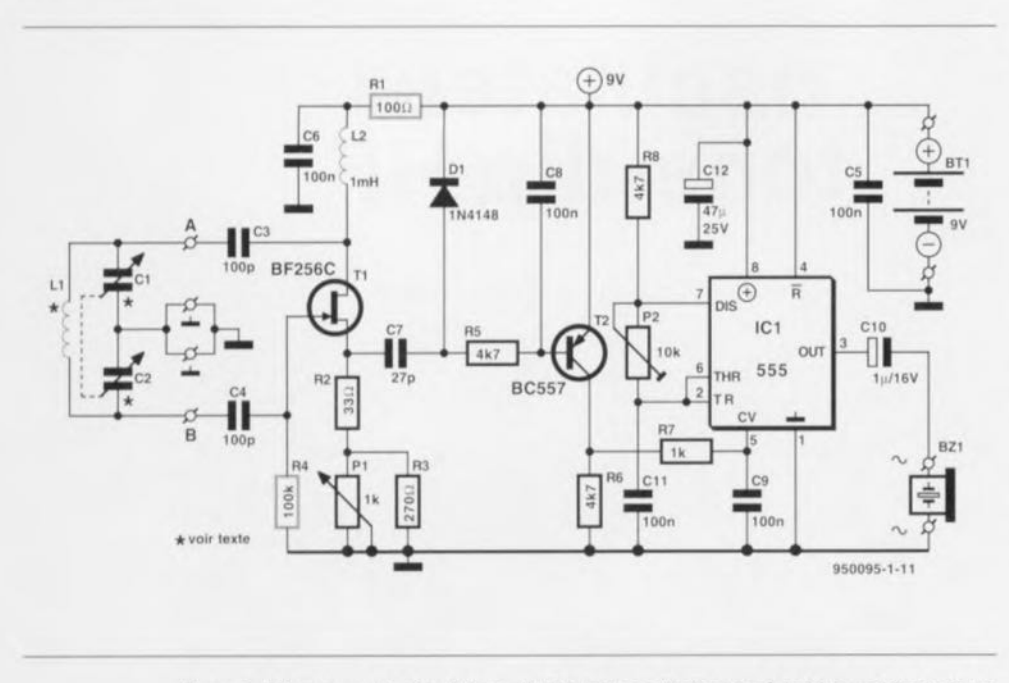

Figure 1. Diagramme du circuit tone-dip HF. Ici pas d'indicateur à bobine mobile mais un vibreur (ou un petit écouteur piézo) pour indiquer la fréquence de résonance.

écouteur ou un petit vibreur (résonateur). La fréquence de cette tonalité est définie de la manière habituelle par les composants connectés aux pattes 7, 6 et 2.

Cette fréquence peut aussi être modifiée de manière notable par l'application d'une tension continue positive sur la patte 5 de l'astable. Cette patte 5 est directement couplée au collecteur du transistor PNP T2 qui, grâce à la résistance de charge de son collecteur, joue ici le rôle de diviseur de tension.

La tension de sortie HF de l'oscillateur construit autour du FETT1 est

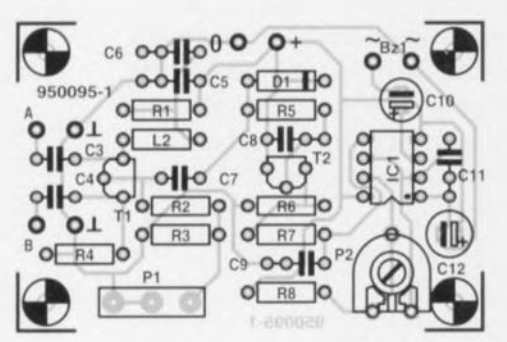

Figure 2. Dessin du circuit imprimé de l'oscillateur tone-dip HF (disponible prêt à l'emploi). La capacité d'accord polyvaricon est connectée aux points marqués A, B et Masse. Utilisez des fils de branchement très courts !

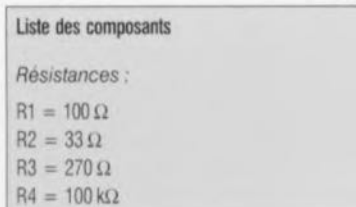

redressée par la diode D1 qui joue ainsi le rôle de contrôleur de la tension de polarisation appliquée à la base du transistor.

Quand la bobine constituée par L1-C1/C2 qui est prise dans le circuit d'accord de l'oscillateur HF est placée à proximité d'un circuit accordé sur la même fréquence de résonance, l'énergie HF absorbée par ce dernier diminue d'autant le niveau du signal HF alimentant la diode de redressement et provoque ainsi une modification de la tension de polarisation de T2. Ce petit changement de la tension continue est amplifié

 $R5.R6.R8 = 4k\Omega$  $RT = 1 k\Omega$  $P1 = 1 k\Omega$  linéaire  $P2 = 10 k\Omega$  ajustable Condensateurs:  $C1/C2 = condensateur d'accord$ 2 x 128 pF (cf. texte)  $C3.C4 = 100 pF$  $C5.C6.C8.C9.C11 = 100 nF$  $C7 = 27$  pF  $C10 = 1 \mu F/16 V$  radial  $C12 = 47 \mu$ F/25 V radial Bobines:  $L1 = cf.$  texte et tableau 1  $L2 = 1$  mH Semi-conducteurs :  $D1 = 1N4148$  $T1 = BF256C$  $T2 = BC557B$  $IC1 = TLC555$ Divers: Bz1 = résonateur CA ou écouteur  $Bt1 =$  pile compacte  $9V$  avec contacts bouton-pression par le transistor et entraîne une variation significative du niveau de la tension à son collecteur et donc à la patte 5 du 555.

L'amplitude et la polarité de la variation de la tension appliquée à l'astable sont tels qu'il en résulte une diminution notable (« dip ») de la fréquence de la tonalité au niveau de l'écouteur ou du vibreur.

L'inductance prise dans l'oscillateur HF est amovible, ce qui permet ainsi de couvrir une large plage de fréquences avec une précision de réglage acceptable. Les plages de fréquence et les informations relatives à la construction des inductances correspondantes sont données dans le tableau 1. Le potentiomètre P1 sert à ajuster de manière optimale l'effet « tone-dip».

En pratique, vous le positionnerez de manière à obtenir une tonalité stable à peu près au milieu de la plage d'accord que vous souhaitez utiliser. L'ajustable P2 vous permet de choisir la fréquence de la tonalité. Il est normal que celle-ci varie de manière continue d'une extrémité à l'autre de la plage d'accord.

L'appareil est alimenté à partir d'une pile type PP3 de 9 Volts.

La consommation de courant est de l'ordre de 15 mA.

#### Construction

La construction de l'oscillateur tone-dip HF ne devrait vous poser aucun problème si vous utilisez le circuit imprimé de la figure 2. Ce circuit est disponible tout fait auprès du Service Lecteurs. Il vous suffira d'assembler les composants selon les indications de la sérigraphie et de la liste des composants. L'auteur a utilisé pour C1-C2 une capacité variable AM/FM miniature FT79L de chez Maplin (note : ce composant semble avoir été remplacé dans le catalogue Maplin par la référence AB11M). Les deux sections de 126 pF en série donnent une valeur maximum de 63 pF prise en parallèle sur la bobine. Les bobines utilisées sont des inductances fixes à connexions radiales disponibles prêtes à l'emploi sous la référence 7BS (Toko) chez J.A.B. Electronics. Chacune des quatre bobines est soudée sur les deux bornes d'un connecteur DIN pour enceintes acoustiques et est encapsulée dans le capot en plastique du connecteur. Le côté « câble » de chacun des capots est coupé au ras de la face supérieure de la bobine qui y est installée. La plage de fréquences couverte après montage est environ :

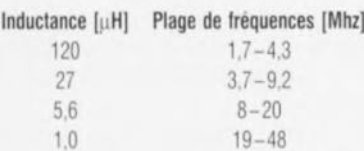

D'autres types et marques de capacités d'accord « polyvaricon » conviennent également. Le prototype du *tonc-dip* construit dans le Iaboratoirc d'Elektor a été réalisé à partir d'une polyvaricon FE 2217 de chez Toko. Cc modèle possède une capacité variable de 2 x 226 pF du côté de la section AM mais nécessite malheureusement la construction de plus d'inductances externes que prévu par l'auteur (voir tableau 1). Les détails relatifs au brochage et aux paramètres mécaniques du FE 2217 sont donnés à la figure 3. La broche de connexion située entre les pattes AM OSC et AM ANT est raccordée à la masse.

Pour éviter les capacités parasites indésirables. les fils de connexion entre le support DIN (sur lequel se connectent les bobines à enficher) et les points « A » et « B » du circuit devront être d'une longueur inférieure à 1 cm.

#### **Conseils supplémentaires pour** la **construction**

La mise en boîtier et la finition de l'ensemble seront l'affaire des goûts et de la dextérité de chacun et nous ne donnerons donc pas ici de règle absolue à ce niveau. La capacité d'accord est pourvue d'un cadran, lequel est calibré successivement pour chacune des bobines cnfichables et ce à l'aide d'une radio ondes courtes et/ou d'un fréquencemètre. Lors de la fixation de la capacité d'accord sur la face intérieure du boîtier. assurez-vous que les vis de 2.5 mm ne touchent pas les ailettes.

Une petite suggestion pour la fabrication du cadran : réalisez-le à partir du couvercle d'un boîtier plastique ménager. Prévoyez un cadran d'un diamètre légèrement supérieur à la largeur du boîtier utilisé pour loger le montage afin qu'il déborde légèrement sur les côtés de l'appareil. Ccci vous en facilitera la manipulation. Un trou de 2,5 mm sera percé au

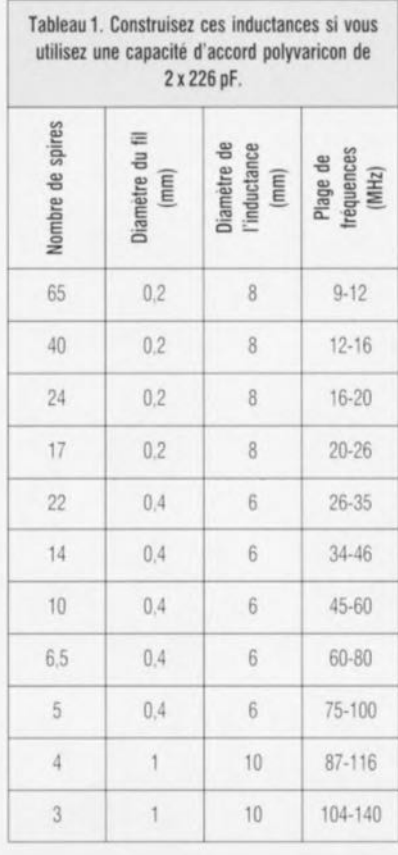

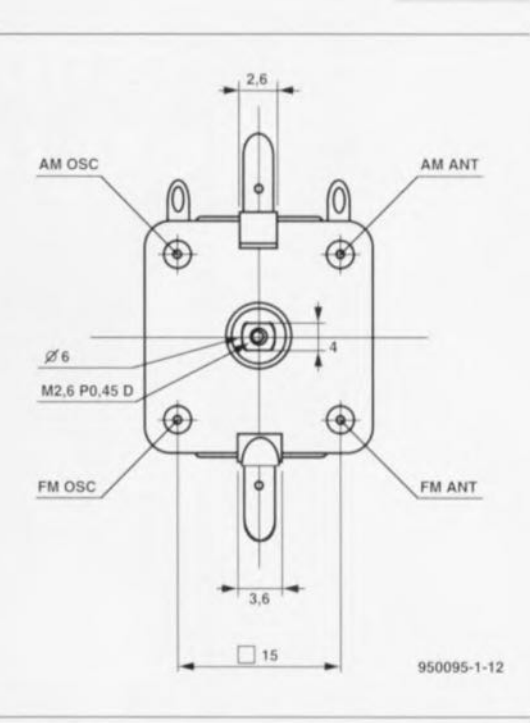

Figure 3. Paramètres mécaniques de la double capacité d'accord FE2217 de Toko. Notez bien l'axe aplati sur deux côtés et comportant un filetage M2,6.

centre du cadran de façon à pouvoir le fixer à l'aide d'une petite vis sur l'axe de la capacité d'accord. Deux petites lamelles de plastique pourront être collées sur la face arrière du cadran de manière à solidariser celui-ci avec l'axe aplati sur deux côtés de la capacité d'accord. Le curseur pourra être constitué d'une bande de plastique transparent munie d'une ligne de repère longitudinale. Cette bande sera fixée un peu au-dessus du cadran.

Les amateurs de réalisations HF apprécieront sans doute à sa juste valeur le montage décrit ici.

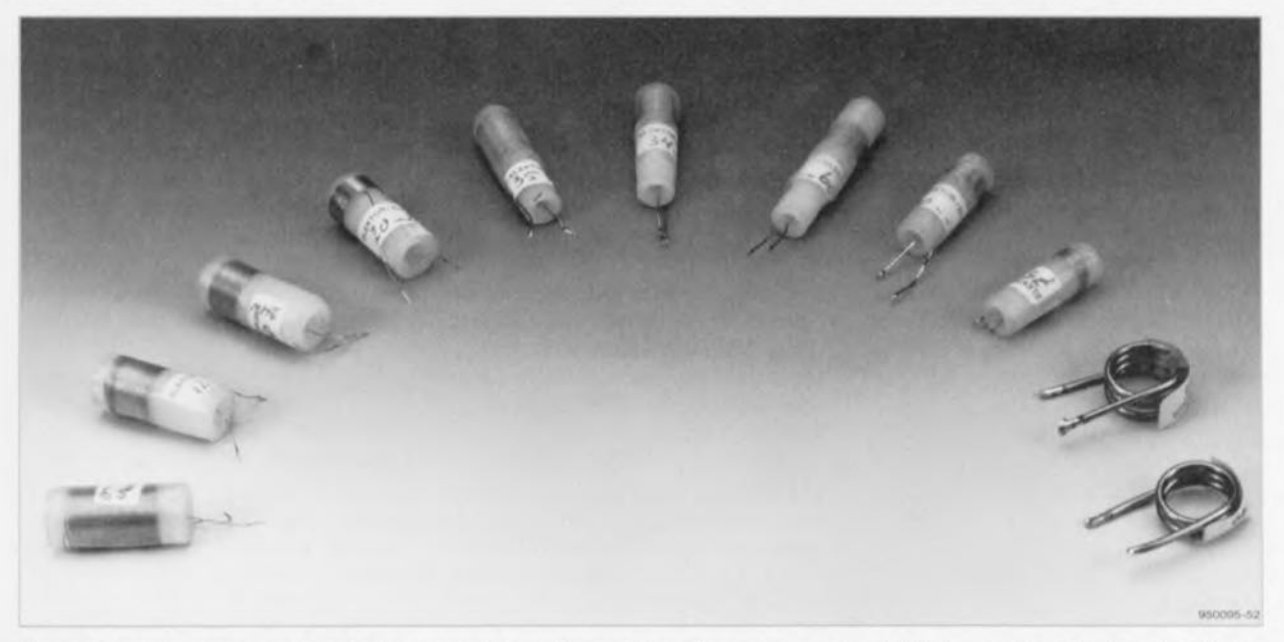

Figure 4. Les inductances amovibles bobinées pour le *tone-dip*. Les informations concernant leur fabrication sont données dans le tableau 1.

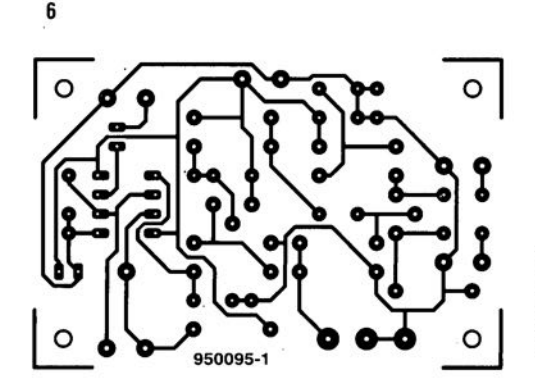

- ampli d'exercice pour guitare 3 jeu d'orgue lumineux Δ
- générateur de fonctions 5
- oscillateur DIP-HF 6

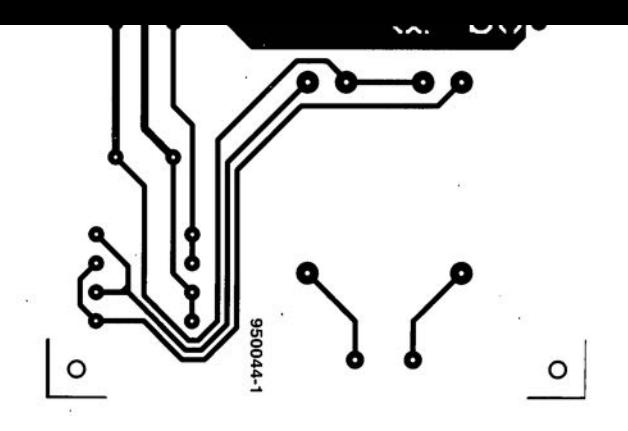

ELEKTOR 212

# amplificateur<br>d'exercice pour<br>guitare

polissez ces sons sans cesse et les repolissez!

W. Teder

20

Si ce montage n'est pas destiné à prendre place sur scène, seule sa puissance de sortie est en cause. Mais les watts mis à part, il n'a rien à envier à ses concurrents, ni l'ajustement d'écrêtage, ni le réglage de tonalité étendu, ni les possibilités<br>de raccordements pour dispositifs générateurs d'effets spéciaux. En outre, un réglage de gain et un « master » indépendants, voilà qui ouvre d'intéressantes perspectives.

Aussi étrange que cela puisse paraître, la plupart des amplificateurs pour instruments de musique présentent une corrélation certaine entre la

#### Spécifications techniques

- Courbe de reponse corrigee spécialement pour la gurtare
- Limrteur ajustable a indication optique
- Filtre de bruit
- Réglage de tonalité quadruple
- Réglage Sépare du gain et du volume principal
- Sortie de ligne symetrique
- Amplificateur final de 20 W à saturation progressive  $(d = 10 \%)$

puissance de sortie et le nombre de réglage» et de prises uccessihles. Autant les amplificateurs de grande puissance croulent sous les boutons et les commutateurs, autant les versions de puissance modeste sont condamnées à l'allure spartiate.

À bon droit, beaucoup de guitaristes le déplorent. D'abord parce qu'il n'y a pas de raison de répéter à la maison sur des sonorités approximatives. différentes de celles qu'on obtient en scène, Ensuite, parce qu'un petit amplificateur est précisément celui

qu'on utilise pendant les prises de son en studio, où on demande un maximum de possibilités de raccordement.

L'amplificateur que nous décrivons ici fait fi de cette hiérarchie arbitraire. II s'agit d'une réalisation très compacte, mais équipée de toute une gamme d'accessoires que J'on ne rencontre d'habitude que sur les grandes installations. Comme l'ensemble de l'électronique prend place sur un unique circuit imprimé, la construction reste simple. Oc plus, comme elle fait appel exclusivement à des composants courants, le porte-monnaie aussi y trouvera son compte.

#### **Cinq CI**

Peut-être. au premier abord. trouvezvous le schéma de la **ligure <sup>1</sup>** quelque peu encombré, À y regarder de plus près, les choses rentrent vite dans l'ordre. S'il compte onze amplificateurs opérationnels et un amplificateur de puissance, en réalité, il y en a deux doubles ct deux quadruples, ce

qui ne fait jamais que cinq circuits intégrés en tout. Quand on songe à la quantité de fonctions qu'ils remplissent, le rapport n'est pas mauvais.

Avant d'entrer dans les arcanes de chaque élément. rien de tel qu'un survol rapide pour localiscr les foyers actifs. Le circuit ICI sert d'amplificateur d'entrée, Pt détermine son gain, Suit immédiatement un limiteur formé des diodes D3 et D4, tandis que IC2c et IC2d sont montés en détecteurs précis des dépassements.

Le réglage de tonalité est construit autour de IC3c, IC3d et IC4b.

L'amplificateur qui précède (IC2b) et celui qui suit (IC2a) participent à la correction de fréquence. Le filtre de bruit utilise IC3b et IC3a, tandis que IC4b sert de tampon sur la sortie de ligne symétrique. Nous trouverons, grâce au potentiomètre de volume général P6, J'axe de la piste pour atterrir en douceur auprès de IC5, l'amplificateur final intégré.

'était notre vol de reconnaissance. nous pouvons à présent affronter chaque étage en particulier.

#### **Étage d'entrée et limiteur**

C'est au jack stéréo KI que la guitare vient se brancher. L'amplificateur d'entrée à haute impédance, centré sur IC1, un TL071, est protégé efficaccmcnt contre les tensions excessives à l'entrée par la résistance R1 ct la zcncr DI. Ceux qui ont travaillé un certain temps comme technicien d'orchestre ne savent que trop combien de délicates entrées d'amplificateurs sensibles ont péri victimes de la fièvre du lever de rideau. parce qu'on les a confondues. l'espace d'un instant. avec la borne de raccordement d'une enceinte de puissance. Une protection de ce genre n'est assurément pas un luxe,

Le potentiomètre PI règle le gain de l'étage d'entrée. Le signal de sortie de IC1 attaque trois éléments différents : le limiteur à diodes D3/D4. le comparateur à fenêtre formé par IC2c ct IC2d, utilisé en indicateur de surmodulation. ct la première sortie le ligne, K2.

Tout en suivant du regard l'indicateur de saturation, la LED D18, on peut régler le gain par petites touches et juger des effets sonores produits quand on passe d'une position « clean », le signal naturel, à la saturation maximale. Si PI est positionné de façon à ce que D18 ne luise que brièvement pendant les attaques, le signal restera pur et non déformé. Mais on peut aller beaucoup plus loin et dépasser nettement le seuil des diodes d'écrêtage. Dans ce cas, la LED restera allumée en permanence, la saturation sera importante ct le signal fort déformé. Entre ces deux extrêmes. on obtient toute une gamme d'effets.

Dans le comparateur à fenêtre, les condensateurs C30 et C31 ont pour but de prolonger le temps pendant lequel D18 s'éclaire, de manière à rendre visibles les pointes très brèves. Le niveau inférieur du comparateur est défini par R47 et, au besoin, la valeur de cette résistance peut éventuellement être modifiée. Celle que nous avons choisie correspond à un niveau d'entrée de 50 mVer.

#### **Correction de fréquence**

Pour obtenir un vrai son de guitare, les réglages de fréquences ne sont pas suffisants. Il faut en plus une importante correction dans la bande passante de l'amplificateur, obtenue ici par réseaux fixes. En fait, il s'agit principalement d'une accentuation sélective des hautes fréquences. Elle est mise en oeuvre en trois points différents du montage. Plusieurs réseaux RC comme C3/R3 (IC1), C9/R12 (IC2b) et C21/R35 (IC2a) procurent un sensible relèvement des aigus, même dans la position neutre des réglages de tonalité.

En outre, entre le limiteur à diodes et l'amplificateur correcteur IC2b, on trouve un filtre simple, composé de C6/R8 et de R9/C7, dont l'affaiblissement maximum se situe autour de 700 Hz. L'effet de ce filtre est com-

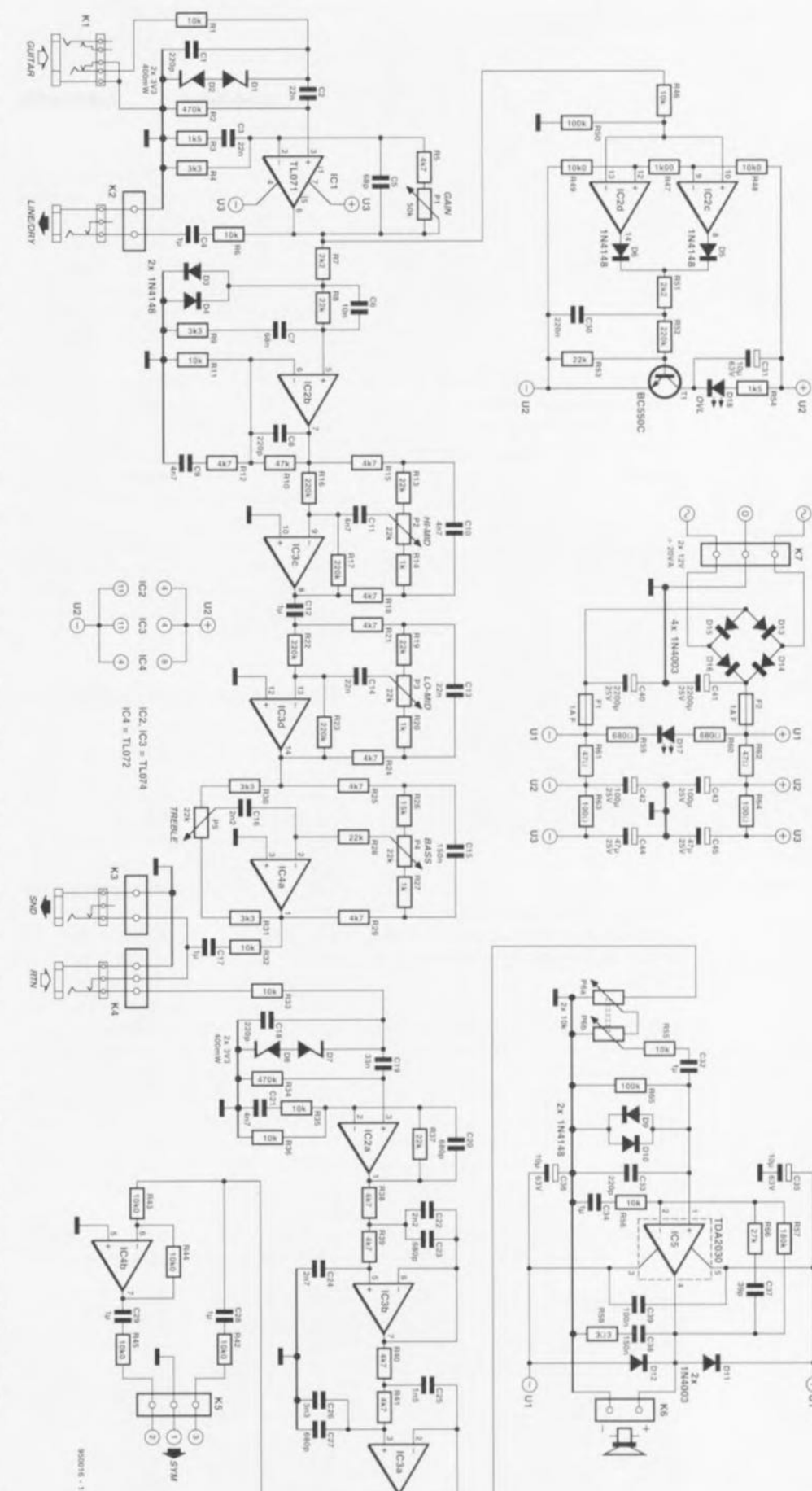

Figure 1. Voici du sur-mesure en matière d'amplificateur de guitare. Grâce aux reglages séparés de gain et de volume, on peut, même sur des installations réduites, profiter de l'effet d'écrêtage et le contrôler visuellement par D18.

**21**

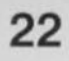

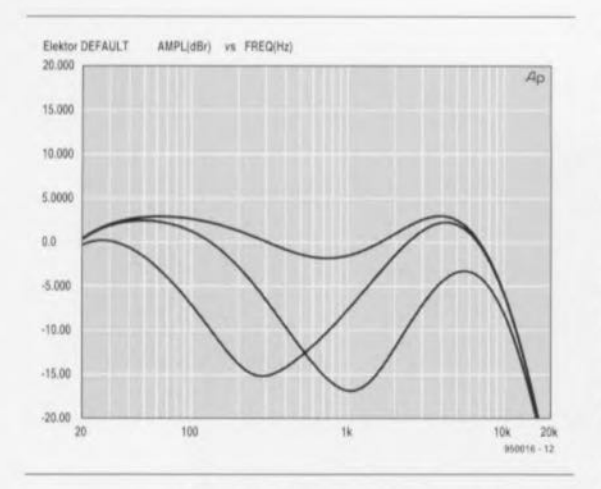

Figure 2. La plage de réglage dans le médium. La courbe supérieure est relevée les deux MID au maximum. Celle du bas, quand on tourne chaque potentiomètre au minimum.

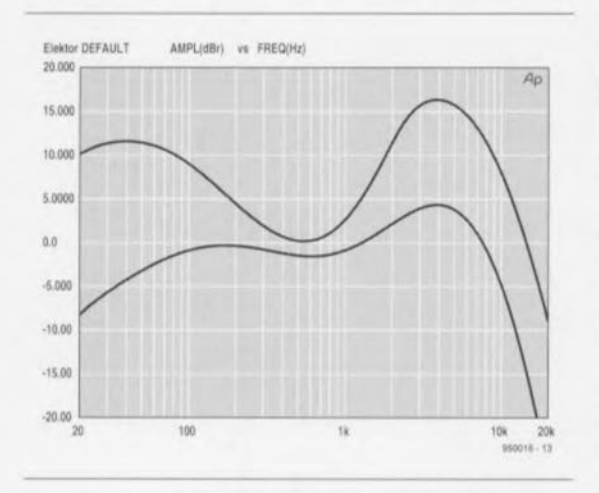

Figure 3. Ici, les caractéristiques obtenues par le réglage de BASS et celui de TREBLE. lorsque les réglages de médium sont au maximum.

parable à celui de la correction physiologique sur les amplificateurs Hi-Fi de jadis. Réduire le médium revient à accentuer les basses et les aigus et une amélioration du rendu des graves est souvent souhaitable sur un petit amplificateur de guitare. Si, au contraire, vous vous apprêtez à lui monter un haut-parleur de 30 cm dans une enceinte de grande taille, un tel relèvement des basses est

#### Liste des composants

Résistances R1, R6, R11, R32, R33, R35, R36, R46, R55  $R56 = 10 k\Omega$  $R2R34 = 470 k\Omega$  $R3.R54 = 1k\Omega5$  $R4, R9, R30, R31 = 3k\Omega3$ R5, R12, R15, R18, R21, R24, R25, R29, R38 à R41 =  $4k\Omega$ 7  $R7.R51 = 2k\Omega2$  $R8, R13, R19, R28, R37, R53 = 22 k\Omega$  $R10 = 47 k\Omega$ 

superflu et vous pouvez franchement remplacer le réseau R9/C7 par une simple résistance de  $22 \text{ k}\Omega$ . De cette façon, seule l'accentuation de l'aigu sera conservée.

Comme une solide amplification des fréquences élevées s'accompagne immanquablement d'un tout aussi solide relèvement du souffle, il n'est pas inutile de ramener le gain à la raison au-dessus d'une certaine fréquence. C'est ici qu'interviennent, en première ligne, les réseaux C8/R10  $(IC2b)$  et R37/C20  $(IC2a)$ . Mais le plus gros du travail revient au filtre de Bessel construit autour de IC3b et IC3a. Ce filtre passe-bas a une très heureuse influence sur l'image spectrale globale. Il conserve aux aigus leur mordant, mais pas jusqu'aux accents grincants qu'on rencontre fréquemment sur les petits amplificateurs. Les modèles du commerce ne proposent que très rarement un filtre à pente bien raide, comme celui-ci ; c'est bien dommage, mais le supplément de prix de revient y est pour quelque chose.

#### Réglages de tonalité

C'est un modèle inhabituel de réglage de tonalité quadruple qui orbite autour des trois amplificateurs opérationnels IC3c, IC3d et IC4a. Si l'on examine d'un peu plus près les filtres passe-bande réglables qui conditionnent le haut et le bas médium (HI-MID et LO-MID), on s'aperçoit que leurs domaines d'action ne sont pas symétriques. Les potentiomètres P2 et P3 n'autorisent pas une amplification dans les deux bandes médium, mais uniquement une atténuation. Dans le domaine de la haute-fidélité. cela n'aurait probablement pas de sens, mais sur des amplificateurs d'instruments, c'est bien pratique et même souhaitable. En position centrale, le niveau du médium sera toujours quelque peu en retrait par rapport au reste du spectre. Le même raisonnement s'applique

au réglage des basses (P4); seule une atténuation est prévue, mais il faut

 $R14, R20, R27 = 1 k\Omega$  $R16.R17.R22.R23.R52 = 220 k\Omega$  $R26 = 15 k\Omega$ R42 à R45, R48, R49 = 10kΩ0 1%  $R47 = 1k\Omega001%$  $R50 R65 = 100 kQ$  $R57 = 180 k\Omega$  $R58 = 3\Omega 3/5 W$  $R59, R60 = 680 \Omega$  $R61, R62 = 47 \Omega$  $R63.R64 = 100 \Omega$  $R66 = 27 k\Omega$  $P1 = 50 \text{ k}\Omega$  linéaire monophonique petit modèle aussi prendre en considération la correction fixe obtenue au moven de R9/C7 qui entraîne une forte augmentation des graves.

Les valeurs choisies pour le réglage de tonalité permettent pratiquement toutes les variations de sonorités désirables. Cependant, libre à chacun de s'écarter des chemins battus et de faire ses propres expériences en modifiant par exemple les résistances en série avec les potentiomètres. comme R13 et R14 dans le cas du HI-MID

Pour faire apparaître l'effet des réglages de tonalités, nous avons rassemblé dans les figures 2 et 3 quelques courbes de réponse. La figure 2 montre le comportement des deux réglages de médium. Sur la courbe du haut, les basses et les aigus ont été réglés sur la position donnant la reproduction la plus rectiligne possible et les médiums au maximum. Les courbes du bas montrent le plein effet de chaque potentiomètre médium. La figure 3 représente les courbes de réponses extrêmes lorsque les potentiomètres de médium restent à fond et qu'on fait intervenir les réglages d'aigu et de grave. Pour se faire une idée du domaine de réglage possible et de leur efficacité totale, il faudrait superposer les figures 2 et 3. Mais sans aller jusque là, on se rend compte qu'il y a moyen de créer une différence de niveaux de plus de 30 dB entre le médium et les aigus. Cette caractéristique confère en bonne partie son cachet propre à notre amplificateur. Les figures 2 et 3 montrent clairement que ce genre de performance est irréalisable avec les réglages de tonalité habituels.

#### **Raccordements** possibles

Reprenons le schéma de la figure 1. Immédiatement après le réglage de tonalité, nous trouvons les connexions nécessaires pour insérer une table d'effets spéciaux. Il s'agit des bornes K3 et K4 qui forment sortie et retour de signal. Il est dispo-

```
P2 à P5 = 22 k\Omega linéaire monophonique petit
 modèle
P6 = 10 k\Omega linéaire stéréophonique petit modèle
Condensateurs :
C1, C8, C18, C33 = 220 pF
C2.C3.C13.C14 = 22 nFC4.C12.C17.C28.C29.C32.C34 = 1 µF MKT. au
 pas de 5 mm
C5 = 68 pF
C6 = 10 nFC7 = 68 nF
C9 à C11, C21 = 4nF7
```
Figure 4. Comme tous les composants, transformateur excepté, trouvent place sur l'unique platine, l'assemblage n'est pas bien compliqué.

nible en permanence sur le jack K3 par l'intermédiaire de R32 et C17. Tant qu'on ne branche aucune fiche dans le jack de retour, le signal est transmis, via le contact interrupteur de K4, à l'entrée de IC2a. Mais dès le moment où un appareil y est raccordé. la connexion est interrompue ct l'appareil sc retrouve en série sur le trajet du signal. L'entrée de retour du signal est protégée contre l'intrusion de hautes fréquences parasites grâce au filtre passe-bas R33/C18, tandis que D7 et D8 forment une sécurité vis-à-vis des tensions d'entrée trop élevées.

Il est parfaitement possible d'utiliser cette sortie d'effet comme sortie de ligne supplémentaire. Dans le cas d'un enregistrement, par exemple, elle bénéficie, elle aussi, du réglage de tonalité. En revanche, on perd la correction apportée par le filtre de Bessel IC3b/IC3a. La sortie symétrique réalisée à l'aide du tampon IC4b, par contre, profite de ses effets et la qualité du signal y est incomparablement meilleure. L'amplificateur opérationnel IC4b amène le niveau de sortie aux alentours de 0 db, soit 1 V<sub>ett</sub> et permet donc d'attaquer directement les gros amplificateurs de sonorisation. Ici, on utilise de préférence une prise tripolaire Cannon.

#### **Amplificateur final et alimentation**

Nous avons youlu cette réalisation compacte et bon marché. C'est pourquoi nous avons opté pour une version intégrée de l'amplificateur final. Le célèbre amplificateur opérationnel de puissance TDA 2OJO délivre sans déformation 10 W dans  $8 \Omega$ , (15 W dans 4 $\Omega$ ), ce qui nous suffit amplement dans cette application. Autre avantage de l'utilisation de cc circuit intégré, nous n'allons passer que peu de temps à vous décrire l'étage de sortie. Quelques mots

 $C15, C38 = 150$  nF  $C16, C22 = 2nF2$  $C19 = 33$  nF  $C20.C23.C27 = 680 pF$  $C24 = 2nF7$  $C25 = 1nF5$  $C26 = 3nF3$  $C30 = 220$  nF  $C31, C35, C36 = 10 \,\mu\text{F}/63 \,\text{V}$  radial  $C37 = 39pF$  $C39 = 100$  nF  $C40.C41 = 2200 \,\mu F/25 V$  radial  $C42, C43 = 100 \,\mu\text{F}/25 \,\text{V}$  radial

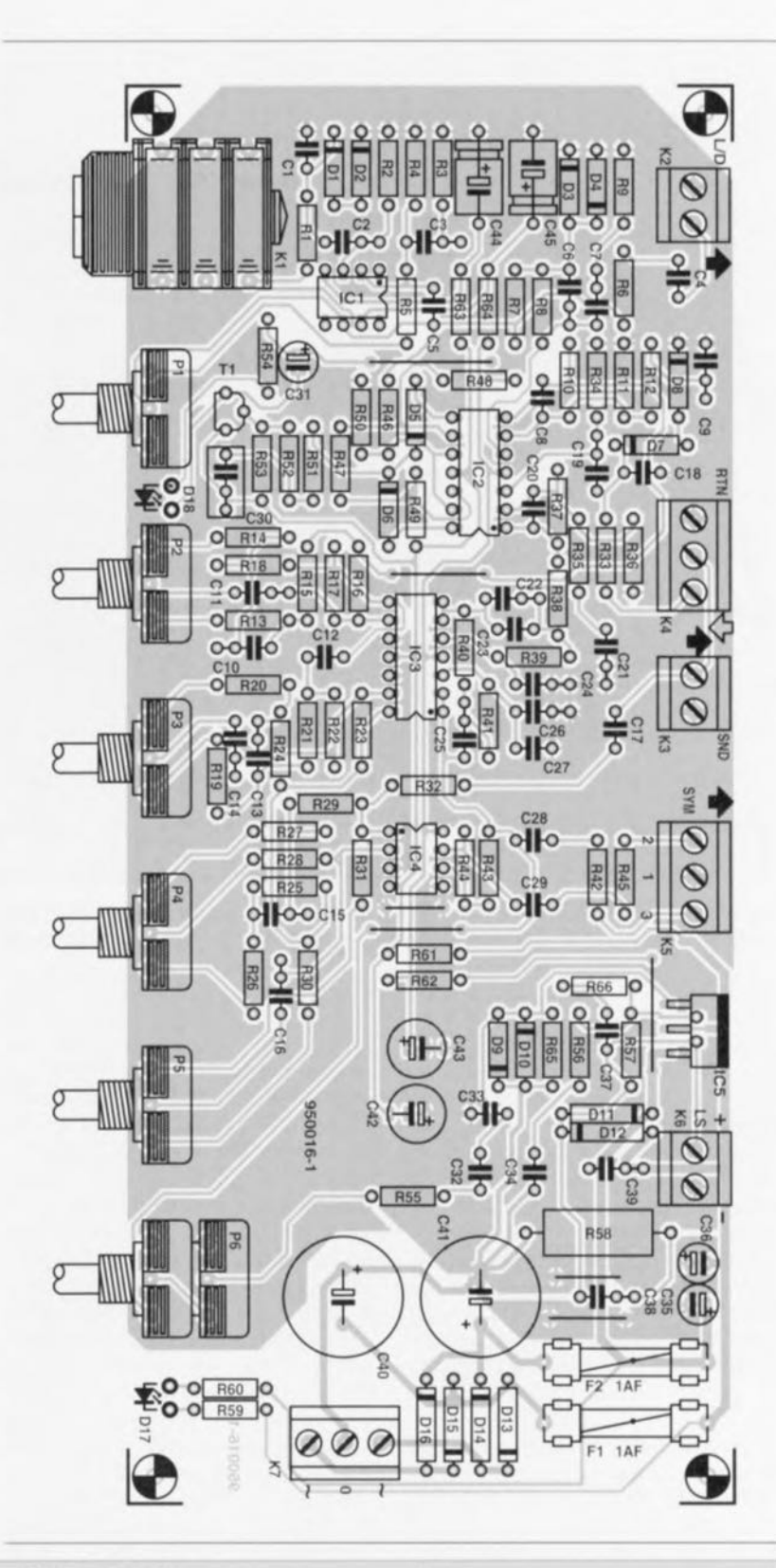

 $C44, C45 = 47 \text{ µF}/25 \text{ V}$  *Divers*: *Semi-conducteurs:*  $D1,D2,D7,D8 = 3V3/0W4$ D3 à D6,D9,D10 = 1N4148  $D11$  à  $D16 = 1N4003$  $D17.D18 = LED$  $T1 = BC550C$  $IC1 = TL071$  $IC2, IC3 = TLO74$  $IC4 = TL072$  $IC5 = TDA2030$  (Philips)

- $K1 =$  jack 6,3 mm (mono ou stéréo) encartable avec contact marche/arret
- K2 à K4 = jack  $6.3$  mm mono châssis avec contact marche/arrêt
- $K5$  = embase Cannon pour montage châssis
- $K4,K5,K7$  = bornier encartable à 3 contacts au pas de 5mm
- $K2,K3,K6 =$  bornier encartable à 2 contacts au pas de Smm
- $F1,F2 = \text{tusible } 1 \text{ AF} + \text{porte-tusible } \text{encartable}$ radiateur pour IC5, 2,5 K/W (tel que, par exemple, SK08/37.5 mm, Fischer)

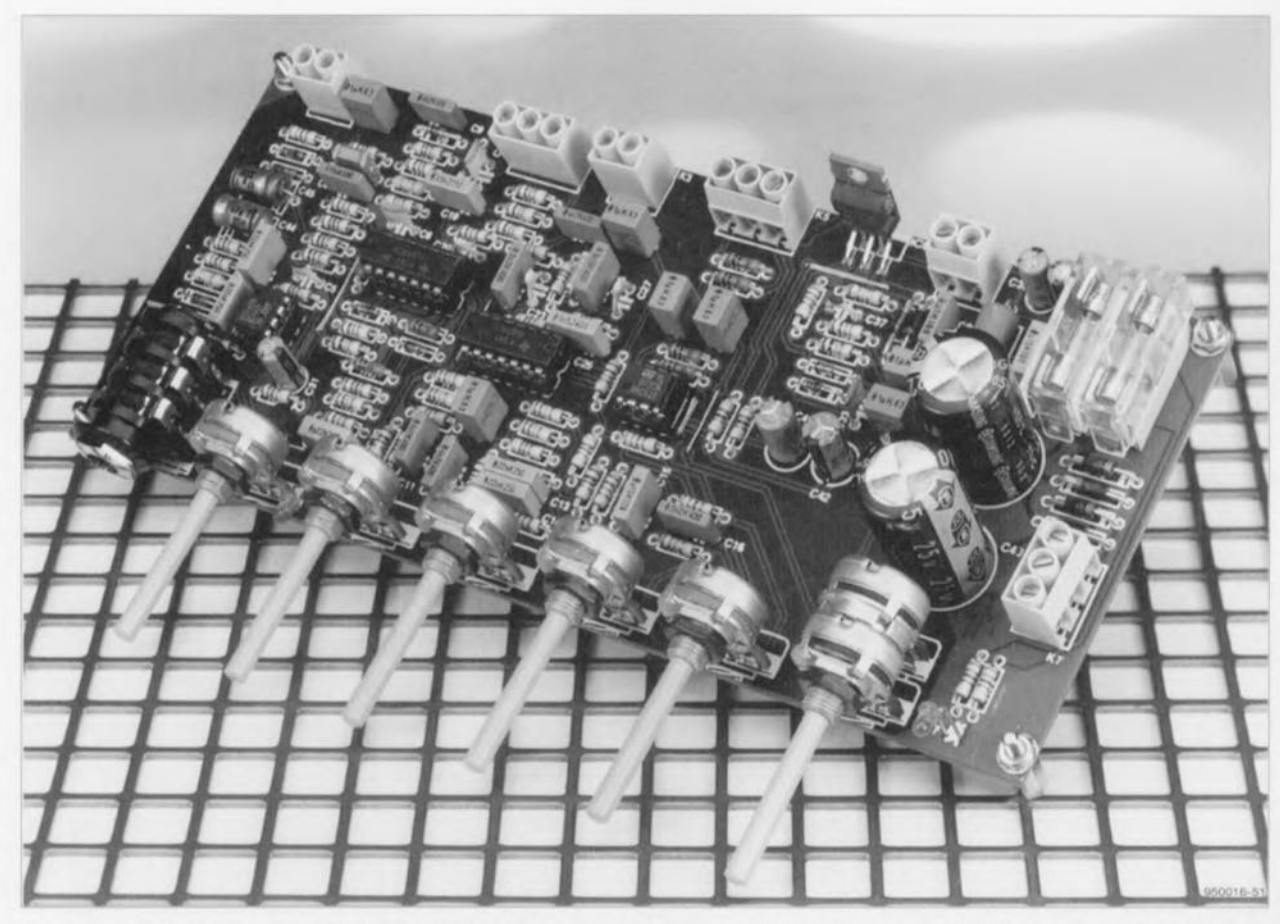

Figure 5. Lors de la construction, le mieux est de commencer par les ponts de câblage. Les circuits IC1 à IC4 se placent dans des supports. L'amplificateur final doit dissiper quelques watts, il se monte donc sur un (petit) refroidisseur.

cependant à propos des particularités de cc montage-ci.

Le réglage de volume principal (master. P6) utilise un potentiomètre stéréo linéaire câblé en quasi-logarithmique. Comparé à un potentiomètre logarithmique ordinaire, il présente un avantage déterminant: sa courbe de réglage est plus régulière et mieux reproductible. du fait que les tolérances de fabrication sont beaucoup plus strictes pour les modèles linéaires. En particulier dans le début de la plage, qui corrcspond à une utilisation en chambre, P6 permet un réglage agréablement détaillé.

Le réglage de volume est suivi d'un limiteur d'amplitude composé de R55 et D9/D10. Il procure un écrêtage doux dans l'amplificateur final. Il est bien connu que les amplificatcurs transistorisés produisent, en cas de surrnodulation. une limitation très abrupte qui sc manifeste par un bruit de scie et bien peu de gens l'apprécient. Les valeurs des composants utilisés ici permettent au limiteur à diodes d'entrer en service un peu avant la saturation de l'amplificateur, Lors d'une surrnodulation, le signal n'est plus brutalement transformé en ondes carrées, mais s'arrondit progressivement en produisant un son moins aigre. Si vous n'appréciez pas cet écrêtage « soft », libre à vous de

supprimer D9 et D10.

Il nous reste à faire le tour de l'alimentation. Ce ne sera pas une longue randonnée, la simplicité est son trait dominant. L'économie aussi. puisque le seul élément coûteux est le transformateur d'alimentation à raccorder à K7, encore que, comme il ne doit fournir que 20 W de puissance, son prix reste modeste. À ceux qui craindraient de faire mesquin, nous pouvons conseiller l'emploi d'un petit transformateur toroïdal de 2 x 12 V/30 VA. La tension d'alirncntation est redressée par D13 à D16 et lissée par C40 ct C41. Comme clic est symétrique par rapport à la masse, c'est naturellement deux fusibles qui sont intercalés dans les lignes de distribution. On commence par le plus gros consommateur. l'amplificateur de puissance connecté à U1. Ensuite, des filtres de découplage (R61 à R64 et C42 à C45) forment la tension U2 pour le réglage de tonalité ct le filtrage ct U3 au profit de l'étage d'entrée. La LED D17 est l'indicateur de fonctionnement.

#### **La platine**

La figure 4 montre le circuit imprimé de l'amplificateur de guitare. Malgré ses petites dimensions, il porte tous les composants du montage. Seul le

transformateur est à part ; il sera raccordé au bornier encarté K7, situé tout au bout de la platine. Les pistes ont été tracées de façon à ce que tous les éléments indispensables de commande soient localisés à l'avant, tous les potentiomètres, mais aussi la prise d'entrée K1, l'indicateur de crête D18 et le témoin de fonctionnement 017. Les autres raccordements, sortie de ligne, connexions d'effets. sortie haut-parleur sont à l'arrière. Mais chacun peut, selon ses désirs, décider des contrôles ct des bornes qu'il veut effectivement installer ct où il les place.

Situé sur le bord arrière de la platine, le circuit intégré de puissance peut disposer dans tous les cas de **l'espace nécessaire ù sun radiateur. II** doit s'y visser après interposition d'une plaquette d'isolation, dans ce cas-ci, c'est indispensable.

La figure 5 indique à quoi ressemble la platine montée. Vous pourrez vous en servir pour lui comparer votre propre exécution. Le montage ne devrait pas vous poser problème. Comme d'habitude, c'est affaire de repérer soigneusement les composants de la liste et de les mettre en coïncidence avec les emplacements prévus sur la platine. Si vous n'en oubliez aucun ct que tous les ponts de câblage sont installés, nous ne

voyons pas ce qui pourrait clocher. Quant à l'exécution de l'amplificateur de guitare, elle sera probablement différente pour chacun, En principe, le montage ne requiert pas de boîtier individuel. Une suggestion intéressante serait de fixer la platine à une plaque frontale et de considérer le tout comme un module encastrable à loger dans l'enceinte du haut-parleur. Pour ce qui est de la disposition des éléments sur cette face avant, c'est à chacun d'en décider. Qui travaille souvent avec un appareillage d'effets spéciaux voudra probablement y installer aussi les jacks correspondants, D'un autre côté, le; puristes de la guitare tiennent sans doute à n'y retrouver que le strict minimum; qui sait, ils voudront peut-être renvoyer les LED aussi sur l'arrière du boîtier ... En définitive, c'est à votre créativité de faire le reste.

Si vraiment vous êtes en panne d'imagination, vous pouvez encore vous inspirer de la maquette représentée à la figure 6. Pour elle, nous **avons** dessiné une **face avant** crsion standard que vous trouverez à la figure 7, Tout comme le circuit imprimé, cette sérigraphie est disponible auprès des sources habituelles. Il nous faut encore aborder la question du haut-parleur. Aux guitaristes chevronnés. nous n'avons probablement rien à apprendre, mais pour les autres, il y a peut-être certains doutes que nous pouvons dissiper. Dans l'absolu. n'importe quel haut-parleur

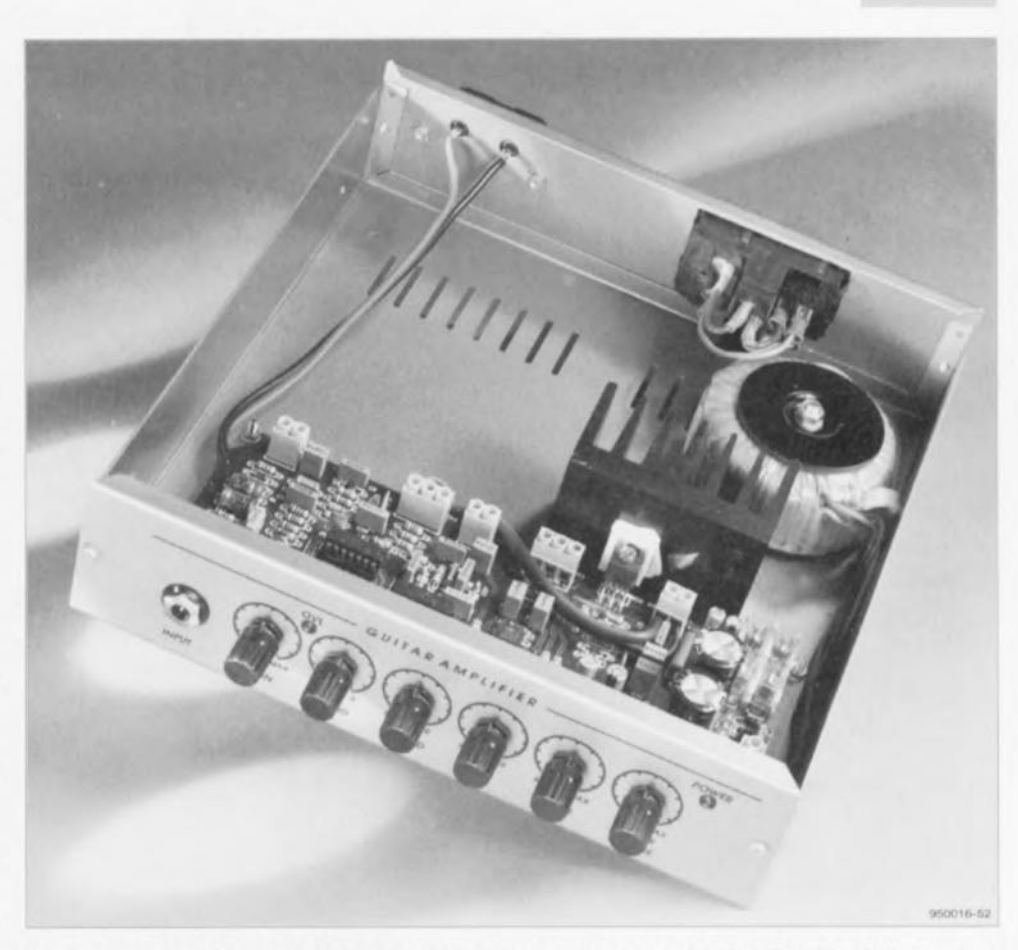

Figure 6. Le plus simple, c'est de faire de l'amplificateur un module encastrable dans l'enceinte du haut-parleur.

pour guitare peut convenir à un amplificateur d'exercice. Tenant compte de la puissance modérée qui est mise en jeu. un haut-parleur normal à large bande fait aussi bien l'affaire. Ce qu'il faut en tous cas respccicr, c'est la puissance (permancnte) minimum de 10 W pour  $8 \Omega$  et de  $15$  W pour 4  $\Omega$ . A l'inverse, une puissance admissible supérieure du hautparleur n'est pas un problème. Ne vous laissez pas conter qu'un hautparleur de 100 W ne convient pas à un amplificateur de  $10 W!$   $\blacksquare$ 

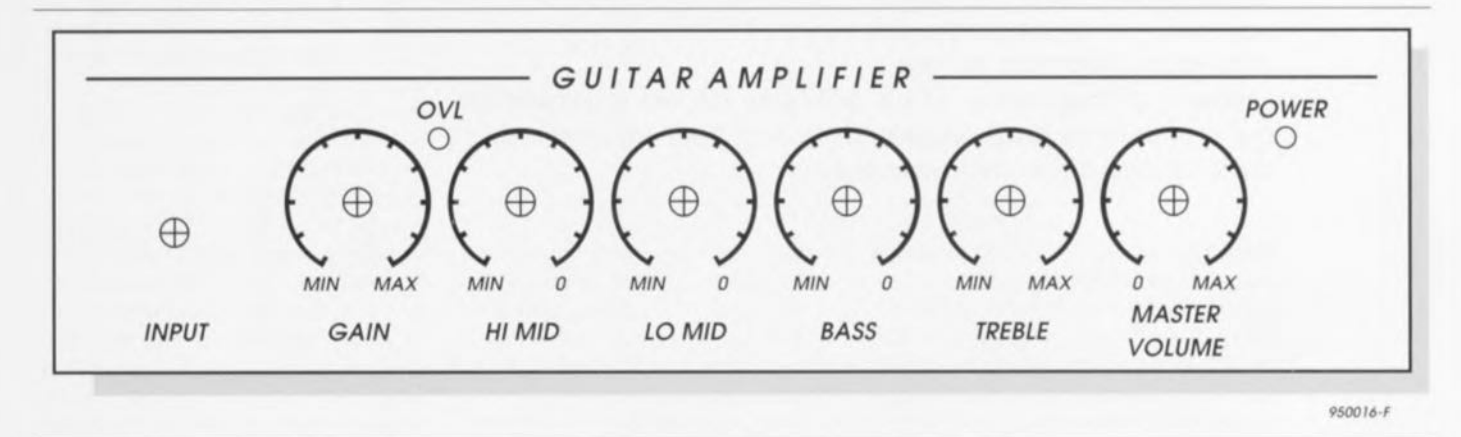

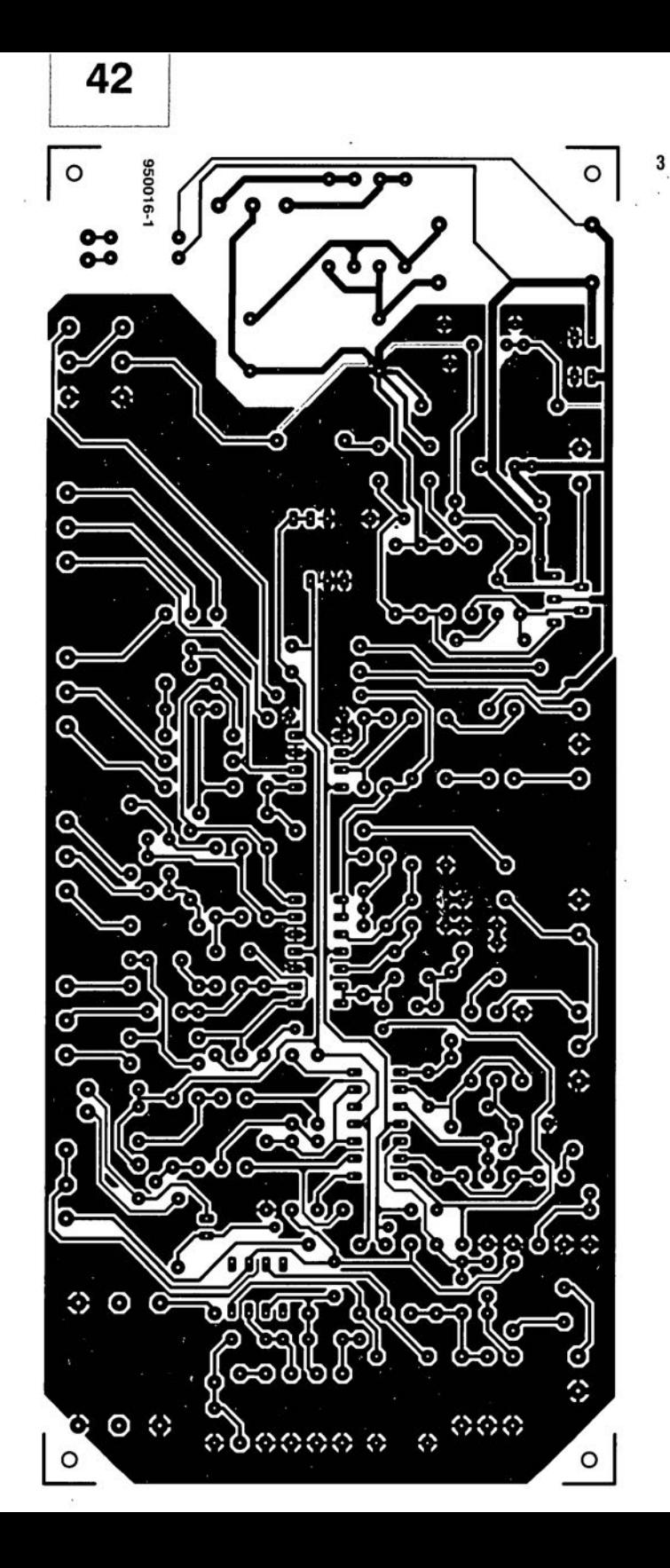

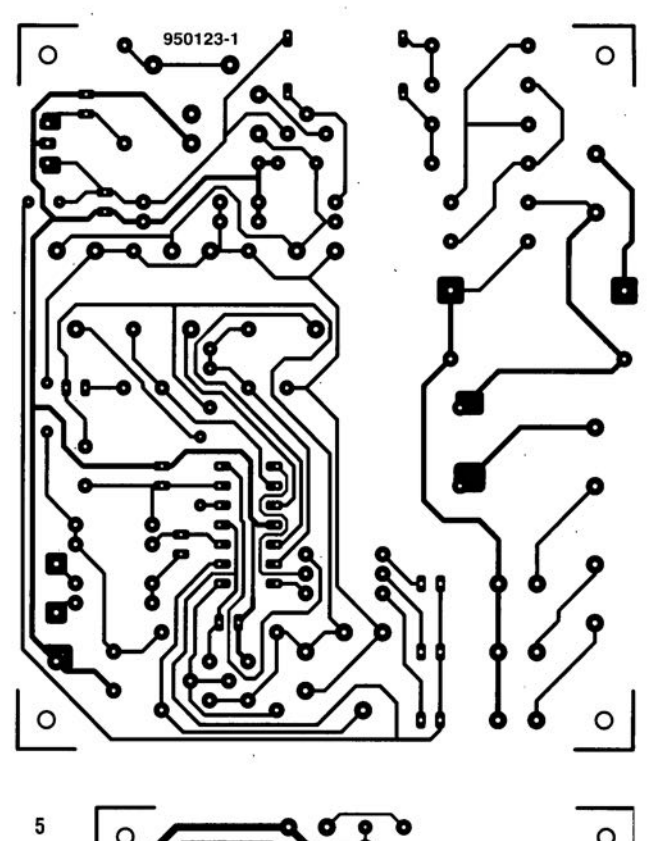

 $\overline{\mathbf{4}}$ 

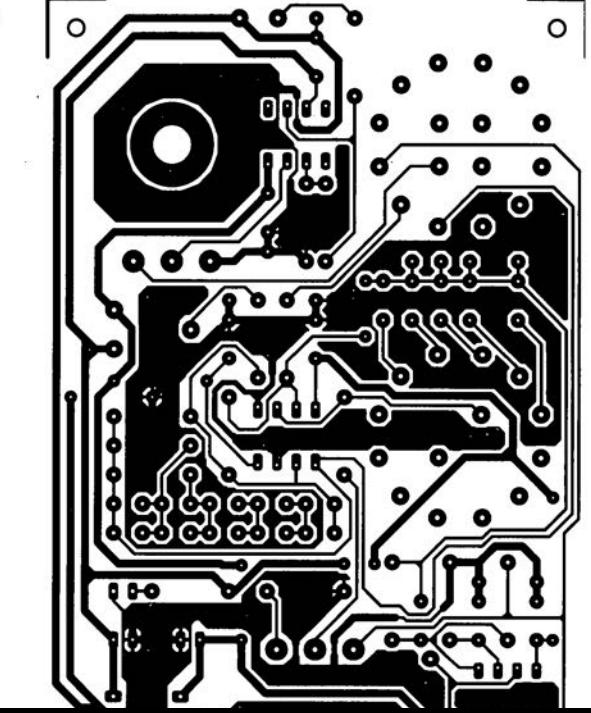

## **énérateur de**

polyvalent et compact

**Company (Search Company)** OE co

eee

L'équipement de base d'un électronicien ne peut pas ne pas inclure un générateur de fonctions. Fabriquer le sien soi-même ne peut que séduire l'amateur décidé à monter son propre laboratoire. Le modèle présenté ici est aussi

**EUS HENRY** 

**26**

ESURE &

oscessa.no

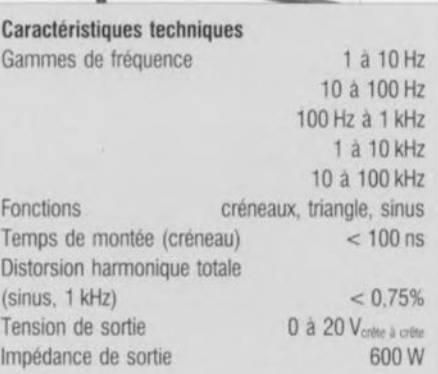

e e

8

simple que fonctionnel et se distingue de ses congénères par un sinus de toute beauté, inattendu pour un générateur de fonctions d'une telle simplicité.

Rien n'est parfait en ce bas monde, pas même en électronique. L'amateur apprend vite à ses dépens qu'il lui faut un minimum d'appareils de mesure pour mener à bien ses projets, Leur calcul a beau être précis, le choix des composants, excellent, il y a toujours un petit quelque chose qui fonctionne de travers ct la mesure seule permet de le détecter. L'appareil de mesure ne sert pas uniquement au dépannage ou à la recherche des erreurs, La plupart des montages nécessitent des réglage d'intensité ou de tension. Le premier appareil que l'on se procure est donc un multimètre: Il est suivi de près par une alimentation réglable, outil quasi indispensable. que l'on fabrique éventuellement soi-même et qui permet, au moins, d'économiser des piles.

Un multimètre permet de faire beaucoup de choses, mais pas tout, ses possibilités sont bien sûr limiter ct l'on finit tôt Ou tard par s'en rendre compte. Si toutes les tensions mcsurées sur un appareil « au repos » sont correctes, alors qu'il persiste à refuser de fonctionner. il faut procéder «dynamiquement ». S'il faut injecter un signal à l'entrée de J'appareil ct le suivre sur tout son parcours, de l'entrée vers la sortie, le multimètre ct l'alimentation ne suffisent plus. On peut suivre le signal à l'oreille, à l'aide d'un petit amplificateur de casque (un «suiveur de signal ») ou, mieux encore, à vue, à l'oscilloscope. Des générateurs qui produisent un signal de test convenable, on en trouve de toutes sortes et à tous les prix: ultra-simples générateurs de « bips »

ou générateurs de signaux synthétisés, très chers, pour des mesures critiques de distorsion. Le plus couramment utilisé est sans conteste le classique générateur de fonctions. C'est un générateur de conception relativement simple, capable de délivrer, au choix, des signaux rectangulaires, triangulaires ou sinusoïdaux aux fréquences les plus usuelles (entre  $0$  et  $100$  kHz). C'est ce que nous vous proposerons ici. L'originalité de ce montage il faut en effet qu'il apporte quelque chose de neuf est que, malgré sa simplicité, il produise un signal sinusoïdal quasi irréprochablc : le point faible des générateurs comparables, par la simplicité de leur conception et leur prix, est son point fort.

#### Du rectangle au sinus en passant par le triangle

Le dernier générateur de fonctions publié par Elcktor date de mars dernier. Nous avons donc pensé qu'il était grand temps d'en proposer un

autre, qui soit «encore plus simple à réaliscr ».

Les générateurs de fonctions sont pratiquement tous conçus sur le même schéma. Ils partent d'un générateur de créneaux, oscillateur dont la fréquence est réglable, le plus souvent, sur plusieurs gammes. Le signal de sortie de cet oscillateur est la sortie « rectangle» du générateur. Ce signal en créneaux est ensuite appliqué à l'entrée d'un intégrateur qui, conve-

nablement calculé, les convertit en triangles. Par la suite, les triangles sont transformés en un signal à peu près sinusoïdal, à l'aide d'une diode effectuant une sorte de *sof' clipping,* un écrêtagc *«* mou ». C'est, globalement, le principe de notre générateur de fonctions. Nous verrons toutefois que son bloc de conversion de triangle en sinus est un peu plus élaboré. Restons-en pour l'instant aux généralités que présente le xchérna fonctionnel de la figure 1. Nous verrons plus tard ses particularités dont sa fonction sinus.

Les créneaux seront fabriqués à l'aide d'un ensemble bouclé constitué par un comparateur, un étage limiteur ct un amplificateur de gain cinq. L'intégrateur suivant fait encore partie de l'oscillateur puisque la tension en triangle qu'il produit est utilisée pour faire basculer le comparateur au bon moment. Les deux panics ne sont pas dissociables ct l'ensemble: forme donc un générateur de cré-

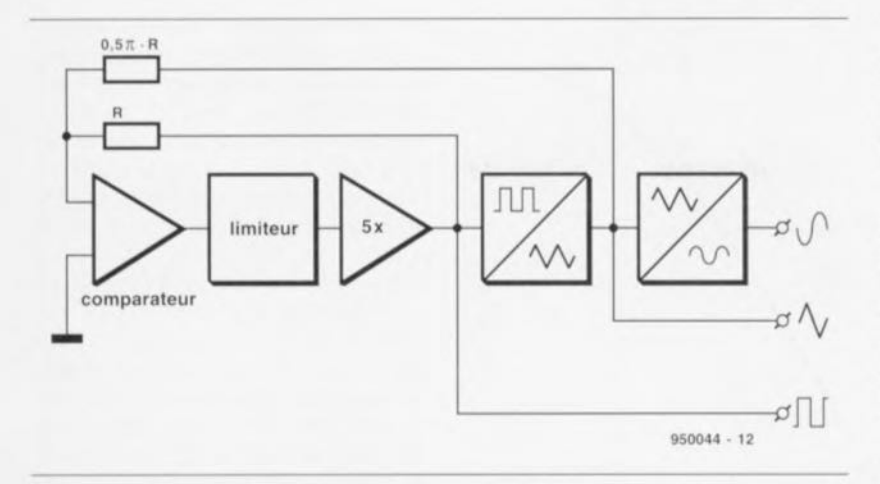

Figure 1, Le générateur de fonctions comporte un générateur de créneaux, un intégrateur et un convertisseur triangle/sinus,

neaux et de triangles à deux sorties. Nous avons donc, à la sortie de l'amplificateur par cinq, un signal en créneaux, et à celle de l'intégrateur, un signal triangulaire. Le dernier bloc convertira le signal triangulaire en un signal sinusoïdal. Jusqu'ici, le schéma fonctionnel n'apporte aucune information nouvelle, Il pose cependant quelques questions. sur le rôle de l'étage limiteur, par exemple

ou le gain de l'amplificateur: pourquoi 5 ? Pourquoi avons-nous pris la peine de mettre une résistance R dans la première boucle et cette peu banale résistance de  $0.5\pi R$ , dans l'autre?

Ces résistances ont quelque chose à voir avec le caractère particulier du dernier bloc, le convertisseur de triangle en sinus. Celui-ci est fabriqué à l'aide de diodes et sa tension de sortie est de cinq coudes de diode  $(5 U<sub>D</sub>)$ . Le convertisseur ne fonctionnera bien que s'il dispose d'une tension convenable à son entrée. On démontre (démonstration assez répandue pour que nous n'y revenions pas) que cette tension doit être égale à 5  $U<sub>D</sub>π/2$ . La présence de diodes dans le convertisseur oblige ensuite à compenser en température cette tension d'entrée.

On limitera en conséquence la tension de sortie du comparateur à l'aide de deux diodes tête-bêche (compensation en température !) à un coude de diode U<sub>p</sub> que l'amplificateur amplifiera cinq fois. Nous progressons ainsi dans la bonne direction. Le facteur manquant sera obtenu en fixant le rapport entre les résistances à  $1/0,5\pi$ . La tension de sortie de l'intégrateur aura ainsi le niveau souhaité, Elle sera également compensée en température puisque la tension d'un coude de diode (dan' le limiteur) est due à une diode.

#### **Le schéma**

Les sous-ensembles du schéma fonctionnel sont assez faciles à identifier

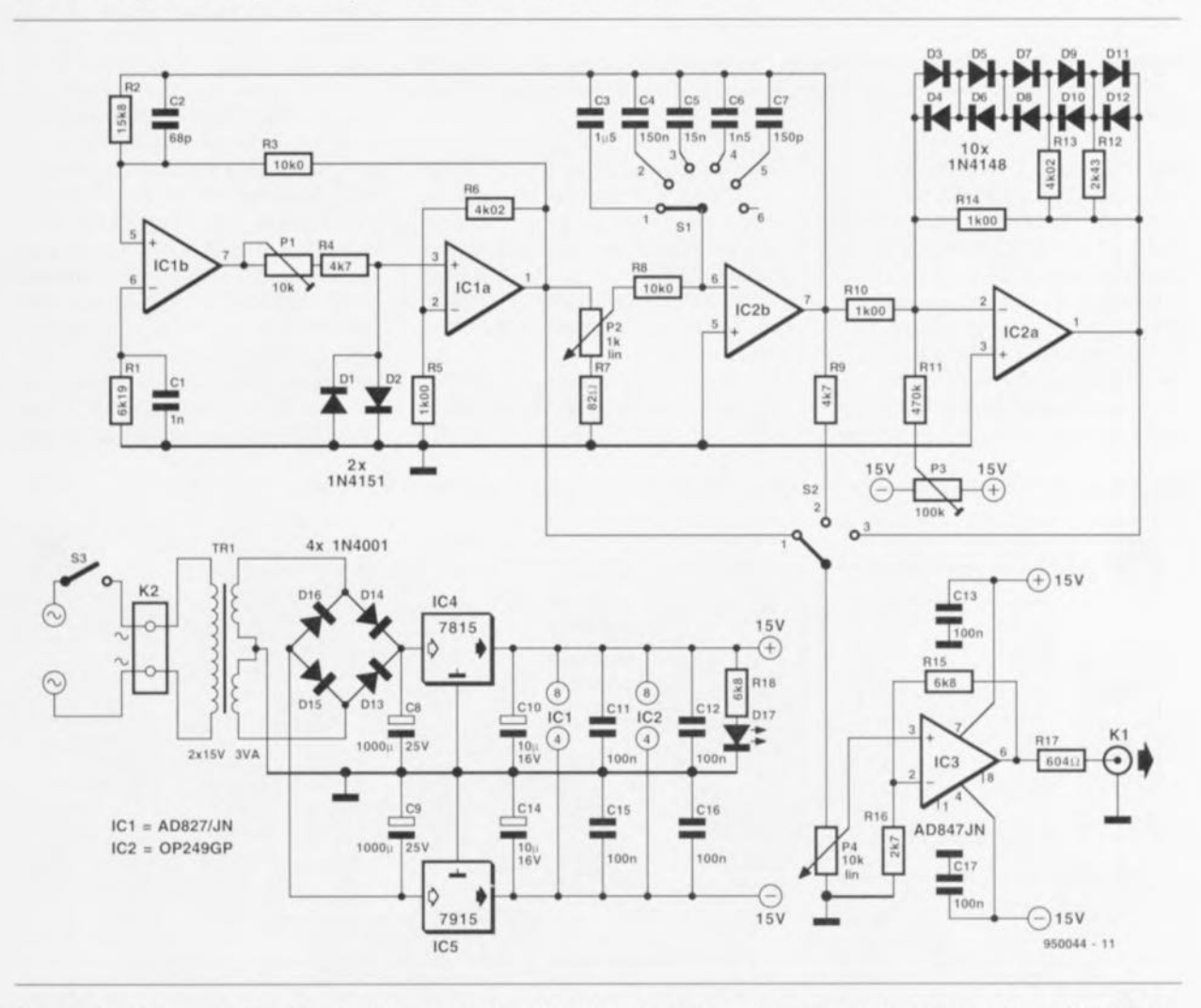

Figure 2, Le schéma complet est à peine plus compliqué que le schéma fonctionnel. Seule la conception du convertisseur triangle/sinus construit autour d'IC2a peut surprendre.

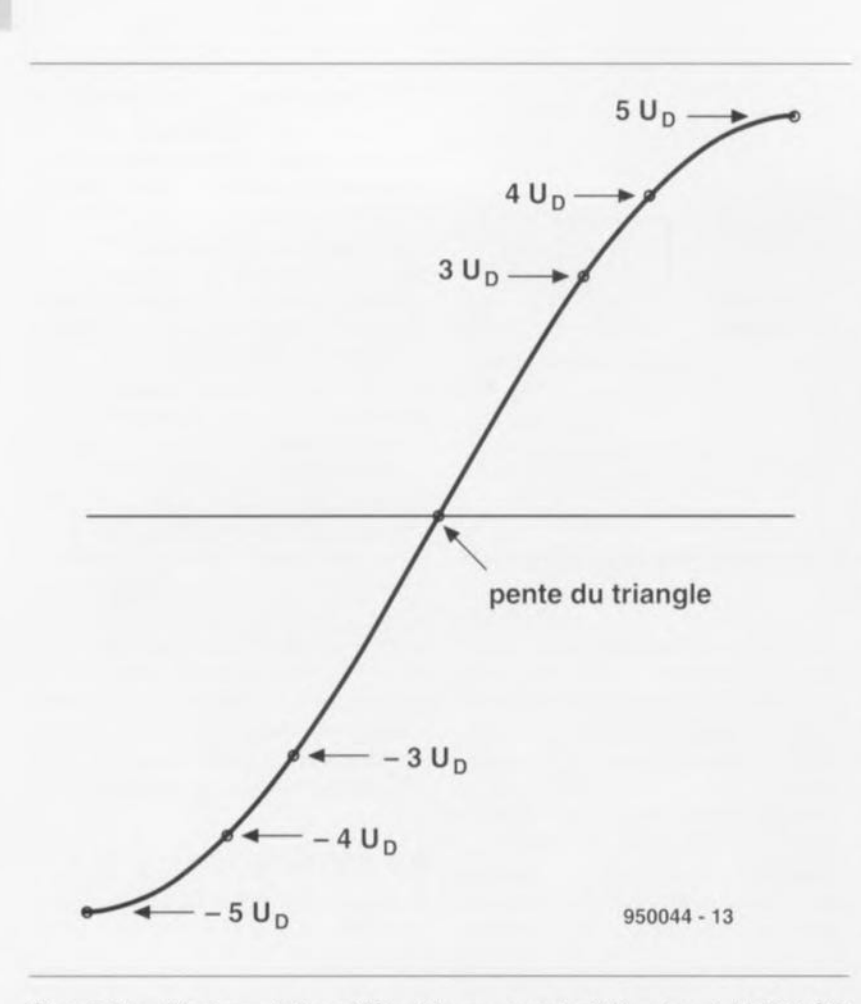

Figure 3. L'amplificateur opérationnel IC2a et les composants câblés autour de lui (D3 à D12 et R12 à R14) déplacent trois points de fonctionnement par quart de période, donnant forme à une sinusoïde.

sur la figure 2. L'amplificateur opérationnel IC1b y fonctionne en comparateur. Un condensateur câblé en dérivation sur R2 compensera les retards dus à IC1a et IC1b de telle façon que la tension de sortie du générateur de créneaux puisse garder son niveau jusqu'à 100 kHz. Et, puisqu'abondance de biens ne nuit pas, un autre condensateur, CI, découplera R1 en HF : ceci. uniquement

**28**

pour éviter que la capacité d'entrée d'ICIb ne jette des lames de rasoir dans la soupe (ce qui coupe radicalement l'appétit) lors de flancs un peu raides. La résistance d'équilibrage, R1, compensera le décalage (offset) dû au courant de polarisation qui traverse R2/R3.

Le circuit de limitation est constitué par les deux diodes tête-bêche D1 et D2. Ces diodes ne sont pas des diodes ordinaires mais des diodes rapides (1N4151) : plus vite la bonne différence de potentiel entre leurs bornes s'établira, mieux le montage fonctionnera. Ce circuit de limitation doit être aussi symétrique que possiblc, il est donc important que les diodes soient parfaitement idcntiques.

L'amplificateur de gain cinq. ICla vient ensuite. La fabrication d'une **tension** en **créneaux «au** carré » jusqu'à 100 kHz nécessitait un amplificateur opérationnel à *slew rate* (vitesse de balayage) élevé. Les 300 V/µs de l'AD827/JN choisi pou ICI conviendront parfaitement. Les résistances R6 et R5 fixent le gain d'IC1a à  $1+4.02$ , soit 5, à peu de chose près.

Comment régler maintenant la fréquence de l'oscillateur ? La tension en créneaux attaquera un intégrateur, constitué par l'amplificateur opérationnel lC2b. la résistance R8 et les condensateurs C3 à C7. Grâce à l'amplificateur IC2b, le condensateur sélectionné à l'aide de S1a sera chargé/déchargé à courant d'intensité constante. Nous obtiendrons ainsi une tension qui croîtra/décroîtra alternativement, linéairement, une tension en triangle. Celte tension appliquée à l'entrée directe d'IC1b (broche 5) déterminera, en collaboration avec l'amplificateur de gain cinq. le point de basculement du comparateur. La vitesse de charge ct de décharge de chaque condensateur dépendra de sa capacité et de la différence de potentiel qui lui sera appliquée. La capacité de chaque condensateur C3 à C7 diffère d'un facteur ID de celle du précédent. Grâce au commutateur S1 nous pourrons ainsi sélectionner une gamme de fréquences parmi cinq. Dans une gamme donnée, le poten-

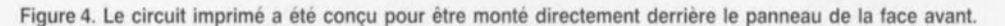

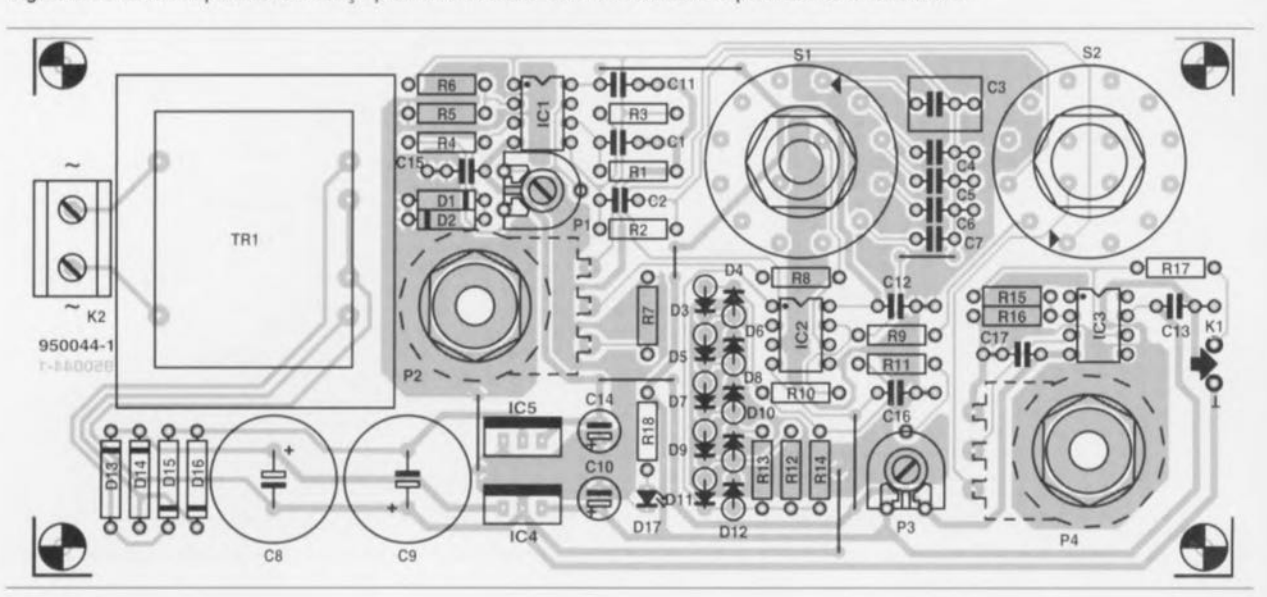

ELEKTOR 212

tiomètre P2 permettra enfin de faire varier la fréquence de la tension en créneaux sur une décade environ.

Nous connaissons maintenant les secrets de fabrication du signal triangulaire du générateur de fonctions. Lorsque nous en aurons besoin, nous le prélèverons à la sortie d'IC2b. Quel type d'amplificateur opérationnel faut-il choisir pour l'intégrateur? Il est conseillé de prendre un composant dont le courant de polarisation soit aussi petit que possible. Les entrées à JFET (haute impédance) d'OP249GP conviennent donc parfaitement. Le fait que le *slew rate* (vitesse de balayage) de cet amplificateur opérationnel ne soit pas des plus élevés n'a pas grande importance ici. Comme nous l'avons dit en présentant le schéma fonctionnel. grâce aux résistances R2/R3. l'amplitude de la tension en triangle sera supérieure d'un facteur  $0.5\pi$  à la tension en créneaux. La résistance R9. réduisant la tension de sortie de l'intégrateur d'un facteur  $2/\pi$ , évitera des différences de niveau gênantes lors de la commutation entre créneau ct triangle. Nous pouvons maintenant passer à la conversion du triangle en sinus.

La conversion du xignal triangulaire en signal sinusoïdal n'est pas ici le fait d'une simple diode écrêteuse *(clipper diode)*. Nous voyons sur le schéma que l'étage de conversion est fabriqué autour d'un amplificateur opérationnel à JFET qui contient un circuit série de deux fois cinq diodes (D3 à D12) et trois résistances en dérivation (R12 à R14) dans sa boucle de contre-réaction. Cc réseau est assez complexe ct nous n'entrerons pas dans le détail de son calcul. Il est plus important de savoir que la tension de sortie d'IC2a n'est pas écrêtée à un seul seuil de diode mais que cela s'effectue en trois étapes sur le côté croissant tout

#### Liste des composants

*Résistances:*  $R1 = 6k$ Ω19 1% MRS25  $R2 = 15k$  $\Omega81%$  $R3.R8 = 10k\Omega01%$  $R4.R9 = 4k\Omega7$  $R5, R10, R14 = 1k\Omega$ 001%  $R6, R13 = 4k\Omega021%$  $R7 = 82 \Omega$  $R11 = 470 k\Omega$  $R12 = 2k\Omega431%$  $R15, R18 = 6kOR$  $R16 = 2k\Omega$  $R17 = 604 \Omega 1%$  $P1 = 10 k\Omega$  ajustable  $P2 = 1 k\Omega$  linéaire  $P3 = 100 \text{ k}\Omega$  alustable  $P4 = 10 k\Omega$  lineaire

autant que sur le côté décroissant du triangle. Nous aurons six (deux fois trois) déplacements du point de fonctionnement par côté du triangle. Le réseau de contre-réaction sera calculé de telle façon que ces décalages déforment assez le signal en triangle pour que l'allure de la tension de sortie du convertisseur se rapproche de celle d'une «vraie» sinusoïde (figure 3). Le potentiomètre P3 permettra de régler la tension de décalage *(o/j'sel)* mec toute la précision souhaitée.

Les sorties des différents blocs sont accessibles sur les plots du commutateur S2. C'est le commutateur de sélection de fonction: créneaux. triangle ou sinus. Le signal sélectionné sera d'abord appliqué par le commutateur à l'entrée de l'amplificateur tampon IC3. Le gain de cet étage est fixé à 3,5 par les résistances R15 et R16 et l'amplitude du signal de sortie est réglée à l'aide de P4 entre 0 et 20 V de crête à crête. L'impédance de sortie. déterminée par la résistance R 17. a une valeur usuelle de  $600\Omega$ .

L'alimentation symétrique de l'ensemble est banale : transformateur. pont redresseur, condensateurs de lissage et deux régulateurs de tension intégrés ordinaires, IC4 et IC5. Les dimensions (géométriques) du transformateur (Tr1) et des condensateurs de lissage (C8, C9), du fait de la faible consommation du montage. restent limitées, Chaque circuit intégré sera doté de ses propres condensateurs de découplage (C11 à C13 et C15 à C17) et un voyant à LED (R18/D17) témoignera de la mise sous tension.

#### **Construction**

On trouvera la représentation du circuit imprimé du générateur de fonctions sur la figure 4. La platine, gentiment compacte, offre une place à tous les composants du schéma de la figure 2. Le transformateur, les commutateurs ct les potentiomètres eux-même, y sont directement implantés. La corvée sera d'autant moins pénible qu'Elektor a mis cette platine a son catalogue. II est donc possible de laisser sa blouse de graveur et ses acides au placard.

Le problème le plus grave est celui du choix des composants. Il est fortement conseillé de s'en tenir à la liste qui en est proposée dans ces pages. La valeur d'une grande partie d'entre eux est en effet critique. Un certain nombre de résistances seront li <sup>1</sup>*ri* par exemple. et le montage fonctionnera correctement avec les amplificateurs opérationnels indiqués : attendez-vous à des surprises désagréables si vous en prenez d'autres. Les condensateurs C3 à C7 seront de qualité convenable : n'implantez en aucun cas un condensateur électrochimique à la place de C3, il faut un MKT!

Les diodes forment un ensemble à part. Certaines paires doivent être formées de diodes aussi identiques que possible. Il est conseillé de se procurer les diodes D1 et D2 du limiteur (1N4151) en double exemplaire au moins, de façon à pouvoir en sélectionner deux qui présentent la même caractéristique. Pour la mesure, on câblera chaque diode en série avec une résistance de  $8.2 \text{ k}\Omega$ aux bornes d'une alimentation continue de 12 V et l'on mesurera la chute de tension qu'elle provoque à l'aide d'un voltmètre numérique. On prendra pour le montage les deux diodes qui présenteront les différences de potentiel les plus proches, Attention. effectuer toutes les mesures dans les mêmes conditions de température en évitant de toucher les diodes. De faibles variations de température peuvent avoir des

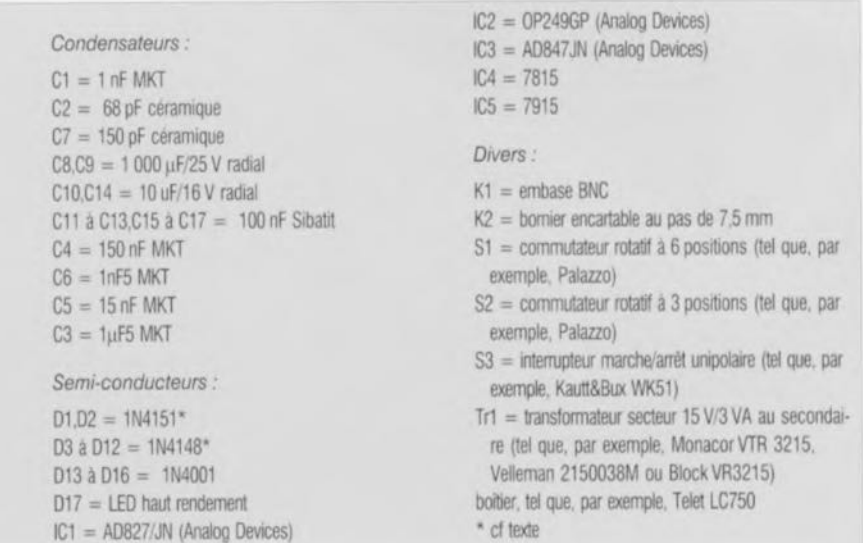

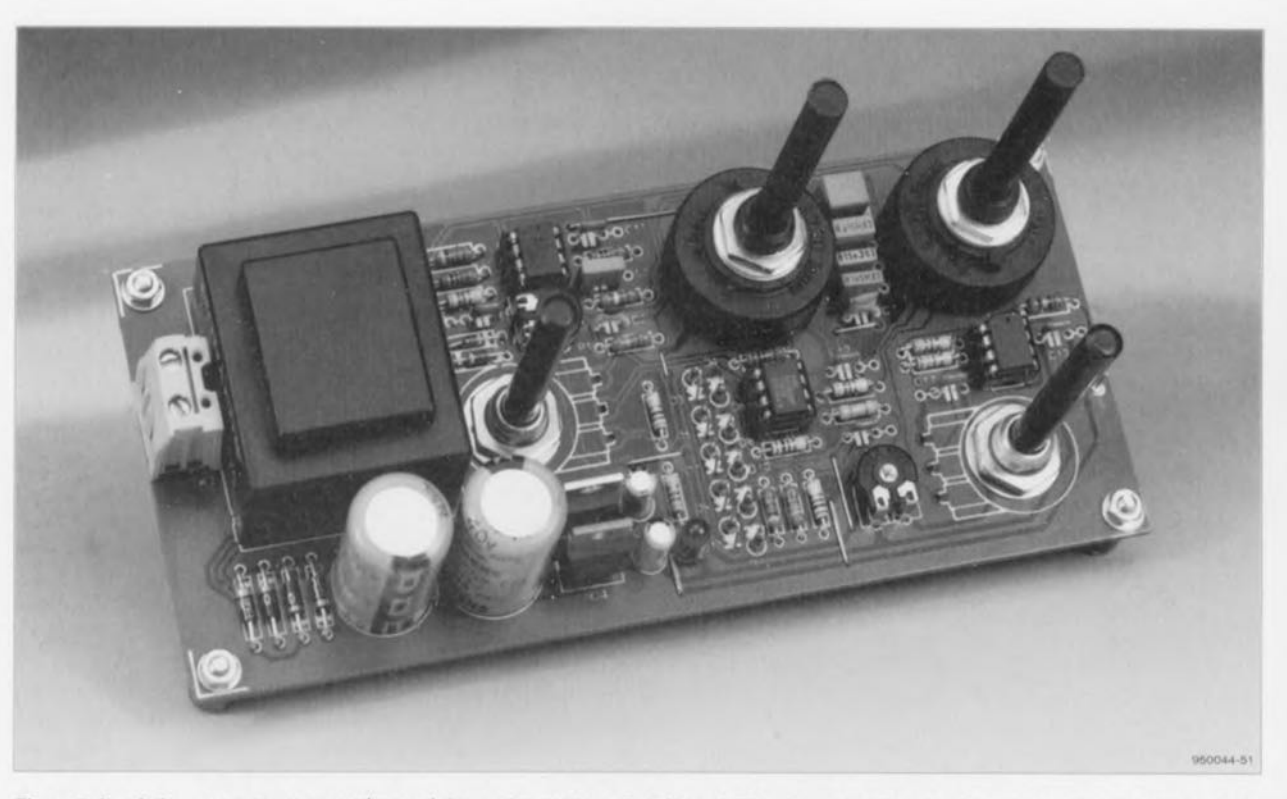

Figure 5. La platine correctement montée ne réclame plus qu'un coffret. Vu la faible consommation du montage, les condensateurs de lissage et le transformateur occupent une place relativement réduite.

conséquences non négligeables sur les résultats de mesure (si vous en doutez, c'est le moment d'en faire l'expérience en pinçant la diode mcsuobservant les variations de tension provoquées). On sélectionnera de la même façon les diodes (1N4148) du convertisseur en fonction de leur tension de seuil. o <sup>n</sup> for-

m c r a ensuite des couples (D3/D4, D5/06...., D11/D12) composés de diodes aussi « homozygotes » (jumelles issues du même oeuf) que possible de façon à garantir la symétrie du dispositif.

La figure 5 présente le montage tel qu'il apparaîtra avant sa mise en boîte, avec ses potentiomètres et ses commutateurs. La disposition des composants n'est pas faite pour compliquer les choses. On choisira bien sûr un coffret dans lequel le circuit imprimé se sentira à l'aise. Il y sera

fixé, parallèlement à la face avant, à l'aide d'entretoises ou d'étriers, comme pour notre prototype. La face avant sera percée pour laisser passer les axes des organes de commande. La figure 7 en propose un dessin qui donnera à l'appareil un aspect des plus présentables. La carte est pourvue d'un bornier, K2, auquel on raccordera le câble secteur. On équipera le coffret d'une embase secteur, comme nous l'avons fait, ou d'un câble solidement fixé aboutis-

sant à un interrupteur (S3). Dans un cas comme dans l'autre, on respectera les règles de sécurité habituelles. Si l'on utilise un transformateur à double isolement, comme nous le recommandons, un fusible n'est pas indispensable. On pourra terminer l'ouvrage en collant à l'arrière de l'appareil une « plaque signalétique » comportant le symbole de double isolement (double carré), le numéro du montage (950044), sa tension d'utilisation  $(230 V)$  et sa consommation (3 VA).

La photo d'un de nos prototypes (figure 6, coffret Telet, modèle LC750) pourra vous donner des idées pour parfaire votre propre réalisation. Le dessin de face avant que propose la figure 7, à l'échelle, correspond bien sûr <sup>à</sup> l'implantation des composants de la platine et servira, au moins, de gabarit de perçage, Une place y est réservée à l'interrupteur secteur (S3) et une autre au témoin de mise sous tension (DI7), Le bouton (assez gros), de réglage de la fréquence correspondant au

entre deux doigts, ou en la refroidissant tout en

r <sup>é</sup> c

Figure 6. Pour le coffret, notre choix s'est porté sur le modèle LC750 de Telet. Bien d'autres conviendront.

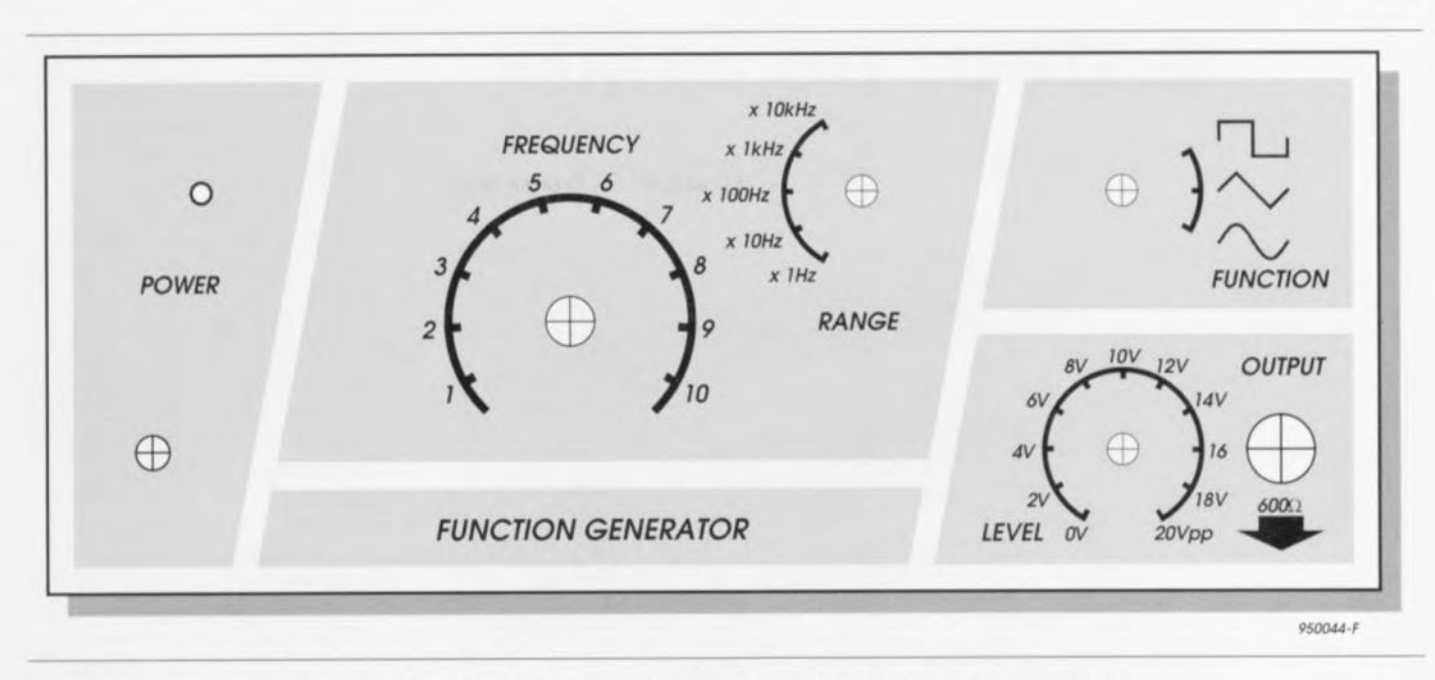

Figure 7. Réalisation d'amateur ? Ce n'est pas ce que cette face avant trahira ! (échelle 1 : 1,11, soit 90% de sa taille réelle)

potentiomètre P2 et celui de sélection de la gamme de fréquences *(range)* sont disposés un peu plus à droite. Nous avons enfin, en haut et à droite, le commutateur de sélection de fonction (S2), surplombant le potentiomètre de réglage de niveau. à côté de la borne de sortie K1  $(BNC)$ .

#### **Réglages**

Le montage connaît deux points de réglage, P1 et P3. Le premier est là pour le réglage du point de fonctionnement du limiteur. très important pour la production du troisième harmonique du sinus. Le second, P3 permet de corriger le décalage *(offset*) à l'entrée d'IC2a, ce qui aura des conséquences. notamment, sur le second harmonique. Un analyseur de spectre faciliterait naturellement les

chose, en permettant d'observer précisément le signal de sortie et un **réglage au minimum de ces harmo**niques (à 1 kHz). Comme il est assez rare que l'on dispose d'un tcl insirument à domicile, nous proposerons une autre méthode, qui nécessite toutefois un oscilloscope (à deux voies) et un voltmètre numérique. La procédure est la suivante :

on applique le signal présent au noeud R6/broche 1 d'IC1a (sur le circuit imprimé. c'est la broche de R6 la plu, proche du transformateur) sur la première voie de l'oscilloscope. La seconde voie servira à visualiser la tension présente au point commun des résistances R12/R13/R14 (de l'autre côté de la platine). On pourra prendre la broche « supérieure » de R7 (la plus proche du bord supérieur de la platine) comme point de référence ;

quand le générateur (sur la gamme de 1 kHz) et l'oscilloscope seront sous tension (!) on aura sur la voie 1. le signal en créneaux et sur la voie 2, le signal sinusoïdal. Régler l'oscilloscope de façon à ce que les deux traces coïncident aussi précisément que possible, en plein écran;

- régler P1 jusqu'à ce que les deux signaux **aient la même** ampliiudc :
- brancher le voltmètre (tension continue) à la sortie du générateur de fonctions :
- $\blacktriangleright$  tourner P4 à fond à gauche (sens anti-horaire) : la tension affichée par le voltmètre est la tension de décalage (*offset*) d'IC3 :
- tourner P4 à fond à droite et jouer sur P3 jusqu'à ce que la tension affichée par le voltmètre soit égale à la tension de décalage lue à l'étape précédente. M

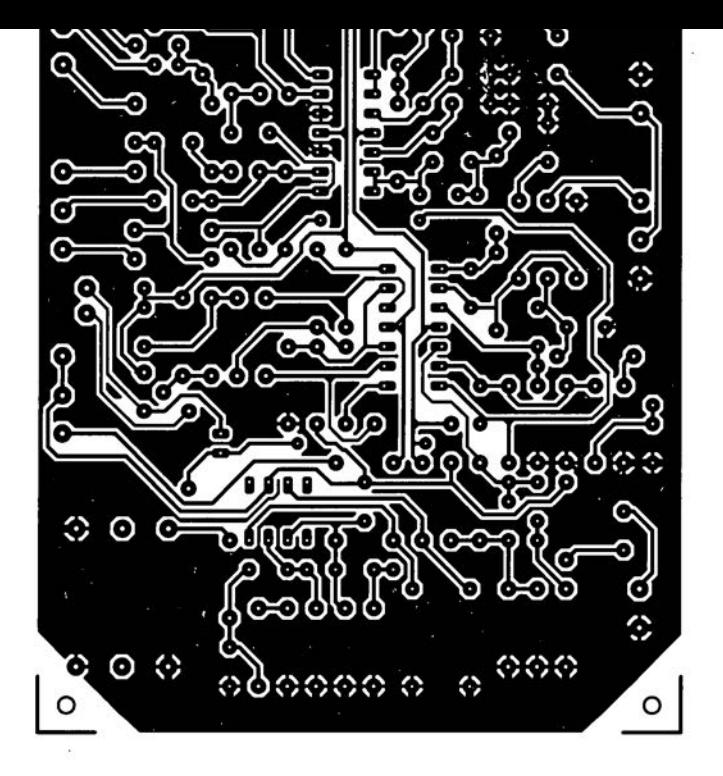

6

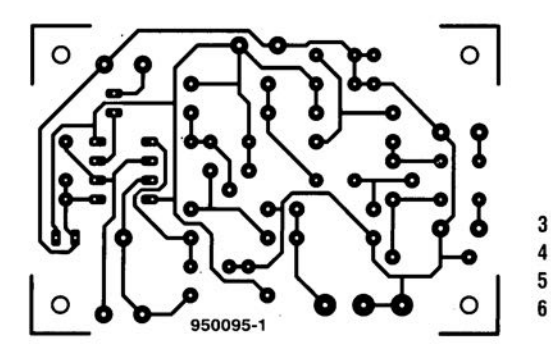

ampli d'exercice pour guitare

5

- jeu d'orgue lumineux 4
- générateur de fonctions 5
- 6 oscillateur DIP-HF

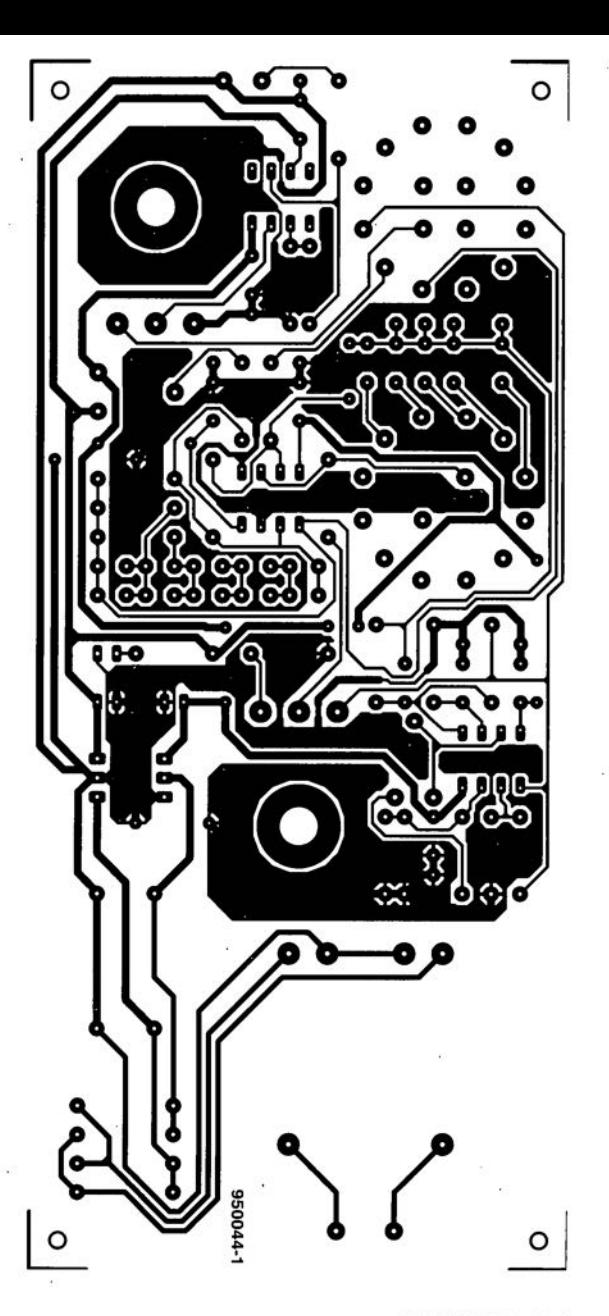

#### *LIAISONS NUMÉRIQUES*

NdlR : Seuls pourront faire l'objet d'un compte-rendu rédactionnel les logiciels envoyés à la rédaction tels qu'ils le seraient à un éventuel acheteur.

Ce nouveau logiciel de FITEC arrive sur 2 disquettes HO. Il s'agit d'un logiciel didactique, c'est-a-dire destiné en fait à l'enseignement, tant dans les établissements scolaires que dans les entreprises.

L'installation est une affaire rapidement menée à bonne fin. INSTALL A: C: (ou 0: ou E: selon le disque dur (ou la partition d'un disque dur) sur lequel vous voulez installer le programme. Quelques minutes et quelques écrans plus tard le logiciel vous annonce qu'il a bien été installé et vous pouvez vous mettre a l'ouvrage.

Dès le premier écran on voit apparaître,

février 1996

outre le nom de FITEC, également celui d'un autre grand des liaisons, Canon, une référence en la matière...

<sup>À</sup> qui est destiné liaisons numériques? ü'aores FlTEC ce logiciel est destiné aux classes du niveau Bac Pro, MRBT, Section STI : Génie Électrotechnique et Génie Electronique, BTS: Electronique, Électrotechnique, Informatique et Maintenance Industrielle.

#### Pour faire quoi?

Comme le montrent les recopies d'écran illustrant ce descriptif, ce logiciel d'enseignement permet de mieux comprendre le fonctionnement des processus de communication au travers des liaisons numeriques (RS-232, RS422, Centronics)

#### La matière

Le logiciel se subdivise en 3 modules:

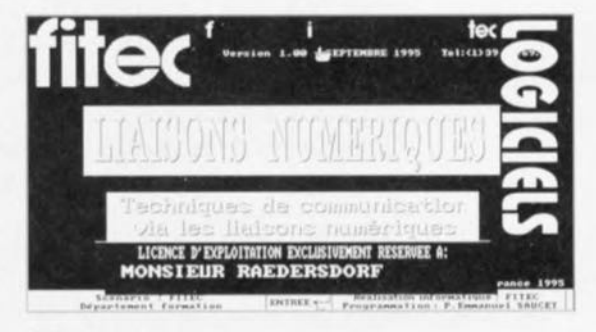

#### 1. Les principes

- Types de Liaisons: point a point, en étoile, en bus, applications;
- Modes de Liaisons : simplex, halfduplex,full duplex;
- Codage des informations: historique, code Baudot, ASCII 7 bits, ASCII etendu, codage d'une image;
- Exercices d'évaluation
- 2. Transmissions de données
- Protection contre les erreurs :

**SUITE EN PAGE** 56

Introduction, parité, VRC/LRC, CRC;

- Transmission asynchrone, transmission synchrone, applications;
- Protocoles de communication: Introduction, vitesse de transmission, mode d'exploitation, parité, format, mode de synchronisation;
- Exercices d'évaluation.
- 3. Liaisons normalisées
- RS-232 : DTE/DCE, Connecteur, poignée de main, entre 2 OTE, entre DTE/DCE, aspect électrique;
- RS 422 : Introduction, signal différentiel, avantage du différentiel, connecteurs;
- Particularites des liaisons serie: XON-XOFF,caractéristiques;
- Centronics : Introduction, connecteurs, brochage, protocole, débit;
- Exercices d'évaluation.

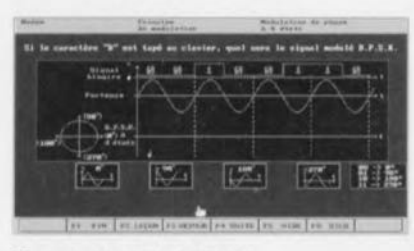

#### Ge que nous en pensons

En cette époque ou tout le monde part à l'assaut des télécommunications, qu'il s'agisse de serveurs ou tout simplement de Compuserve ou d'Internet, il est vital de savoir comment, dans le premier cas sur-

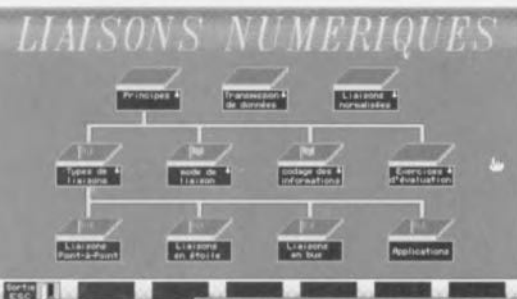

tout, fonctionne une liaison numérique.

Que vous faudra-til pour tirer la " substantifique moëlle » de liaisons numériques ?

Ce logiciel est l'un

des moins exigeants Que l'on puisse trouver de nos Jours. En effet, il se contente d'un compatible PC/AT (286, 386, 486 ...) doté de 4 Moctets d'espace disponible sur le disque dur et d'un écran couleur EGA ou VGA, d'une souris et de 2 Moctets de mémoire. Qui, aujourd'hui,

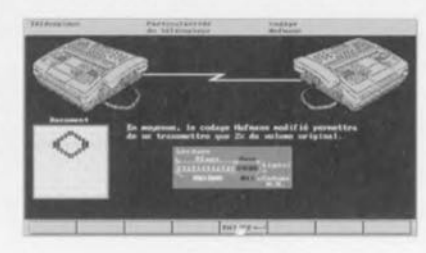

est encore exigeant? moins

Il nous faut reconnaitre que le matériau est, dans le cadre des limitations inévitablement introduites par le mode graphique adopte, écran EGA ou

 $\circ$  $\mathbb{R}$ [1]<br>5 D

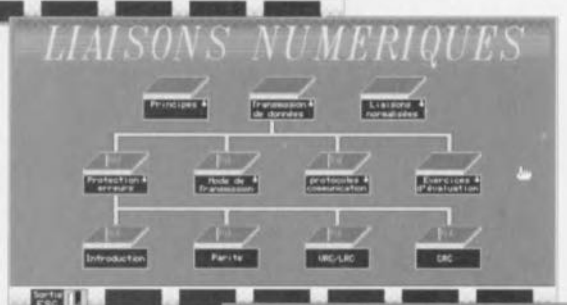

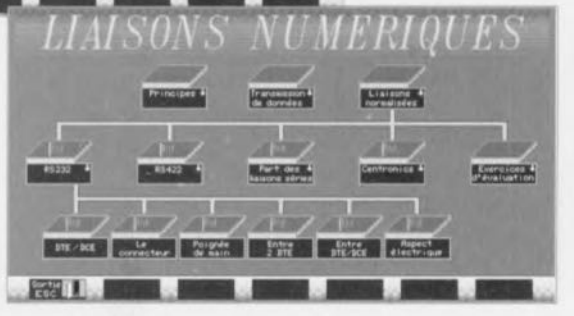

VGA, joliment illustré. Nous attendons avec impatience de voir les nouvelles productions en Technicolor, pardon en version Windows ('95).

**SUITE DE LA PAGE 31**

## **testeur de SIMM**

*À la recherche ... des bits défectueux*

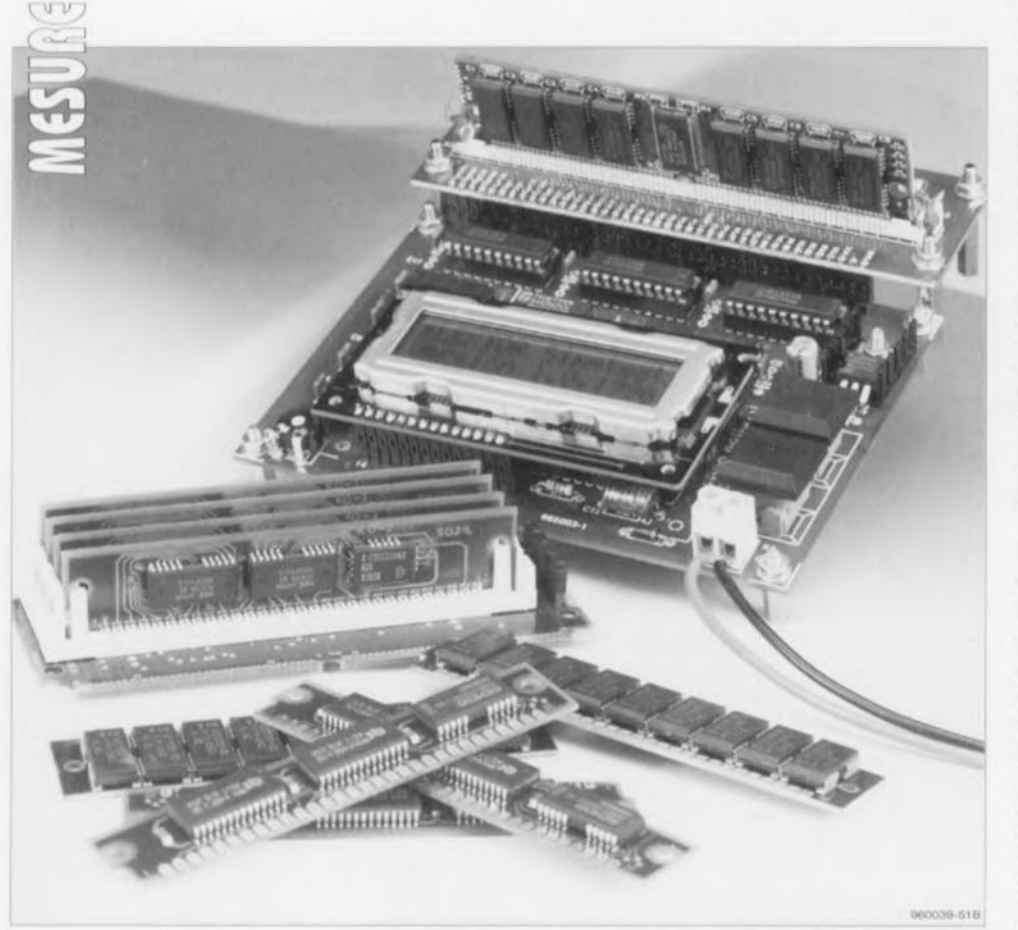

**Tout ordinateur doit d'être en vie à une certaine quantité de mémoire, la plus grande possible bien entendu. De nos jours une mémoire de 16 Moctets devient, avec la déferlante de Windows '95 en arrière-plan en particulier, de plus en plus souvent plutôt la règle que l'exception. Le jour où, lors de la mise en route, l'ordinateur annonce à grand renfort de signaux acoustiques qu'il passe quelque chose d'anormal au niveau de la mémoire, la recherche de l'origine du problème, le plus souvent un circuit de mémoire défectueux, est loin d'être une sinécure. Le testeur de** SI MM **que nous vous proposons dans cet article est capable de tester tous les modules de mémoires courants. On aura ainsi vite fait de trouver l'(ou les) emplacement(s) de mémoire défectueux. able de tester tous les modules<br>On aura ainsi vite fait de trouver<br>) de mémoire défectueux.<br>Impossibles à tester : Les EDO-RAM et les SIMM 3V<br>Méthodes de ratraichissement supportées :<br>• RAS only refresh<br>• CAS before RAS r** 

#### Caractéristiques techniques : Impossibles à tester : Les EDO-RAM et les SIMM 3 V

**32**

la *'-\rU)* 1 : L1'>", J

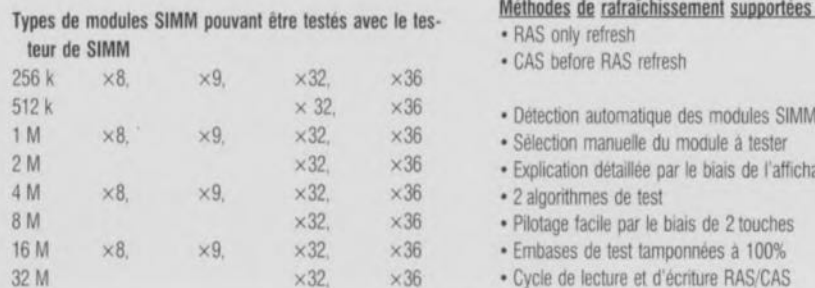

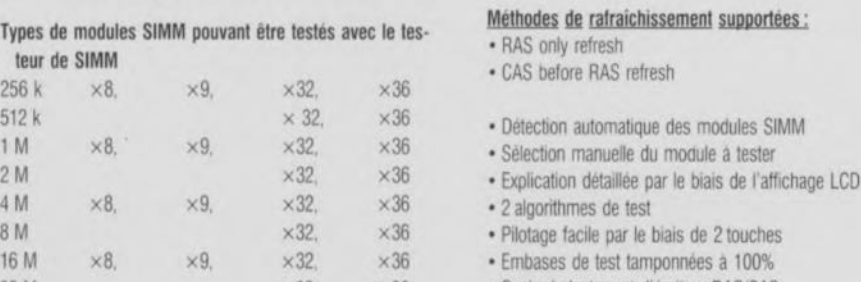

32 M x32, x36 • Cycle de lecture et d'écnture RAS/CAS

Les ordinateurs personnels modernes que l'on a baptisés de la dénomination générique et simpliste de PC font appel, pour leur mémoire - si tant est que l'on fasse abstraction de la mémoire de cache-à de la mémoire RAM dynamique. Ces circuits de mémoire sont rassemblés à plusieurs (encore), 3, 8 ou 9 dans la plupart des cas, sur des sortes de modules enfichables dits modules SIMM (Single In line Memory *Module*) dotés de 30 ou 72 contacts. Les premiers. qui datent déjà. ont une largeur de mot de 8 bits (de 9 si l'on tient compte du bit de parité, les modèles à 72 contacts plus récents souvent appelés SIMM PS/2 ont une largeur de mot de 32 bits (de 36 si l'on compte le bit de parité). Selon son type. une carte-mère peut comporter un ou plusieurs modules de mémoire SIMM enfichés des connecteurs spéciaux.

En cas d'utilisation d'un microprocesseur ayant une largeur de bus de 32 bits (80386DX. 80486DX) on rencontre toujours les modules de SIMM par quatre (voire multiples de ce chiffre). Avec un Pentium, microprocesseur ayant une largeur de bus de 64 bits, il faut un minimum de 2 SIMM PS/2. Et le simple fait qu'il faille plusieurs modules de mémoire dans un ordinateur a une conséquence directe sur la complexité du processus de dépannnage. Il arrive également de plus en plus souvent. en cette époque de mémoires chères, que l'on veuille, lorsque l'on décide de réactualiser son PC, récupérer de la mémoire de seconde main en provenance de J'un ou **l'autre** ordinateur **mis au rancart** après un ou deux ans (I!! la vitesse de changement de génération est. actuellement. de l'ordre de 6 mois) de bons ct loyaux services. Le testeur de SIMM est alors l'auxiliaire idéal pour savoir quels modules de SIMM sont encore utilisables et lesquels sont à éliminer, Cet instrument est en outre indispensable à tous ceux qui ont à procéder au dépannage de PCs.

Nous attirons dès à présent votre attention sur le fait que le testeur de SIMM décrit ici n'est pas conçu pour tester la vitesse des modules de mémoire SIMM, fonction qui implique l'utilisation d'un type d'appareil totalement différent. Il n'en reste pas moins que le testeur tel qu'il est décrit ici est parfaitement fonctionnel pour le test du fonctionnement normal de modules SIMM (on se souviendra en effet que le suffixe de la dénomination du circuit de mémoire indique la vitesse nominale du composant (-60 indiquant par

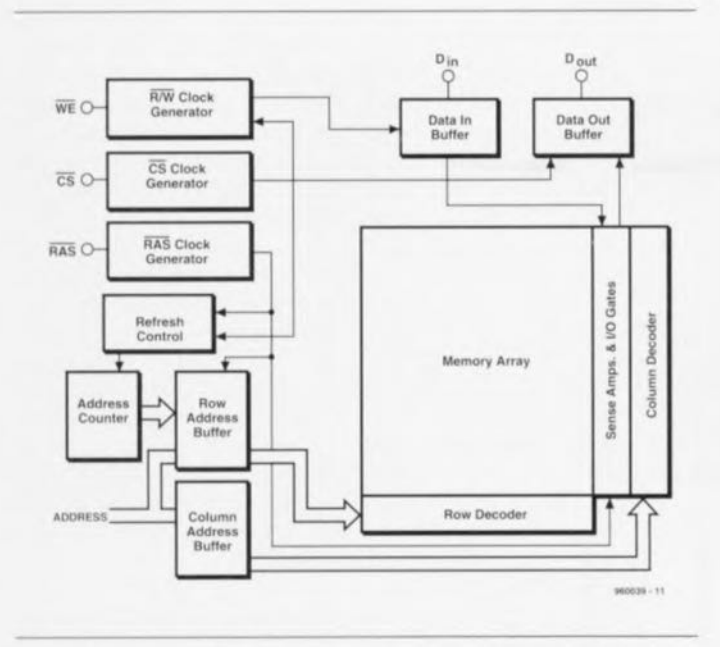

Figure 1. Synoptique d'une RAM dynamique. L'adressage du bloc de mémoire se fait par le biais de rangées et de colonne s. Un sous-ensemble specifique de charge du rafraîchissement de l'adressage des cellules de mémoire.

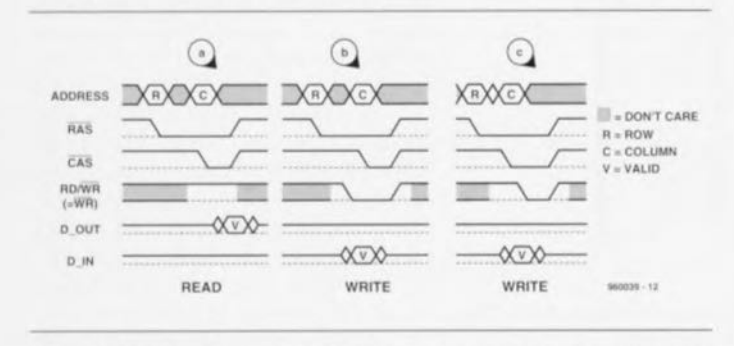

Figure 2. Ce chronodiagramme facilite la compréhension de l'adressage d'une RAM dynamique.

exemple un circuit 60 ns]. Il est temps, après toutes ces considérations d'introduction. de nous iniéresser au testeur de SIMM; il nous semble cependant. pour mieux comprendre de quoi il retourne, qu'il est intéressant de consacrer quelques lignes à la structure des circuits intégrés de mémoire modernes.

#### **Les RAM dynamiques**

Les RAM dynamiques se caractérisent aujourd'hui par leur incroyable densité d'emplacements de mémoire; on trouve en effet déjà des mémoires de 64 Mbits ( $2^{24}$  x 4 bits). On a besoin, pour pouvoir adresser une telle quantité d'informations. un grand nombre de lignes d'adresses. pas moins de 24.

On a choisi, pour éviter que le nombre de broches à donner aux circuits intégrés ne devienne totalement *«* ingouvernable », de multiplexer le, lignes d'adresses (option adoptée 2 x 12). Le croquis de la figure 1 vous propose la structure de principe d'un

mique. L'adressage de la mémoire sc fait par le biais d'une matrice composé d'un nombre identique de colonnes ct de rangées. cci explique que chaque ligne d'adresse supplémentaire multiplie par4 la capacité totale de mémoire disponible. On sc sert des signaux RAS  $(Row \, Access = \, access \,$ rangée) et CAS

circuit de RAM dyna-

*(Column AcceSs = accès de colonne)* pour le transfert successif, sur les flancs descendants des dits signaux, des adresses de rangée et de colonne. En combinaison avec un signal soit de lecture soit d'écriture (RD pour *RcaD)* ou (WR pour *WRile)* ces **signaux** ouvrent **l'accès ~Iun** cmplacement de mémoire (figure 2). L'écriture de la donnée se fait au flanc descendant du signal CAS ou WR 1 'instant exact est déterminé par le signai devenu actif en dernier, CAS en figure 2 ct WR en figure 3.

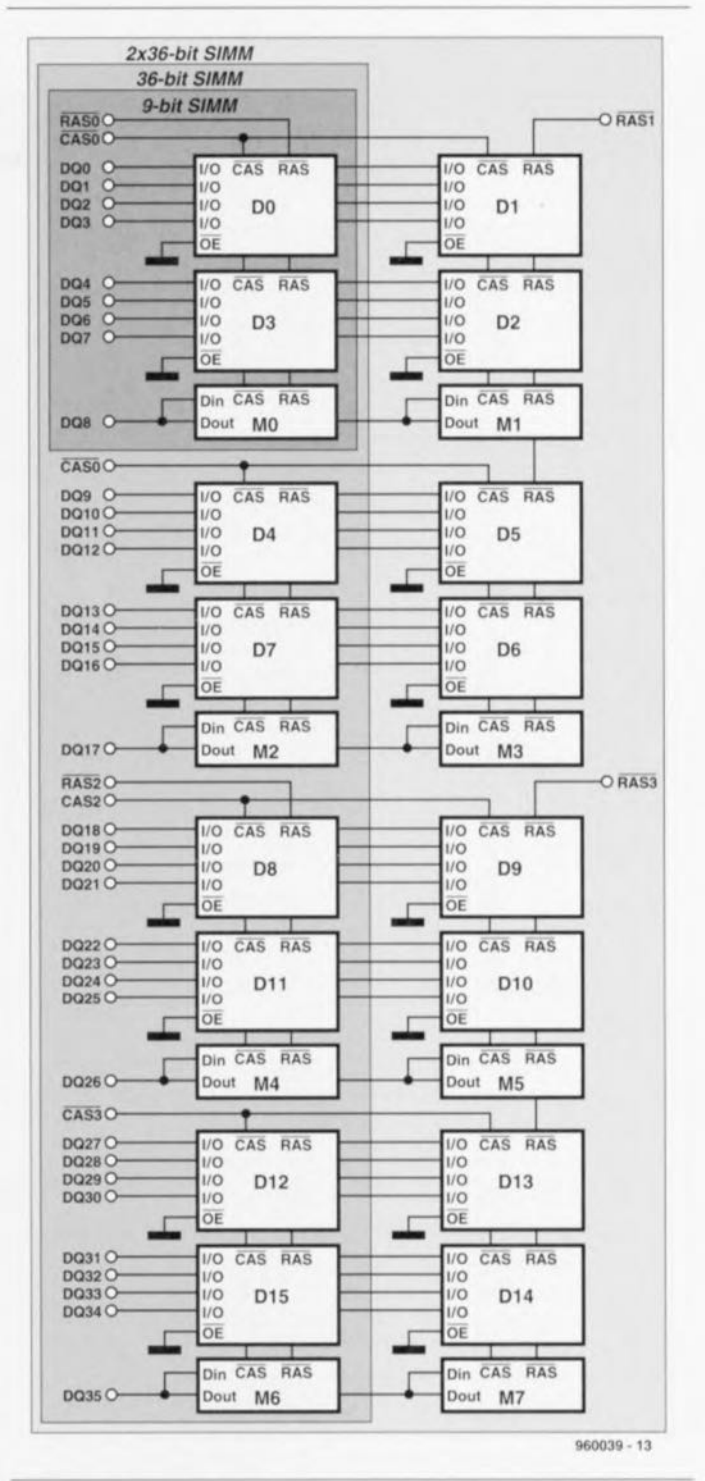

Figure 3. Disposition schématisée des divers modules SIMM. Nous n'avons pas représenté les lignes d'adresses pour éviter de compliquer inutilement les choses.

#### **SIMM et** PS/2 **SIMM**

Un SIMM est, comme nous l'avons dit plus haut, un petit circuit imprimé sur lequel ont pris place plusieurs circuits intégrés de RAM dynamique de manière à constituer un bus de données de 8 ou de 32 bits de large. En cas d'utilisation du bit de parité cette largeur passe respectivement à 9 et 36 bits. Les circuits intégrés de RAM dynamique peuvent eux-mêmes être du type 1 bit ou 4 bits de large. Ceci explique par exemple qu'un module

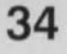

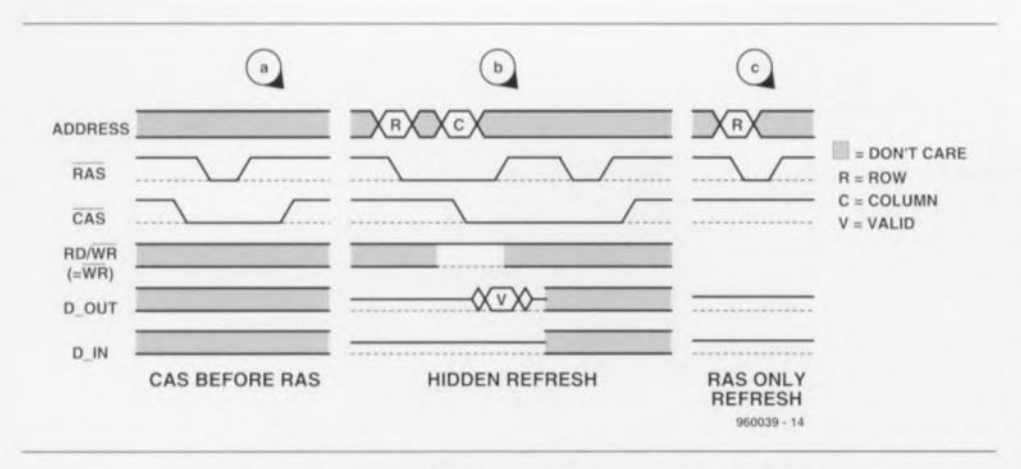

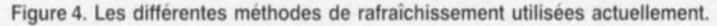

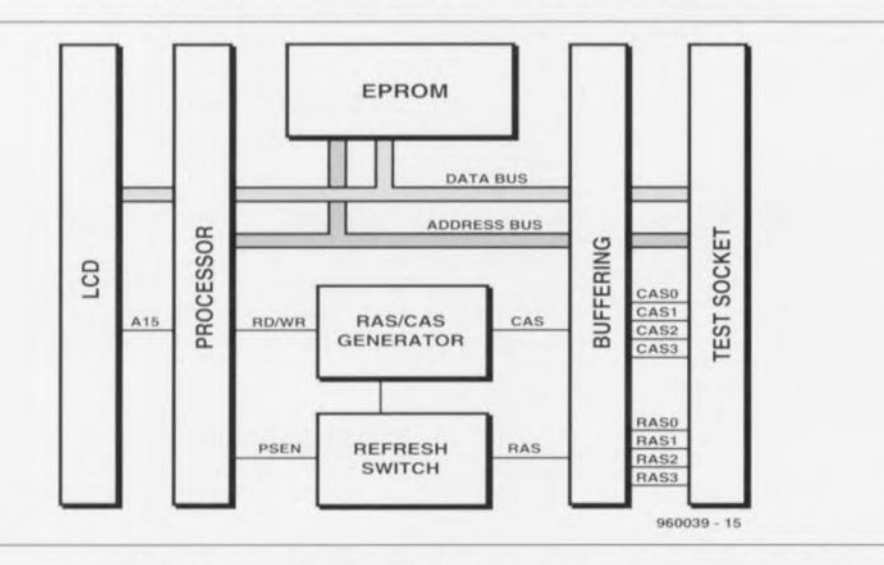

de 1 M×9 puisse comporter 3 ou 9 puces. Dans le cas d'un module SIMM de 8 (9) bits de large les lignes RAS et CAS des circuits intégrés le constituant sont connectées en parallèle et sont amenées vers l'extérieur sous la forme de 2 broches. Dans le cas des SIMM PS/2 (les modules SIMM à 72 broches) on travaille par octet, avec adjonction, le cas échéant, d'un bit de parité. Chaque octet dispose donc de sa propre ligne CAS  $(CAS0...CAS3)$ , alors que la ligne RAS est prévue pour chaque paire d'octets (on a, dans l'ordre, RAS0, RAS2, RAS1 et RAS3). En cas d'utilisation de RAS1 et RAS3 on a prise en parallèle de 2 circuits intégrés de RAM.

Cette situation se traduit bien souvent, au niveau du circuit imprimé du module, par la présence de puces sur les 2 faces de la platine. Le croquis de la figure 3 montre le synoptique de la réalisation d'un tel composant. Nous ne l'avons pas doté des lignes d'adresses pour éviter de trop compliquer les choses. Le bit de parité a, de par la fiabilité accrue des modules de mémoire, beaucoup perdu l'intérêt qui était le sien sur les premiers PC; ceci explique que certains modules SIMM PS/2 soient dotés d'un simulateur de parité, circuit se substituant à un vrai circuit de mémoire. Si l'on se trouve en présence d'un tel module SIMM PS/2 il

Figure 5. Synoptique du testeur de SIMM. L'électronique est capable de tester le fonctionnement de chaque cellule de mémoire d'un module SIMM ou SIMM/PS2.

#### Les méthodes de rafraîchissement du testeur de SIMM

Le testeur de SIMM est en mesure de générer tant des cycles de rafraichissement tant « CAS before RAS » que « CAS only ». Pour éviter les pertes de temps inutiles que pourrait entraîner le logiciel nous avons prévu une circuiterie électronique spécifique à cet effet, IC5. Selon le cas, ce multiplexeur assure le transfert de la sélection RAS de IC4a ou interconnecte toutes les lignes RAS avec le signal PSEN du contrôleur. La commutation est pilotée par la ligne d'adresse A13 (P2.5). Aussi, pour éviter toute confusion nous avons baptisé la dite ligne « RFRSH » et non pas A13. À chaque fois que l'on a exécution du programme depuis le domaine d'adresses dans lequel vaut  $A13 = w1$  » la ligne PSEN sera reliée à toutes les lignes RAS. Par la mise à cet endroit d'instructions NOP (No OPeration) il nous est possible de transférer un certain nombre d'impulsions RAS vers la RAM avec, parallèlement, une application à la RAM de l'adresse correspondante. Avec la méthode de rafraîchissement « RAS only » nous

par le biais d'une interruption générée par un temporisateur (timer), ceci ce manière à garantir une bonne immunité contre les parasites et autres signaux imprévus. De par sa simplicité cette forme de rafraîchissement est également très rapide. Les lignes d'adresses A12 et A2 servent à la génération du cycle « CAS before RAS ». On peut dans ce cas-là se contenter d'une instruction RET. Si les lignes A12 et A2 se trouvent au niveau haut, la ligne CAS est mise au niveau bas.L'exécution de l'instruction RET génère ensuite 4 impulsions PSEN, c'est-à-dire tout ce qu'il nous faut pour 4 cycles de rafraichissement. Du point de vue du logiciel il s'agit là d'une méthode très complexe, de sorte qu'il nous faut plus de temps pour réaliser 256 cycles. Si l'on opte pour cette méthode de rafraîchissement la durée d'un test sera plus longue d'environ 30%.

ment occupent de ce fait très exactement 4 koctets dans la mémoire de l'EPROM.

L'initialisation du rafraichissement se fait tous les 3,5 ms (en non pas tous les 4 ms)

faisons en sorte que toutes les adresses nécessaires passent en revue au cours de l'intervalle de temps prévu. Comme on ne sait pas quel est le type de RAM enfiché dans le support, il faudra veiller à ce que l'on puisse réaliser tous les taux de rafraichissement allant de 256 tous les 4 ms à 4 096 tous les 64 ms. Pour cette raison, le rafraichissement est subdivisé en 16 cycles de 256 adresses. Au cours de chaque cycle on a rafraichissement de 256 adresses (A0...A7), alors qu'à chaque cycle suivant on procède à une incrémentation de la partie de l'adresse de poids fort (A8...A11). Du point de vue logiciel chaque cycle se compose de 255 instructions NOP suivies par une instruction RET, soit un total de 256 adresses. Ces routines de rafraïchisse-

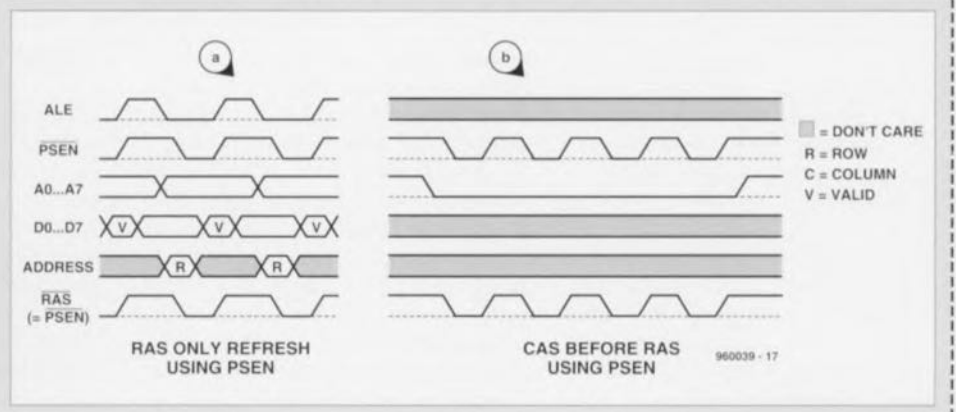

ne sera pas possible, avec notre testeur de SIMM, d'en tester la parité. Le bit de parité subit en effet un multiplexage avec la ligne de donnée D7, de sorte qu'il est bien possible de lire ces bits indépendamment l'un de l'autre mais qu'il faut toujours les écrire simultanément cc qui implique avec la même donnée.

#### **Du rafraîchissement**

À l'inverse de ce qui est le cas des RAM statiques qui sont capables. sans autre dispositif, de conserver la donnée qui y a été écrite, les cellules des RAM dynamiques ont besoin d'être rafraîchies à intervalles réguliers (refresh). Si l'on veut conserver intacte l'information stockée dans une RAM dynamique il est donc nécessaire de procéder, en

fonction du type de RAM en question, à un nombre minimum de cycles de rafraîchissement dans un intervalle de temps donné. Ce nombre peut varier entre 256 cycles à l'intérieur d'un intervalle de 4 ms et  $4096$  cycles tous les  $64$  ms.

#### Rafraîchissement CAS avant RAS

Cette technique de rafraîchissement *(CAS before RAS)* fait appel à un compteur de rafraîchissement intégré dans la RAM. Le compteur est incrémenté après chaque instruction de « CAS avant RAS » démarrant à chaque fois automatiquement un cycle de rafraîchissement.

L'examen de la figure 4a nous montre que cette instruction prend la forme d'une impulsion RAS à l'intérieur d'une impulsion CAS. un signal qu'il n'est pas facile de générer, si l'on ne dispose pas d'un contrôleur ou d'électronique spécifique,

#### Rafraîchissement caché

Le rafraîchissement caché (hidden  $refresh$ ) ressemble au rafraîchissement CAS avant RAS, dans le sens où l'on a accrochage d'une impulsion additionnelle à une impulsion de lecturc ou d'écriture normale, processus illustré par le chronodiagramme de la figure 4b.

À nouveau il est fait appel au compteur de rafraichisscmcnt interne, Cette technique de rafraîchissement n'csl possible que si la mémoire RAM concernée est adressée en pcrmanence. La génération de RAM la plus récente ne reconnaît plus cette technique de rafraîchissement.

#### **r----------------------------------------------------------------------------------------------, La génération des signaux RAS et CAS**

Il faut, pour une instruction de lecture ou d'écriture dans la mémoire SIMM, procéder à une écriture successive d'une adresse de rangée et d'une adresse de colonne. Le signal RAS détermine l'adresse de rangée, le signal CAS celui de la colonne. Le lancement du Signai RAS se fait par leclure d'une adresse externe (IC7a est haut) dont la ligne A15 =  $(0.0, 0.07)$  est bas), L'inverseur IC8d fait en sorte que le signal RAS devienne actif sur le flanc descendant du signal RD ou WR (lorsque l'entree 0, la broche 6 de IC6a est haute) de sorte que la partie d'adresse de pods faible, AO à A11, soit transmise au module SIMM comme adresse de rangée. Simultanément, les interrupteurs IC9c et IC9d sont ouvert de sorte que la ligne CAS reste inactive. L'interrupteur tCgc est ensuite lermê, de sorte que l'on a, des l'instruction de lecture ou d'écriture suivante, génération d'une impulsion CAS, signal qui d'une part fournit l'adresse de colonne et de l'autre lit l'emplacement de mémoire choisi ou y écrit selon le cas. Si la broche 12 de IC6b est haute, la ligne RAS devient elle aussi, à la fin de l'impulsion CAS, inactive, Nous vous proposons ci-dessous,à titre d'exemple, le listage en assembleur d'une instruction de lecture.

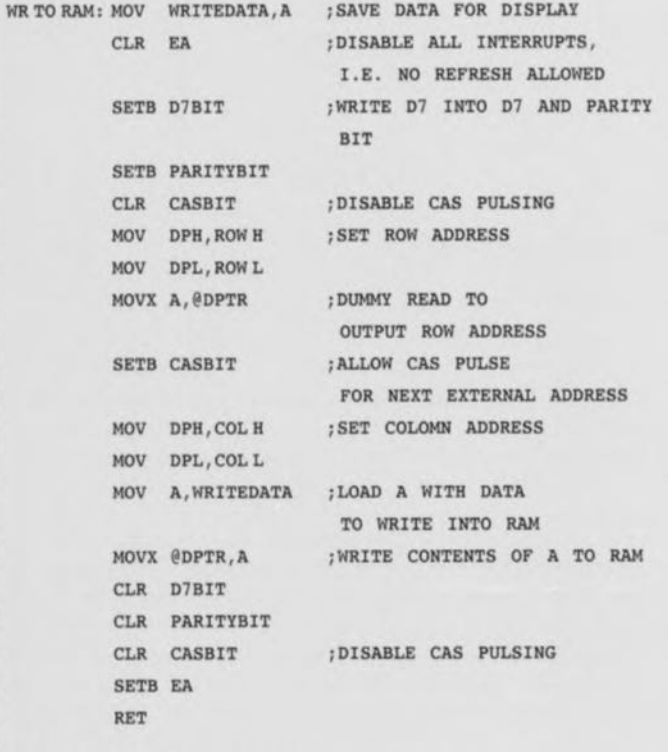

**L \_**

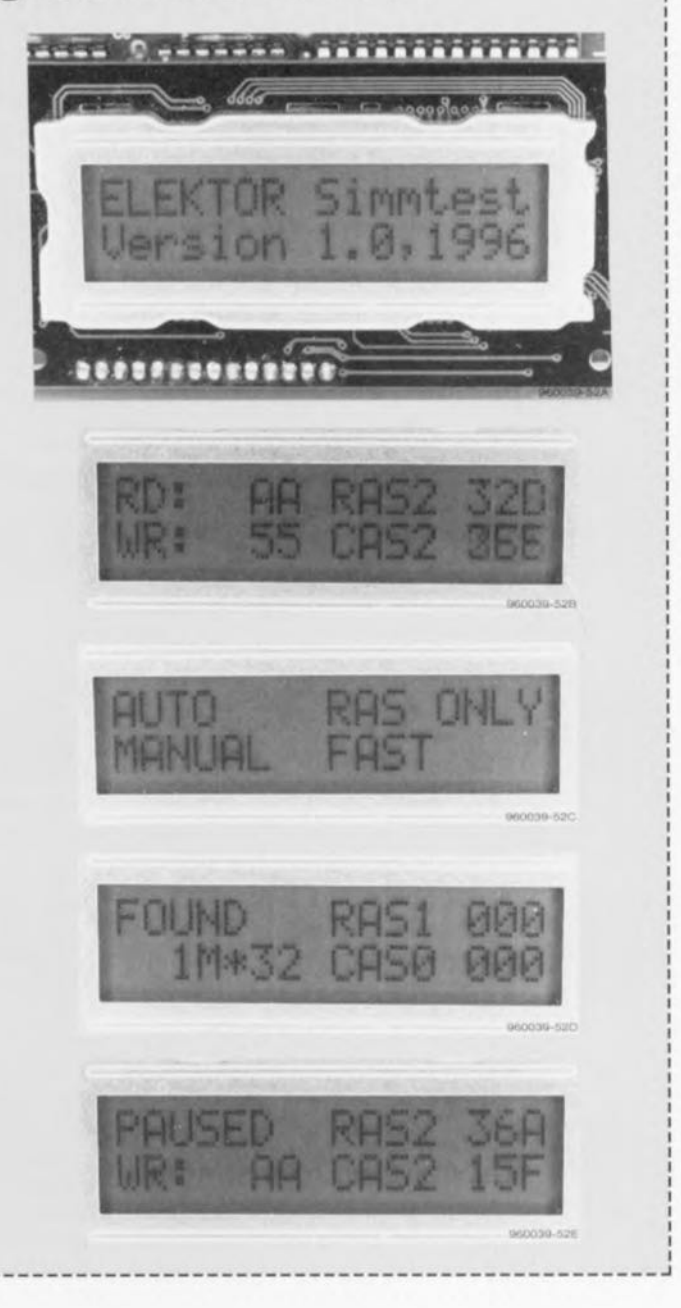

, 1 1

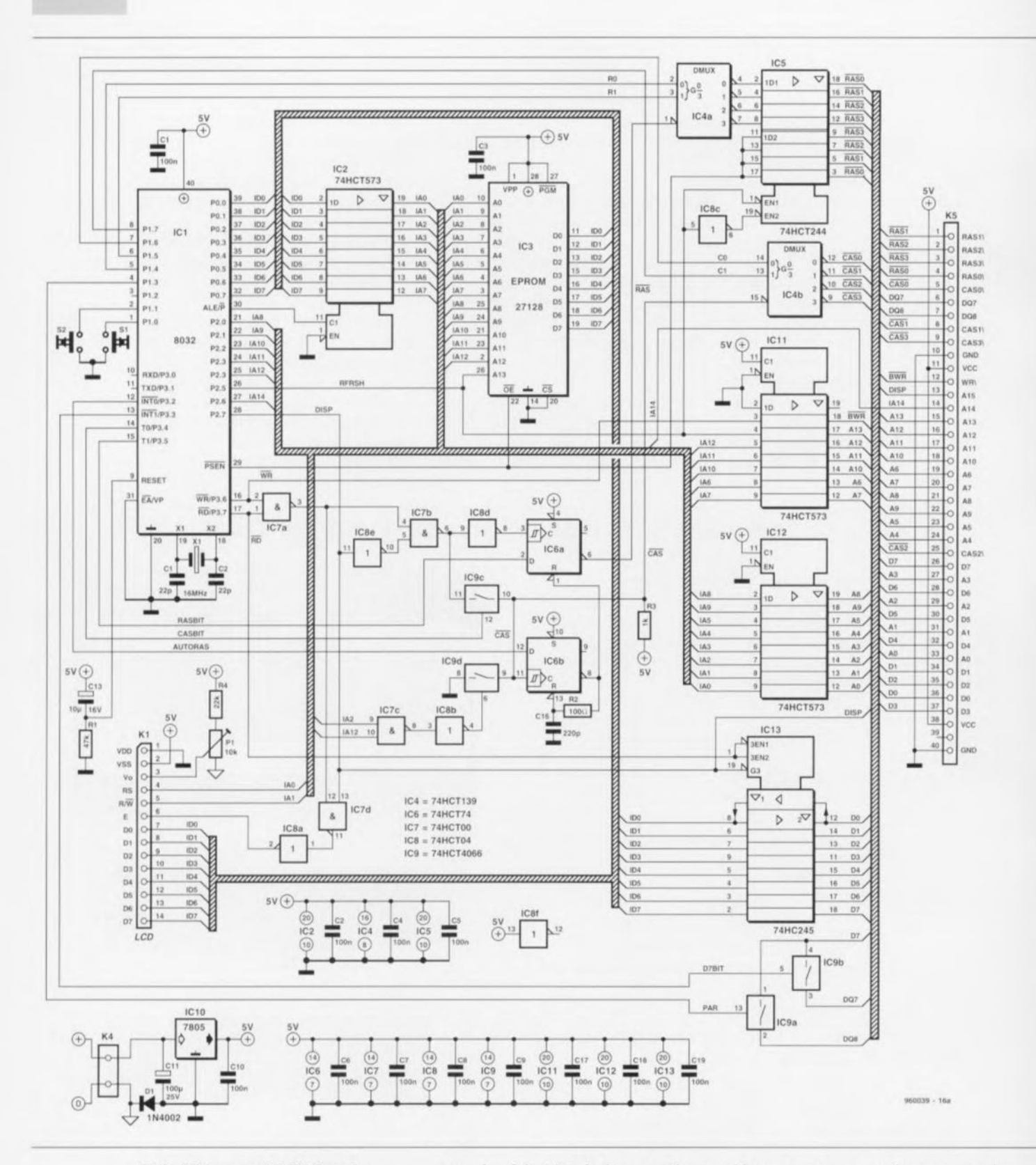

#### Rafraîchissement à RAS seul

Au cours d'une impulsion RAS on donne également une adresse de rangée comme adresse de rafraîchissement et on la met dans la mémoire de rafraîchissement à l'arrivée du flanc descendant de l'impulsion RAS (figure 4c).

#### Du matériel très simple

Il n'y a aucune raison de compliquer inutilement le schéma d'un testeur de SIMM, ce que nous n'avons pas non plus fait, témoin le synoptique représenté en figure 5. Le processeur et l'EPROM constituent un microsystème classique à base de 8032 qui attaque un affichage à cristaux liquides (LCD pour Liquid Crystal Display). La majeure partie du reste de l'électronique est constituée de tampons servant à assurer l'interconnexion du module SIMM à tester au reste du circuit. La figure 6 montre la forme prise par l'électronique servant à la réalisation pratique du circuit.

Nous ne nous apesantirons pas sur le sous-ensemble du microprocesseur, qui ne présente pas de caractéristique révolutionnaire méritant que l'on s'y attarde; il se résume aux composants du synoptique reliés par les interconnexions requises. Les circuits IC7a, IC7b, IC8d, IC8e et IC6a servent à la génération des impulsions RAS nécessaires. IC9c, IC9d et IC6b génèrent les impulsions CAS. Une paire de portes NON-ET (NAND), IC7a et IC7d, et un inverseur, IC8a font en sorte que

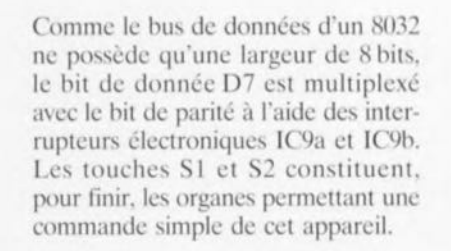

L'ensemble du testeur prend place sur une paire de circuits imprimés, ce qui explique la présence sur le schéma des embases et connecteurs K5, K6 et K7, qui servent au transfert entre les 2 platines de tous les signaux nécessaires et suffisants. Un régulateur intégré du type 7805, IC10, alimente l'ensemble de l'électronique du testeur de SIMM en 5 V stables. La diode D1 sert d'une part à protéger le circuit à l'encontre d'une inversion de polarité malencontreuse et de l'autre à définir une référence négative pour le réglage de contraste de l'affichage LCD.

#### Réalisation et test

Nous avons, lors du dessin de la platine double face à trous métallisés dont on retrouve la représentation de la sérigraphie de l'implantation des composants en figure 7, fait en sorte de réaliser un appareil aussi compacte que possible. Il faudra donc séparer la platine représentée ici sous forme monolithique, pour pouvoir ultérieurement, procéder à un montage en gigogne de la platine à supports SIMM sur la platine principale. Cette opération est facilitée par la présence, sur les platines disponibles auprès des adresses habituelles, d'une rainure fraisée, qui limite à quelques points les liaisons entre les 2 circuits imprimés de cette réalisation.

On commencera la réalisation par le montage de la platine principale; on fera attention, lors de cette opération, à ne pas faire d'erreur quant au placement et à l'orientation des différents circuits intégrés. On notera que les orientations de IC1 et IC2 ne sont pas les mêmes. En fonction du coffret que l'on prévoit d'utiliser on adoptera pour les touches S1 et S2, des touches à monter soit sur la platine soit sur le coffret lui-même. Il faudra, avant de mettre les circuits intégrés dans leurs supports respectifs, se contenter de brancher l'affichage LCD (IC10 devra bien entendu être monté lui). On commencera par vérifier l'activation d'une ligne de l'affichage lors de l'application de la tension d'alimentation (fournie, par exemple, par un adaptateur secteur donnant 12 V/500 mA).

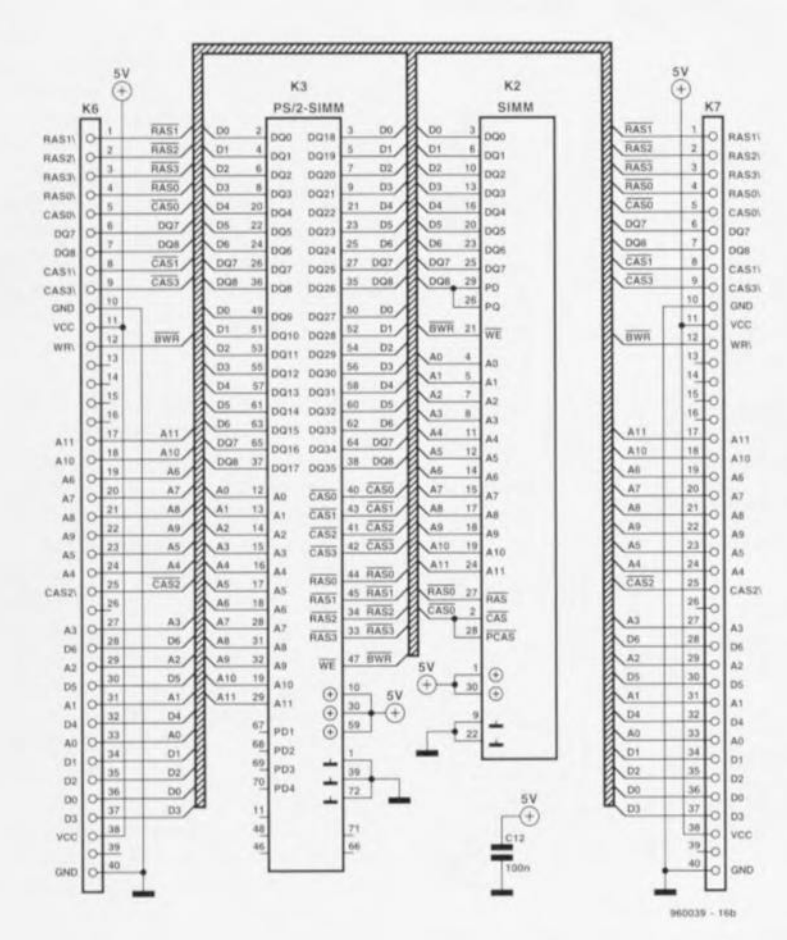

Figure 6. De la théorie à la pratique. La circuiterie présente de fortes similitudes avec la structure du synoptique de la figure précédente.

l'affichage LCD puisse être utilisé dans le domaine d'adresse externe  $(A15 = «1», par le biais du)$ port P2.7), les lignes d'adresses A0 et A1 déterminant alors d'une part la sélection des registres du contrôleur d'affichage LCD et de l'autre le processus devant y avoir lieu, lecture ou écriture. Comme les modules SIMM PS/2 possèdent plusieurs lignes RAS et CAS, on procède, à l'aide des circuits IC4a et IC4b, à une attribution plus précise des lignes RAS et CAS exactes. IC5 permet, au cours d'un rafraîchissement, une sélection simultanée de toutes les lignes CAS, possibilité qui, logicielement, facilite sensiblement le processus de rafraîchissement par RAS seul. IC11 à IC13 tamponnent toutes les lignes allant vers (entrant) et quittant les (sortant des) supports destinés aux SIMM à tester, K2 pour les SIMM à 30 broches et K3 pour les SIMM PS/2 à 72 broches, de manière à ce que le système de test ne se « plante » pas s'il se trouve confronté à un module SIMM défectueux.

 $K7$ A<sub>S</sub>  $229299955$ 282843258889 olloo C12 960039-1 0000000  $\tilde{o}$ 0000000  $\ddot{\circ}$ õ δ  $\delta$  $\delta$ ŏ  $\circ$  $\overline{0}$  $\ddot{\text{o}}$  $\overline{6}$  $\ddot{\circ}$  $\overline{o}$   $\overline{o}$ **K6**  $\overline{\circ}$ ō  $\ddot{\circ}$  $\alpha$ ö  $0000$ **14520** 逗  $2.5<sup>o</sup>$ 2222352828 73258889  $\mathsf{Q}$  $\circ$  $\circ$ 00000000  $\mathsf{Q}$ 0000000000 Q 0000000000  $C178$  $IC11$  $IC12$  $IC13$  $\frac{1}{2}$  $\overline{8}$ 8000000000 6000000000 6000000000  $619$ **IC10** Cft  $C16$  $00000000$  $\circ$  $0000000$ 0000000000 8  $\overline{Q}$ 10.  $rac{1}{\cos \theta}$ ICB  $IC6$  $1C<sub>2</sub>$ 8 ₹  $0000000$ 6000000 ठ 0000000000 ৯ C10 0 0 10  $00000000$  $\circ$ 0000000 00000000000000  $\mathbf Q$  $O$  S<sub>2</sub>  $rac{1}{\infty}$ IC<sub>9</sub>  $ICZ$ 8 6000000  $000000$ IC<sub>3</sub>  $\overline{Q}$  $C<sub>7</sub>$  $O \left$  $R3$ O  $\overline{\mathcal{E}}_{c3}$ 00000000 C14 010 60000000000000 ä 00000000000000000000 IC4 C15.Q 8  $38$  $S<sub>1</sub>$  $00000000$ 75  $\overline{\overline{\sigma}}_{c_1}$ 0000000000  $\overline{Q}$  $IC1$  $\overline{\frac{1}{8}}$  $1C<sub>5</sub>$ 6000000000  $C5$ 00000000000000000000 1 1  $40 O R1$  O  $\circ$  $\cap$ 0000000000000 K1 LCD  $O\sqrt{D1}$ 960039-1

Figure 7. Représentation de la sérigraphie de l'implantation des composants de la platine dessinée à l'intention de cette réalisation. Les 2 pièces constituant le circuit imprimé représenté ici devront être séparées avant que l'on ne se lance dans l'opération de l'implantation des composants.

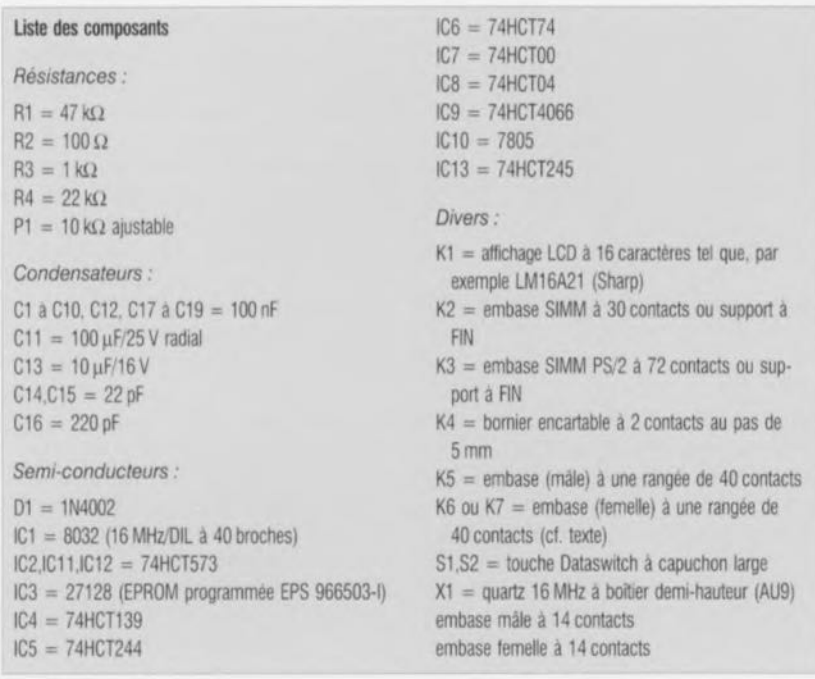

passe quelque chose (espérons-le). Une fois cette manifestation de vie latente obtenue, on coupera l'ali-

On pourra tenter, en cas d'absence de réaction de l'affichage, de jouer sur l'ajustable P1 jusqu'à ce qu'il se

mentation et l'on mettra IC1. IC2. IC3, IC7 et IC8 en place. Ceci fait, on réapplique la tension d'alimentation. On devrait alors voir apparaître sur l'écran de l'affichage LCD le message de bienvenue et pouvoir, par action sur les touches, choisir n'importe laquelle des fonctions mises à disposition par le programme. On coupe à nouveau l'alimentation ct J'on implante le reste des circuits intégrés, à savoir IC4, IC5, 1C6 et IC9. Après remise sous tension le montage devrait fonctionner sans problème. Il restera, si tout s'est passé comme voulu, à implanter les circuits intégrés tampons IC11, IC12 ct ICI3.

Le montage en gigogne de la platine des supports pour modules SIMM sur la platine principale se fait à l'aide d'embases mâle, K5, et femelle, K6 ou K7, disponibles sous la forme de barrettes autosécables à 36contacts. Il vous faudra 40 contacts pour réaliser la dite interconnexion. Les contacts restants de la seconde série de barrettes autosécahlcs seront utilisés pour établir l'interconnexion (à 14 contacts) entre la platine principale et l'affichage LCD. Cette technique permet une séparation aisée des différents éléments constituant cette réalisation. Si l'on n'a que faire de l'aspect compacité de cette réalisation on pourra fort bien monter le connecteur femelle sur K6 selon l'approche illustrée en figure 8. Si l'on utilise le connecteur K7 l'ensemble du montage peut être plus compact. Il pourra être intéressant, si l'on prévoit de monter la platine des embases SIMM tout contre la demi-coquille supérieure d'un boîtier. de placer le condensateur C12 sur le dessous de cette platine.

#### **Le logiciel**

Le programme grillé dans l'EPROM permet de tester des SIMM (PS/2 ou non) ayant une structure de 256 k x 8 jusqu'à 32 M x 36. La commande du testeur de SIMM se fait à l'aide des 2 touches S1 et S2 présentes sur la droite de la platine. La touche S2 remplit, en fonction de l'endroit du programme où l'on sc trouve, 3 fonctions différentes à savoir START, PAUSE et STOP.

La touche S1 sert elle d'organe de sélection ct de poursuite de déroulement de programme. Avant d'implanter un module SIMM dans l'embase correspondante il faudra mettre le testeur de SIMM hors alimcntation. Ceei fait. on pourra insérer le module SIMM. Après remise de la tension on devrait voir appa-

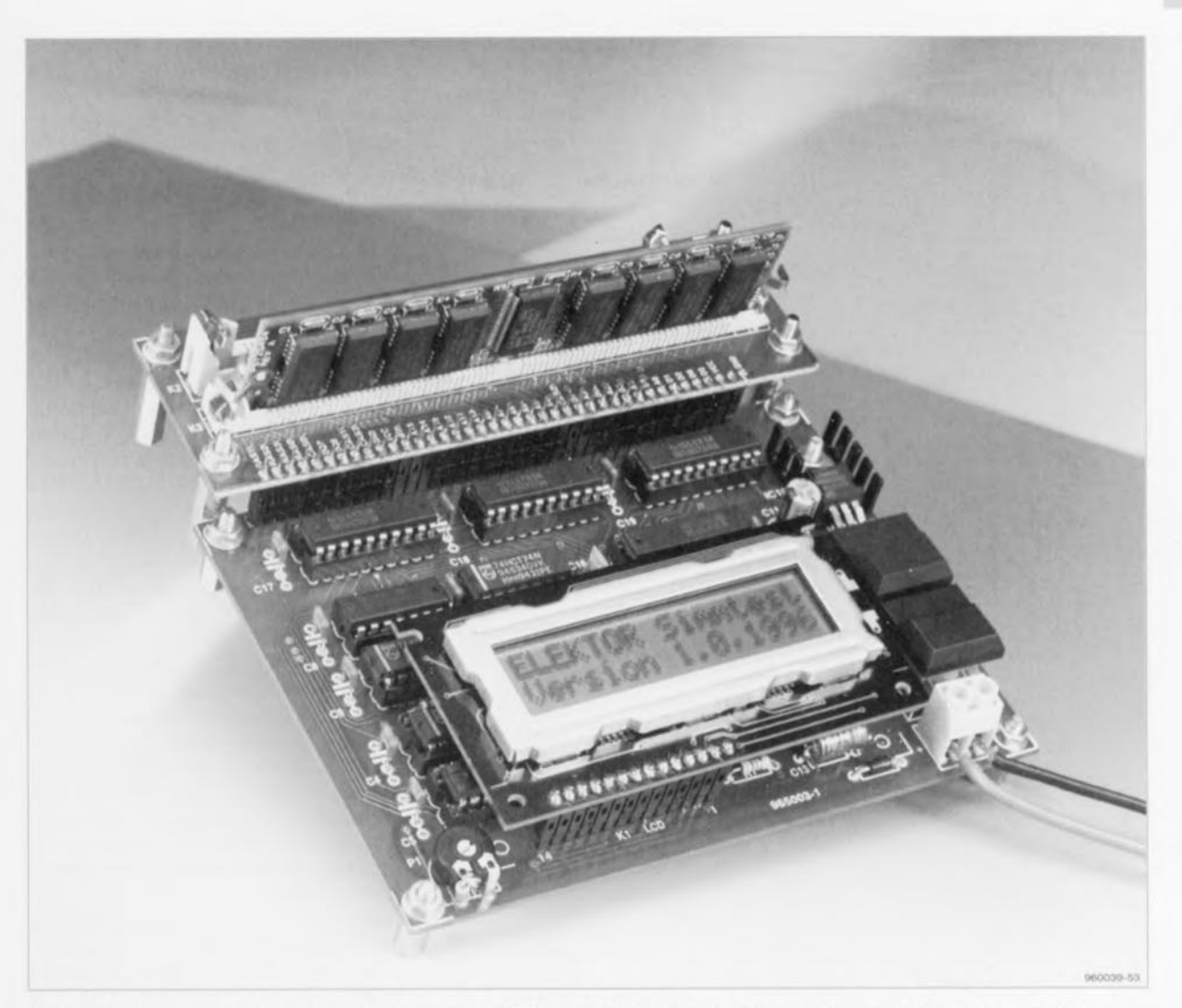

Figure 8, La platine recevant les supports pour modules SIMM pourra être montée de 2 façons différentes selon que l'on attache ou non une certaine importance à la réalisation d'un montage compact.

raître le message de bienvenue. Une action sur l'une des touches fait entrer dans le menu principal du programme de test. On dispose alorx de 4 options : AUTO, MANUAL, RAS ONLY et FAST. Le clignotement d'une partie du texte indique quelle sera la fonction activée par une action sur la touche S2, S1 permet de faire le tour du propriétaire des différentes fonctions disponibles. Tout au long d'un test, quel qu'il soit, on a affichage à l'écran de l'adresse testée **à un** instant donné.

Cette adresse est définie à l'aide des lignes d'adresses AO jusqu'à Ail au maximum ( $0$ FFF $_{\text{HER}}$  donc dans le cas d'un module SIMM 16 Mocrcts) ct des lignes RAS et CAS. L'écran indique également quelle est la donnée écrite et lue. Dès la détection d'un défaut on voit apparaître à l'écran un message indiquant l'emplacement de mémoire en cause et donc soupconné d'être défectueux. Nous vous proposons ci-dessous la description des différentes options du menu avec leurs caractéristiques spécifiqucs.

#### AUTO

Si l'on choisit le mode AUTO le logiciel détermine à l'aide d'un algorithme de test abrégé le type de module SIMM enfiché dans l'embase. Le résultat de cette opération est visualisé sur l'affichage, On pourra ensuite procéder au test effectif du module en actionnant la touche S2.

#### **MANUAL**

Une fois que l'on a choisit cette option il est possible, par action sur S1, de choisir soi-même le type de SIMM à tester. Cette possibilité montre tout son intérêt lorsque la fonction AUTO ne se trouve pas en état de déterminer correctement le type de SIMM enfiché dans le support. Notons que si tel est le cas il est extrêmement probable, voire pratiquement certain que le module SIMM en question comporte une erreur. La touche S2 permet de lancer le processus de test.

#### RAS ONLY versus CAS<<RAS

Cette option du menu permet de choisir entre 2 méthodes de rafraîchisscmcnt possiblcs : le rafraîchisse-

ment « RAS only » et le rafraichissement « CAS before RAS ». Il est bon de se souvenir que cette seconde technique de rafraîchissement prend quelque 6 fois plus de temps que la technique « RAS only ». La longueur totale du rest est donc inévitablement plus grande dans ce cas-là.

#### Fast versus Marching

Cette option du menu permet de choisir la méthode de test. La méthode Fast fait une triple montée, descente et remontée de l'ensemble de la mémoire. Lors du premier trajet on met un 0AA<sub>HEX</sub> tous les emplacements de mémoire. Dans le second cycle, décrémental, on procède à une comparaison entre le contenu de chaque emplacement et la valeur 0AA<sub>HEX</sub> avant d'y placer le complément de cette valeur, à savoir 055<sub>HEX</sub>. Une fois arrivé à l'adresse 0, on a lancement de la troisième étape du processus de test : vérifier la présence de la valeur  $055$ <sub>HEX</sub> et nouveau remplissage avec des 0AA<sub>HEX</sub>. On s'assure ainsi que chaque emplacement de mémoire est en mesure de stocker des « 1 » et des

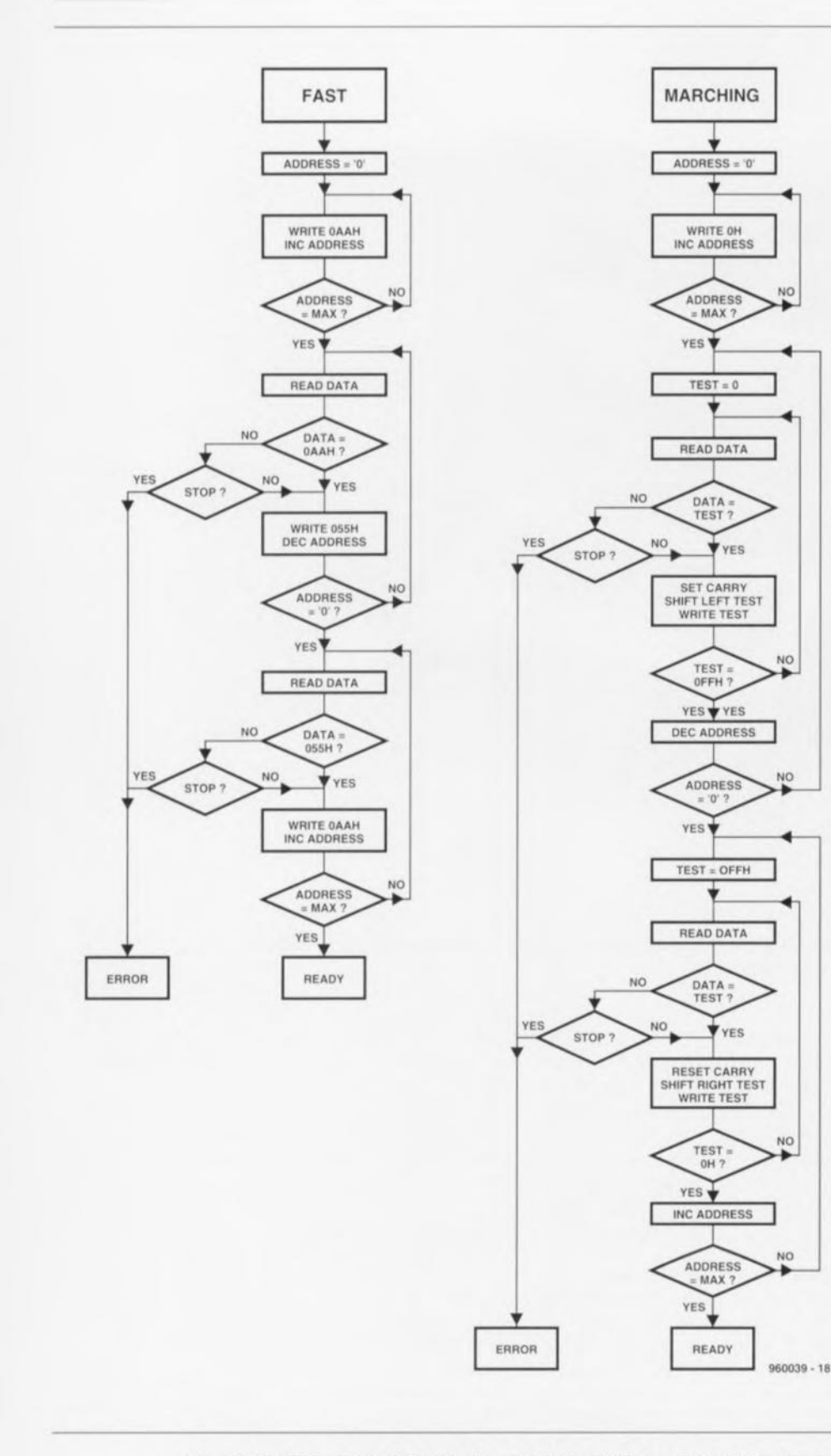

mettre un bit donné à «  $1$  », que le dit bit était encore à «  $0$  ». La figure 9 propose les 2 chronodiagrammes de ces 2 méthodes de test.

#### **Le test, une affaire de patience**

Maintenant que la réalisation du montage est terminée ct que toutes les fonctions paraissent fonctionner comme elles le doivent, on pourra s'essayer au test d'un module SIMM, Cette opération se résume à bien peu de choses: enficher le module dans le support adéquat ct appliquer la tension d'alimentation. Si l'on a opté pour le mode AUTO le déroulement du processus de rest est  $100\%$ ... automatique (comme le laisse supposer la dénomination), L'écran de l'affichage permet de suivre le déroulement de l'opération. Si l'on voit apparaître un fier « RAM OK » sur les lignes de l'affichage c'est que le module SIMM est parfaitement fonctionnel. Il reste bien évidemment une zone d'ombre: la procédure de test ne fait qu'analyser le fonctionnement correct de toutes les cellules de mémoire, Ce testeur de SIMM ne permet pas de vérifier que le module de SIMM atteint bien la vitesse qui correspond à sa dénomination. La procédure d'examen nc permet pas de mesurer le temps d'accès effectif. En règle générale, le temps d'accès indiqué sur le circuit intégré par le fabricant est fiable. Il n'en reste pas moins que l'on trouve de plus en plus de modules factices sur le marché, Si un module SIMM produit des erreurs lorsqu'il est enfiché dans son support mais que le test du module annonce que le SIMM est OK, il sc peut qu'il y ait un problème du côté des états d'attente *(wait states)* et que l'on en ait pas prévu suffisamment. Sur les cartes-mères les plus récentes il est possible de modifier le nombre d'états d'attente par le biais du setup du BIOS,

Vous voici possesseur d'un instrument fort pratique pour le test de tous ces modules de mémoire de 1 ct 4 Moctets de seconde main qui ne manqueront pas, dans les mois à venir, à voir leur prix tomber sensiblement.

Figure 9, L'ordinogramme des 2 méthodes de test de pointe, Fast et Marching, que connaît le testeur de SIMM,

«() ». La présence d'éventuelles cases de mémoire en miroir dues à un adressage erroné sera détectée pour la simple ct bonne raison que les données aux adresses concernées ont déjà été changées. Ceci explique que le processus de lecture et d'écriture se fait dans les 2 sens.

La méthode dite (officielle) *«* Marching» va encore une étape plus loin. Avec cette méthode on commence par effacer l'ensemble de la mémoire en la remplissant avec des «0 ». Ensuite on la remplit, bit après bit, avec un *«* 1», processus au cours duquel on s'assure avant de

#### Le mois prochain:

Vous aurez la surprise de découvrir ELEKTOR dans sa nouvelle tenue, Si l'enveloppe change, le contenu lui reste aussi bon, voire meilleur qu'il n'était Au menu de mars 1996 : - analyseur audio pour carte son, - champmètre pointeur d'antenne, - décodeur R,D,S, à PIC,

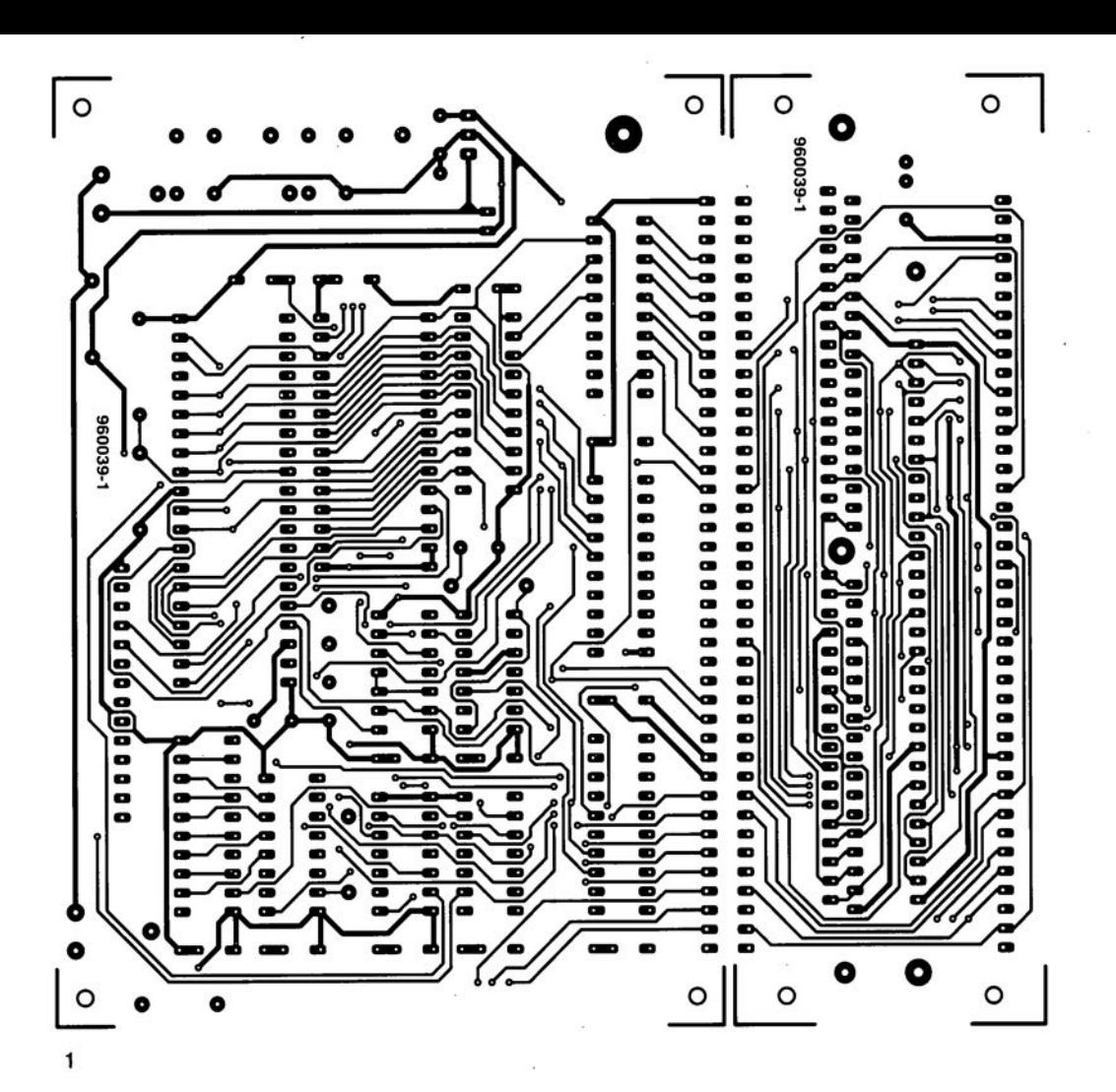

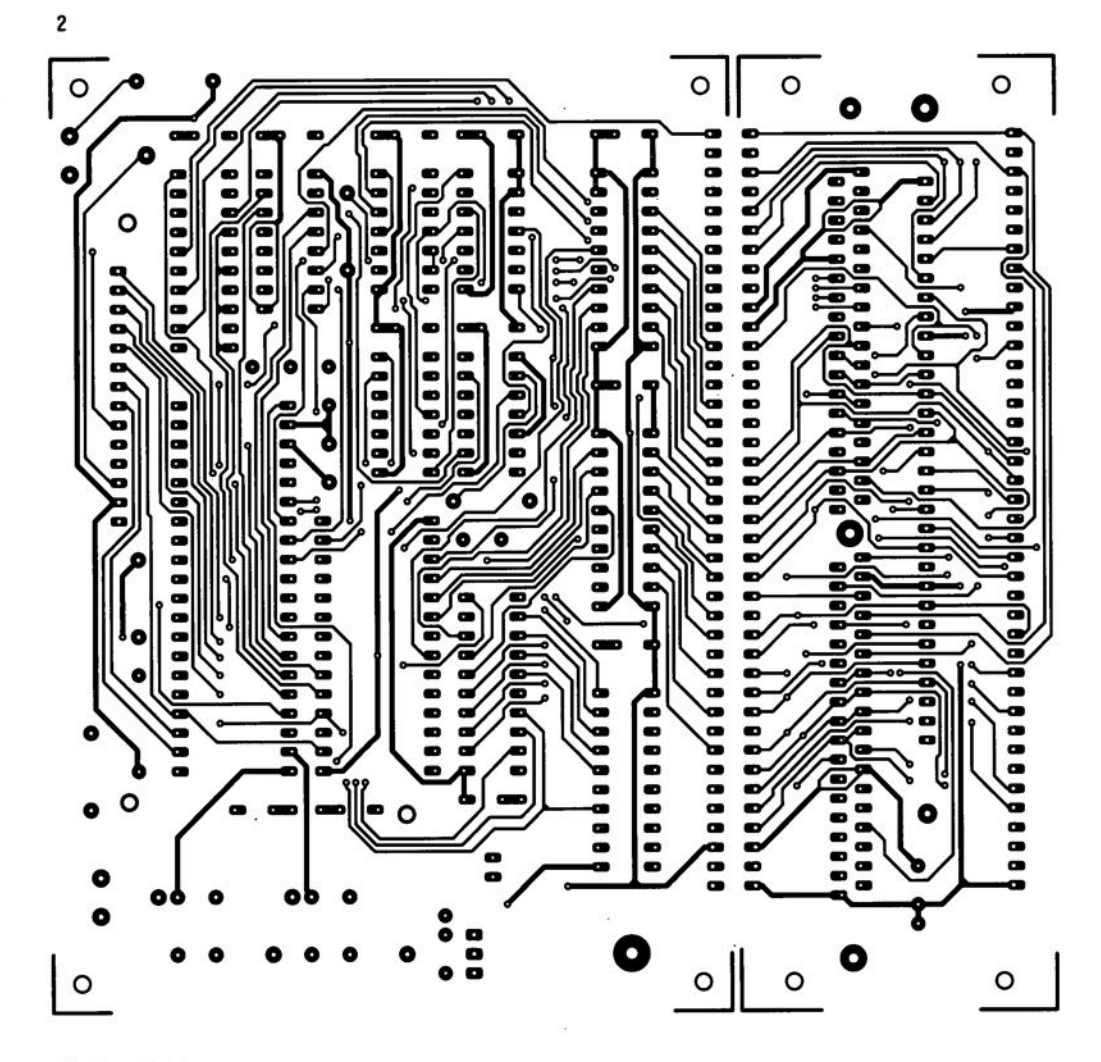

SDIKRIJS BUGIN NE SEVURIGANI SHURBUD

41

- testeur de SIMM 1 (côté pistes)  $\overline{c}$
- testeur de SIMM (côté composants)

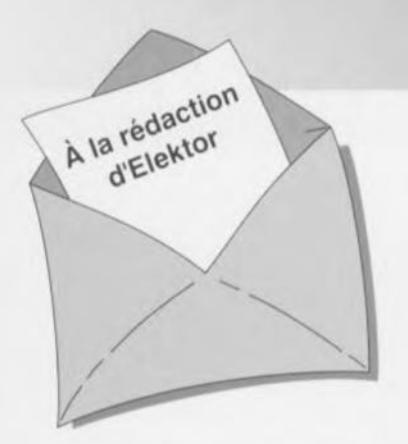

#### « Surround Sound» bruyant

J'ai réalisé le décodeur de « Surround-Sound» du numéro de janvier 1996 et, avec mon téléviseur. son fonctionnement en mode " Surround » est impeccable. Il présente cependant, en ce qui me concerne, un petit défaut: il est relativement bruyant. Le dit bruit se manifeste en permanence (même lorsque le téleviseur est coupé), augmentant même en présence d'un signal de « Surround » transmis vers les haut-parleurs arrières: le VCA correspondant intégré dans IC9 voit en effet son « volume » croître. Cette constatation donne à penser que le bruit nait à un endroit quelconque de la

#### chaîne de signal allant des entrées jusqu'à IC6. Le niveau de ce bruit est suffisamment important pour qU'IInous faille jouer sur le bouton de volume du canal « Surround » pour diminuer le bruit de fond gênant lors d'émission de TV « ordinaires ». La question que je vous pose: d'autres réalisateurs de ce montage ont-ils rencontré un problème identique et existe-til un moyen quelconque pour eliminer ce bruit ou en tous cas en réduire le niveau ?

*Le tmnt prodUIt par le décodeur provient otinciostement des mémoires BBD: les Bucket Brigade Deviees ne sont en fait q'une longue succession de condensateurs chargée de la transmission du siçnet. 1/ est possible de reduire le bruit intnnseque des BBD en augmentant le niveau d'entree du signal en amonl des BBD et en diminuant son niveau en aval de ceux-ci. On pourra dans ce but remplacer les résistances R5 et R7 par des résistances de 4kn99* (1%) *et prendre pour R56 une resistance de 10 kn.* La rédaction

#### Problèmes d'impression

**li***CDIIIIJDU LECTEUR*

Le *CD-ROM Elektor* 95 *sur lequel* ail *retrouve la lotalité des articles parus dans Elektor au cours de l'annee* 1995, *peut se targuer d'un suc ces incontestable. Dans la majorité des cas le programme spécialement développé pour* celle *application tourne impeccablement sous Windows* 3.1 *et Windows* '95, *ce qui n'empêche pas certains lecteurs d'avoir des problèmes. Comment pourrait-il en être autrement vu qu'il existe aujourd'hui des milliers de configurations d'ordinateurs différentes vu le nombre sans cesse croissant de processeurs, de cartesmères, de cartes graphiques et autres penphériques différents. Certains lecleurs nous ont lait part de problemes lors de l'impression des schémas et/ou des dessins des pistes. Ces problèmes* se *traduisent par la sor-Ne, sur l'imprimante, d'une feuille blanche voire ne comportant turune partie du schema ou du dessin des pistes. Les développeurs du logiciel de pIlotage du CD-ROM en question se sont penchés sur le problème sans*

*cependant pouvoir en déterminer la cause. Le programme ne fait rien de plus que transmettre les données du fichier vers le pilote d'imprimante, le resle du processus étant à la charge de l'imprimante. Ceci nous donne à penser que le problème se situe au niveau de la définition de l'imprimante voire à une taille de tampon trop petite entrsïnent une interruption prématurée du processus d'impression (les fichiers des dessins de piste en particulier ont une taille plus que respectable, pensez-y). Nous conseillons à ceux d'entre vous qui auraient des problèmes* à *ce niveau de jeter un coup d'oeil de ce côte-là. Nous sommes "toute ouie " à vos decouvertes. S'il devait s'avérer qu'il est, quoi que vous fassiez, totalement impossible d'obtenir rimpression directe de votre schéma ou dessin des pistes, Il vous reste la possibilité de charger directement le dit fIchier du CD-ROM vers un programme de traitement grapllique tel que MS-Paillt ou Paint Shop Pro et de rimprimer depuis ce dernier.*

*La rédaction*

#### LED alimentée en 1,5 V, Elektor n° 217/218, juillet/août 1996, page 37

Il est dit, dans le texte, que la tension d'entrée admissible va de 1 à 6,2 V. S'il est vrai que le circuit intégré est bien capable de supporter un tel niveau de tension, il ne faut pas appliquer à ce circuit une tension de valeur supérieure à la tension de fonctionnement de la LED  $+$  0,3 V pour la diode SChottky interne. À des valeurs de tension supérieure il n'y a plus de limitation de courant et le circuit Intégré et/ou la LED sera/seront endommagé(s).

#### analyseur logique compact, Etektor n° 215, mai 1996, page 31 et suivantes...

À la sutte d'une erreur,le dessin des pistes et la sérigraphie de l'implantation des composants des platines d'extension représentées en figure 6 du dit article sont erronées. Il manque sur le schéma et dans la liste des composants les condensateurs électrochimiques C25, C35 et C45, tous 3 d'une valeur de l'ordre de 10µF/16V. Les

canaux 48 à 64 (sonde D) ne sont pas accessibles, sachant qu'il est impossible d'activer IC40. Ce problème est Simple a résoudre par la connexion des broches 28 (CS0) et 32 (CS1) de IC40 à masse, operation illustrée par le croquis ci-contre. On pensera éga-Iement à corriger en conséquence le schéma de la page34. Il apparaît pour terminer que, sur la platine principale, les pistes (à proximité des contacts 49/50 de l'embase K4) passent très (trop) près des orifices de fixation de la platine. Il faudra donc faire attention à ne pas créer de court-circuit lors de l'implantation des vis ou des entretoises métalliques dans les dits orifices.

#### Le MatchBox en centrale de mesure en EEPROM, Elektor n° 219, septembre 1996, page 22 et suivantes...

A la suite d'une erreur de conversion du listing du programme tous les caractères de soulignement () ont eté froidement éliminés dans le listing de la page 23. Les lecteurs désirant une version corri-

#### gée du dit listing peuvent envoyer une enveloppe auto-adressée et affranchie au bon tarif aux bureaux parisiens d'Elektor.

#### testeur de SIMM, Elektor n°212, février 1996, page32 et suivantes...

Il se peut, lors du test de modules de SIMM rapides, que l'on ait un conflit de bus se traduisant par une situation de verrouillage et l'apparition d'un message indiquant, à tort, que le module en cours de test est défectueux. Cette situation peut se produire en raison de l'utilisation par le tampon IC13 du signal RD pour le basculement de sa direction de passage alors que le module utilise le signal WR à la même intention. On pourra résoudre ce problème de la manière suivante:

- a.Déconnecter la brochel de IC13 et la connecter à la broche12 de IC8 (un inverseur resté inutilisé).
- b.Déconnecter la broche 13 de IC8 et la connecter à la broche 2 de IC? (WR)

## *'\':: Tort d'Ele"tor*

c.Déconnecter la broche19 de IC13 et la connecter à la broche2 de IC8.

#### inverseur de copybit, Elektor n°211, janvier 1996, page26 et suivantes...

Il se peut, à la suite d'une entrée en oscillation de l'électronique centrée sur IC1a, que le traitement du signal d'entrée soit mis à mal, voire que ce dernier soit purement et simplement maltraité, ce qui empêche un fonctionnement correct du montage voire son fonctionnement tout court.

Cette oscillation se manifeste à proximité du point de réglage optimal de PI. Le remède à ce problème consiste à prendre un petit condensateur électrochimique de 47µF/25 V en parallèle sur Ce (côté « pistes »). Raccourcir les connexions au strict nécessaire. Notons que le positionnement des 3ajustables peut dépendre de la qualité du signal S/PDIF appliqué à l'inverseur de copybit, et donc dépendre de la source de signal.

#### **générateur de signaux MLI**

#### **Fabrice Baudoin**

Ce montage, destiné aux électrotechniciens et électroniciens en puissance constituera l'instrument de test de leurs expériences les plus ambitieuses, En effet, le générateur de signaux MLI leur permettra, à condition de disposer d'un PC de produire rapidement des séquences de commandes pour onduleurs, alimentations à découpage, ou autres amplificateurs PWM.

Il n'est pas nécessaire de s'entourer de nombreux composants pour réaliser des projets simples et bien utiles.

#### le matériel

le schéma que l'on retrouve en figure <sup>1</sup> est explicite.

Les opto-coupleurs du type ICL I 12, IC l, IC2, IC3 permettent l'isolation galvanique des trois voies, alors que les résistances R1, R3, et R5 limitent le courant de diode de ces optocoupleurs. Les signaux isolés sont récupérés par des amplificateurs inverseurs qui se chargent de fournir un front raide au signal modulé. la LED D1 de couleur verte indique le présence de signaux sur les voies. tandis que la LED D2 de couleur rouge affiche elle la présence d'une phase de calcul des signaux. Les boutons-poussoirs à contact travail BP l, BP2 et BP3 permettent le réglage de la fréquence du signal modulé, BP<sup>1</sup> offre un réglage FIN, BP2 un réglage plus GROS.(sier). Lorsque la touche BP3 est actionnée simultanément avec la touche BP1 ou BP2, la fréquence augmente et vice versa. Notons que les numéros présents dans les différentes étiquettes du schéma réfèrent aux numéros des broches du connecteur sub D à 25 contacts reliant le montage au port imprimante du Pc.

La consommation du circuit étant très faible, l'alimentation pourra s'effectuer

#### Liste des composants

*Resistances:*  $R1,R3,R5 = 470 \Omega$  $R2, R4, R6$  à  $R8 = 1$  kΩ

*Sem/-conducteurs:*  $D1 = LED$  rectangulaire verte  $D2 = LED$  rectangulaire rouge ICI à IC3 = TIL 112  $IC4 = 74LS04 IC5 = 7805$ 

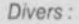

- connecteur à pression pour pile 9 V embase encartable à 2 rangées de 5 contacts (dotée le cas échéant d'éjecteurs)
- câble en nappe à 10 conducteurs doté a l'une de ses extrémites d'un connecteur HE10 auto-dénudant femelle a détrompeur à 2 rangées de 5 contacts et de l'autre d'un connecteur sub D mâle a 25 contacts

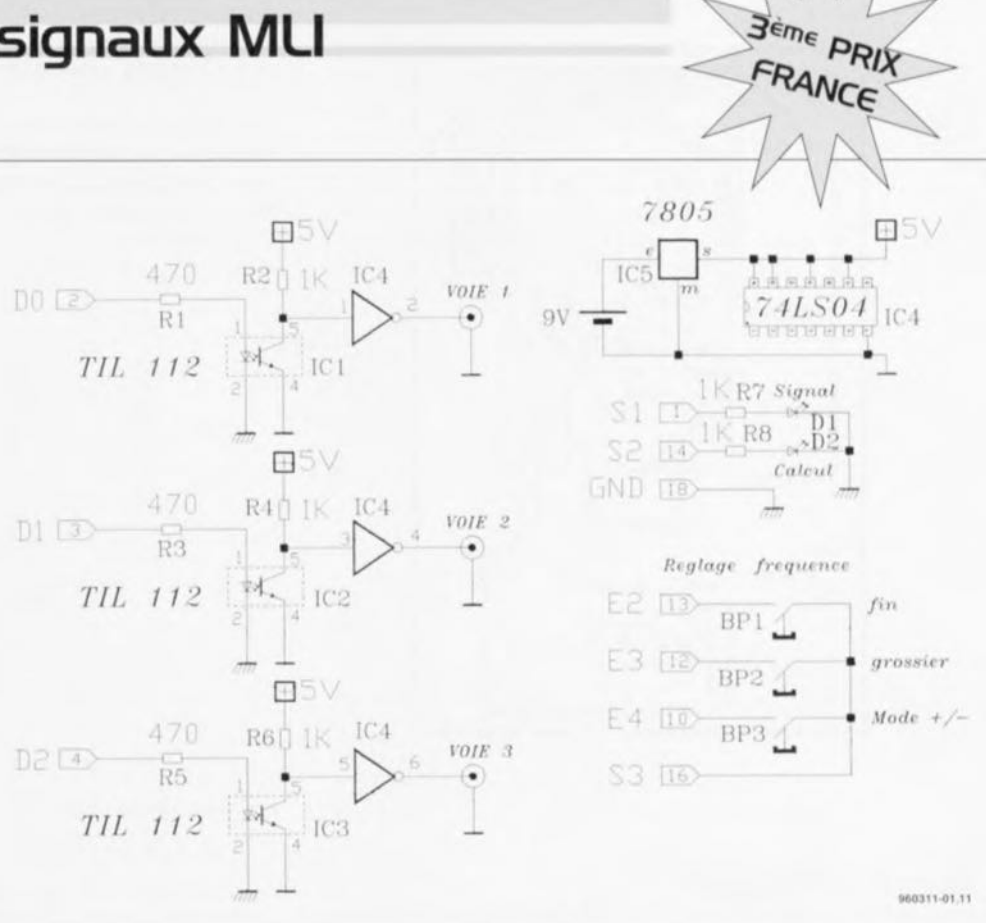

43

Figure 1. L'électronique du générateur de signaux MU est d'une simplicité étonnante. Le logiciel ne devra qu'en être plus puissant.

#### à l'aide d'une pile 9 V foumissant une tension de SV via le régulateur 7805. La réalisation et le choix des composants

Nous vous proposons en figure 2 la représentation de la sérigraphie de l'implantation des composants de la platine conçue par l'auteur pour ce montage. Sa réalisation est relativement simple, le circuit imprimé étant un simple face sans pont de câblage que l'on risquerait d'oublier, sans aucun composant exotique ou préprogrammé. Les opte-coupleurs et le circuit TTL sont accessibles à des prix très bas, d'où un prix de revient faible. Le câble du port Centronics pourra être récupéré sur une carte contrôleur de disque dur, et les touches sur un clavier d'ordinateur.

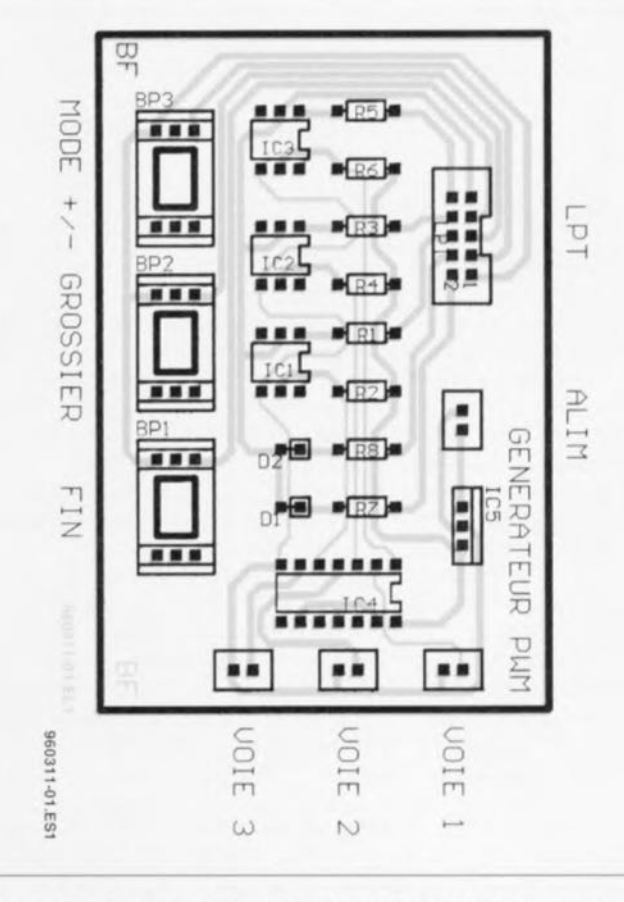

Figure 2. Représentation de la sérigraphie de l'implantation des composants de la platine dessinée à l'intention de cette réalisation.

#### **44**

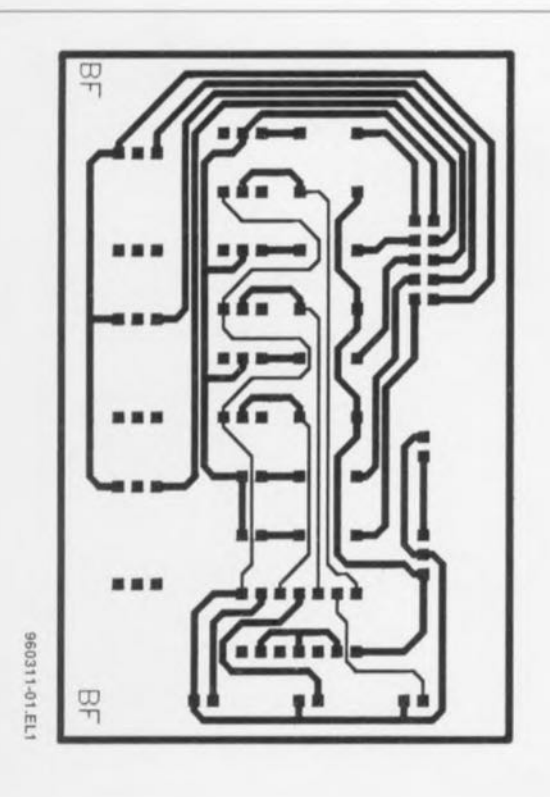

Figure 3. Représentation du dessin des pistes du circuit imprimé dessiné pour le générateur de signaux MU. Attention, au positionnement du mylar que l'on aura tiré de cette reproduction.

Le nombre de composants s'élève ici, comme le demandait le règlement du concours, à 30 éléments. Nous vous proposons en figure 3, le dessin des pistes du circuit imprimé dessiné pour cette réalisation.

Il nous reste donc à parler de la réalisation du câble reliant le montage au port Centronics de l'ordinateur. La sérigraphie identifie bien le contact n°1 de l'embase LPT. C'est là que devra venir se connecter le

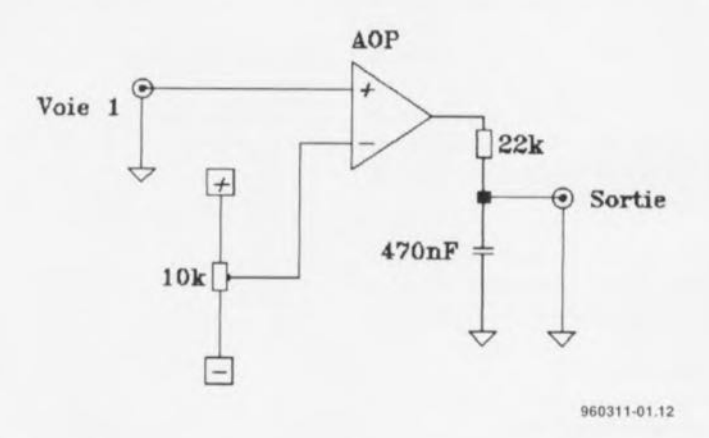

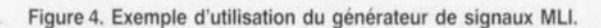

#### **Mode d'emploi**

L'utilisation du générateur MLI Ce n'est pas tout de réaliser un montage, encore faut-il savoir comment l'utiliser pour qu'il remplisse la fonction pour laquelle il a été conçu. Nous allons ici vous proposer un exemple simple de mise en oeuvre.

Supposons que l'on veuille tester le circuit dont on retrouve le schéma en figure 4. Il ne s'agit en fait ni plus ni moins que d'un amplificateur opérationnel sur lequel il est possible de faire varier la tension appliquée à l'entrée inverseuse par action sur un potentiomètre ou une résistance ajustable.

La fonction de transfert du réseau RC peut s'exprimer par l'équation suivante:

fonction de transfert =  $1/1+j^*x$ .

équation dans laquelle  $x = \omega/\tau$ ,  $\tau = r.c \tau = 0.01$ s.

Supposons que nous voulions synthétiser une sinusoïde pour tester notre montage-cobaye. Après avoir recopié le programme dans un sous-répertoire convenable on entre l'instruction GO pour lancer le programme de génération de signal, PWM. On choisit ensuite l'option I pour un signal classique puis I encore pour générer un sinus. L'amplitude de la modulatrice sera ici de 120% de la porteuse et le rapport des fréquences égal à 30. On visualise la sortie en ajustant la fréquence du signal MLI à l'aide des touches GROSsier et FIN. La touche +/- MODE permet d'augmenter et de diminuer la fréquence.

Si l'on désire mettre au point un signal MLI en fonction d'un système, on peut le mettre en oeuvre à l'aide de la fonction simulation. On retourne pour ce faire au menu principal et l'on choisit l'option 3 pour lancer l'analyseur de spectre. On charge le fichier sinuspwm (sans son extension.sig), le calcul sera alors effectué par la suite. On active l'option 2 pour obtenir l'affichage du spectre du signal. On peut maintenant choisir un type de filtre puis presser 4 suivi de 1 pour avoir un filtre passe-bas du 1<sup>er</sup> ordre avec une fréquence de coupure de 2 *(valeur* de *x).* On affiche à nouveau le spectre 2. C'est ce qu'illustre la recopie d'écran reproduite sur la gauche de la figure 5. On observe alors la fonction de transfert du filtre, le spectre du signal, puis le nouveau spectre du signal après filtrage. En pressant la touche 5 on pourra reconstituer le signal (avec l'action du filtre).

On peut ainsi générer toutes sortes de signaux à l'aide de l'éditeur, on peut

paramétrer les voies du générateur, le déphasage entre voies, l'analyseur de spectre ... Nous vous laissons le plaisir de découvrir tout le reste.

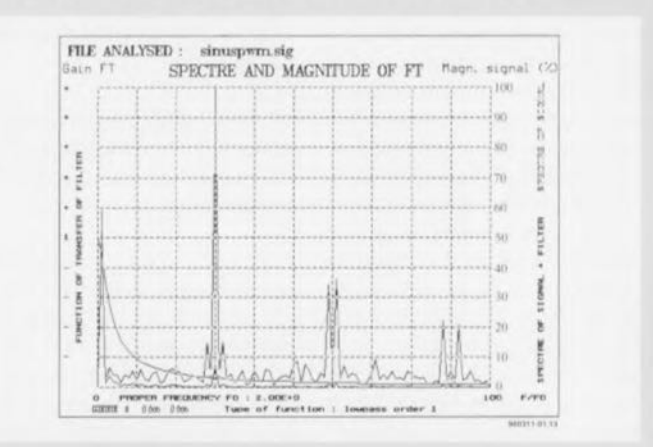

Figure 5. Ces recopies d'écran reproduites par le biais de l'imprimante permettent de se faire une petite idée sur les possibilités du logiciel accompagnant cette réalisation. La recopie reproduite sur la droite de cette figure donne un autre exemple de signat.

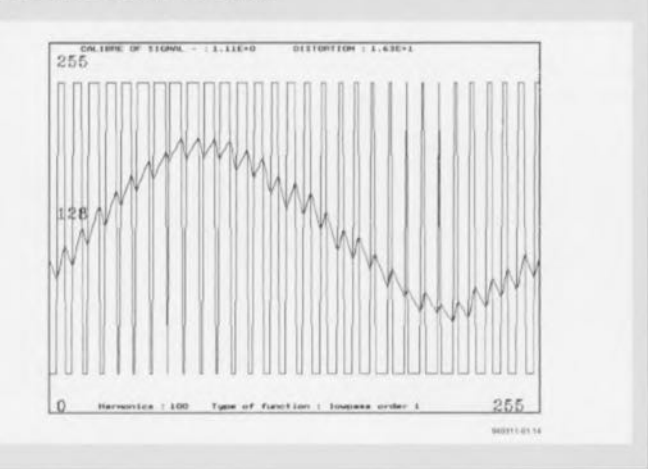

brin 1 (identifié par une couleur rouge ou bleue) du câble reliant le montage au port imprimante du Pc. Nous vous proposons ci-dessous les informations nécessaires et suffisantes à la réalisation de ce câble.

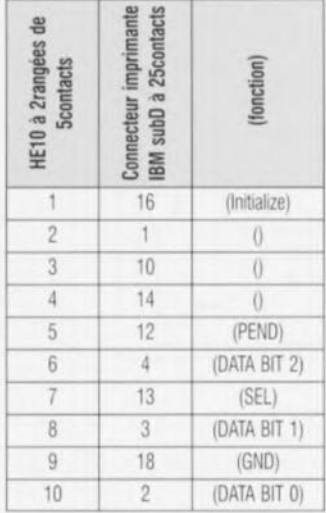

#### **lES DOMAINES D'APPLICA-TIONS**

Les domaines d'applications gravitent principalement autour de commande de puissance, à la mise en oeuvre:

- d'onduleurs (alimentation sans interruptions pour ordinateur),
- d'onduleurs triphasés (mise au point d'une source triphasé si on n'en dispose pas'l,
- de commandes de machines tournantes (machine asynchrone piloté par un onduleur à MU),
- de commandes de moteurs à courant continu (démarrages suivant une loi imposée par le générateur MU),
- de générateurs de son pour amplificateur audio (à essayer, c'est assez drôle),
- de lois pré-calculées à insérer en EPROM (pour les systèmes à microprocesseur) etc...

#### le logiciel

Il va sans dire qu'il est difficile de faire produire quoi que ce soit à une réalisation électroniquement aussi simple que celle-ci sans l'associer à un logiciel efficace. On se trouve ici en présence d'un logiciel relativement complexe, pouvant remplir plusieurs fonctions. Nous n'en donnons ci-dessous qu'un aperçu très succinct. En fin d'article nous vous proposerons un exemple d'utilisation.

#### Options du logiciel de commande

Le logiciel accompagnant cette réalisation offre de nombreuses possibilités. Il s'agit d'un logiciel DOS qui tournera parfaitement dans une fenêtre de Windows 95, encore qu'il sera assez sportif. Voici la liste des différentes fonctions que connaît ce logiciel:

- éditeur de fichiers signaux (fichiers.sig) **- construction de fichiers signaux:** pomr par point

- **nombreuses** fonctions existantes
- possibilité d'utilisation de fonctions non linéaires (seuil, saturation, fonction exp)
- **- production de systemes triphasé et** diphasé à phase paramétrable:
- **- conversion des fichiers signaux au** Iormat EXCEL pour l'exploitation de rapports
- **- conversion des** flduers **signaux au** format EPROM HEXADECIMAL
- réglage des phases des voie 2 et voie 3 (la voie <sup>1</sup> est une reférence)
- réglage numérique de la fréquence
- calcul du spectre de fréquence des signaux MLI ou signaux à moduler
- **- simulation de filtrage avec filtres passe**bas, passe-bande, et passe-haut du ler et du 2eme ordre
- **- reconstitution du Signai filtré**
- paramétrage de l'analyseur de spectre (jusqu'à 250 harmoniques. type d'affichage...)
- $-$  ... à vous d'imaginer d'autres applications.
44

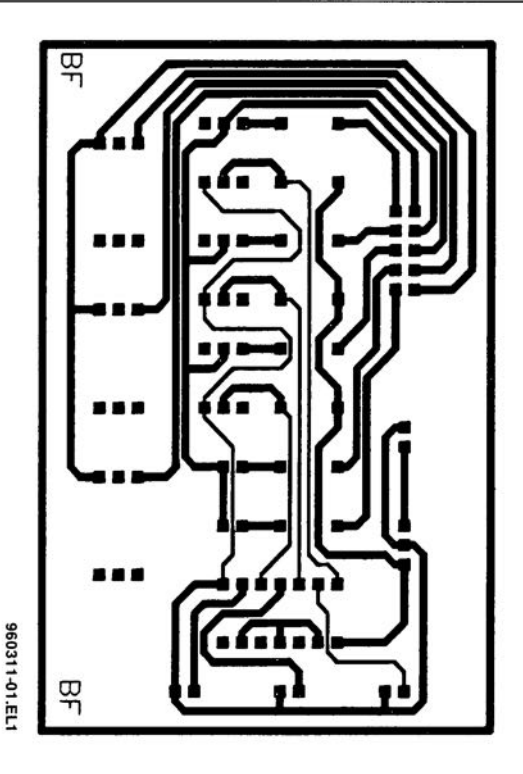

Figure 3. Représentation du dessin des pistes du circuit imprimé dessiné pour le générateur de signaux MU. Attention, au positionnement du mylar que l'on aura tiré de cette reproduction.

Le hombre de composants s'élève ici, comme le demandait le règlement du concours, à 30 éléments. Nous vous proposons en figure 3, le dessin des pistes du circuit imprimé dessiné pour cette réalisation.

Il nous reste donc à parler de la réalisation du câble reliant le montage au port Centronics de l'ordinateur. La sérigraphie identifie bien le contact n°1 de l'embase LPT. C'est là que devra venir se connecter le

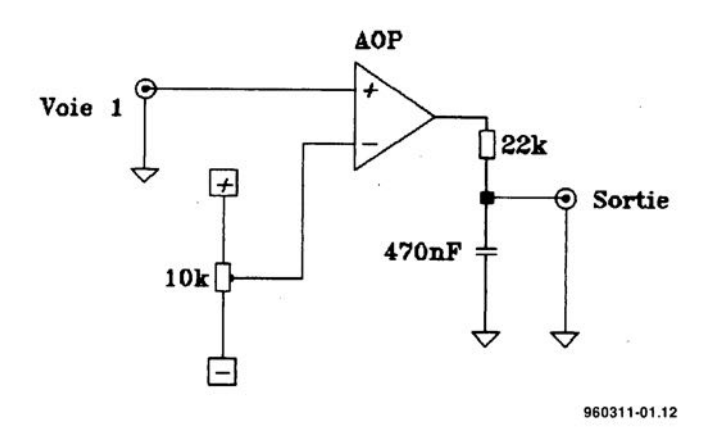

Figure 4. Exemple d'utilisation du générateur de signaux MU.

# **carillon**  $\dot{a}$   $\mu$ C *cc symphonie» avec* **un** *microcontrôleur*

#### Jean-Charles Delbarre

Il devient intéressant, après avoir fait ses premières armes sur divers autres circuits intégrés spécialement conçus à cette intention, tels que le TMS 1000 et autres AY-1350, de s'essayer à ses propres notes de musique, étape grandement facilité par la puissance des microcontrôleurs actuels.

Pour cette application nous allons faire appel à un 68HC I IEI, un microcontrôleur de Motorola: ce micro est très peu utilisé dans les montages de revues spécialisées et pourtant, il est si facile d'emploi et possède des ports d'Entrées/Sorties bien pratiques. Dans ce montage on se servira d'une sortie OC (Output *Compare),* celle-ci étant facile à mettre en oeuvre par interruption et de plus elle est autogérée par le microcontrôleur. Le carillon proposé ici permet de jouer une ou plusieurs mélodies suivant la longueur de chacune d'entre elles, la seule limitation étant la place dont on dispose: si l'on sait que le programme de gestion occupe pratiquement la moitié de l'espace disponible, il est facile d'en déduire qu'il nous reste quelque 260 octets pour stocker nos mélodies.

### L'électronique

Lexamen de la figure l, qui nous propose la « totalité » de l'électronique constituant cette réalisation, aura vite

fait de vous convaincre de la place importante occupée par le microcontrôleur. De ce fait. le montage peut rester très simple, etant de toutes façons limité aux 30 composants

AEME PRIX

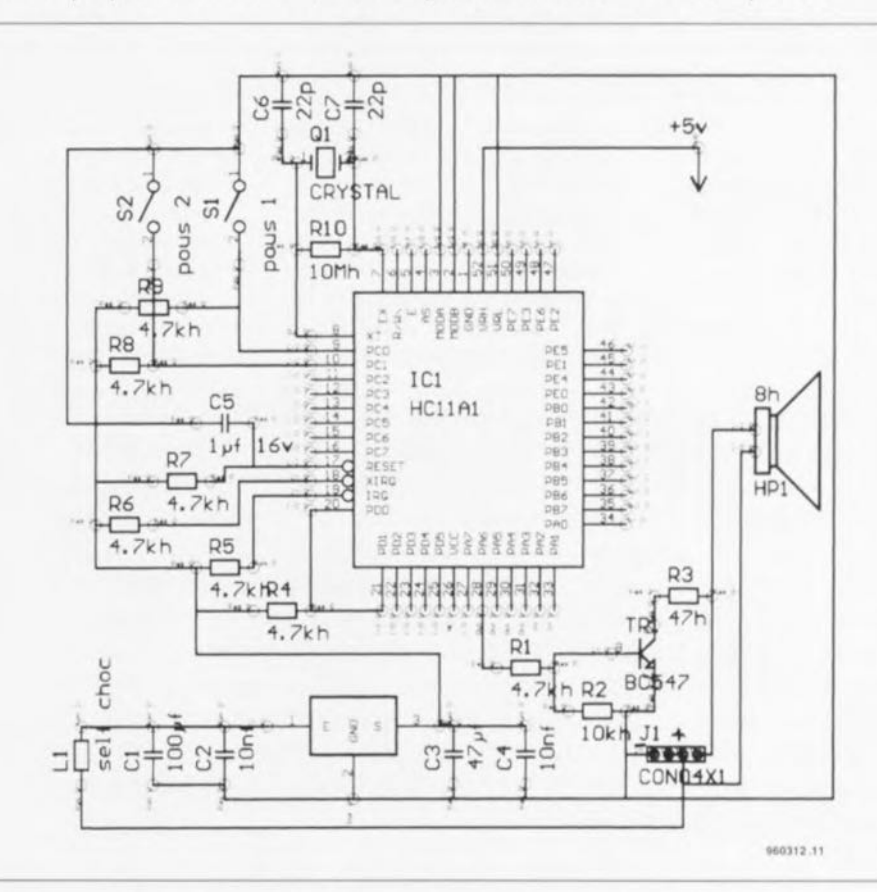

Figure 1. L'électronique du carillon à µC. Il est difficile de faire plus compact. Le schéma est, malheureusement, rendu plus difficile à lire en raison de la présence de nombreux points de référence...

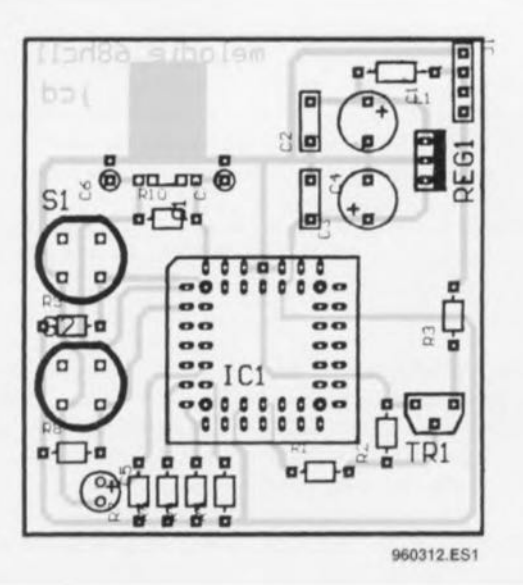

Figure 2. Représentation de la sérigraphie de l'implantation des composants de la platine dessinée à l'intention de ce carillon à uc. Le seul composant plus délicat à dénicher est le support PLCC à 52 contacts, classique cependant dans le cas du 68HC11A1...

#### Liste des composants

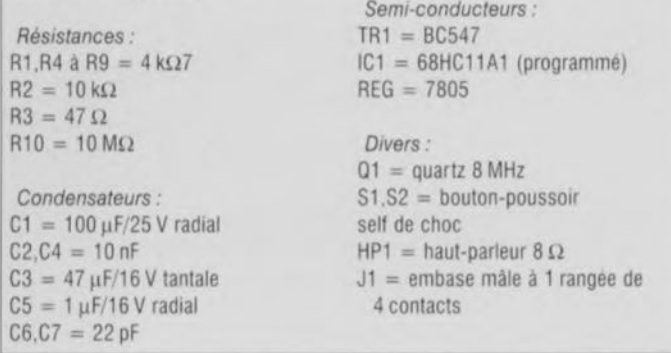

du règlement du concours. On trouve un µC du type 68HCII de Motorola: il fonctionne en mode bootstrap. Le réseau RC R7/C5 sert à la remise à zéro du processeur. La fréquence d'horloge est fournie par un quartz de 8 MHz épaulé par une résistance,

la partie inférieure droite nous trouvons un étage d'amplification à <sup>1</sup> transistor permettant l'attaque du haut-parleur miniature. Les 2 boutons-poussoirs servent, l'un à l'exécution d'une mélodie. l'autre au changement de mélodie suivi de son

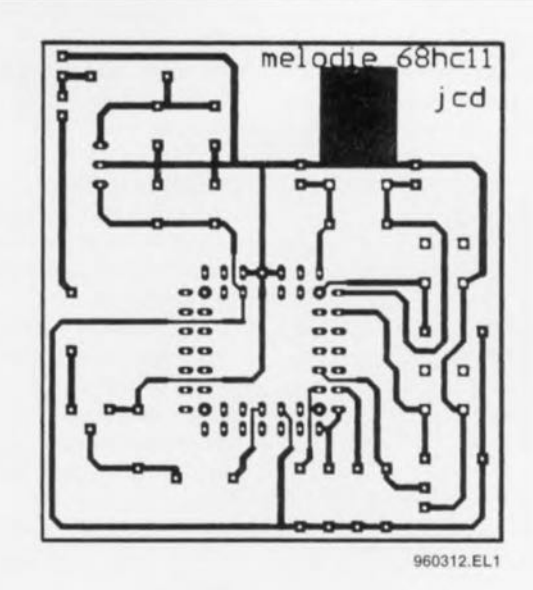

Figure 3. Dessin des pistes du circuit imprimé conçu pour cette réalisation.

#### Faire de la musique

Pour jouer une mélodie il suffit de programmer un temps qui correspond à une fréquence qui à son tour génère un son et donc une note. Compte tenu de la place restante disponible et de façon à avoir un maximum de mélodie on n'utilisera qu'un seul octet pour coder à la fois la note à jouer, son octave et son tempo.

Le codage de l'octet est constitué **comme suit:**

- $-$  bit 0 à bit 4 note  $\rightarrow$  1 = do, 2 = do#,  $3 =$  ré,  $4 =$  ré# ...  $12 =$  si (décimal); la valeur 0 sert pour la pause, et ainsi jusqu'à  $31 = fa#$ . Nous disposons donc de 2 octaves et demie, On démarre à l'octave 3. bit 5 à bit 7 tempo  $\rightarrow$  32 =
- 1 temps;  $64 = 2$  temps; ...;  $192 =$  $6$  temps;  $224 = 7$  temps.

1 temps peut être égal à 4 croches:  $6$  temps  $=$  une blanche; en fonction des différentes notes à jouer et de la vitesse de la mélodie on peut cadrer la mélodie comme on le veut. La

valeur 0 est interdite. La fin de la mélodie est signalée par le code \$1 F. La fin de la toute dernière mélodie est indiquée par un \$00. bien évidemment précédé par un \$1F puisque nous avions une fin de mélodie. On pourrait envisager de faire fonctionner le microcontrôleur en mode étendu et ainsi coder les notes sur 2 octets, augmentant les combinaisons: et pourquoi ne ferions nous pas de la polyphonie (5 voies) ???

#### **L'alimentation**

La partie inférieure du schéma nous propose l'alimentation de structure classique centrée sur un régulateur intégré 5 V doté en aval et en amont des condensateurs de filtrage requis.

La réalisation de ce montage ne présente pas la moindre difficulté. Les heureux possesseurs de PC pourront, après avoir réalisé ce montage, utiliser PCBUG11 de Motorola pour télécharger le programme dans le micro. Je pense que ce projet trouvera de nombreux utilisateurs pour des applications aussi diverses que carillon pour auto, carillon de porte d'entrée, mélodie d'attente pour téléphone dit son auteur. Nous n'en doutons pas un instant non pius. Nous vous proposons en figure 2 la reproduction de la sérigraphie de l'implantation des composants et en figure 3 celle du dessin des pistes.

Nous vous proposons en figure 4 le listing du fichier code assemblé seulement vu que le listing du programme en assembleur est trop long pour être publié ici.

## *Bibliographie*

*<sup>1</sup>* mono-carte il *68HC Il. Elekror <sup>n</sup> 0/90. CNrii 1994.page* 64 et suivantes,

RIO et une paire de condensateurs céramique de 22 pF, C6 et C7. Dans exécution. Nous utilisons une sortie OC facile à programmer. S123B6008E01FF867E97DCCEB6ABDFDD86FCB71007F00148BOB696OECEB6F3FF0150FF01C2 S123B62059CE10001F03011E1F03020B20F3BOB69608FF015920EAFE0159E600C1002603BO S123B640CEB6F3FF0150FE0150FF015318CEB6B3A600811F27D884EOB70140E600C41 FC103 S123B660002716860230183A18ECOOFD0148BDB690BOB6828605B70140BOB696B0868208A7 S123B68020C7860218FE0140180926FC4A26F539C640F7102039C680F710208640B710227D S123B6A039FC0148F3100EFD101839CE1023100000BDB6A13BOEA5OOOOOCFAOC520BAAOA79 S123B6COFOOA5009B0093308B6084007CA075306E80670062905050578052804D804990455 S12386E05A042003E503A90374033E031402EA02BC029483858783A5858788A8A7A78385DC S12387008783A58587A8AAA31F638363A8A8AAAAAF8C8860686C68A5C08A67C81FB4938EEB S123B720918F8C8A8867688A688AAC604A4C404F5153B4938E918F8C8A8867688C8AC81FBB

S123B7408888888AACA8888C8A8AA81F61638588886A888581616385858381A361638588E9 S123B760886A888581616385858383CllFA1A2A3A4A5A6A7A8A9AAABACAOAEAFB08182B3F3 S111B780B4B5B6B7B8B9BA8BBCBOBEBF1FOOE6

S9030000FC

Figure 4. Listing du code assemblé du programme permettant la génération de mélodies sur la sortie OC2 du microcontrôleur.

46

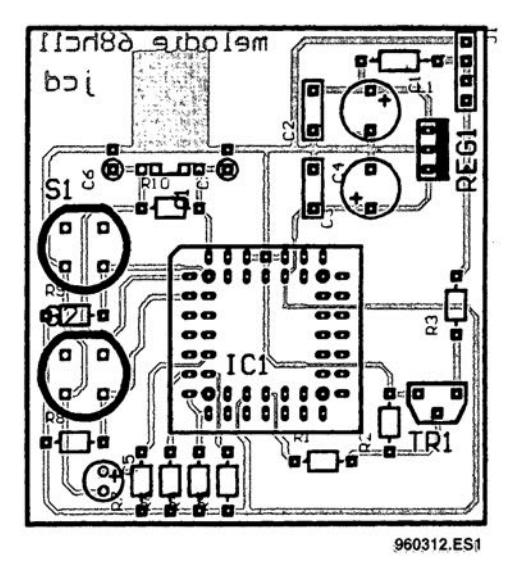

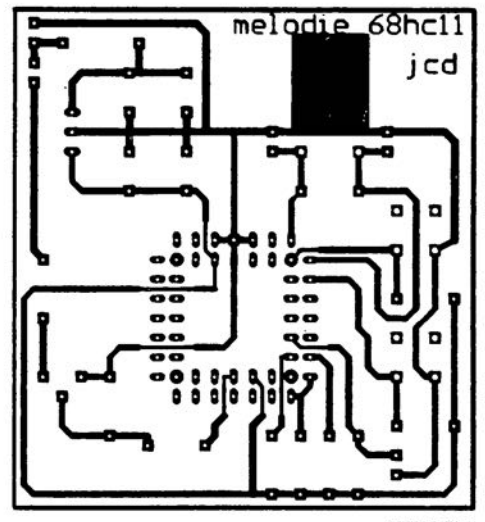

 $\mathcal{L}^{(1)}$ 

-92

960312.EL1

# **testeur d'accus CdNi avec interface sÉrielle testez** *avec votre PC*

## R Mohrlok

Le testeur d'accus CdNi proposé ici permet de rester des accus quels qu'ils soient jusqu'à une tension maximale de 17V et un courant de décharge maximal de 1A. Le pilotage du processus de test est pris en compte à 100% par l'ordinateur, Après saisie de tous les paramètres tels que courant de décharge, tension de fin de décharge, etc, l'accu est déchargé au courant de décharge défini auparavant par l'utilisateur jusqu'à ce que soit atteinte la tension de fin de décharge, Pour éviter tout risque d'endommagement de l'accu à la suite, par exemple, d'une décharge trop profonde, le processus de décharge est automatiquement stoppé lorsqu'est atteinte la tension de fin de décharge. L'écran de l'ordinateur visualise en permanence la tension de l'accu, le courant de décharge, la puissance drainée et la capacité, avec en supplément l'énergie fournie par l'accu. Cette dernière information en particulier est, de par la nécessité de procéder à une intégration de la puissance sur le temps, extrêmement difficile, voire Impossible à obtenir à l'aide de

(dé)chargeurs conventionnels.

#### Fonction de commutation

Laspect le plus intéressant de cette réalisation est ici l'utilisation d'un convertisseur NN à 12 bits à référence intégré et multiplexeur à 8 canaux utilisé tant en convertisseur NN pour la mesure de la tension de l'accumulateur qu'en convertisseur *NIA* (!) pour la définition en permanence du courant de décharge. Le multiplexeur d'entrée du MAX 186 est configuré à l'aide d'un mot de donnée à 8 bits fourni par le Pc. Les signaux d'horloge (CLOCK) et de données (DATA IN) sont fournis par le logiciel du PC par le biais des lignes d'état de l'interface sérielle (RS-232). Les signaux redressés, DI et D2, sont filtrés (C6), écrêtés à quelque 5 V (D3), filtrés une nouvelle fois (CS) avant d'être, enfin, appliqués au convertisseur A/N. L'application des signaux CLOCK et DATA IN se fait par l'intermédiaire des résistances R2 et R6. La consommation de courant du MAX 186 est, avec ses 2 mA environ, tellement faible, qu'il n'est pas nécessaire de prévoir d'alimentation séparée. Les condensateurs Clet C2 servent au filtrage de la tension de référence interne générée par le MAX 186. On procède, par logiciel, à une mesure, séquentiellement, de la tension de l'accu, de la tension de grille du transistor TI, et de la tension de commande du dispositif de drain de courant, C4. Le drain de courant de décharge prend en fait l'aspect physique du circuit intégré U3 et du transistor T1. On a, aux bornes de la rèsistance RS, une chute de tension proportionnelle au courant de décharge. Cette tension est comparée, à l'aide de UJ, à la tension de commande abaissée par le diviseur de tension constitué par R4 et RS disponible aux bornes du condensateur C4. U3 régule ensuite la tension de grille de TI de manière à avoir la circulation d'un courant de décharge constant.

l'un des aspects les plus importants pour le succès de notre entreprise est la technique d'obtention de la tension de commande aux bornes de C4. L'octet de commande qui configure le MAX 186 comporte. à sa dernière position un bit que l'on peut, dans l'application envisagée, mettre à

BEINE PRIX RFA  $\alpha$ 0 » ou à «  $s$  a n s que cela n'ait d'effet sur le fonctionnement.

Après prise en compte de l'octet de commande *(control* byte) la sortie d'échantillonnage *(Strobe,* broche 16) du MAX 186 passe au niveau haut. Ce signal permet à la bascule bistable U 1A de filtrer très précisément la valeur du dernier bit et par son intermédiaire de charger le condensateur C4 à travers la résistance Rl , Le programme compare ensuite la valeur de consigne de la tension disponible aux bornes de C4. qui dépend du courant de décharge désiré à la valeur réellement mesurée par le convertisseur A/N et met le bit correspondant, selon le cas, **soit a ~(** <sup>1</sup> )) **soit à cc 0 )1, Sachant que** ce processus de comparaison se fait, sur un ordinateur moderne, plusieurs milliers de fois par seconde, on dispose aux bornes de C4 d'une tension de commande très stable. Le suivi de la tension de grille sert, en tout premier lieu, à la détection de problèmes. En cas de destruction du

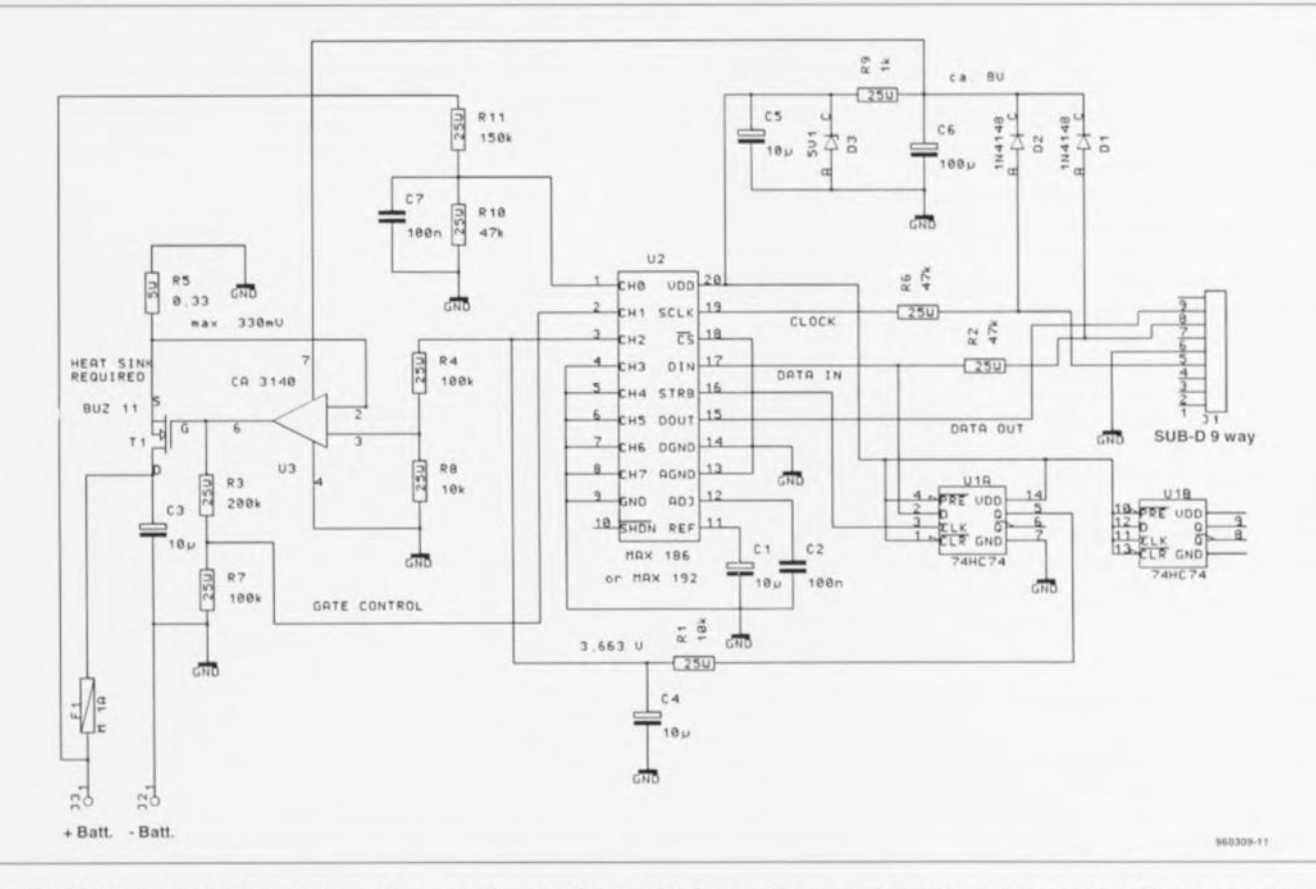

Figure 1. L'électronique du testeur d'accu par PC, un système de décharge piloté par ordinateur doté d'un convertisseur A/N à 12 bits pour la mesure de la tension, qui sert également, simultanément, de convertisseur N/A pour le pilotage du courant de décharge.

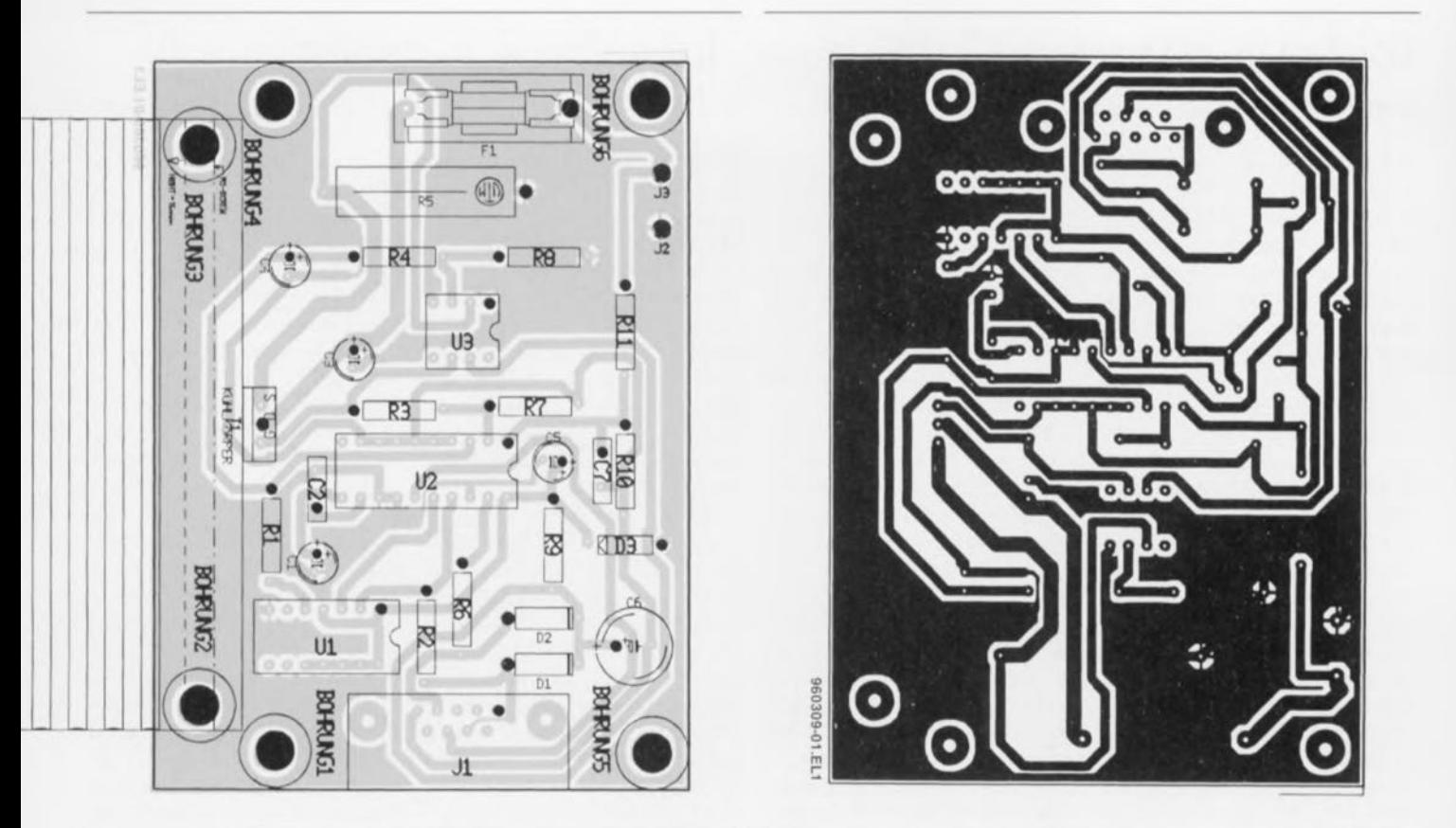

Figure 2. Représentation de la sérigraphie de l'implantation des composants et reproduction du dessin des pistes de la platine dessinée à l'intention du testeur d'accu par PC.

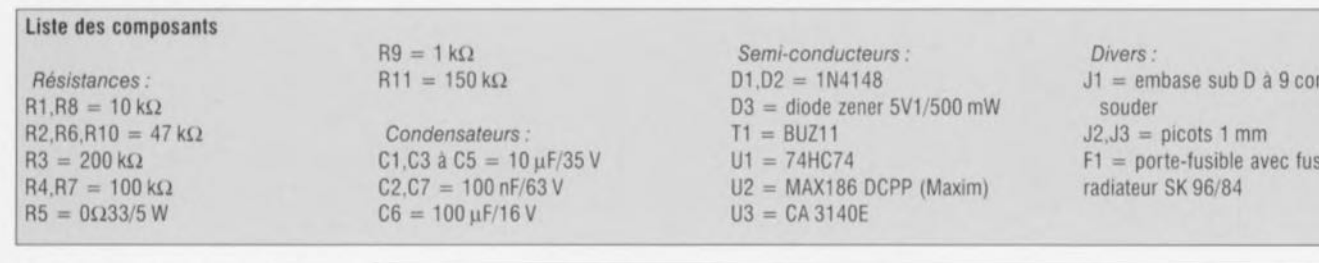

fusible. à la suite, par exemple, d'une erreur de polarité, la tension de grille augmente, situation rapidement évaluée par le programme de gestion du testeur. Si l'on utilise pour U3 un amplificateur opérationnel ayant une tension d'offset et une dérive plus faibles et pour la résistance RS une résistance de mesure spéciale, et qu'à la place des diodes DI et D2, on opte pour une alimentation distincte, il est possible d'arriver à une précision de mesure qui dépasse de loin celle permise par des appareils conventionnels. Même avec les composants donnés ici, la précision de mesure peut être inférieure à 1%.

## la réalisation

Les caractéristiques des composants n'appellent pas de remarque particulière et ceux-ci sont, à l'exception du MAX 186, disponibles dans la majorité des stocks de nos lecteurs. La mise en place des composants sur le circuit imprimé simple face ne doit pas poser de problème: lors de la soudure il faudra faire attention à ne

 $\mathbf{1}$ 

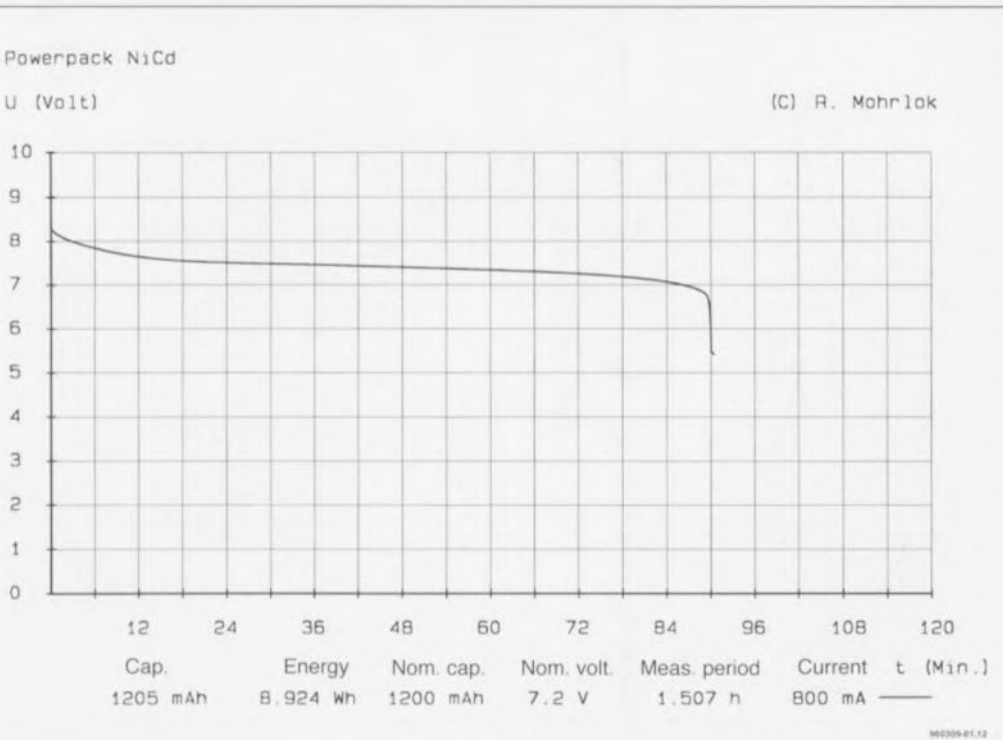

Figure 3. Protocole de mesure original tel qu'il peut être obtenu à l'aide de ce montage et d'un PC

ntacts à

ible de 1 A

pas établir de court-circuit malencontreux entre un point quelconque et le plan de masse. On utilisera des rêsistances à film métal si l'on veut un minimum de précision. La liaison entre le montage et l'interface sérielle se fera à l'aide d'un càble du cammerce à 9 conducteurs blindé doté des connecteurs adéquats à ses extrémités. La liaison vers l'accu se fera à l'aide de conducteur de forte section pour éviter la mise en jeu de résistances parasites trop impor-

tantes et partant des chutes de tension inutiles. Le montage permet également la mesure d'une cellule individuelle. Dans le cas d'un courant de <sup>1</sup> A et d'une tension de cellule de 1 V. les 100 mV restant « coincés » dans le câble de liaison représentent une erreur de pas moins de 10%.

## Le logiciel

Le programme est écrit en BASIC de sorte qu'il devrait tourner sur n'importe quel PC. L'intérêt de l'approche adoptée ici est qu'il est possible, à partir du squelette de programme proposé ici, de définir ses propres applications. Les drivers d'interface ne prennent pas, pour des raisons de vitesse, la forme de boucles, mais sont à accès directement. Il faudra conserver cette caractéristique si l'on veut obtenir un fonctionnement correct du drain de courant. Il faudra veiller, lors de ses propres tentatives de programmation, à ce que le résultat d'une interrogation du convertisseur *NN* ne soit disponible qu'un cycle après l'appel de la routine correspondante. Le résultat d'une conversion traîne donc toujours un accès au convertisseur *NN* aprés l'octet de commande correspondant.

*Notons qu'il est possible d'utiliser, en* remplacement du MAX186, un *MAX* 192 dont la précision est cepen*dOtl!* mOindre

48

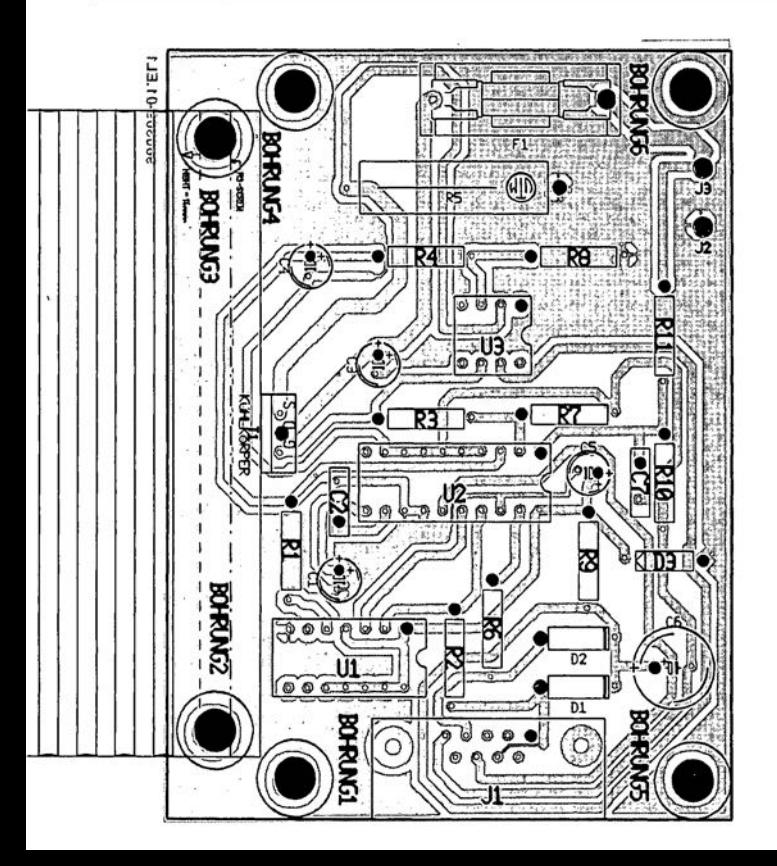

113.10-003099

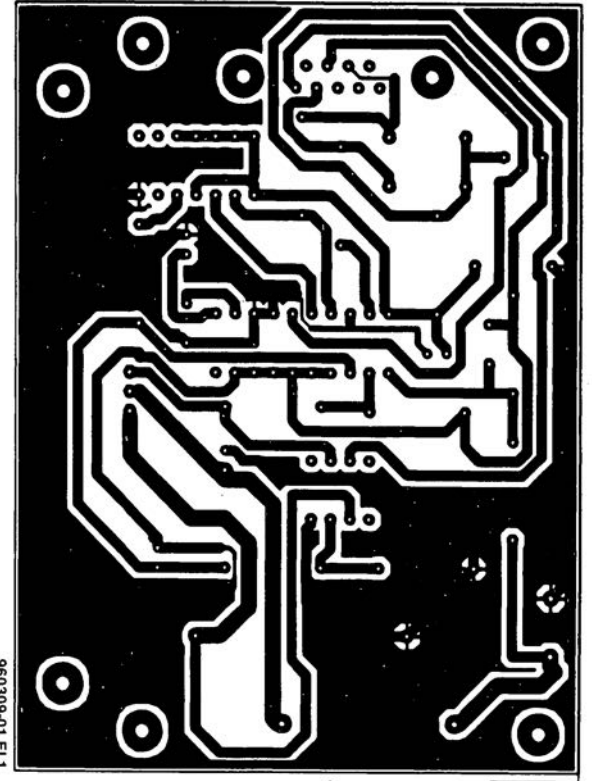

# **contrôleur de moteur pas à pas simple**

### Saml Karhulahti

La principale caractéristique de ce circuit est sa grande simplicité de construction. Son prix de revient est très modéré et il est en outre basé sur des composants très faciles à se procurer. Les moteurs nécessaires

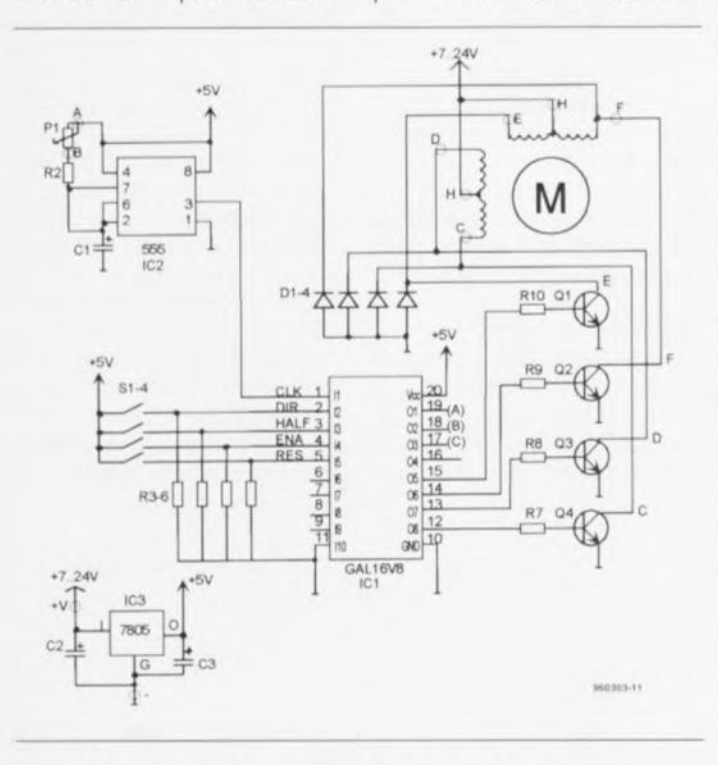

Figure 1. L'électronique du *contrôteur* de moteur pas à pas simple.

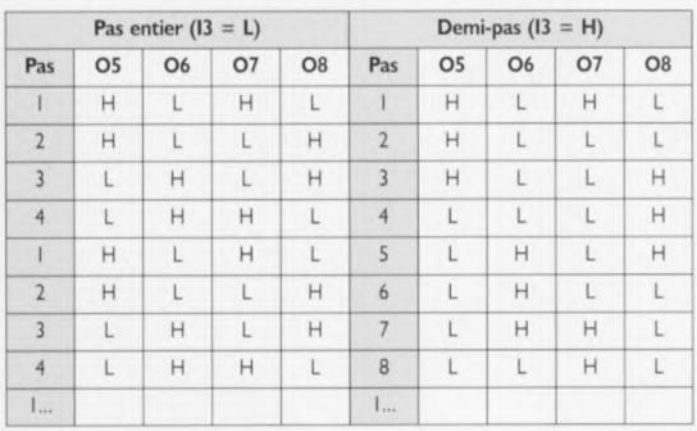

peuvent ètre récupérés, par exemple sur de vieux lecteurs de disquettes de 5"%. Les autres composants de mon projet peuvent provenir de n'importe quel stock de récupération.

Par contraste, les circuits contrôleurs spécifiques sont en général difficiles à obtenir er/ou assez coûteux.

Ce contrôleur simple est donc la réponse à ces problèmes. Le prototype de ce circuit a été utilisé pour contrôler les mouvements d'un petit miroir attaché à l'axe d'un moteur dans un systeme de jeu de lumières. Le coeur de ce contrôleur de moteur pas à pas est un circuit GAL du type 16VB qui contient un cornpteur à huit états et la logique combinatoire nécessaire au contrôle des transistors de commande. Le circuit ce que tous les transistors de com-

## d'horloge (555) n'est là

que pour la génération d'impulsions d'horloge et n'est pas requis si le contrôleur est connecté, par exemple, aux ports d'entrées/sorties d'un ordinateur. C'est pourquoi ce circuit peut être adapté a bien des applications faisant appel à des contrôleurs de moteurs pas à pas Simples et bon marché.

Grande Bretagne

La fréquence des pas peut être ajustée a partir de la position du potentiomètre PI et de la valeur de CI. Le sens de rotation ainsi que le mode « demi-pas/pas entiers » sont choisis à partir des interrupteurs DIP 51 et 52. Quand 53 (ENA) est au niveau bas, toutes les sorties 05 à 08 sont forcées au niveau bas de manière à

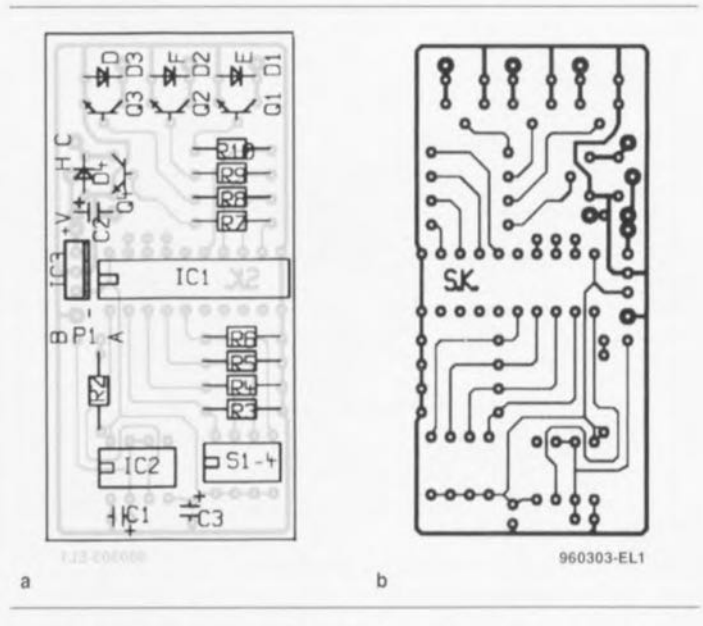

Figure 2. Sérigraphie de l'implantation des composants (a) et représentation du dessin des pistes (b) de la platine dessinée à l'intention de cette réalisation.

Liste des composants

*Résistances:*  $P1 =$  potentiomètre 1 M $\Omega$  lin/log  $R2.R7$  à  $R10 = 1 k\Omega$  $R3$  à  $R6 = 4kQ7$ 

*Condensateurs:*  $C1.C3 = 10 \mu F/10 V$  $C2 = 10 \text{ uF} / 50 \text{ V}$ 

*Semi-conducteurs:*  $D1$  à  $D4 = 1N4001$  $Q1 \land Q4 = BC337$  $IC1 = GAL16V8$  (programmée avec fichier stepper2.jed)  $IC2 = CA555$  $IC3 = 7805$ 

Divers: S1 à  $S4$  = quadruple inverseur DIL  $M =$  moteur pas à pas unipolaire 7 à 24 V mande soient positionnés à l'état *«* bloqué », Le compteur d'états interne peut lui aussi être réinitialisé par l'application d'un état haut sur la ligne RES à l'aide de l'interrupteur S4. En mode « pas entiers » la puissance du moteur est environ deux fois celle du mode «demi-pas », alors que dans ce dernier cas la résolution des pas est deux fois meilleure, le séquencement des pas peut être

inversé en positionnant la ligne DIR à l'état haut. le tableau des sorties (pour RES=L, ENA=H, DIR=L) est fourni dans l'encadré ci-joint. Le circuit peut être alimenté à partir d'un adaptateur réseau de 7 à 24 Volts, Puisque le contrôleur lui**même ne consomme qu'un** courant négligeable, la consommation totale du circuit dépend essentiellement du type des moteurs choisis. **M** 

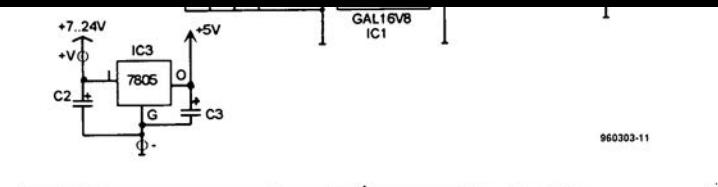

Figure 1. L'électronique du contrôleur de moteur pas à pas simple.

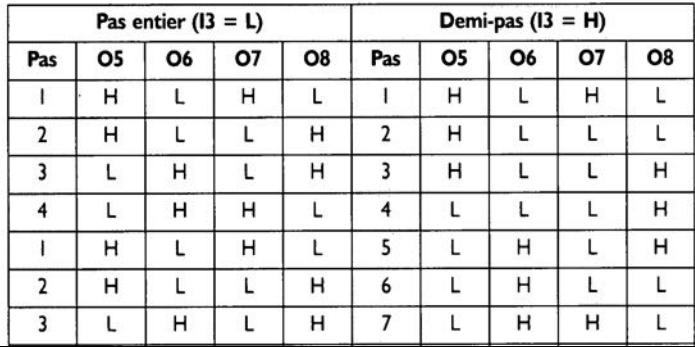

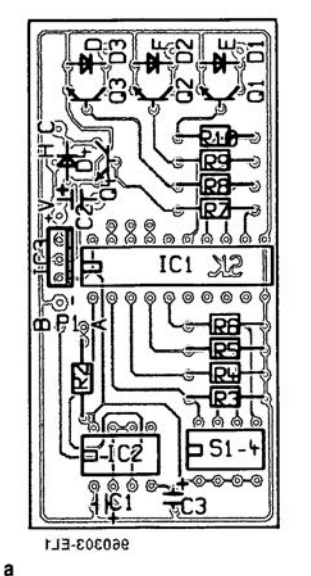

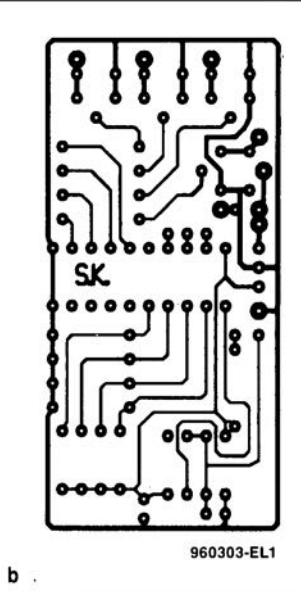

# **mini-régulateur de régime à** *faibles pertes pour moteur* **à** *courant continu*

A Voggeneder & A Nader

Le mini-régulateur présenté ici permet, par une modulation en largeur d'impulsion (MU = PWM = *Pulse Wldth Modulation* en anglais), la commande, sans pertes, du régime d'un moteur à courant continu d'un courant inférieur ou égal à 40 A. Sa grande compacité et son faible poids le désignent tout particulièrement pour des applications aéroportées, telles que l'aéromodélisme, sachant que les modèles réduits sont réputés pour leur manque chronique d'espace. On pourra fort bien, également, utiliser ce montage dans un modèle réduit automobile, à condition de changer le mode de fonctionnement (inversion de la position du cavalier J4), vu que dans ce cas-là on a besoin d'une possibilité de circulation bidirectionnelle, Linversion du sens de circulation se fait par le biais d'un relais bipolaire, qui, en cas de mise en marche arrière, colle et change la polarité du moteur. Le pilotage du relais se fait également par l'intermédiaire de l'électronique qui ne bascule le relais que lorsque le moteur se trouve hors-courant, évitant tout risque de destruction du moteur voire le collage par arc électrique des contacts du relais à la suite d'un courant de moteur d'intensité trop élevée, Cette approche présente un autre avantage, puisqu'il n'est pas nécessaire d'utiliser un relais capable de supporter un courant de commutation de moteur très élevé mais que l'on peut se contenter d'un relais capable d'encaisser le courant de fonctionnement normal d'une intensité sensiblement moindre. Une autre caractéristique intéressante de ce mini-régulateur est la facilité avec laquelle il se laisse adapter à une nouvelle télécommande, Un régulateur conventionnel exigeait jusqu'à prèsent un étalonnage complexe, Sur notre régulateur, il suffit de programmer les positions extrêmes du manche de commande ainsi que la zone de point mort, La mémorisation se fait en mode résident dans l'EEPROM interne du circuit intégré programmable résidant au coeur de cette réalisation.

Autre caractéristique intéressante: le mini-régulateur possède un dispositif de suivi de la température pour, au choix, le moteur ou l'étage de puissance à FETMOS, Cette sécurité entre en fonction à une température

## de l'ordre de

120"C et bloque alors la sortie, Ce n'est qu'après que le moteur (l'étage de puissance) a retrouvé une température de quelque 80°C que le dispositif de protection thermique lève l'inhibition de fonctionnement. Rien n'interdit de ne pas prévoir cette protection thermique et ne pas mettre la thermistance à coefficient de température négatif (NTC) en place. On pourra, si on le désire, dériver l'alimentation du récepteur et des servo-commandes de l'accu de marche vu l'utilisation d'un régulateur à très faible chute de tension. Si l'on ne veut pas mettre cette option à profit et que l'on alimente le minirégulateur à travers le récepteur, on pourra également ne pas implanter le régulateur de tension intégré.

RFA

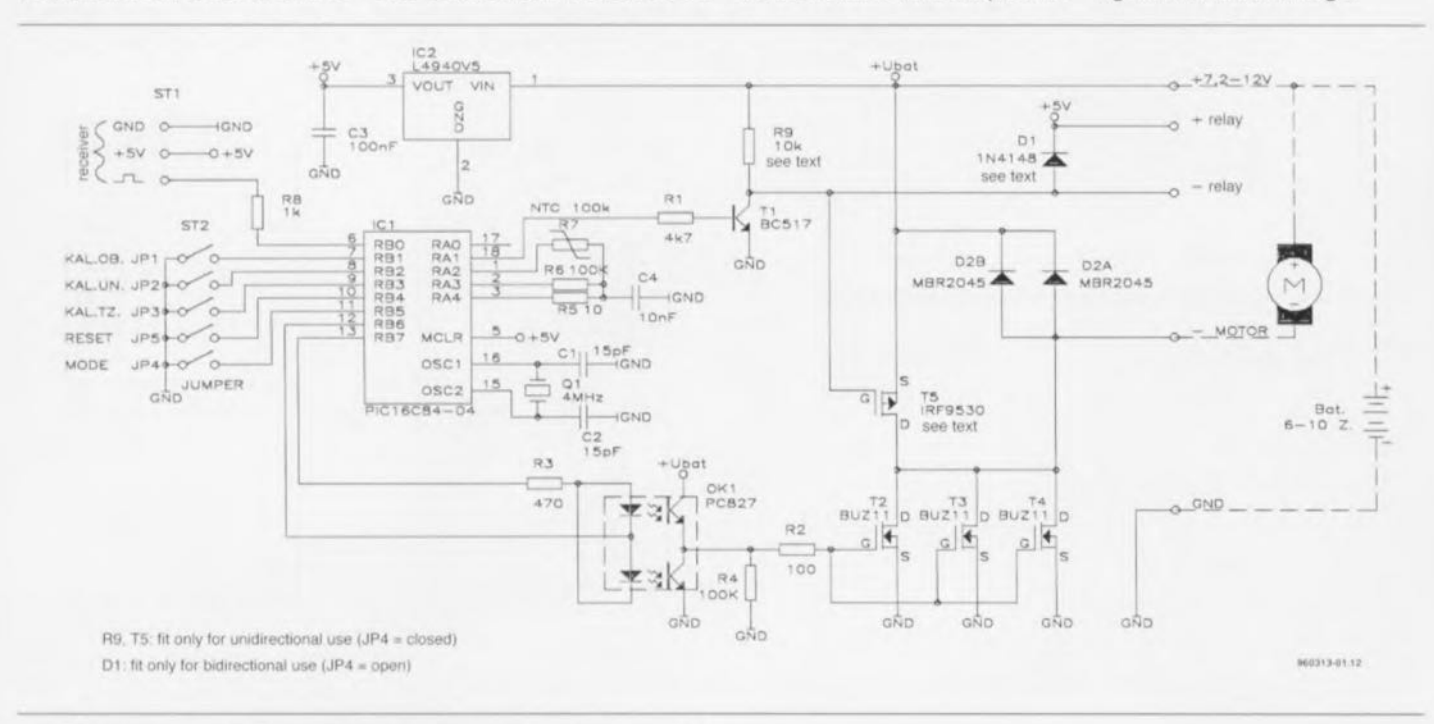

Figure 1, L'électronique du mini-régulateur avec en son centre le PIC16C84-4.

## Un PIC au coeur du matériel

Comme le montre le schéma de la figure I, le circuit intégré central du mini-régulateur est un microcontrôleur monopuce de l'écurie de Arize-

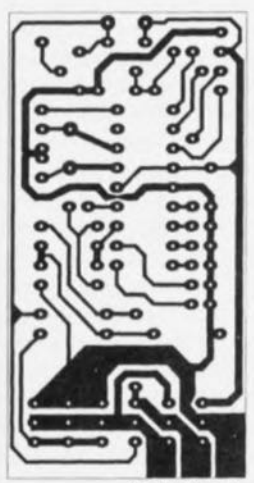

**960313-01.EU**

Figure 2, Le mini-régulateur trouve place sur cette platine compacte, Les pistes ayant à véhiculer des courants importants sont à recouvrir d'une **couche de soudure voire encore à** renforcer à l'aide d'un morceau de fil argenté.

Liste des composants *Rés/stances:*  $R1 = 4k\Omega7$  $R2 = 100 \Omega$  $R3 = 470 \Omega$  $R4.R6 = 100 k\Omega$  $R5 = 10 \Omega$  $R7 = NTC100 k\Omega$  $R8 = 1 k\Omega$  $R9 = 10 k\Omega$ *Condensateurs:*  $C1$ , $C2 = 15$  pF ceramique C3 = 100 nF céramique  $C4 = 10$  nF céramique *Sem/-conducteurs:*  $D1 = 1N4148$  $D2a, D2b = MBR2045$  (diode Schottky double)  $T1 = BC517$ T2  $\dot{a}$  T4 = BUZ11 (Siemens)  $T5 = IRF9530$  (International Rectifier)  $Ok1 =$  opto-coupleur PC827  $IC1 = PIC16C84$  $IC2 = L4940V5$ *D/vers:*  $Q1 =$  quartz 4 MHz  $Re1$  = relais 6 V bipolaire ST1 = morceau de barrette autosécable mâle a 1 rangee de 3 contacts ST2 = morceau de barrette autosécable mâle à 2 rangées de 5 contacts

na Microchip, qui dispose, dans son boîtier à 1B broches, des fonctions suivantes:

- 1 Kmot de mémoire EEPROM (largeur de mot  $= 14$  bits);
- 64 octets de mémoire EEPROM utilisateur;
- 36 octets de RAM:
- temporisateur à B bits avec prédiviseur à 7 bits;
- 13broches d'Entrées/Sorties programmables:
- Entrée d'interruption externe;
- Chien de garde et temporisateur de RAZ intégrés:
- Fréquence d'horloge maximale de 4 MHz;
- Plage des tensions d'alimentation importante  $(3.5 \land 6 \lor)$ ;
- Consommation de courant très faible, à savoir 2 mA.

Le contrôleur mesure les impulsions de sortie du récepteur de télécommande et calcule à partir de là le rapport impulsion/pause requis par le signal de sortie. En règle générale, la longueur de l'impulsion de télécommande se situe aux alentours de <sup>1</sup> ms (manche vers le haut) et <sup>2</sup> ms (manche vers le bas), sachant qu'au point mort (neutre) cette impulsion possède une durée de 1,5ms, ceci à une fréquence de 40 Hz. La largeur d'impulsion du signal de télécommande peut, c'est l'expérience qui nous l'a appris, varier de quelques 500 µs d'un système de télécommande à l'autre, lorsqu'il s'agit de modèles anciens en particulier. Dans ce cas-là on se verra forcé de procéder à un étalonnage. Le pilotage des FETMOS, des BUZII qu'il n'est plus nécessaire de présenter, se fait par l'intermédiaire d'un double optocoupleur. Le microcontrôleur génère à cet effet sur ses sorties RB6 et RB7, une tension alternative qui produit l'entrée en conduction, alternativement, de l'un des 20pto-cou-

pleurs. L'un des opto-coupleurs met les grilles directement à la tension positive de la batterie, l'autre les force à la masse. Cette méthode de commande a le double avantage de, primo, se traduire par la durée de commutation la meilleure - les FET-MOS possèdent malheureusement une capacité de grille très importante - et secundo, en raison de la tension de grille élevée, le meilleur transfert possible  $(0,04 \Omega)$  par FET). La résistance R2 sert à la limitation de courant, la résistance R4 force, lors de la remise à zéro du processeur, lorsque les sorties du contrôleur se trouvent à haute impédance et que les 2 opto-coupleurs bloquent, les grilles à la masse, Il suffit de connecter le relais de changement de direction aux points prévus à cette intention et de brancher comme à l'accoutumée les contacts de commutation. Il est impératif, en vue de déparasiter le moteur, en

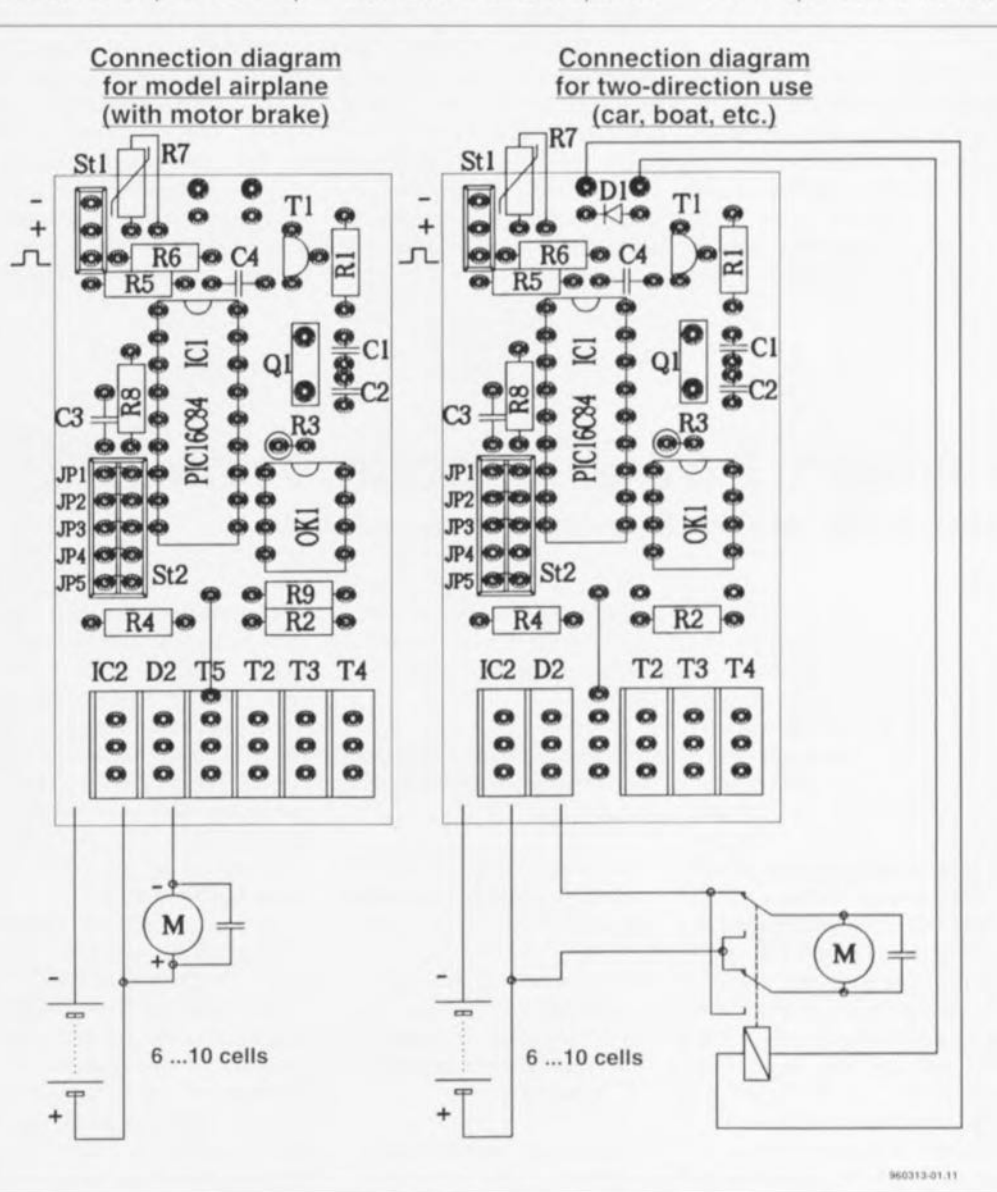

Figure 3, Il faudra, selon que l'on envisage une circulation à sens unique ou bidirectionnelle, mettre d'autres camposants en place et câbler la platine différemment dans l'un cas que dans l'autre. On notera la fonction importante du cavalier de court-circuit JP4,

mode bidirectionnel en particulier, de prendre un condensateur MKT (470 nF/250 V) aux bornes du moteur. Pour la mesure de la température on compare la résistance d'une thermistance NTC de  $100 \text{ k}\Omega$ à celle d'une résistance fixe de  $100 \text{ k}\Omega$ , en commençant par mettre le port RA3 <sup>à</sup> +5 <sup>V</sup> et en procédant à la mesure de la durée nécessaire au condensateur C4 pour atteindre, à travers la résistance R6, une charge de 2.5 V. On décharge ensuite le condensateur et on le recharge à travers la NTC cette fois. Une comparaison entre les 2 durées de charge permet de calculer la valeur de la thermistance. Lorsque la NTC présente une valeur inférieure à un seuil prédéterminé on a blocage de la sortie, le dépassement d'une seconde valeur de référence (hystérésis) se traduisant par l'arrêt du blocage. La résistance R5 sert à la limitation de courant lors de la décharge du condensateur.

La fréquence d'horloge du microcontrôleur est fournie par un quartz de 4 MHz sur lequel s'arc-boutent une paire de condensateurs, CI et C2. On utilisera de préférence une version miniature de ce quartz. Si l'on préfère remplacer le quartz par un résonateur céramique il faudra faire passer à 33 pF la valeur de ces 2 condensateurs.

## Réalisation, mise en boîtier et étalonnage

l'implantation des composants sur la platine dont on retrouve la représentation de la sérigraphie de l'implantation des composants et la reproduction du dessin des pistes en figure 2. ne devrait pas poser le moindre problème à l'expert que vous êtes sans doute. d'autant plus que l'on mettre de préférence. si tant est que l'application envisagée le permet, le PIC dans un support.

Ce n'est pas sans raison que les semi-conducteurs en boîtier T0220 sont alignés sur l'un des bords du circuit imprimé: c'est en effet à ce niveau que se situe la zone des courants de forte intensité. Il est impératif de recouvrir les pistes épaisses reliant les FETMOS aux picots de fixation, d'une couche épaisse de soudure - sans en arriver au court-circuit cependant - soit solution encore meilleure, de les doter d'un mcrceau de fil argenté (1 mm de diamètre) soudé au milieu de chacune des pistes concernées, sachant qu'en l'absence de cette précaution, les pistes sont incapables de supporter les courants importants **mis en oeuvre.**

Il existe des différences marginales selon le mode de fonctionnement requis: à sens unique (aéronefs) et bidirectionnel pour les modèles automobiles et navigants (comment bidirectionnel uniquement, le Titanic cela vous rappelle quelque chose ?). Si l'on prévoit de monter le régulateur de régime dans un planeur à moteur on utilise le plus souvent un frein moteur pour éviter que l'hélice ne poursuive, moteur coupé, sa rotation en raison du vent relatif. Il faudra dans ce cas-là implanter le FETMOS à canal P. T5, responsable de l'immobilisation de l'hélice et sa résistance R9 et ne pas mettre en place la diode de protection D1. Le transistor T5 court-circuite le moteur dès que celui-ci est coupé et évite ainsi toute rotation ultérieure. Comme le dit transistor est attaqué par la même sortie que le relais de changement de polarité il est très important, d'implanter le cavalier JP4 sachant que sinon, en cas de marche à reculons, le transistor T5 irait irrémédiablement rejoindre d'autres collègues défunts prématurément. On ne peut donc envisager de frein moteur qu'en mode de fonctionnement unidirectionnel. L'étalonnage est simple: il suffit de pousser le manche en butée vers l'avant et d'enficher brièvement (1 s) le cava-

lier 1. Il en va de mème pour l'étalonnage de la position vers le bas du manche. On tire le manche en butée vers le bas et l'on ferme pendant un court instant le cavalier 2. Pour le réglage du point mort on positionne le manche au neutre requis et on ferme brièvement le cavalier 3. Le contrôleur a maintenant calculé les valeurs réelles et les a mémorisées dans son EEPROM interne. Le cavalier 4 permet, pour finir de choisir le mode de fonctionnement : en son absence on se trouve en mode de fonctionnement bidirectionnel, lorsqu'il est en place en mode sens unique. Le cavalier S permet de remplacer la configuration définie auparavant par une série de valeurs standards. Pour ce faire il suffit de mettre le dit cavalier en place et de couper brièvement puis de réappliquer la tension d'alimentation pour ensuite à nouveau enlever ce cavalier.

Les ports RB1 à RB4 remplissent une fonction de touches. En raison d'une part du manque d'espace et de la faible fréquence d'utilisation. il est judicieux de remplacer les touches par des cavaliers à utiliser très occasionnellement: il suffit, lorsque l'on en a besoin, de mettre brièvement en place le cavalier correspondant pour ensuite l'enlever à nouveau. M

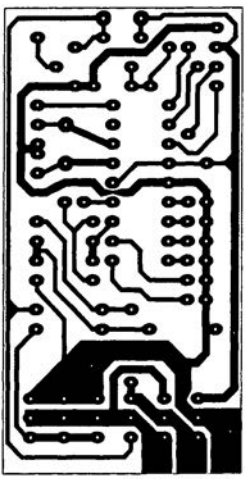

960313-01.EL1

utilisateur;

- 36 octets de RAM;
- temporisateur à 8 bits avec prédiviseur à 7 bits;
- 13 broches d'Entrées/Sorties programmables;
- Entrée d'interruption externe;
- Chien de garde et temporisateur de RAZ intégrés;
- Fréquence d'horloge maximale de 4 MHz;
- Plage des tensions d'alimentation importante (3,5 à 6 V);
- Consommation de courant très faible, à savoir 2 mA.

Le contrôleur mesure les impulsions de sortie du récepteur de télécommande et calcule à partir de là le rap-

point mort (neutre) cette impulsion possède une durée de 1,5ms, ceci à une fréquence de 40 Hz. La largeur d'impulsion du signal de télécommande peut, c'est l'expérience qui nous l'a appris, varier de quelques 500 µs d'un système de télécommande à l'autre, lorsqu'il s'agit de modèles anciens en particulier. Dans ce cas-là on se verra forcé de procéder à un étalonnage. Le pilotage des FETMOS, des BUZII qu'il n'est plus nécessaire de présenter, se fait par l'intermédiaire d'un double optocoupleur. Le microcontrôleur génère à cet effet sur ses sorties RB6 et RB7, une tension alternative qui produit l'entrée en conduction, alternativement, de l'un des 2opto-cou-

commutation la meilleure – les FET-MOS possèdent malheureusement une capacité de grille très importante - et secundo, en raison de la tension de grille élevée, le meilleur transfert possible (0.04  $\Omega$  par FET). La résistance R2 sert à la limitation de courant, la résistance R4 force, lors de la remise à zéro du processeur, lorsque les sorties du contrôleur se trouvent à haute impédance et que les 2opto-coupleurs bloquent, les grilles à la masse. Il suffit de connecter le relais de changement de direction aux points prévus à cette intention et de brancher comme à l'accoutumée les contacts de commutation. Il est impératif, en vue de déparasiter le moteur, en

# **« Green Power» pour votre PC**

*automatisme de mise hors-fonction du moniteur*

J. Kircher

La grande majorité des ordinateurs des plus modernes disposent d'une fonction d'économies d'énergie, la **fameuse** « Green Power » et mettent, au bout d'un certain temps d'inactivité, certains de leurs périphériques « en veilleuse » si tant est que l'ordinateur ne soit pas utilisé pendant le dit intervalle. Le périphérique le plus « énergie-vorace » est le moniteur. l'électronique proposée ici a pour fonction de mettre le moniteur hors-fonction, ceci en vue. d'une part, de réduire la consommation d'énergie de l'ensemble de l'ordinateur et. de l'autre, de protéger l'écran contre une incrustation de l'image, si, pendant une durée ajustable par l'utilisateur à l'aide du potentiomètre P1 et comprise entre 1 et 20 mn, ni le clavier ni la souris (ou le trackball) n'ont été manipulés. De par la présence d'un interrupteur optionnel. il est possible à tout ins-

tant. de mettre cette fonction hors- ... fonction. Ce montage possède en outre les caractéristiques techniques **suivantes :**

- **• Remise en fonction automatique** dès la moindre action sur le clavier ou la souris;
- Alimentation par le biais de l'ordinateur: il n'est donc pas nécessaire de prévoir d'alimentation séparée:
- Temporisation de mise sous tension du moniteur. le mettant ainsi à l'abri de crêtes de tension à la mise sous tension simultanée du PC et du moniteur.

#### La fonction de commutation

La fonction d'économie d'énergie (Green Power) a été réalisée sous la forme d'une solution à 100% matérielle, de sorte qu'il n'y a aucune raison de s'attendre à des problèmes

de compatibilité. Les signaux nécessaires au suivi de l'activité du clavier et de la souris sont dérivés des interfaces clavier et souris respective**ment, interfaces qui sont pour cette** raison dotées d'un connecteur intercalaire. Nous dérivons. sur le connecteur additionnel pris dans la liaison du clavier, la tension d'alimentation (+5 V) sur la broche 5 et la masse sur la broche 4 du dit interconnecteur. La fréquence d'horloge est prise elle sur la broche 1. En cas d'action sur une touche, la sortie d'horloge (CLK) du clavier déclenche l'entrée de déclenchement négative de la bascule rnonostable IC 1A et l'on dispose à la sortie de cette dernière d'un signal de niveau logique haut d'une durée de quelque 2 s. Les données générées par la souris arrivent, par le biais du connecteur intercalaire pris sur l'interface sérielle (broche 2 du connecteur à 9 contacts), au montage «Green Power », En cas de mouvement de

la souris le niveau à ce point saute de -S (-12) à +5 V (+ 12V). La diode D3 empêche tout niveau qui ne soit pas positif d'arriver au circuit, la résistance RS et la diode 04 génèrent un niveau TTL qui déclenche l'entrée de déclenchement positive du monostable IC 1B. On trouve à la sortie de ce dernier à nouveau un signal de niveau haut d'une durée approximative de 2 s. Les diodes DI et 02 constituent une fonction logique OU. Les niveaux logiques hauts entraînent, à travers R6, TI et RIO. cette dernière résistance ayant également comme fonction de limiter le courant de décharge. une décharge du condensateur définissant la durée. Le condensateur C4 ayant, avec ses 1 000 µF, une capacité relativement importante et ne pouvant pas être déchargé totalement à l'aide d'une impulsion de (touche de) cla-

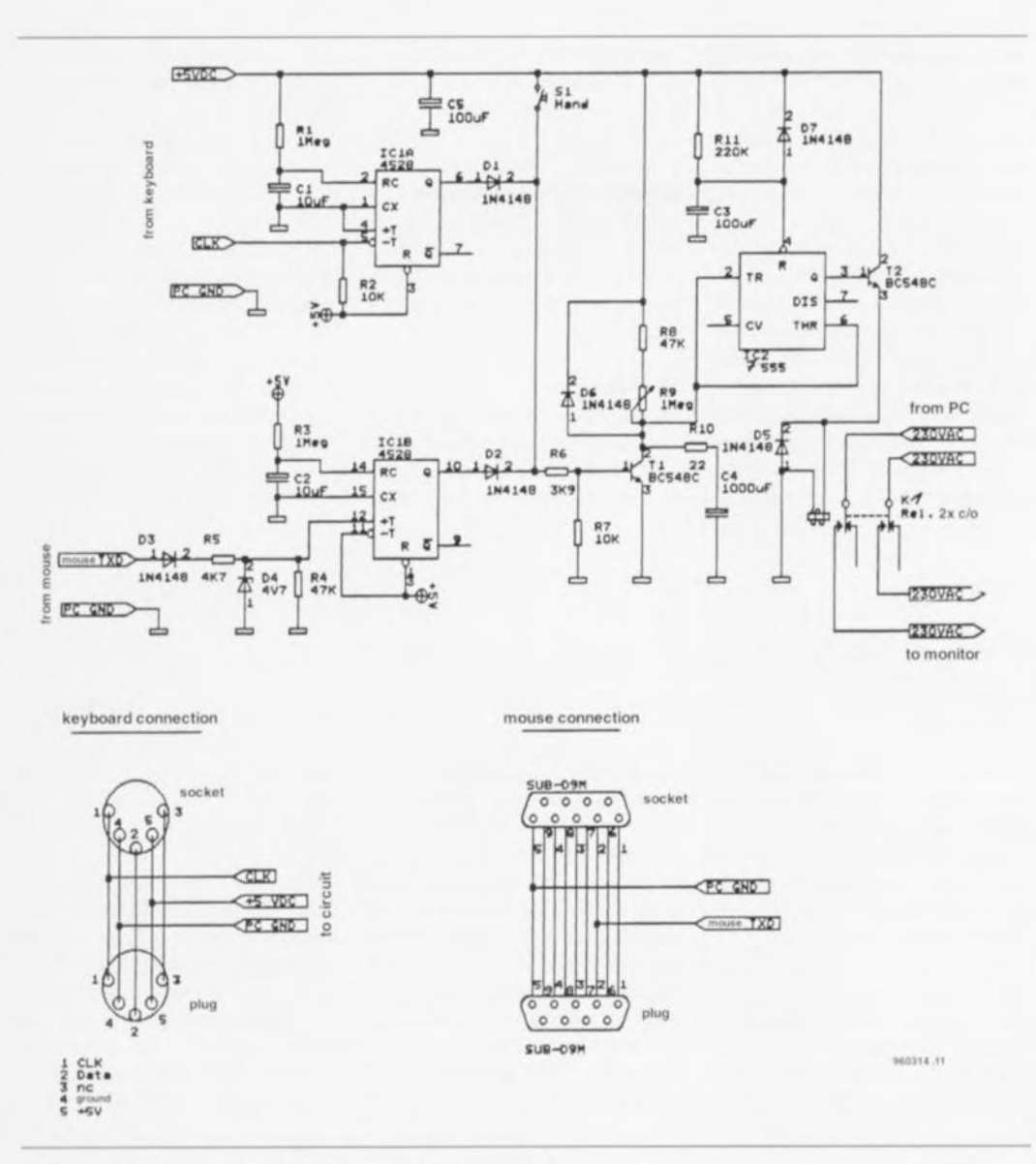

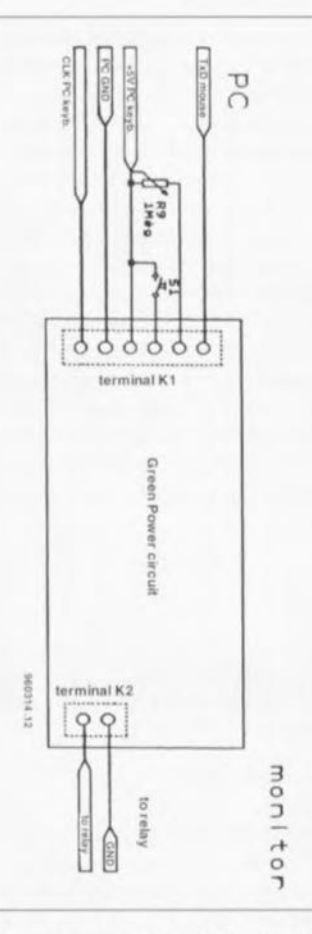

Figure 2. Les points de connexion dont est pourvue la platine.

Liste des composants

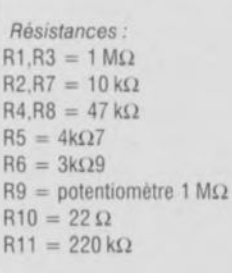

Condensateurs :  $C1, C2 = 10 \,\mu\text{F}/16 \,\text{V}$  $C3.C5 = 100 \mu F/16 V$  $C4 = 1000 \mu F/16 V$ 

Semi-conducteurs: D1 à D3, D5 à D7 =  $1N4148$  $D4 =$  diode zener 4V7  $T1.T2 = BC548C$  $IC1 = 4528$ IC2 = 7555 (version CMOS du 555)

## Divers:

- $S1 =$  interrupteur unipolaire
- $K1$  = relais bipolaire tension nominale de 5 V, caractéristiques de charge en fonction de celles du moniteur (de l'ordre de 2 à 3 A sous 230 V)
- 1 embase 5 contacts pour clavier
- 1 connecteur jack à 5 contacts pour clavier
- 1 embase sub D à 9 contacts pour souris
- 1 connecteur sub D à 9 contacts pour souris

Figure 1. L'électronique du dispositif « Green Power » pour PC.

vier ou de souris, il nous faut les 2 monostables mentionnés, sousensembles assurant une durée de

décharge définie. Le temporisateur IC2 pris en aval, un 7555, version CMOS du fameux 555, constitue, en

combinaison avec le transistor T1, un monostable redéclenchable. Le transistor T2 fait office de circuit de

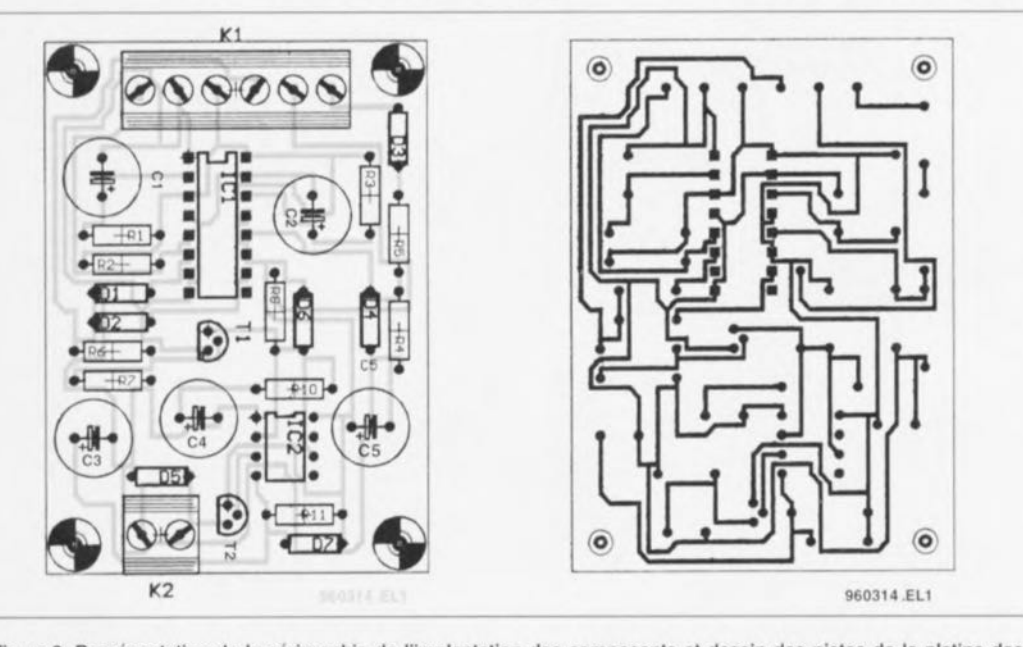

Figure 3. Représentation de la sérigraphie de l'implantation des composants et dessin des pistes de la platine dessinée à l'intention de cette réalisation. On notera l'absence de pont de câblage.

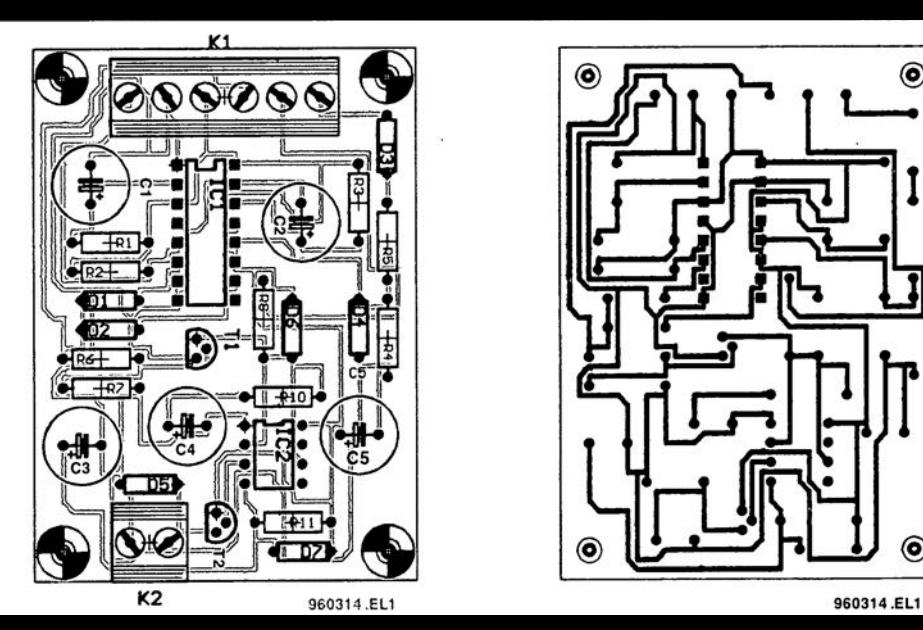

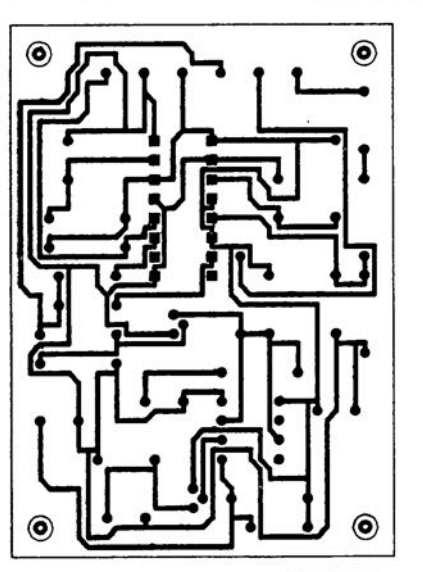

*Condensateurs:*  $C1.C2 = 10 \mu$ F/16 V  $C3.C5 = 100 \mu F/16 V$  $C4 = 1000$  uF/16 V *Semi-conducteurs:* D1 à D3.D5 à D7 =  $1N4148$  $D4 =$  diode zener 4V7  $T1.T2 = BC548C$  $IC1 = 4528$ IC2 = 7555 (version CMOS du 555) *Divers:*  $S1 =$  interrupteur unipolaire  $K1$  = relais bipolaire tension nominale de 5 V, caractéristiques de charge en fonction de celles du moniteur (de l'ordre de 2 à 3 A sous 230 V) embase 5 contacts pour clavier connecteur jack à 5 contacts pour clavier 1 embase sub D à 9 contacts pour

souris

commande d'un relais de puissance qui met le moniteur en et hors-fonction. Si, dans ces conditions, les monostables ICIA/B ne sont plus redéclenchés par une action sur le clavier ou sur la souris, le transistor T2 bloque et le condensateur C4 se charge à travers la résistance R8 et la résistance ajustable R9. Cet ajustable permet de régler la durée de temporisation d'entrée en fonction du système de coupure. En cas de dépassement du seuil de commutation de 1C2, le relais coupe l'alimentation du moniteur. En cas de coupure du système la diode D6 assure une décharge rapide du condensateur C4. La diode DS est une diode de protection *(freewheel diode)* chargée de la protection du transistor T2. La paire RI 1/C3 sert à la définition de la temporisation de la mise sous tension du moniteur (2 s environ) après celle de l'ordinateur, ceci en vue d'éviter l'entrée en fonction du fusible de l'installation électrique domestique à la suite d'un appel de courant trop important. Ici encore, c'est la diode D7 qui sert de dispositif de décharge. Par une action sur l'interrupteur SI on peut bloquer la fonction « Green Power» de sorte que le moniteur reste en fonction en permanence, la temporisation de mise sous tension restant elle cependant conservée. Comme nous le disions plus haut, le potentiomètre P9 permet d'ajuster entre 1 et 20 minutes la durée de la temporisation avant l'entrée en fonction de la mise hors-tension du moniteur. Si l'on voulait disposer d'une temporisation encore plus longue, on pourra augmenter la valeur du dit potentiomètre.

#### La réalisation

De par le faible nombre de composants mis en oeuvre, nous pouvons nous contenter d'un circuit imprimé de petites dimensions sans même

qu'il ne soit nécessaire de prévoir de ponts de câblage. Le relais de puissance destiné à la commutation du 230 V sera de préférence monté ailleurs que sur la platine et câblé aux points prévus à cette intention sur cette dernière; on fait ainsi d'une pierre 2 coups, on assure d'une part une sécurité suffisante et l'on se met à l'abri des problèmes de compatibilité de forme de l'autre, sachant qu'il existe des relais de toutes sortes... Le reste du montage ne fait pas appel à des composants exotiques. Tous les condensateurs étant montés verticalement, on utilisera des modèles radiaux pour ceux-ci.  $\blacksquare$ 

# **indicateur de prise**

### R. Veltkamp

Le montage décrit ici Sert, en premier lieu d'indicateur de prise, un auxiliaire précieux pour la pêche nocturne (pour les plus fanatiques et sportifs d'entre nos lecteurs pêcheurs, notez l'accent circonflexe); mais il n'est pas exclu que l'on puisse lui trouver d'autres applications. Faites travailler votre imagination. Le circuit Imprimé a été conçu de manière à pouvoir prendre place dans un boîtier standard que l'on pourra utiliser comme support de canne à pêche par la fixation, par le dessous, d'un piquet en aluminium (vendu dans les magasins d'articles de pêche) et un renfort en forme de V sur le dessus (cf. le croquis).

#### Le fonctionnement

Les sous-ensembles les plus importants de cette réalisation sont un atténuateur ajustable, un filtre passe-bas et un affichage barregraphe qui visualise les mouvements du flotteur sous la forme de 4 niveaux. On peut, en option, doter le montage d'un élément piézo-électrique (que l'on pourra éventuellement récupérer sur une montre numérique hors d'usage) sur lequel est transférée, par l'intermédiaire d'un levier, la force exercée en bout de canne. Sachant qu'un élément piézo-électrique ne peut mesurer que des forces dynamiques, il convient à merveille pour cette application (le principe de fonctionnement repose

sur le fait que la charge d'un diélectrique, le

matériau piézo-électrique en l'occurrence, change en cas d'application de forces, variation qui se traduit par la naissance d'une tension). Il est recommandé, pour obtenir le meilleur résultat possible, d'expérimenter avec la polarité de l'élément (la génération d'une impulsion positive lors du relâchement après activation donne le

PAYS-BAS

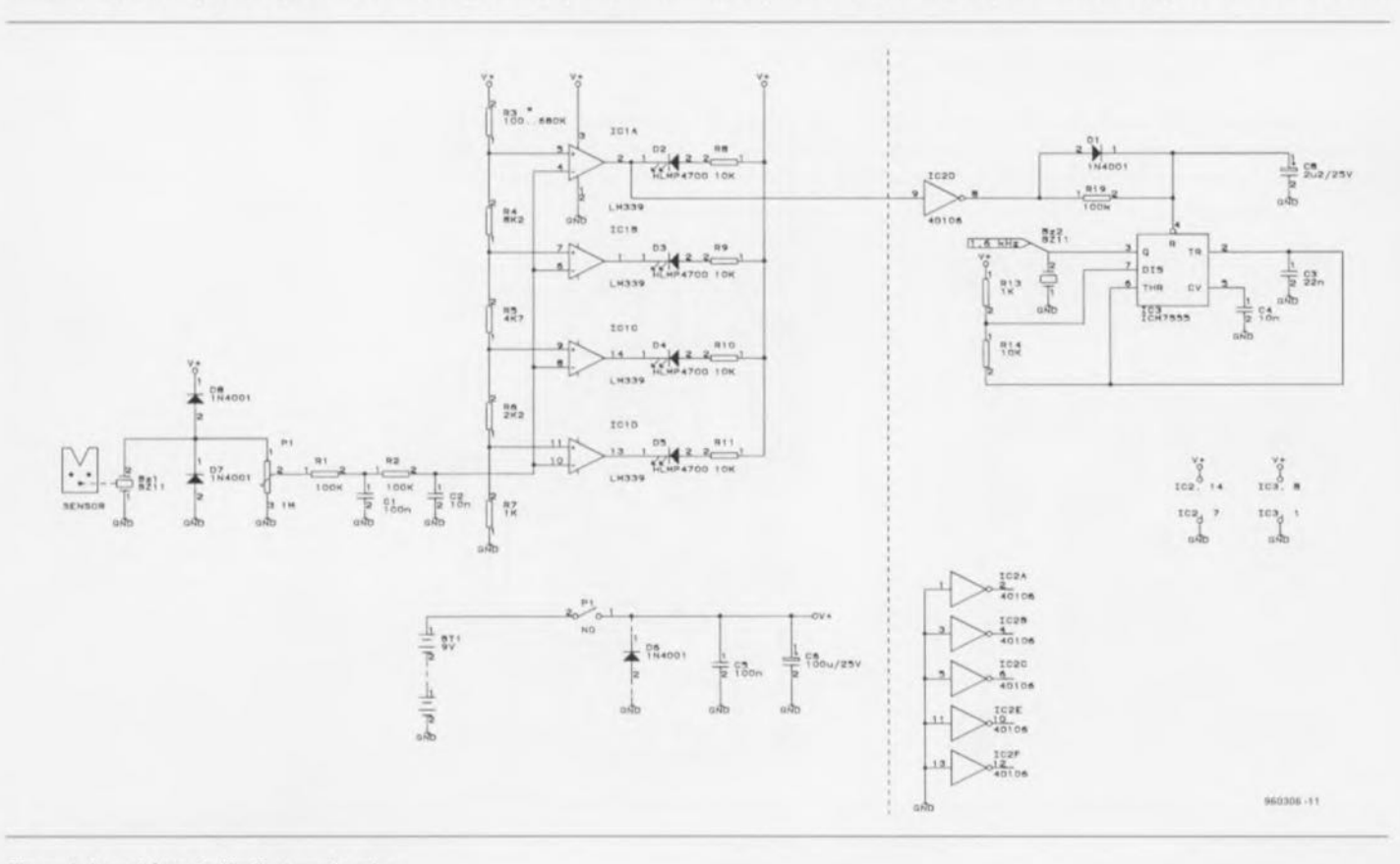

Figure 1. Le schéma de l'indicateur de prise.

meilleur résultat). Lajustable P1 permet de régler la sensibilité entre 0 et le maximum (dans le sens horaire). On a choisi, pour ce composant la valeur de résistance la plus élevée en raison de l'impédance élevée de l'élément piézo-électrique. Les diodes D7 et D8 servent à la protection de IC1 contre des pics de tension que pourrait produire l'élément en cas de mauvais traitement (il est courant de rencontrer dans ces conditions de crêtes

de 30 V). Il est judicieux de prévoir une limitation mécanique sur le levier sous la forme d'un butoir pour éviter l'endommagement de l'élément. Le signal est ensuite filtré avant d'être envoyé aux comparateurs. IC1 constitue le coeur d'un barregraphe non linéaire dont le rapport des niveaux a été déterminé expérimentalement. La résistance R3 permet de définir grossièrement la sensibilité; il est apparu, sur le prototype que  $150 \text{ k}\Omega$  consti-

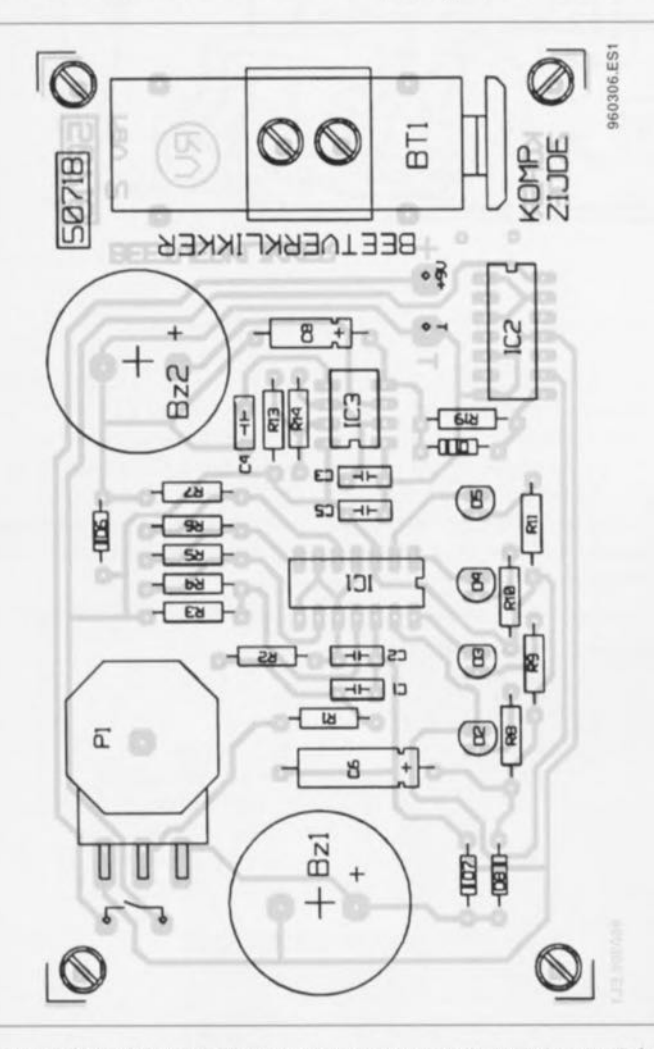

Figure 2. Sérigraphie de l'implantation des composants de la platine dessinée pour l'indicateur de prise.

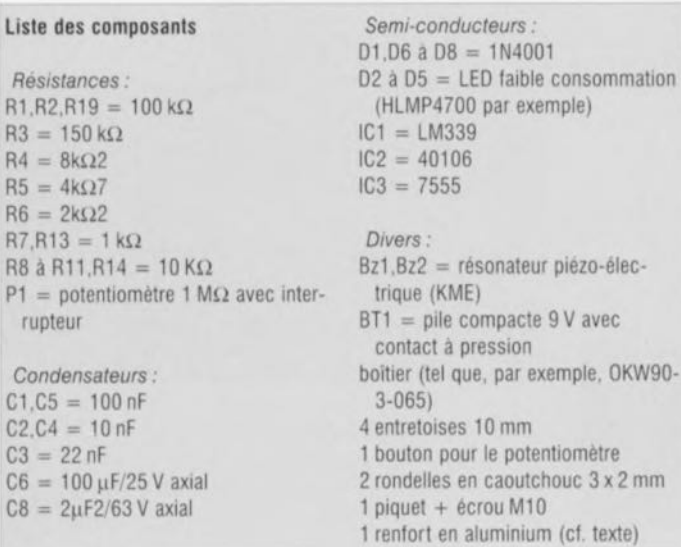

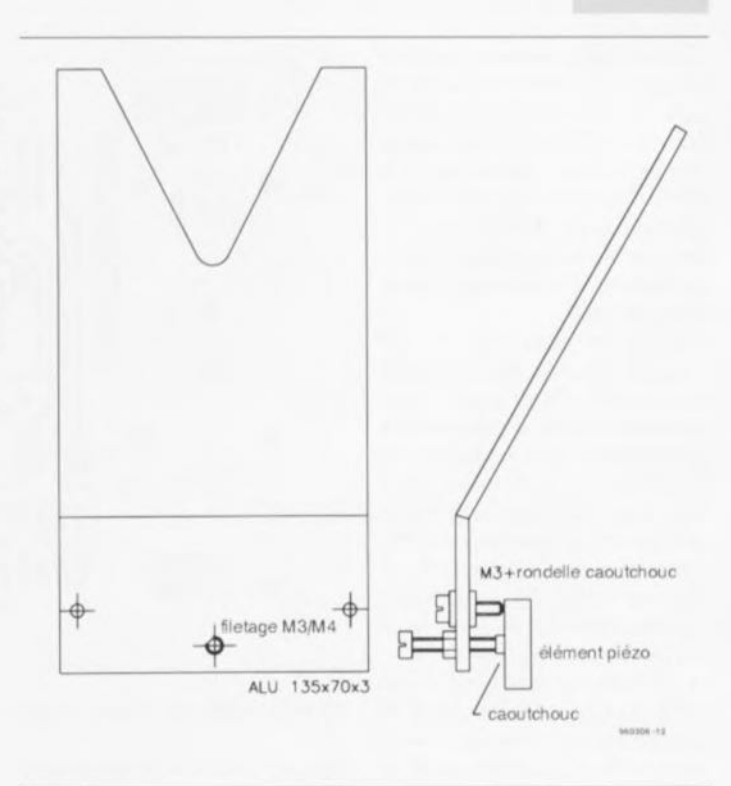

Figure 3. Gabarit de réalisation du support/capteur de l'indicateur de prise.

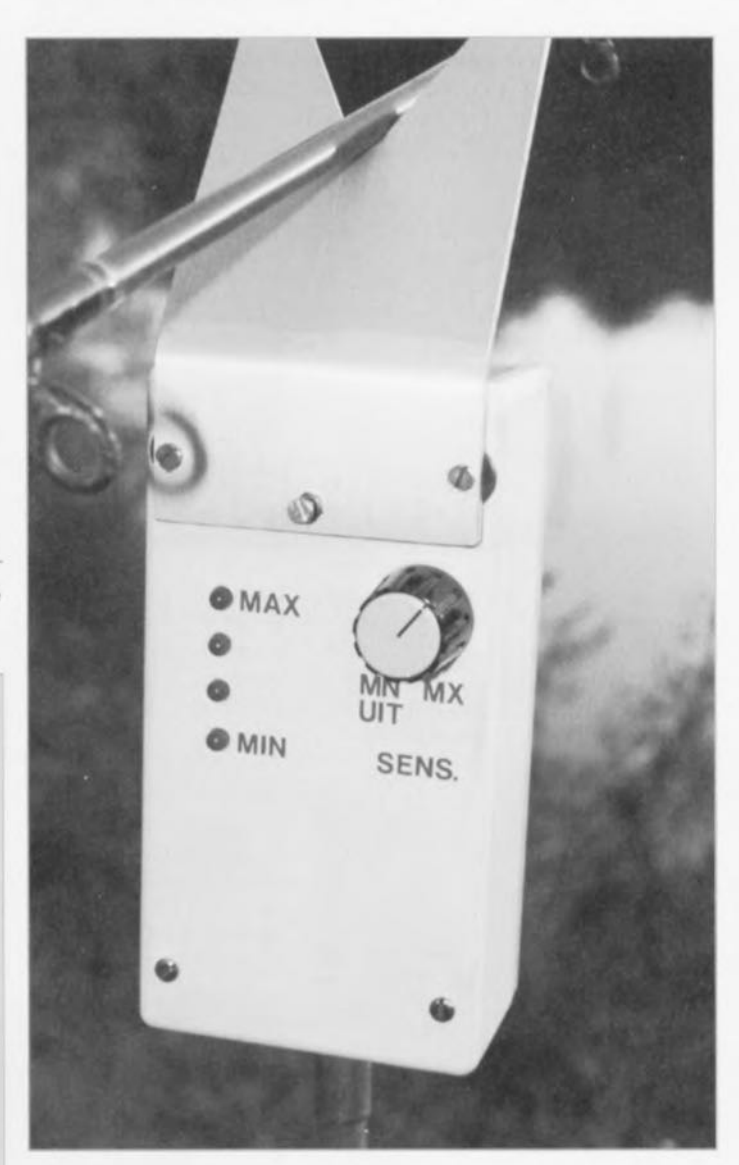

Figure 4. Le prototype mis à notre disposition pour des essais en « grandeur **nature II.**

tuait la valeur la meilleure. Il a été utilisé, en vue de limiter au strict nécessaire la consommation de courant, pour D2 à DS, des LED à faible consommation, telles que la HLMP4700 ( $I_F = I$  mA environ). Les résistances-talon R8 à RIl permettent, par modification de leur valeur, de jouer, le cas échéant, sur la luminosité des LED.

Pour les mêmes raisons il est conseillé, si tant est que l'on prévoit de construire l'alarme acoustique optionnelle d'utiliser un temporisateur SSS à faible consommation, un ICM7555 par exemple, la consommation de courant d'un 7SSS est de quelque 80 µA, donc très notablement inférieure aux quelque 1S mA nécessaires à un SSS, ce qui réduit très sensiblement la durée de vie de pile alimentant le montage. On pour-

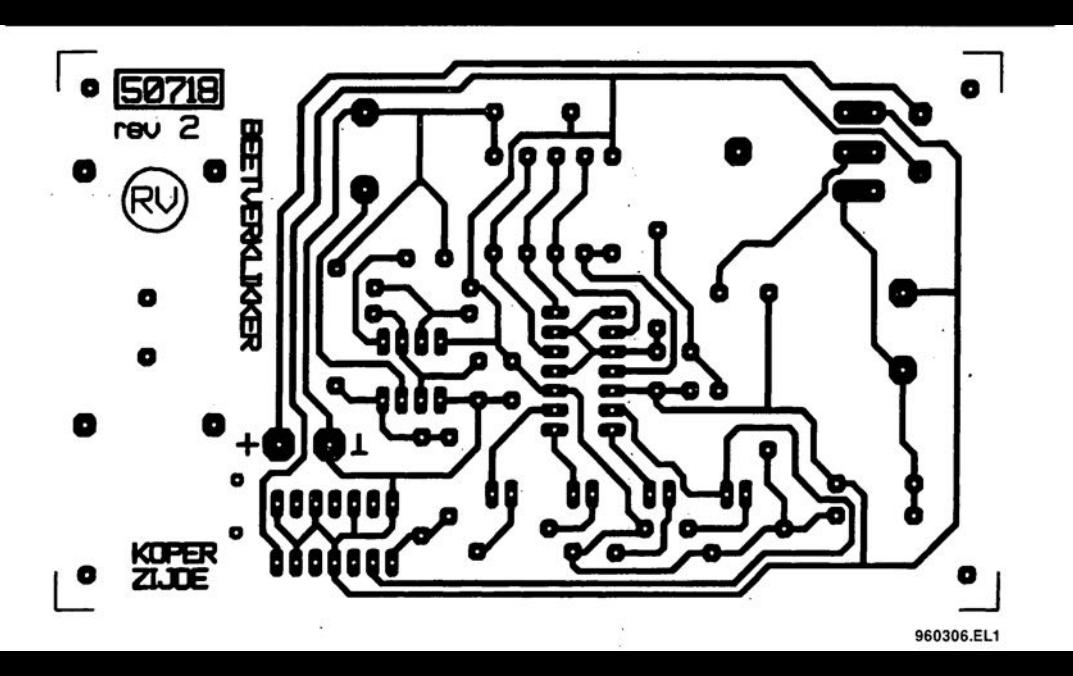

tuait la valeur la meilleure. Il a été utilisé, en vue de limiter au strict nécessaire la consommation de courant pour D2 à D5, des LED à faible consommation, telles que la HLMP4700 ( $I_F = I$  mA environ). Les résistances-talon R8 à RII permettent, par modification de leur valeur, de jouer, le cas échéant, sur la luminosité des LED.

Pour les mêmes raisons il est conseillé, si tant est que l'on prévoit de construire l'alarme acoustique optionnelle d'utiliser un temporisateur 555 à faible consommation, un ICM7555 par exemple, la consommation de courant d'un 7555 est de quelque 80 µA, donc très notablement inférieure aux quelque 15 mA nécessaires à un 555, ce qui réduit très sensiblement la durée de vie de pile alimentant le montage. On pourra, s'il devait se faire que l'alarme sonore entre en oscillations par le biais du capteur, diminuer quelque peu la valeur de la résistance R19 (ce phénomène peut apparaître en fonction de la source du 555 utilisé).

Post-scriptum: il est apparu, lors de nos essais sur le prototype, que la consommation de courant (au repos) était de l'ordre de 10mA en

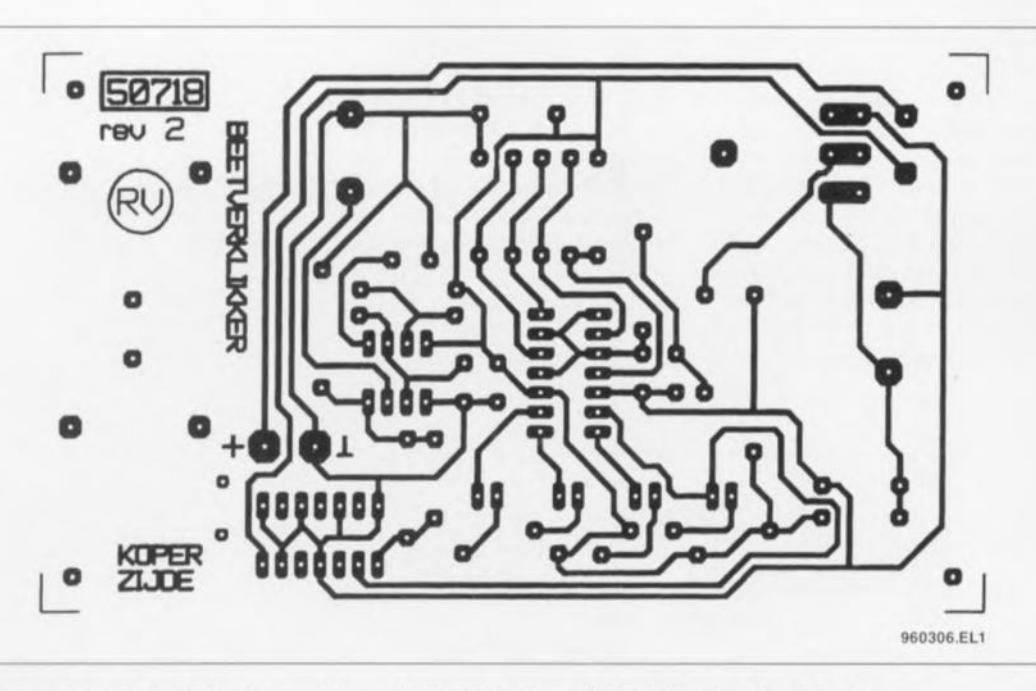

Figure 5. Dessin des pistes du circuit imprimé simple face dessiné à l'intention de cette réalisation.

dépit de l'utilisation de composants à faible consommation et en technologie CMOS. Ceci est dû à la combinaison RC proche du temporisateur/-oscillateur à base de 7555. Lorsque ce dernier se trouve en veille *(stand br ~ reset)* la sortie de décharge *(en* collecteur ouvert,

broche 7) se trouve *en* conduction permanente de sorte que la consommation de courant de l'ensemble du circuit est déterminée principalement par V+/RI3. On pourra résoudre ce problème par une augmentation de la valeur des résistances R13 et R14 et une diminution de celle du condensateur C3  $(R13 = 100 k\Omega$ ,  $R14 = 330 k\Omega$  et  $CI = I$  nF par exemple, ce qui se traduit par une fréquence de l'ordre de l,9kHz). Ces modifications réduisent de façon importante la consommation de courant.

# L'ELECTRONIQUE ET VOTRE SECURITÉ

## ATTENTION : AFIN D'ÉVITER TOUT RISQUE D'ÉLECTROCUTION, NE PAS ENLEVER L'ARRIERE. AUCUNE PIECE RÉPARABLE PAR L'USAGER À L'INTÉRIEUR, POUR RÉPARATIONS, APPELER UN RÉPARATEUR.

Les accessoires

Nos lecteurs sovent tous que l'électronique présente des risques (incendie, explosion, electrocution). L'électrisation peut se produi-<br>se par contact **direct** (avec 2 conducteurs, ou avec 1 conducteur actif et la terre) ou par contact indirect avec des masses mises accidentellement sous tension et la terre. Outre les brûlures internes ou externes, les couronts électriques peuvent provoquer sur le cogo humain des phénomènes tels que la tétanisation des muscles ou du diophragme, ou encore la fibrillation ventriculaire (désiglement de l'activité cordiaque). Dans la protique quatidienne de l'électronique telle que nous la connaissons, le risque de contact direct avec les conducteurs est grand mais celui des contacts indirects no l'est quère moins. Les masses (coffrets et organes de commande des appareils peuvent être partées acodentellement à des différences de potentiel élevé soit par rapport à la terre soit par rapport à d'autres masses et constituent alors un grove danger pour les utilisateurs.

Dors l'ensemble il fout proscrire le montage de transformateurs sur les circuits imprimés et préconiser partout où cela est possible l'utilisation de blocs d'alimentation moulés, avec fiche électrique mâle incorporée, caus-là même qui se sont répandus il y a quelques années sous la forme d'alimentations pour les colculatrices de table.

#### L'isolation en dasses

y a 2 dasses d'isolation, leur but est d'obtenir que sur l'appareil en cause, boitier fermé, il ne subsiste aucun risque pour l'utilisateur d'entrer en contact avec des organes de commande, des connecteurs, des fiches ou des parties du coffret de l'appareil luimême, conduisant des tensions dangereuses.

L'isolation entre les conducteurs de la tension du secteur et les meyas nomelament isolées (c'est-ò-dire) les promes de commande, le coffret de l'appareil lui-même etc) doit être tel qu'elle se résister à une tension de test dont la valeur de crête est de 2120 V en dasse I, et de 4 240 V en dasse II. Poor eviter la formation de tensions disruptives (oxis électriques) il importe de ménager un espace de 3 mm au moins en dasse l, et de 6 mm au moirs en dasse Il entre les parties d'un circuit conduisant des tensions dangereuses. La mise à la terre est impérative en classe L.

L'isolation en dasse Il est Gonalée sur les appareils de fabrication industrielle par un symbole fait de 2 canés concentriques.

#### En pratique

Pas « espace » on entend la plus courte distance (par l'air ou à travers l'isolant) entre les conducteurs ou entre le conducteur et la partie normalement isolée mais accessible à l'utilisateur; il importe que cette distance ne soit inférieure en aucun point de l'apporeil au minimum imposé par la norme. En régle générale, on doit tosicon; chercher à séparer le mieux possible du reste du circuit les porties du circuit véhiculant des tersions dangereuses. On s'efforcara également de les rendre aussi compactes que possible. Nous yous recommandons d'utiliser aussi souvent que possible des embases pour fiches de cordon secteur munies d'un porte-fusible et, si possible d'un interrupteur morcha/cmét . Vérifiez que ces composants portent l'estampille d'au moins un des organismes eurowww.de.normalisation - NF poor la France. VDE pour la RFA KEMA cour les Pays-Bas ou OVE pour l'Autriche, par exemple, Sovez diconspects, une inscription peut se révèler trompeuse l' Prenons por exemple les inverseurs et interrupteurs miniatures que nous utilisons fréquemment, ils portent souvent la mention « 250 V», mais la disposition de leurs bornes ne respecte ni l'égart de 3 mm de la dasse 1 ni a fartiori celui de 6 mm de la dasse II. Les fabricants de tels composants ne trichent pas (vraiment?) ce qu'ils indiquent c'est que ces interrupteurs supportent jusqu'à 250 V., et ceci n'implique nullement que nous sovons en orésence d'interrupteurs pour le secteur. Nuance ! Si vous préférez les cordons d'alimentation fous aux cordons avec fiche carrée (et une embase sur le coffret de l'opporeil), il est absolument capital de prévoir un solide dispositif anti-traction. Il faut garantir une protection parfaite non seulement contre les tractions mais enco contre les torsions et les frottements. Le côblage de la partie 220 V de tout circuit demande un redoublement de soin. N'utilisez jamais de fil de moins de 0.75 mm<sup>3</sup>, ni d'isolation de moins de 0.4 mm.

#### Ne comptez jamais sur les soudures pour maintenir le cordon électrique en place : d'ailleurs il est interdit de souder un fil électrique du secteur directement sur le circuit imprimé : utilisez des cosses, des picots et de la gaine thermorétractile.

En dasse I, l'emploi des embases pour cordon d'alimentation est proscrit car il en permet pas d'exclure le risque d'utilisation d'un cordon sans mise à la terre, ce qui est interdit dans cette dasse d'isolation. En desse II, la double isolation permet d'utiliser un cordon over ou sons mise à la tene.

L'utilisation d'un interrupteur secteur unipolaire est permise sur les apparells alimentés par un transformateur à enroulements séparès. Un interrupteur marche/anèt qui n'est pas près dans le circuit 220 V est toléré si les enroulements primaire et secondaire du transformateur sont séparés et si la consommation de l'apporeil à l'arrêt est inférieure à 10 W. Lorsque l'appareil est en

marche, cet état doit être signalé clairement par un voyant quelconque, une ampoule ou une LED témoin. Quand la puissance d'un appareil de dépasse pas 10 W en régime d'utilisation normale la présence d'un internateur sedeur est facultative de même que lorsque l'opporeil est destiné à un usage ininterrompu (omplificateur d'antenne, horloge, etc).

Les fusibles, les selfs de choc, les condensateurs et les résistances de filtrage peuvent se trouver en amont de l'interrupteur principal. La norme ne l'impose pas, mais il est préférable de monter un fusible de primaire en amont de l'interrupteur marche/amit. De cette façon la protection couvre aussi les défauts éventuels de l'interrupteur lui-même

Nous avons vu qu'en classe l'la mise à la terre était impérative. Utilisez pour l'effectuer un cordon : 3 fils, dont un de couleur inspected to disposite anti-traction doit itte concu de telle sorte. qu'en cas d'arrachement des fils, celui-là soit le dernier (donc le plys long) In mise à la terre doit être systèmatique- il convient de n'omettre aucune des parties du coffret de l'appareil, notamment lorsque celui-ci n'est pas entièrement métallique. Et n'aubliez pas non plus les ques métalliques des potentiomètres ou des commutateurs ! Il convient peut-être de préciser ici pour dissiper d'éventuels malentendus que si vous isolez vos oppareils en dasse II (ce qui est recommandé dans la plupart des cas), vous pouvez négramoirs; atéliser des coffrets métolliques.

Sur les connails de fobriration industrielle on trouse on outain nombre de mentions plus ou moins doires; sont obligatoires l'indication du type de fusible (F = rapide: T = retardé) et la valeur du courant, même lorsque le fusible est monté sur le cicuit imprimé. À l'extérieur du coffret (mois pas sur le fond) doit apparaître un texte identifiant l'appareil (par exemple « alimentation 30 V/3 A ELEKTOR JUIN 95 »), la valeur nominale de lo tension d'alimentation (par exemple 230 V=>) et sa fréquence (par exemple = 50 Hz +). Si l'appareil ne fonctionne qu'avec une tension alternative, coci doit être indiqué par le symbole « = = =

#### Rude épreuve

La sécurité de l'utilisateur ne doit pas seulement nous préoccuper dans le codre du fonctionnement normal des appareifs mais aussi dans celui des pannes plus ou moins graves : ni court-circuit d'entrée ni la destruction d'un redresseur pour ne citer que ces deux exemples, ne doivent pas mettre l'utilisateur en danger. L'échouffement qui se produit en cas de panne grave et persis tante ne doit pas représenter de risques de brûton tant que le colfret de l'opporeil reste fermé.

Le choix de la valeur exacte d'un fusible d'une construction mécanique robaste, d'une isolation adéquate, et d'un refroidessement bien dimensionné apparaît donc comme prémisse indispensable à l'obtention de conditions de sécurité satisfaisantes. Ne supprimez pas un fusible prévu sur le schéma ! Si vous avez à déter miner vous-même le calibre d'un fusible de primoire sachez au'il ne faut pas dépasser le double de la valeur du courant nominal. Si le transformateur a plusieurs enroulements secondaires, il n'est pas superflo de prévoir des fusibles (rapides) spécifiques pour chaque enroulement secondaire à défaut de quoi le risque d' échauffement excessif du transformateur est grand en cas de défout sur l'un des enroylements secondaires.

La robustesse de la construction est un aspect important de la sécurité. Pour la tester, vous laisserez tomber l'appareil (sur ses pieds) plusieurs fois de suite d'une hauteur de 5 cm environ: ce mauvois traitement réaété ne doit couser aucune perturbation du fonctionnement. Il en va de même pour des vibrations modérées (déplocements en voiture) qui ne doivent pas parvenir à déstabiliser la position des platines, du transformateur, des condensateurs, etc... En règle générale, préférez le vissage au collage. N'utilisez pas de matériaux douteux, susceptibles de dégager des gaz taxiques en s'échauffant. Raccountissez les vis trop longues. Evitez de placer des orifices de ventilation à proximité des composants véhiculant des tensions dangeneuses de manière à ce qu'il n'y ait aucun risque qu'un objet métallique introduit dans l'apporeil par ces arifices n'entre en contact quec la tension du secteur.

#### **Transformateurs**

Les figures 1 et 2 montrent comment il fout connecter un transexteur eu égard aux normes de sécurité. Les mentions « 1 » et « 2 » font référence au type d' isolation, simple ou double, à mettre en geuvre oux points mentionnés. En principe les interrupteurs secteur représentés peuvent être de type unipolaire, puisque tous les transformateurs de ces figures ont des enroule-ments séparés. Si l'on admet que ces transformateurs résistent aux courts-circuits, on peut se passer de fusible au primaire. Avec un

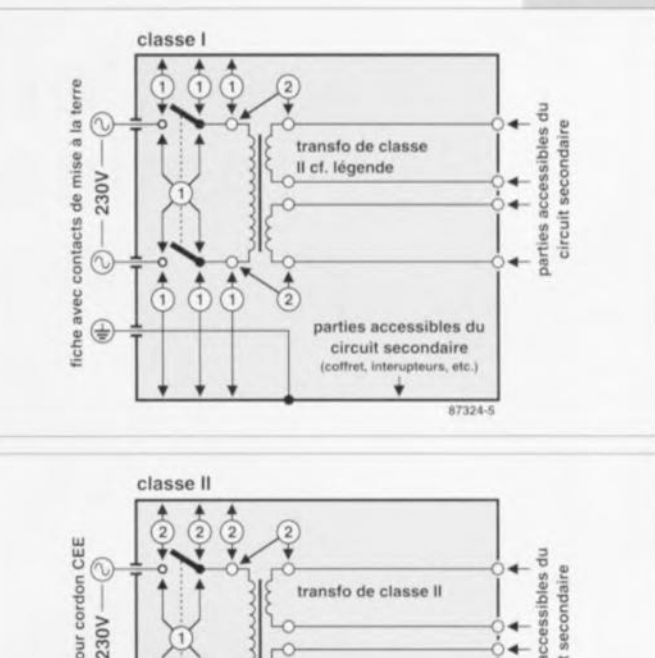

accessibles 230V pour circuit parties ര  $\frac{4}{2}$  $\frac{4}{2}$  $\frac{1}{2}$ coffret 87324-6

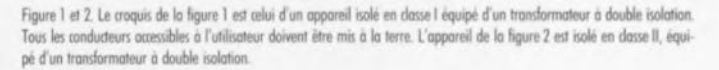

transformateur ordinaire, ce fusible est indispensable.

En quise de conclusion à cette première approche des problèmes. de sécurité, permettez-nous d'énoncer une ou deux lopolitsades Longue vous manipulez un appareil défectueux, notamment au moment de le demonter, débranchez le cordon d'alimentation. Ultérieurement, lorsque le moment sera venu de procéder à des relevés de mesures, vous le rebrancherez. Entre-temps vous auxez soigneasement examiné les entrailles de l'appareil.

Avent de remettre sous tension le montage en panne, que diriezvous d'insèrer un disjoncteur différentiel d'une trentaine de mil-Trampères tout au plus entre le réseau 230 V et l'appareil sur lequel yous intervenez. Vous oppositez même installer un tel dispositeur à demeure sur votre établi d'électronicien. Au laboratoire d'ELEKTOR

chaque plan de travail est équipé d'un tel dispositif de sécurité Faites-en autant ; on trouve maintenant des rallonges à blocs de prises multiples équipées d'un disjoncteur différentiel de 5 à 10 mA. Nous yous conseillons d'ailleurs d'opter plutôt pour un modèle à courant de dédendrement de 5 mA pour en équiper votre table de travail et vous mettre à l'abri du danger.

Le contenu du présent article a été établi avec le plus grand soin par la rédaction d'ELEKTOR dont la responsabilité ne saurait être engagée en aucune manière, quant à l'exactitude des informations et aux conséquences qui pourraient découler d'une erreur ou d'une mauvaise interprétation

Figure 3. Réalisation d'un appareil isolé en dasse II. (1) La prise est moulée sur le cordon lui-même muni d'un dispositif antitraction (2). Indiquez la nature de la tension de service à proximité du porte-fusible (3). La partie apparente de l'interrupteur (4) sera de préférence en matière plastique. L'écart entre les contacts (5) et le châssis devra être de 6 mm au moins, tout comme l'écart entre le noyau du transformateur et son environnement (7). Rajoutez une gain isolante (6) et n'utilisez que du fil (8) de 0.75 mm dont la gaine est épaisse de 0.4 mm au moins. Le moyen de fixation de la platine (9) doit être à l'épreuve des<br>secousses. Il n'est pas interdit d'entrer en contact avec la masse du circuit (10) et le coffret peu puit primpire est en double judgtion.

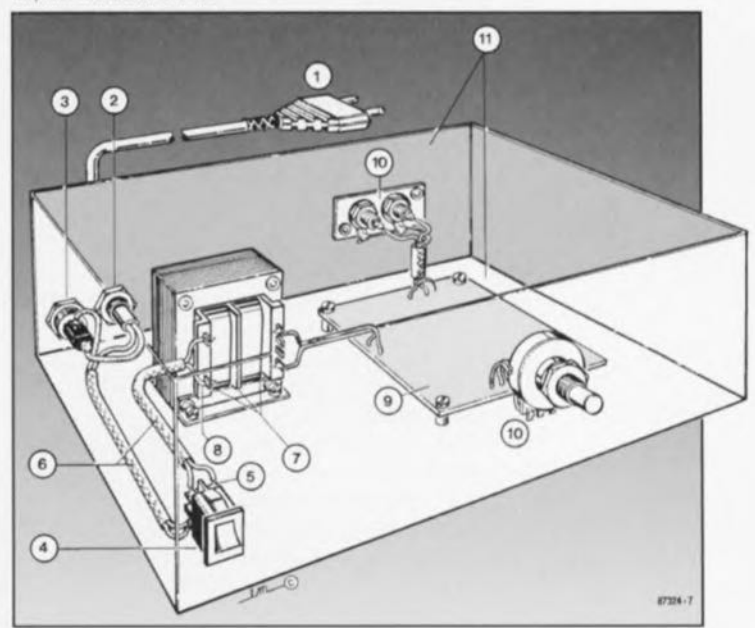

57

# **jeu d'orgue lumineux**

**58**

 $V$  $(d_{\mathcal{D}})$  $\left(\overline{a_r}\right)$  $\overline{\circ}$ 

d'attrayants effets de lumière à peu de frais

Nombreux sont nos lecteurs à apprécier la production d'effets lumineux ou sonores. Il n'y a rien d'étonnant à cela, ce genre de montages apporte couleur et fantaisie et aucune loi n'interdit à l'électronique de sortir de la grisaille ou des préoccupations sérieuses.

A vrai dire, le bidule qui suit est tout sauf ennuyeux, car avec lui, l'électronique prend un air de fraîcheur et de divertissement!

Étrange nom que ce «jeu d'orgue»: on voit mal Jean-Sébastien Bach venir jouer dans les triacs! Mais, soit. puisque le terme est entré dans les moeurs, tenons-nous y, il n'ajoute qu'un peu plus d'originalité au sujet. D'ailleurs, chacun sait sûrement cc qu'on entend ici par «jeu d'orgue». En termes scientifiques, n'est-ce pas, on pourrait le décrire comme un dispositif élargissant la musique à une nouvelle dimension, puisqu'il produit des effets optiques en harmonie avec elle, Dans le contexte de la musique pop, on s'appesantit rarement sur la

dimension supplémentaire de ce genre de choses, on s'en seri surtout pour créer l'ambiance de fête, pour chauffer l'atmosphère d'une soirée dansante. Un verre, la musique et J'éclairage adéquat, voilà *grosso modo* J'idée,

Que vous comptiez faire des choses sérieuses ou moins sérieuses de vos effets de lumière, cela ne regarde que vous; la question d'actualité est de faire correspondre lumière et musique. Les effets optiques viennent en complément et se doivent de respecter l'enveloppe musicale, sinon J'impression peut devenir gênante ct risque de plonger les spectateurs dans une certaine inquiétude, Cela tient au fait qu'un jeu d'orgue est censé présenter deux caractéristiques: réagir à la coloration sonore par des teintes en harmonie et suivre fidèlement Ic volume du son, de façon à cc que les lampes s'illuminent d'avantage dans les passages en *forte*.

## Objectif

Bien, voilà les exigences clairement exprimées. Il nous faut à présent imaginer un schéma qui y réponde. Mais y a-t-il encore un domaine qui puisse résister à l'électronique d'aujourd'hui ? Nous nous étions dit dès le départ que le produit devait être simple ct économique, Comme nous ne voulions pas non plus faire de concessions sur le plan de la qualité, il a fallu se creuser un peu, mais finalement un compromis acceptable s'est imposé, dont la figure 1 rend compte par le biais d'un schéma synoptique, Nous avons opté pour trois canaux, cc qui signifie que le spectre sonore est divisé en trois bandes, ct chaque canal commande une lampe ou un groupe de lampes de couleurs différentes.

En pratique, trois canaux suffisent. On peut s'imaginer que cinq ou six feraient plus riche, mais l'avantage visuel est bien mince comparé à la complexité que cela entraîne, tout particulièrement au niveau des filtres de sélection. Sur la figure 1, on remarque que le signal audio est appliqué pour commencer à un amplificateur d'entrée réglable. Grâce à lui, l'information musicale est amenée au niveau convenable. C'est important pour la bonne marche du restant du système, en évitant toute surmodulation intempestive. En cas de saturation, en effet, des harmoniques apparaissent qui faussent le rendu et risquent de perturber sérieusement le fonctionnement. Le signal amplifié parvient alors à trois filtres, un passe-bas, un passe-bande et un passe-haut qui répartissent l'information audio en basses, médium ct aiguës, Les fréquences pivots sont 250 Hz, 700 Hz et 4500 Hz. L'allumage des lampes correspondantes est alors confié à des triacs. Ainsi, la relation de fréqucnce aux éclairages est déjà assurée ct la première exigence pratiquement rencontrée. Si, des comparateurs assurant la liaison entre les filtres ct les gâchettes des triacs. nous fixons la tension de l'entrée non inverseuse à une (faible) valeur. le comparateur du haut va

basculer dès l'apparition de fréquences basses, celui du milieu fera de même pour le médium et celui en bas du schéma pour les aiguës. Nous obtenons donc un dispositif qui produit des éclats de lumière au rythme de la musique, mais ce n'est pas encore exactement ce que nous souhaitions. Le deuxième critère était que la luminosité soit proportionnelle ü l'amplitude du son. Pour le réaliser, il y manque les deux blocs du haut de la figure 1. On commence par redresser la tension du secteur de manière à obrcnir un courant pulsé à 100 Hz, puis on le transforme en une dent de scie synchrone, en s'arrangeant pour que cette dent de scie **attaque <sup>Ù</sup>** su **valeur maximale** immédiatement après le passage par zéro de la tension secteur, c'est à dire au moment où elle s'inverse, du positif au négatif ou le contraire. Cette dent de scie. comme on le voit. est utilisée comme référence par les trois comparateurs.

Quel est le but de tout cela? Les lecteurs qui ont l'habitude des montages à base de triacs ont déjà leur petite idée. Un triac est un interrupteur électronique qui se met à conduire dès qu'il reçoit une impulsion de commande sur la gâchette, puis se retourne en non-conduction lorsque la tcnvion **ü** commuter **s'annule. soit il** chaque passage par zéro de la tension alternative. Un triac a donc besoin d'une nouvelle impulsion d'amorçage à chaque alternance du réseau pour se maintenir passant. Si l'on veut qu'il conduise pendant la majeure partie de la période du courant alternatif. il convient de lui envoyer des impulsions de gâchette le plus vite possible après le passage par zéro. Si on les lui **envoie avec un** certain délai, soit **peu** avant l'annulation suivante du secteur, il ne conduira que pendant un très court moment durant chaque alternance ct la lampe qui lui est connectée ne x'éclaircra que faiblement. C'est le phénomène dont on fait usage iei en lui donnant comme tension de référence une dent de scie, Si la musique est riche en basses, le filtre passe-bas donnera en sortie une tension importante à l'entrée inversante du comparateur correspondant, qui dépassera très vite la dent de scie et fera immédiatement basculer le comparatcur. **Le** triac sc **verra amorcé** précocement dans l'alternance et la lampe qu'il commande brillera intcnsémcnt. Si le signal musical est faible, il faudra attendre plus longtemps pour que le niveau de la dent de scie descende, qu'il y ait coïncidence ct que le comparateur s'active. Le triac s'amorce plus tard et la lampe correspondante ne s'éclaire que faible-

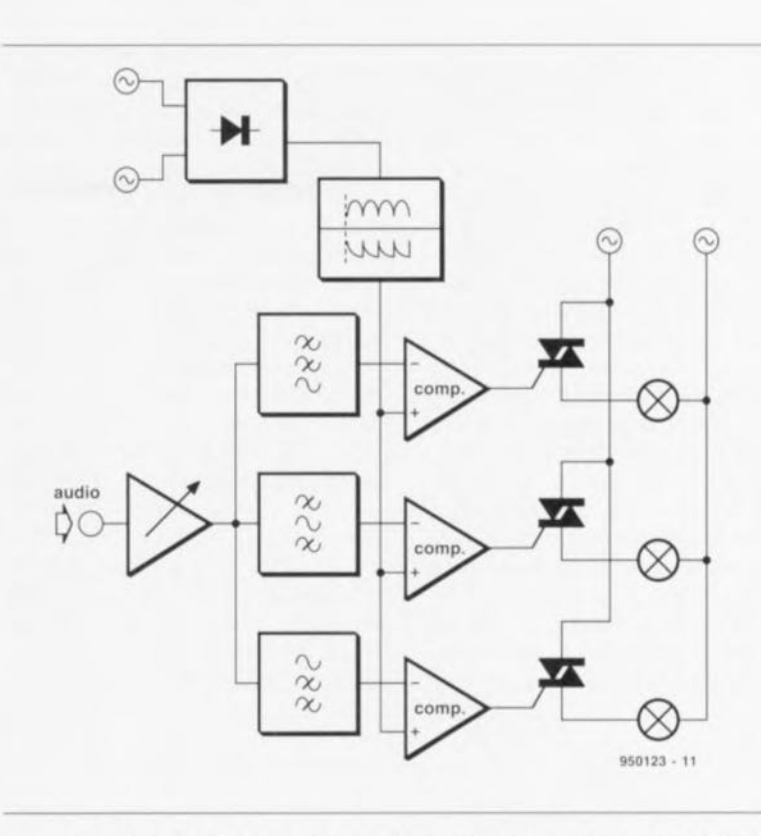

Figure 1. Le filtres répartissent le signal audio en trois canaux, chacun commandant l'éclairage d'une lampe. le pilotage proportionnet à l'intensité sonore est confié à trois comparateurs synchronisés sur le secteur par une dent de scie.

ment. Le principal avantage du principe appliqué ici est qu'il est simple à mettre en oeuvre. Pratiquement tous les autres systèmes demandent une quantité nettement plus importante de composants pour leur réalisation. Il présente aussi des inconvénients. naturellement. Par exemple, il ne réagit qu'aux moitiés supérieures du signal musical, une restriction qu'il partage d'ailleurs avec beaucoup d'autres jeux d'orgues, car bien peu font usage d'un redressement à double alternance, mais il est rare que les deux moitiés du signal musical soient fort dissemblables. Le système a aussi ses limitations dans le domaine des très basses fréquences: lorsqu'on atteint des sons vraiment très graves, 50 à 60 Hz, il peut se produire une interférence avec la fréquence du secteur, cc qui sc traduit par des fluctuations dans la période de conduction du triac, Mais aussi longtemps que le signal musical est suffisamment fort, ces limitations sont imperceptibles et le jeu d'orgue fonctionne de façon exemplaire.

## **La réalisation**

La figure 2 reproduit le schéma complct du jeu d'orgue. La similitude avec la figure 1 est incontestable et les différents blocs facilement identifiables. Une des différences principales concerne les mesures de sécurité prises dans la réalisation pratique, où des optocoupleurs sont mis en oeuvre pour tenir à l'écart autant que faire se peut la dangereuse tension secteur du reste du montage. Ceci concerne IC1, IC3. IC4 et IC5. Mieux vaudrait prendre les choses dans l'ordre et analyser de gauche à droite les différents étages du montage, en se référant à la figure 1 et examiner les composants utilisés à chaque niveau. À l'entrée, on opère la somme dèS deux canaux stéréophoniqucs de la source par le truchement de RJ ct R9. Elle est présentée à l'entrée de l'amplificateur via un condensateur de couplage C2. L'amplificateur d'entrée est constitué de IC2a, un amplificateur opérationnel. suivi d'un étage de puissance T2/T3 chargé d'augmenter le courant qu'il peut délivrer, ce qui n'est pas à dédaigner dans ce cas, vu que les filtres constituent une charge à relativement basse impédance. Le gain de l'étage d'entrée est ajusté par P1. Nous avons déjà expliqué le pourquoi de ce réglage. DI apporte ici une aide précieuse: quand cette LED sc met tout juste à clignoter, c'est que le signal çst hien réglé pour tout le montage. A la suite de l'étage d'entrée, on trouve les trois filtres, chacun constitué d'une combinaison LC. L1/C3 est le filtre passe-bas, C*4fL2* le passe-bande et C5/L3 le passe-haut. R10, R11 et R12 forment une charge définie pour chacun des filtres. Il ne s'agit pas de filtres très sélectifs, mais leurs fréquences d'accord sont suffisamment distantes pour que la séparation soit efficace. Les signaux filtrés sont directement adressés aux trois comparateurs. Ce sont en réalité les amplificatcur opérationnels IC2b. IC2c ct IC2d. L'autre entrée (non-inverscusc) se voit appliquer la tension en dent de scie via les potentiomètres de réglage P2, P3 ct P4. C'est la partie supérieure de la figure 2 qui se charge de la fabrication de cette tension en dent de scie. Voici comment cela fonctionne. La tension du secteur vient par les bornes K2. Les diodes D4 à D7 en redressent les deux alternances, ce qui fournit une tension pulsée à 100 Hz pour l'optocouplcur ICI: les résistances RI ct R2 limitent le courant qui circule dans la LED du coupleur. Comme le phototransistor de IC1 est ainsi illuminé quasi en permanence, il ne resie bloquant que pendant les brefs intervalles entourant le passage par zéro du secteur. TI fait exactement l'inverse, puisque sa jonction

base-émetteur est court-circuitée aussi longtemps que l'optocoupleur conduit. Il devient conducteur au moment précis des passages par zéro du secteur et en profite pour charger rapidement C1 jusqu'à la tension d'alimentation du montage, moins la différence aux bornes de 02 qui est de 1,6V, Dès que TI redevient bloquant, CI commence à se décharge par R13 et les trois potentiomètres ajustables P2, P3 ct P4. Les valeurs des composants sont choisies de telle sorte que la tension en dent de scie ainsi obtenue descende jusqu'à environ la moitié de la tension d'alimentation pendant l'intcrvalle entre deux impulsions. Les potentiomètres P2, P3 et P4 permet tent de régler la sensibilité indépendamment pour chaque canal. Ainsi avons-nous déjà parcouru la presque totalité du schéma. Ce sont les comparateurs qui commandent directement les commutateurs électroniques des lampes. On l'a signalé plus haut, il  $ne$  s'agit pas de triacs ordinaires, mais bien d'opto-Iriacs IC3, IC4 ct ICS qui assurent une isolation galvanique totale d'avec la dangereuse tension des lampes. Le choix s'est porté sur le module S20lS01 de Sharp qui fonctionne parfaitement. Au moment de l'achat, spécifiez bien le modèle que vous voulez, parce qu'il en existe des variantes, dont le numéro se termine par S02 ou S04, et comme ces types ne commutent qu'au moment du passage par zéro, ils sont totalement inutilisables dans cette application-ci!

LA ct C6 constituent le filtre de déparasitage. C6 doit impérativement être un modèle conçu pour supporter ~50 V alternatifs (400 ou 650 V continus). Une remarque encore à ce sujet: outre les modèles courants, il existe

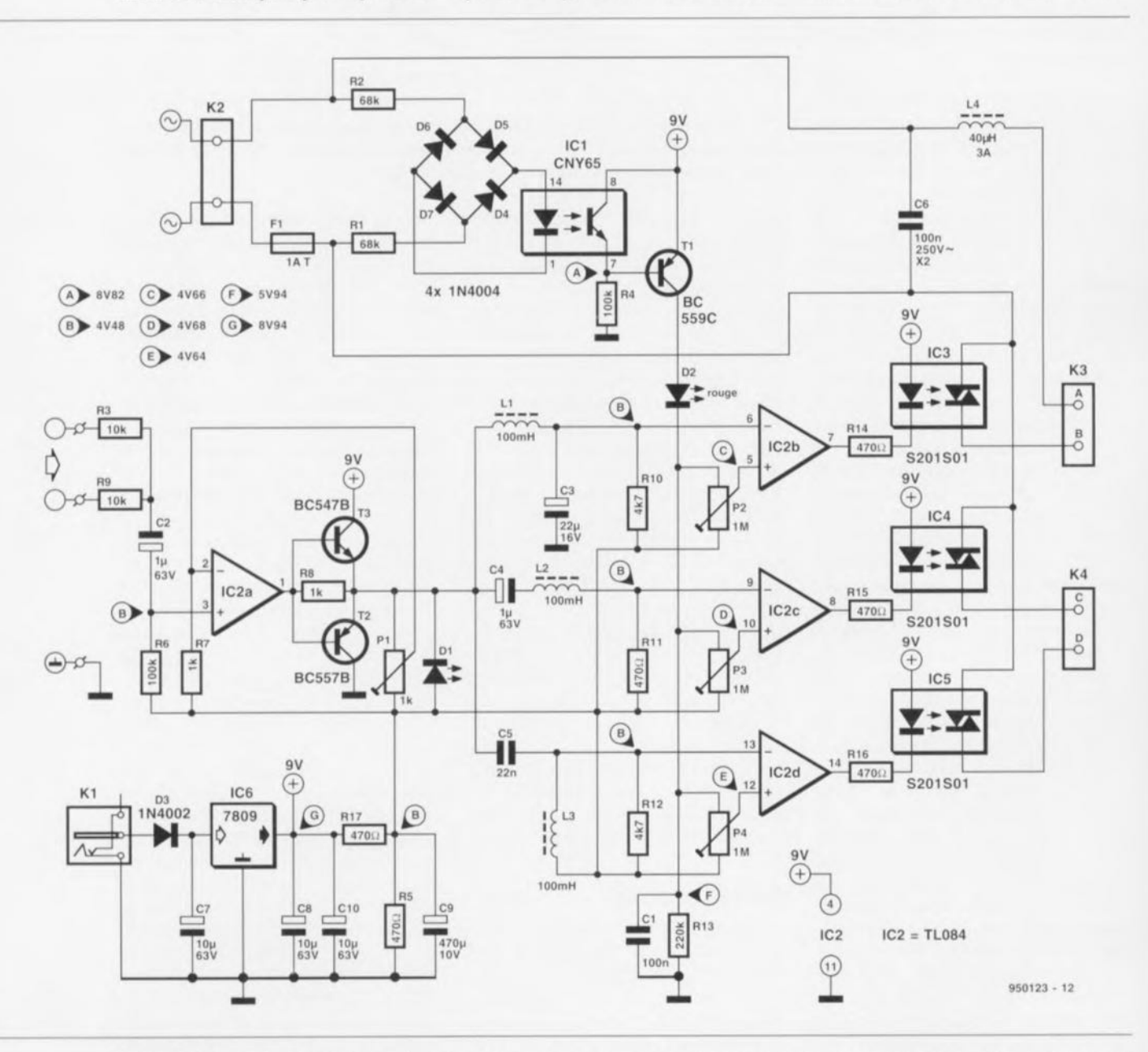

Figure 2. Le principe appliqué ici offre l'avantage de garder au montage sa simplicité. Moins il y a de composants, meilleure est (souvent) la fiabilité.

des condensateurs de classe X2. Ils sont spécialement fabriqués pour le domaine de l'éclairage. offrent une meilleure protection contre les conséquences d'une rupture diélectrique et surtout, de par leur construction, un claquage résulte en un circuit ouvert ct pas un court-circuit !

Le montage fonctionne sous une icnsion stabilisée de 9 V, obtenue à la sortie d'un régulateur intégré classique, IC6. Un simple diviseur potentiométrique (R17/R5) fournit la tension médiane nécessaire à la polarisation des entrées des comparateurs. La partie purement électronique est très sobre: n'importe quel adaptateur secteur du commerce suffit s'il peut délivrer 100 mA sous 12 V. Il sc branche en KI.

## **Le circuit imprimé**

Une fois encore. Elektor vous a concocté un circuit imprimé qui ne laisse rien au hasard: tous les élémenis de la figure 2 y sont repris, en ce compris les modules à triacs, le filtre de déparasitage et les connecteurs. Que rêver de plus ? L'implantation des composants (voir figure 3) ne doit poser aucun problème non plus, même aux amateurs les moins expérimentés. Il n'y a qu'à suivre attentivement la sérigraphie et la liste des composants. Qui souhaite mettre toutes les chances de son côté peut procéder étape par étape en contrôlant chaque fois le résultat. Le plus logique, dans ce cas, est de commencer par l'alimentation centrée sur 1C6. On raccorde ensuite l'adaptateur secteur à K1 et on vérifie qu'il v a 9 V sur C8 et 4,5 V sur C9. On poursuit alors par l'étage d'entrée, puis éventuellement on rebranche l'adaptateur secteur et un signal musical à l'entrée. Si le montage est correct. on doit alors, en tournant P1, faire s'illuminer la LED D1. On peul même mesurer la consommation de courant à ce stade: elle doit se situer autour de 20 mA.

On termine alors la mise en place des composants et pour la suite des essais, on exerce la plus grande vigilance, parce que, dès maintenant, on a pris pied dans la partie gauche du circuit, celle qui véhicule la tension du secteur. Tenez donc vos doigts à distance de cette zone lorsque vous ferez des essais sous tension! Revêtu de tous ses composants, votre platine devrait ressembler à celle de la figure 4. À présent, on rebranche l'adaptateur secteur et on raccorde K2 au secteur par un cordon bien isolé. Prudence pour la suite des opérations ! Il s'agit de mesurer au multimètre la tension sur C1. Comme

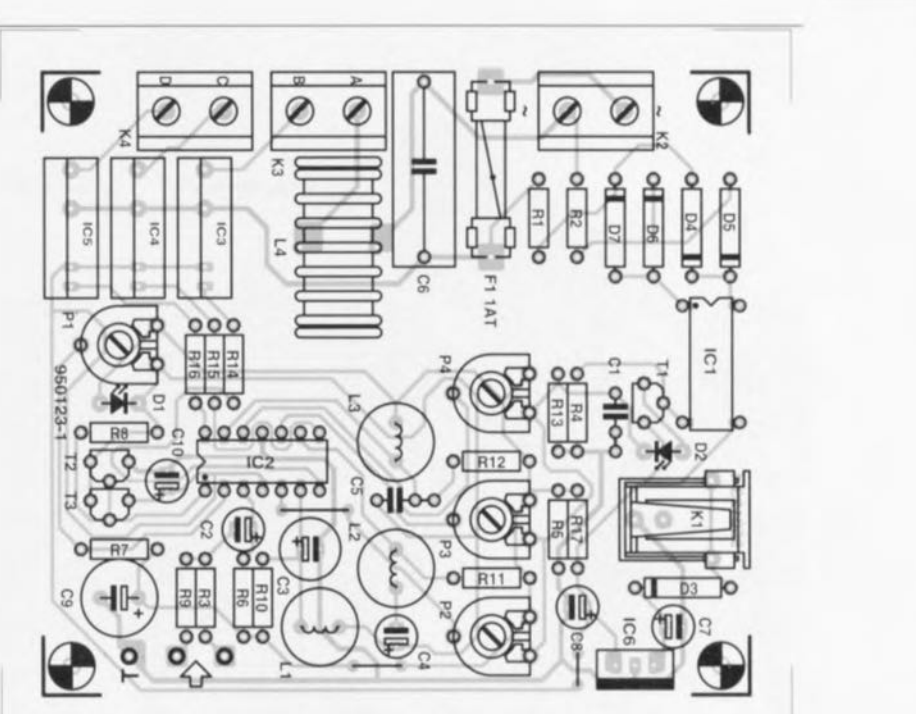

Figure 3. Le dessin du circuit imprimé distingue nettement la partie qui véhicule la tension secteur (à gauche) de celle qui travaille en basse tension.

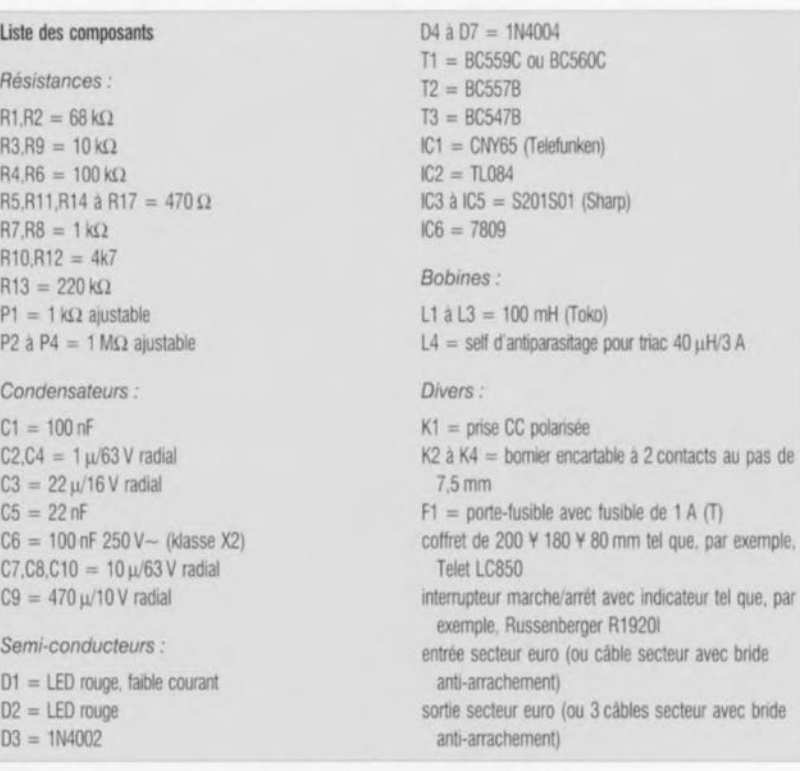

l'indique la figure 2, cette tension est voisine de 5,9 V. Un oscilloscope branché à cet endroit montre une dent de scie dont les sommets sont à 7.5 V et les pointes basses à 4.5 V. On peut encore contrôler le resie des noeuds repérés sur le schéma. Les résultats indiqués correspondent tous  $\alpha$  des mesures effectuées au moyen d'un multimètre numérique, à haute résistance d'entrée, en position tension continue. Sur ce calibre, l'instrument élimine lui-même l'influence d'une éventuelle tension alternative qui serait superposée.

## **Le boîtier**

Quand vous déciderez que le circuit est bon pour le service, il restera à le protéger dans un coffret approprié. Un circuit imprimé de dimensions aussi modestes trouve aisément à se caser. Le point important concerne la sécurité : il faut un boitier solide. Un modèle métallique présente l'avantage d'une grande résistance mécanique et d'une protection parfaite pour autant que les précautions élémentaires soient respectées: un cordon secteur à trois

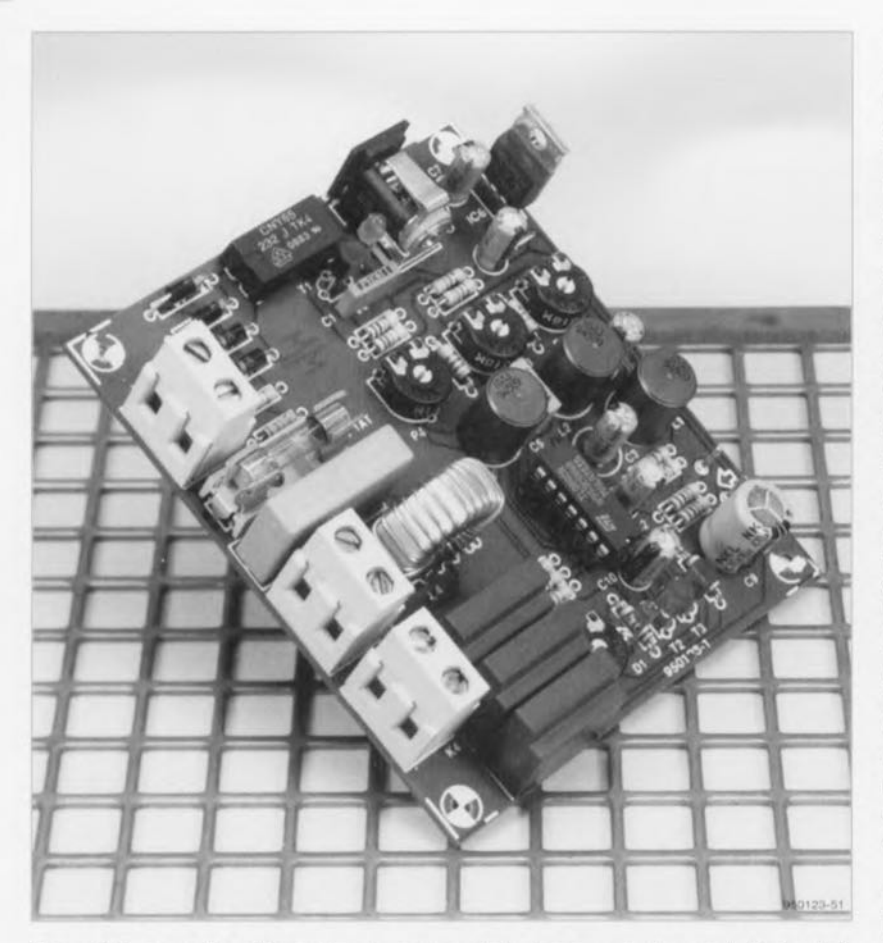

La figure 5 indique comment on peut raccorder au circuit les éléments extérieurs. L'entrée du signal audio se fait sur des prises cinch qui doivent absolument être isolées du boîtier si vous ne voulez pas créer une intempestive boucle de masse dans votre installation musicale. Pour relier les prises cinch aux entrées correspondantes du circuit imprimé, utilisez du cûhlc faradisé. Le cordon secteur se branche à un interrupteur bipolaire, car il est impératif pour la sécurité que les deux fils transportant le courant du secteur soient interrompus simultanément: l'autre côté de l'interrupteur est relié aux bornes encartables K2. Un témoin néon indique clairement. même dans une salle obscure, sa position actuelle. Comment raccorde-t-on les lampes? La réponse se déduit aussi de la figure 5. Le mieux, à notre avis, est d'installer trois prises de type euro dans le boîtier ct de ne pas oublier d'en raccorder les bornes de terre directement au conducteur de terre du cordon d'alimentation, lui-même connecté au métal du boîtier.

Une dernière remarque à propos de l'adaptateur secteur. II y a manifestement une place réservée sur la platine pour une prise (K1) d'alimentation en courant continu. Cependant. si on *v* soudait directement la prise, il faudrait, pour avoir une chance de s'en servir, monter la platine très près d'une des parois, ce qui serait en contradiction avec les règles de sécurité. Elles imposent, cela sc comprend facilement, de laisser au (strict) minimum 3 mm de jeu entre le montage et toute autre partie conductrice, le boîtier en particulier. La solution: simplement souder deux petites cosses sur le circuit imprimé et y relier par deux morceaux de fil de câblage isolé. la prise pour l'adaptateur renvoyée sur la face arrière. La figure 6 illustre la manière dont nous avons assemblé la maquette. Il est clair que le boîtier Tclct offre une place suffisante pour tout installer en bon ordre.

## **Mise au point et utilisation**

Le réglage du circuit ne devrait pas être une opération ennuyeuse. On raccorde le jeu d'orgue, on y branche les lampes et on envoie un signal musical à l'entrée. Si ce n'est encore fait, on règle P1 à la limite de l'allumage de D1. Il n'y a plus qu'à trouver pour P2. P3 et P4 une position qui équilibre harmonieusement les réactions des différentes lampes ù la musique, et c'est tout. Certains se demandent sûrement pourquoi P1 à P4 sont des ajustables, et pas des

Figure 4. En voyant le petit nombre de composants à placer, on devine que la tâche n'est pas ardue.

conducteurs terminé par une fiche munie d'un raccord de terre, à brancher sur une installation électrique qui en est pourvue également (!) car le boîtier doit évidemment y être raccordé - un passe-fil bien adapté au cordon avec dispositif ami-traction ct trois bonnes prises de sortie, correciemcnt isolées elles aussi. Notre prototype, nous l'avons monté dans un coffret de type LC850 de la firme Tolet: il mesure 200 x 180 x 80 mm, ce qui met à l'aise tous les composant«.

## *Dptacaupleurs et apta-triacs*

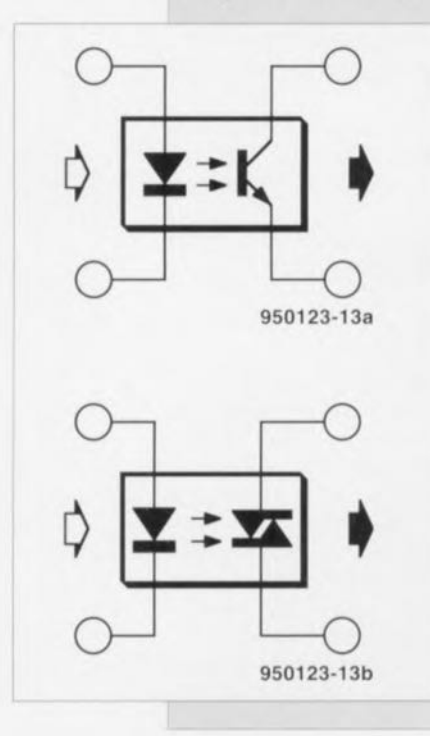

Parfois, il y a une bonne raison d'assurer une séparation galvanique sérieuse entre deux parties d'un montage. La plupart du temps, c'est pour une Question de sécurité: nous utilisons par exemple la tension du secteur comme signal d'entrée et nous voulons évtter que le reste du montage sott soumis à une tension dangereuse.

Un optocoupleur ou coupleur optique (la figureA) se prête idéalement à cette Séparation. Ce composant est constitué d'une LED et d'un phototransistor en regard l'un de l'autre dans le même boîtier. Dans le cas évoqué, la tension alternative redressee est envoyée à la LED. Elle reagit, comme on sait, à la vitesse de l'éclair, si bien que la lumière émise copie précisément et sans retard les variations de la tension appliquée. C'est la lumière à présent qui sert de signal d'entrée au phototransistor, avec pour conséquence que sa tension de collecteur représente aussi une image fidèle de celle envoyée a la LED.

Il existe des coupleurs optiques dans lesquels le phototransistor est remplacé par un triac(figureB). Ce triac possede une gàchette «sensible a la lumière» et peut donc étre déclenché optiquement. On peut dès lors considérer les opte-tracs comme des interrupteurs électroniques présentant une isolation galvanique totale entre l'entrée et la sortie, ce qui les rend particulièrement sûrs à l'usage.

**62**

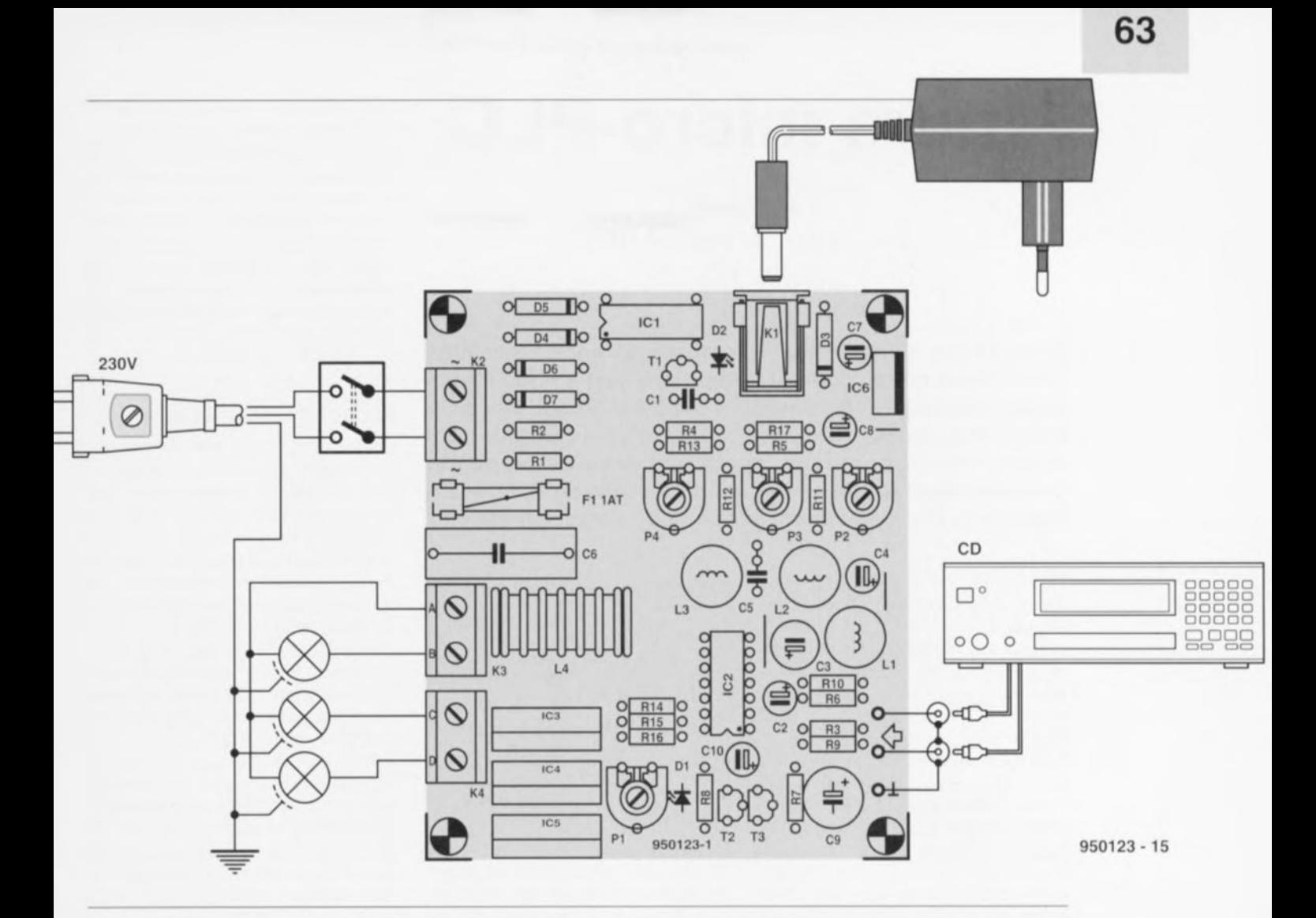

Figure 5. Voilà comment raccorder au circuit tous les éléments extérieurs. Les différentes connexions au secteur demandent un travail soigné.

potentiomètres normaux. L'expérience nous a montré que les sources musicales modernes, les lecteurs de DAN en particulier, délivrent des niveaux de sortie beaucoup plus constants que les tables de lecture anciennes, par exemple, et leur bande passante est aussi nettement plus régulière. Dans la plupart des cas, un seul réglage est donc suffisant. Ceci dit, il n'y a aucun inconvénient à les remplacer par des potentiomètres ordinaires pour qui veut, de l'extérieur, accéder en permanence à ces réglages. Un tout dernier mot à propos de la puissance des lampes qu'on peut y raccorder. Pour rester dans des limites sûres, nous avons indiqué 1 A comme valeur du fusible F1. Cela veut dire qu'on peut y raccorder en tout 230 W, soit une lampe de 75 W par canal. La platine comme l'opto-triac peuvent, en réalité, supporter plus de puissance et un fusible de 2 A maximum est encore tolérable, ce qui nous amène à 150 W par canal.  $\blacksquare$ 

Figure 6. Avez-vous vu notre prototype? Pour rappel, il y a interconnexion du conducteur de terre d'entrée, des bornes équivalentes en sortie et du boîtier métallique.

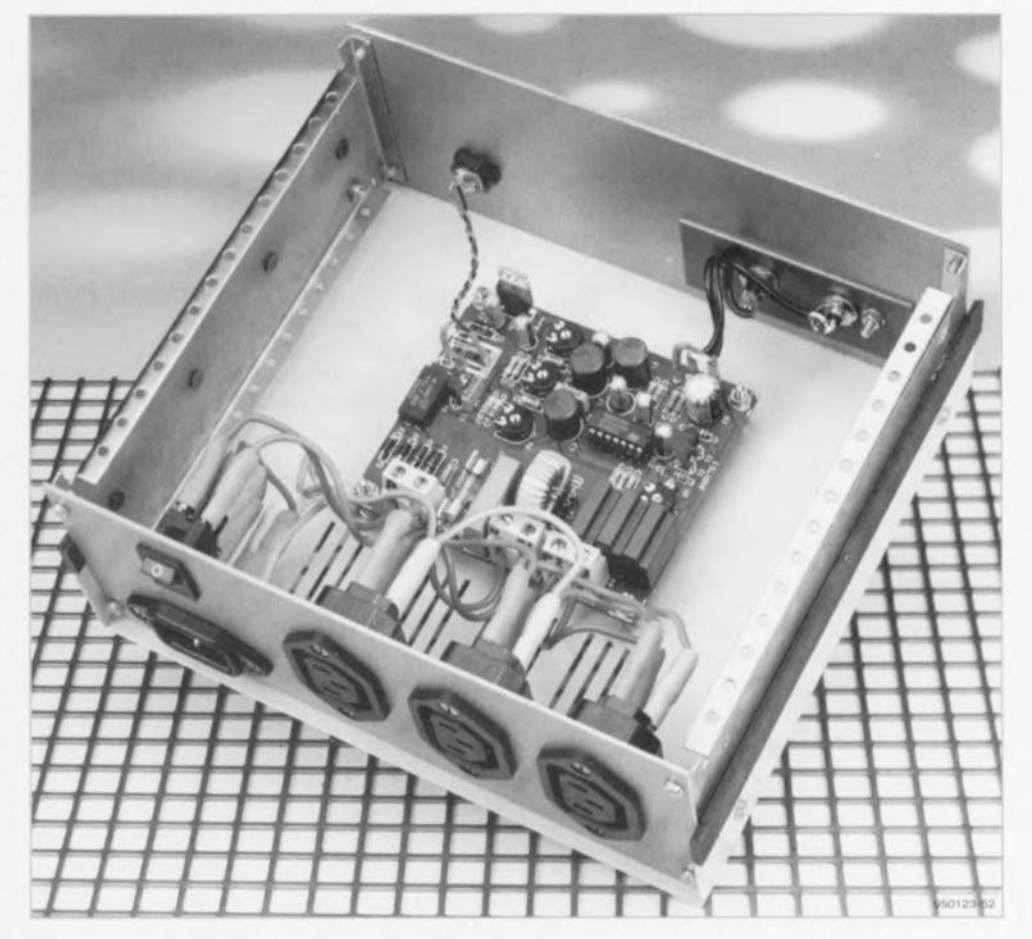

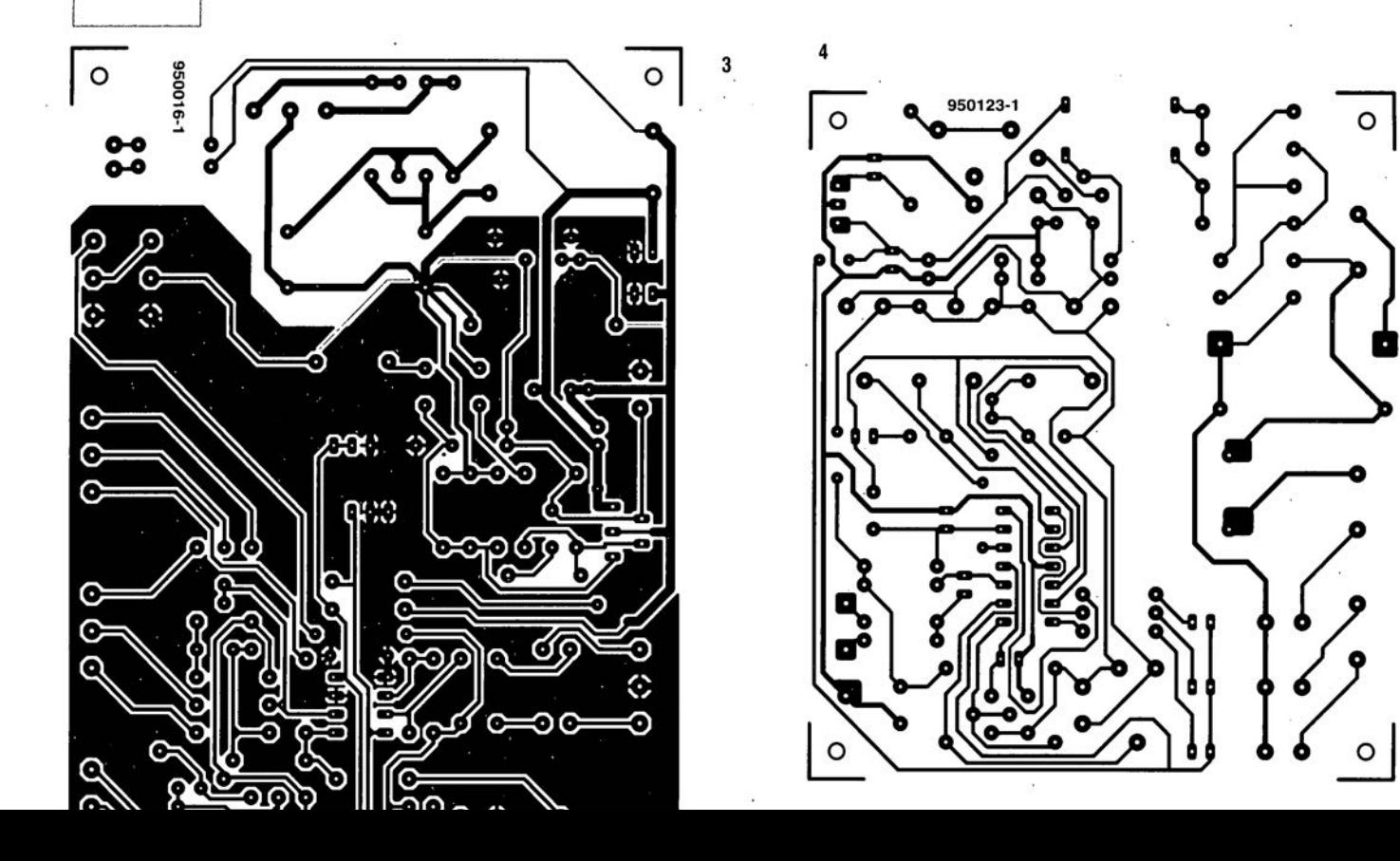

 $\sim$ 

**64**

# **cours micro-PLC**

**au** *travail* 2"111< **partie: le logiciel (fin)**

J. Joostens

**Il nous aura fallu un rien de temps mais nous y sommes enfin. Dans cette seconde et dernière partie nous allons nous intéresser d'un peu plus près aux possibilités du micro-PLC, notre automate programmable d'initiation. Nous vous proposerons, après une description du set d'instructions, deux exemples d'application destinés à illustrer la mise en oeuvre pratique de cette réalisation.**

Résumons brièvement. Quelles étaient donc les caractéristiques techniques du micro-Pl.C? Toutes les entrées sont isolées galvaniquement et possèdent une plage de tension allant de  $-8$  à  $+16$  V (typiquement de 0 à + 12  $V_{\infty}$ ). Les entrées sont numérotées de 0 à 5. les sorties se sont vues attribuer les numéros 6 à 11 et utilisent une structure en collecteur ouvert. Elles sont en mesure de commuter des courants allant jusqu'à 0,5 ampère ct des tensions inférieures ou égales à  $50 V_{\rm cc}$ . Le micro-Pl.C dispose en outre de 6 mémoires de bit (emplacements 12 à 17) et d'une mémoire de programme de 48 octets très exactement (emplacements de mémoire 16 à 63). Cette capacité s'avère, dans la pratique, suffisante pour un programme de 30 lignes. Un compteur intégré possède une plage allant de 0 à 250, alors qu'une temporisation ajustable permet la génération d'intervalle, allant de 0,1 à 25 s. La durée de ces pauses est ajustables par pas de 0,1 s. La programmation du micro-PLC se fait par le biais d'une liaison sérielle avec un Pc.

Micro-PLC connaît 2 modes de fonctionnement : le mode de programmarion et le mode d'exécution (run). Lorsque l'automate programmable se trouve en mode de prograrnmàtion (après une remise à zéro ou une réinitialisation par exemple) l'utilisateur peut transférer un programme dans la mémoire de programme. De plus, lorsqu'il sc trouve dans ce mode, le micro-Pl.C peut être utilisé par le PC comme un système d'Entrée/Sortie externe. Dans le mode d'exécution... le micro-PLC exécute le programme, fallait-il bien que nous le précisions?

La communication entre l'utilisateur et micro-PLC se fait par l'intermédiaire de 2 LED, l'une de couleur rouge, l'autre de couleur verte.

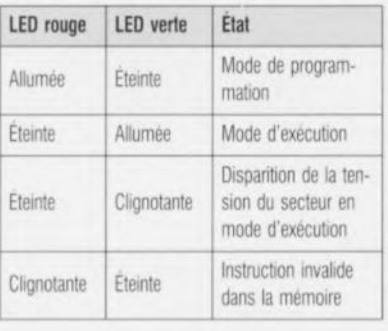

En cas de disparition de la tension du secteur le micro-PLC basculera automatiquement sur son alimentation de secours. La capacité de laccumulateur est suffisante pour ponter une durée de 3 à 4 heures. En cas de disparition de la tension d'alimentation au cours de l'exécution d'un programme. le déroulement du dit programme est arrêté et toutes les sorties sont désactivées. La LED verte se met ensuite à clignoter. Une fois que la tension d'alimentation est revenue, la LED verte cesse de clignoter ct l'exécution du programme reprend. En cas de disparition de la tension alors que le micro-PLC se trouve en mode de programmation rien n'interdit la poursuite de la programmation. On en aura déduit qu'il est également possible de programmer le micro-PLC même sans qu'il soit relié à la tension du secteur.

## **Les instructions**

Comme nous le disions dans le premier article la programmation du micro-PLC présente de fortes ressemblances avec la programmation en langage machine. Chaque ligne de code d'instruction sc compose de 3 champs:

- le numéro de ligne,
- le code opération.
- l'opérande.

Toutes les instructions de saut font de ce fait référence à un numéro de ligne. Si l'on imprime un programme PLC sur papier on pourra le pourvoir des commentaires nécessaires ct suffisants. À l'image de cc qui est le cas avec le code que connaissent les microprocesseurs et les microcontrôleurs, les codes opération peuvent être remplacés par des mnémoniques. Un exemple de ligne de programme, rien de tel pour en expliciter la structure:

0023 XOR 04

## **À ceci près cependant**

Contrairement aux automates programmables conventionnels le micro-PLC travaille, en vue d'économiser de l'espace mémoire, non pas avec des numéros de ligne, mais avec des emplacements de mémoire. Dans ce cas les instructions comportant un opérande occupent 2 emplacements de mémoire alors qu'une instruction sans opérande n'en occupe qu'un seul. L'expérience nous permet de dire que l'on peut mettre quelques 30 lignes d'instruction dans les 4S emplacements de mémoire disponibles. Les instructions de saut sautent directement vers l'emplacement de mémoire donné et non pas vers une ligne (identifiée par son numéro). Nous verrons cela mieux dans le détail lors de la description des instructions que nous démarrons maintenant.

## Instructions d'Entrées/Sorties *(!JO)*

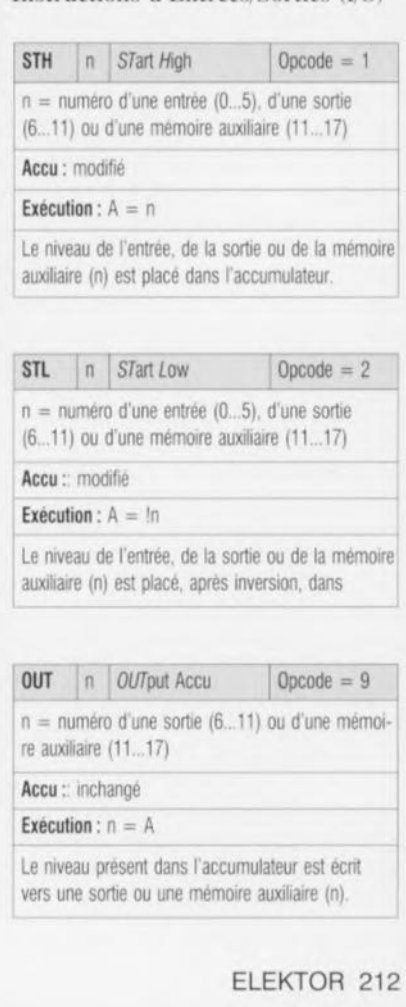

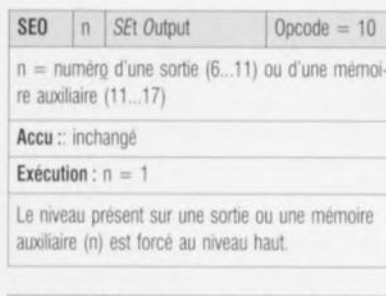

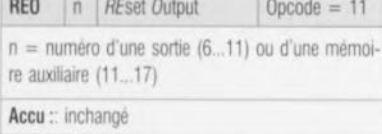

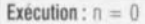

Le niveau présent sur une sortie ou une mémoire auxiliaire (n) est forcé au niveau bas.

 $CPO$  n  $ComPlement Output$  Opcode = 12  $n =$  numéro d'une sortie (6...11) ou d'une mémoire auxiliaire (11...17) Accu: inchangé

Exécution: n = ln

Le niveau present sur une sortie ou une mémoire auxiliaire (n) est inversé.

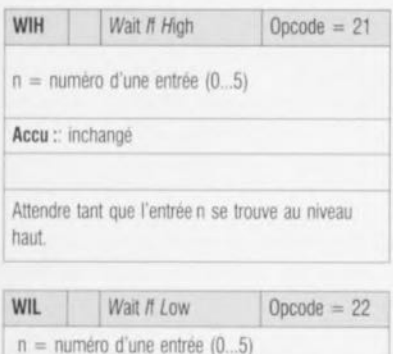

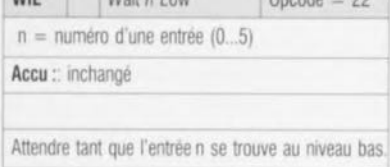

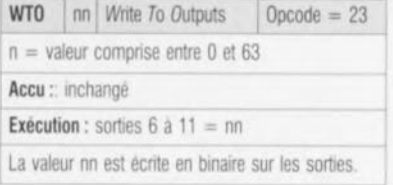

## Instructions logiques

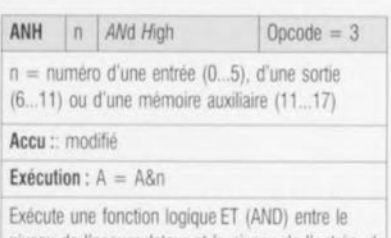

niveau de l'accumulateur et le niveau de l'entrée, de la sortie ou de la mémoire auxiliaire. Le résultat de cette opération est placé dans l'accumulateur.

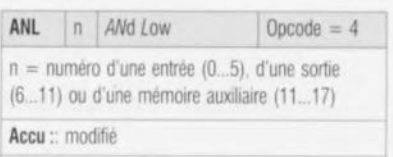

## Exécution:  $A = A8!n$

Exécute une fonction logique ET (AND) entre le niveau de l'accumulateur et le niveau Inversé de l'entrée, de la sortie ou de la mémoire auxiliaire. Le résultat de cette opération est placé dans l'accumulaleur.

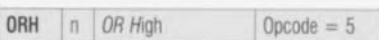

 $n =$  numéro d'une entrée (0...5), d'une sortie (6...11) ou d'une mémoire auxiliaire (11...17)

## Accu: modifié

Exécution:  $A = A+n$ 

Execule une fonction logique OU (OR) entre le niveau de l'accumulateur et le niveau de l'entrée, de la sortie ou de la mémoire auxiliaire. Le resullat de cette operation est placé dans l'accumulateur.

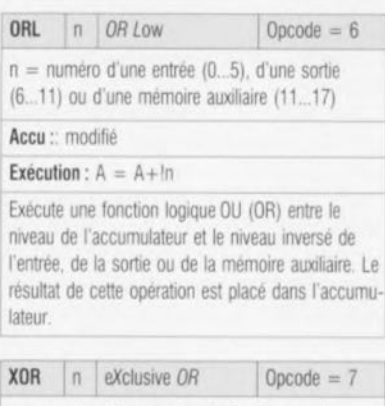

<sup>n</sup> = numero <sup>d</sup>'une entrée (0...5), <sup>d</sup>'une sortie (6...11) ou d'une mémoire auxiliaire (11...17)

Accu :: modifié

Exécution :  $A = (IA + n) + (A & n)$ 

Exécute une fonction logique OU exclusif (EXOR) entre le niveau de l'accumulateur et le niveau de l'entrée, de la sortie Ou de la mènore auxiliaire. Le résultat de cette opération est placé dans l'accumulateur.

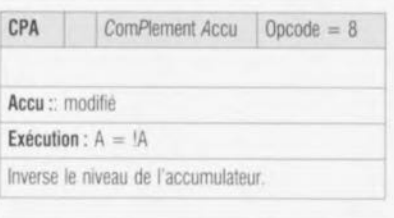

 $SEA$   $SEt$  *Accu*  $Opcode = 24$ Accu: modifié Place un niveau haut dans l'accumulateu Exécution: A = 1

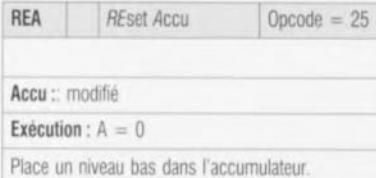

## Instructions de saut

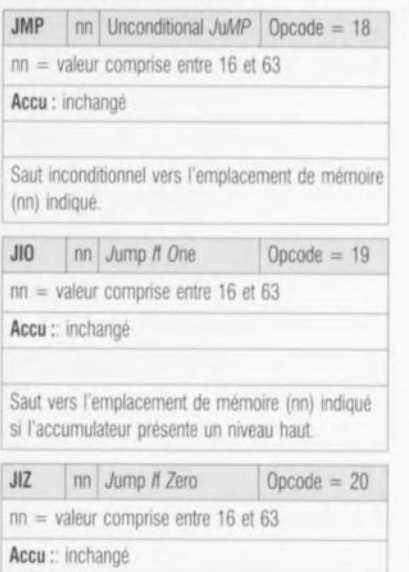

Saut vers l'emplacement de mémoire (nn) indiqué si l'accumulateur présente un niveau bas.

## Instructions pour le temporisateur *(ttmer)*

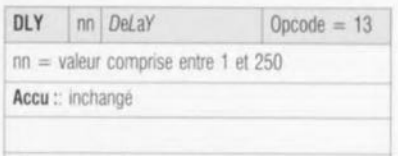

Attend nn x 1/10 seconde

## Instructions pour le compteur (counter)

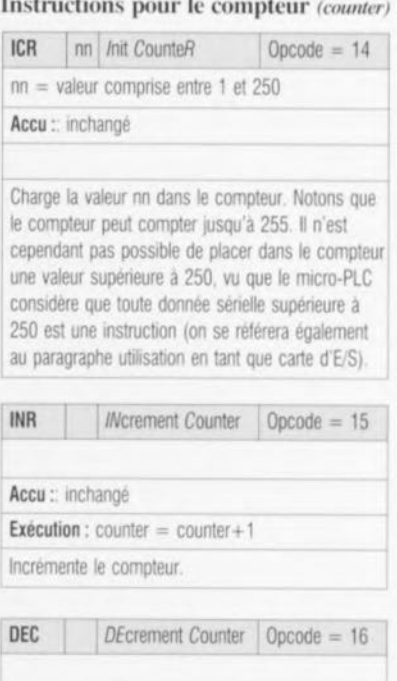

Décrémente le compteur.

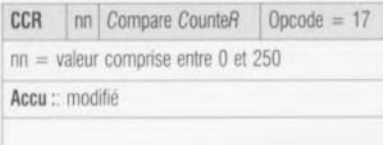

On fait passer l'accumulateur au niveau haut si la valeur qu'il contient est égale à la valeur nn; si tel n'est pas le cas, l'accumulateur est mis au mveau bas,

## Instructions de contrôle

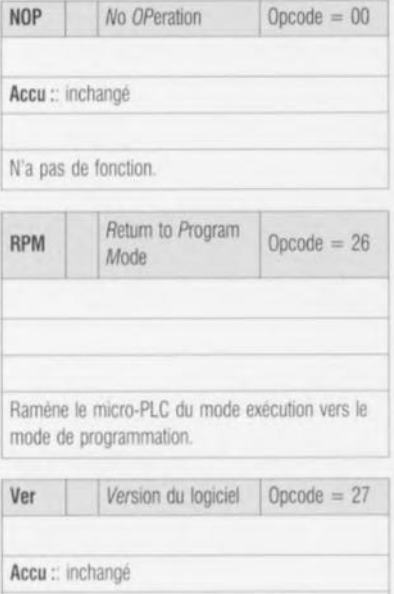

## **Applications pratiques**

Envoie le numéro de version du logiciel du micro-PLC vers le PC à travers l'intertace serielle

Maintenant que nous avons passé toutes les instructions en revue il est temps de nous intéresser à quelquesunes de leurs applications. Pour pouvoir procéder aux expériences il est recommandé de relier toutes les entrées (par le biais ou non d'un interrupteur) au + 12 V. Les sorties sont dotées dès l'origine de LED sur le circuit imprimé. On sait ainsi immédiatement quel est le niveau des sorties. Ces petits auxiliaires lumineux permettent de suivre au mieux le fonctionnement du micro-PLC.

#### L'automate de cage <sup>d</sup>'escalier

Le premier projet auquel nous intércsscr a comme objectif d'illustrer les fonctions du temporisateur et du compteur de l'automate programmable. Nous verrons également l'utilisation d'instructions d'E/S et de saut. La fonction remplie par le programme est la suivante : Lorsque l'on actionne brièvement le bouton-pouxsoir relié à l'entrée 4 la sortie 11 doit être activée pendant 2 minutes, Lors de la description des instructions nous avons vu que la durée de rem-

porisation maximale que l'on puisse obtenir d'une instruction DLY est de 25 s. On peut obtenir une temporisation de 120 s (2 mn) en procédant à une sextuple boucle de 20 s. Pour cc cela nous allons faire appel au compteur présent dans l'automate programmable, Ci-dessous la totalité du programme « assaisonné » de commentaires.

est allumée. Le contact repos de S5 fait en sorte que le système de manoeuvre K2 (mouvement vers le bas) soit inactif. En cas d'action sur S2, remontée du volet, on aura activation de KI (mouvement du moteur vers le haut). Le contact de substitution K1 fait en sorte que le moteur **reste activé même en** cas d'arrêt de l'action sur S2. Dès que le

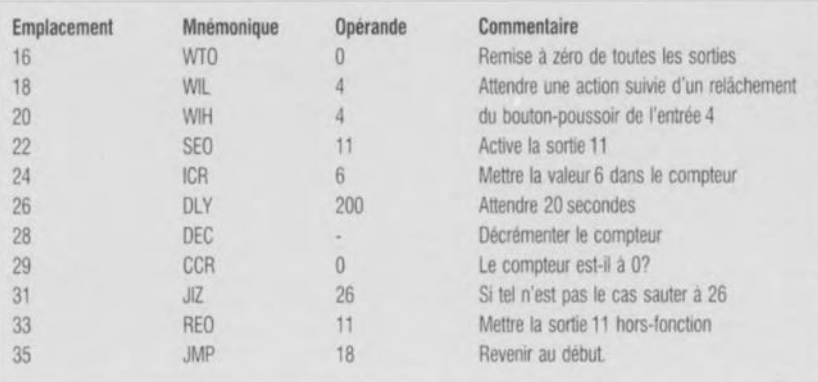

## Automatisme de commande de volets roulants

Le pilotage de volets roulants est un second exemple d'application. Nous allons, à cette occasion, utiliser les instructions logiques que connaît le micro-PLC. Contrairement à ce que pourrait donner à penser le titre de ce paragraphe il s'agit ici d'un programme très flexible parfaitement en mesure d'assurer la commande de portes basculantes, de portes et autres portails automatiques. La figure <sup>1</sup> vous propose le schéma électrique du matériel nécessaire, Nous supposons que le système se trouve au repos. Le volet roulant est déroulé, de sorte que le contact de fin de course S5 est activé, Le contact travail S5 est fermé et l'ampoule H2

volet roulant a atteint la position requise S4 est activé, Dès lors le courant d'activation de KI disparaît ct le moteur s'arrête. Le contact travail S4 entraîne l'allumage de l'ampoule H1. Si maintenant. on appuie sur le bouton S3 (descente) K2 est activé à nouveau et le volet roulant descend jusqu'à ce que le contact de fin de course soit activé. L'utilisateur peut interrompre la montée ou la dcsccnte du volet à tout instant par action sur le bouton SI (stop). On notera la présence d'un bouton d'arrêt d'urgence qui prend la forme d'un bandeau placé dans le bas du voler, S6. Dès que, en cours de descente, cc bandeau entre en contact avec un objet, le moteur est désactivé, ce qui sc traduit par un arrêt immédiat du

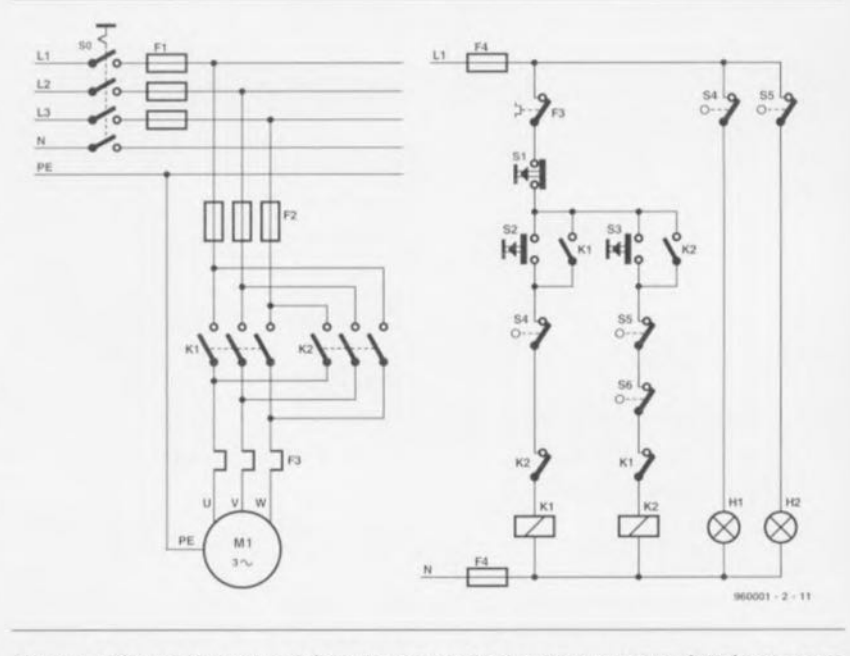

Figure 1. L'électronique du système de commande de volets roulants réalisée de façon conventionnelle,

volet en descente. Il est recommandé, pour des raisons de sécurité. d'utiliser, pour les boutons S1, S4, S5 et surtout S6, des contacts travail. Les contacts travail de K1 et de K2 garantissent l'impossibilité d'une activation simultanée de K1 et de K2. Une telle simultanéité d'activation entraînerait un court-circuit entre les phase L1 et L3. Si l'on traduit en fonctions logiques les fonctions de commutation du schéma on aura les relations suivantes :

$$
K1 = (151 & 154 & 1K2) & (52 + K1)
$$
\n
$$
K2 = (151 & 155 & 156 & 1K1) & (53 + K2)
$$
\n
$$
H1 = S4
$$
\n
$$
H2 = S5
$$

Ces égalités seront ultérieurement traduites dans le programme de l'automate programmable. Le câblage des entrées et des sorties se fera de la manière suivante :

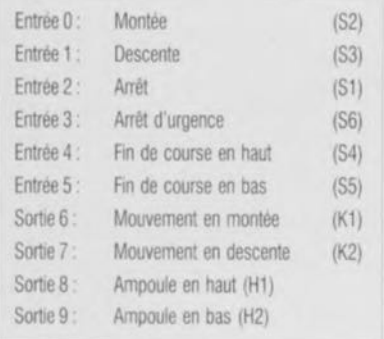

On retrouve en figure 2 le schéma de commutation correspondant. Les équations données plus haut tenaient déjà compte du mode de fonctionnement des contacts, à savoir un contact travail ou un contact repos. Avec l'automate programmable il nous faut, lors de l'écriture des égalités, tenir compte des niveaux présents sur les entrées. Dans ces conditions on a, pour les sorties 6, 7, 8 et 9 de l'automate programmable, les égalités suivantes :

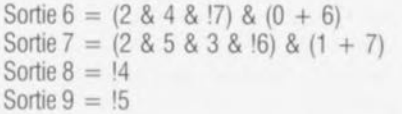

Si nous transformons les égalités en un programme nous obtenons le code suivant :

pose une recopie d'écran une fois le programme lancé. Tous les emplacements de mémoire ont comme contenu un 26. c'est-à-dire un « Return to Program Mode ». Le téléchargement d'un programme est d'une simplicité enfantine: on choi sit l'option de menu « Load Buffer

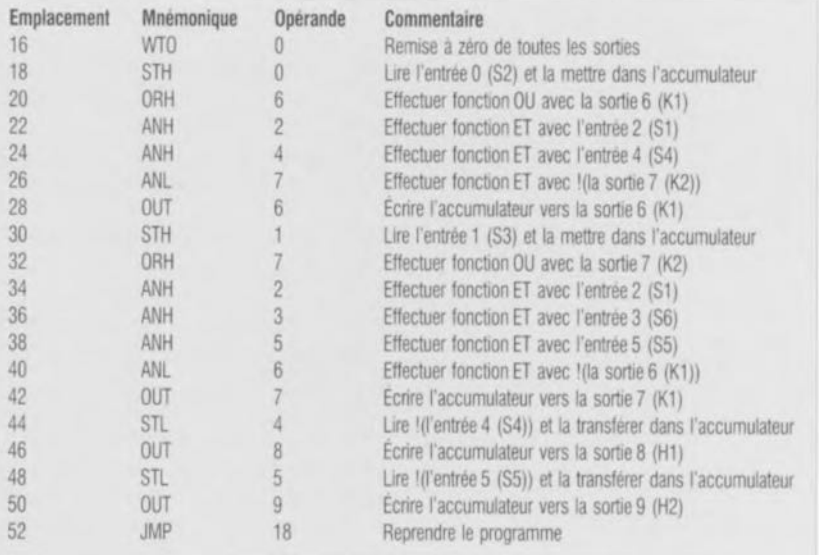

## **La programmation du micro-PLC**

On pourra notablement simplifier la programmation du micro-PLC si l'on utilise le logiciel auxiliaire MICRO· PLC.EXE. Comme nous le disions dans le premier article, le lancement de ce programme s'accompagne d'un paramètre, à savoir le port sériel auquel le micro-PLC est relié. Supposons que le dit port soit le port COM2: dans ce cas-là l'instruction de lancement du programme prendra la **forme** suivante :

## MICROPLC.EXE - COM2 [ENTER],

le dit [ENTER] étant bien entendu une action sur la touche de la même dénomination. La figure 3 vous pro-

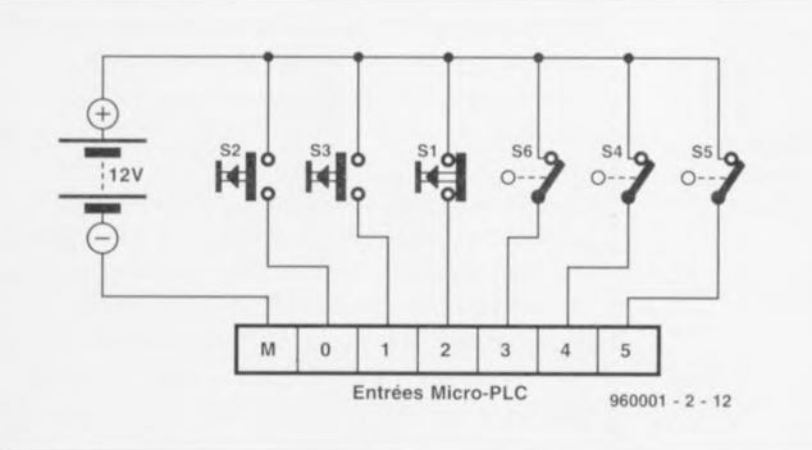

Figure 2. Si nous faisons appel à un micro-PLC pour la commande des volets roulants, la connexion des moteurs et des interrupteurs se fera de la manière illustrée ci-dessus.

with File » (charger un fichier dans le tampon) ct choisir ensuite le fichier à transférer, loop.plc par exemple. Si on démarre microplc.cxc la mémoire est remplie d'instructions sans lien (26, « Return to Program Mode » comme nous le disions quelques lignes plus haut. L'utilisatcur peut maintenant entrer son propre programme. On choisira pour cc faire l'option du menu «Edit Buffer Contents » et dans ce menu l'option « Mnemonics ». On entre le programme à l'aide de mnémoniques et on le sauvegarde sur le disque dur du PC à l'aide de l'option de menu «Save Buffcr to File ». On choisit ensuite l'instruction « Program MicroPLC» ct l'option « Download &. Autostart ». L'automate programmable doit ensuite être réinitialisé. Après réception des données la LED rouge s'éteint et la LED vert s'allumc. Le programme est exécuté. On pourra, à l'aide des interrupteurs connectés au micro-Pl.C. vérifier que le programme sc comporte hien comme prévu,

## **Une autre application utilisation en tant que carte** d'E/S

Automate programmable telle n'est pas la seule application possible du micro-Pl.C; on peut également s'en servir comme une carte d'Entrées/Sorties intelligente. Tant que l'automate programmable sc trouve en mode de programmation il considère comme données tous les

| Save Buffer to File<br>Edit Buffer Contents<br>Program<br>Preset Dutputs : UFF<br>Serial Port : COM1<br>Exit : | <b>SETTINGS</b><br>Preset : OFF Value : 000000b (0d)<br>Communication settings : COM1 9600.M.8.1<br>Current File : nonane.plc |  |                      |    |        |                    |    |        |                        |          |                    |  |  |
|----------------------------------------------------------------------------------------------------|----------------------------------------------------------------------------------------------------|--|----------------------|----|--------|--------------------|----|--------|------------------------|----------|--------------------|--|--|
| <b>BUFFER</b>                                                                                                  | Contents<br>Location                                                                                                    |  |                      |    |        |                    |    |        |                        |          |                    |  |  |
|                                                                                                    | 16                                                                                                    |  | 26 26 26 26 26 26    |    |        |                    |    | 26.    |                        | 26 26 26 |                    |  |  |
|                                                                                                    | Zh.                                                                                                    |  | 26 26                | 26 | 26     | -26                | 26 | 2h     | 26                     |          | Zb 26              |  |  |
|                                                                                                    | 36<br>46                                                                                                    |  | 26 26 26<br>26 26 26 |    | $26 -$ | $26 - 26$<br>26 Zb | 26 | $26 -$ | $26 -$<br>$26\quad 26$ |          | 26 26<br>$26 - 26$ |  |  |
|                                                                                                    | 56                                                                                                    |  | 26 26 26 26 26 26    |    |        |                    |    | $25 -$ | 26                     |          |                    |  |  |
|                                                                                                    |                                                                                                    |  |                      |    |        |                    |    |        | * Completed            |          |                    |  |  |

Figure 3. Recopie d'écran du programme MICROPLC.EXE en cours d'exécution.

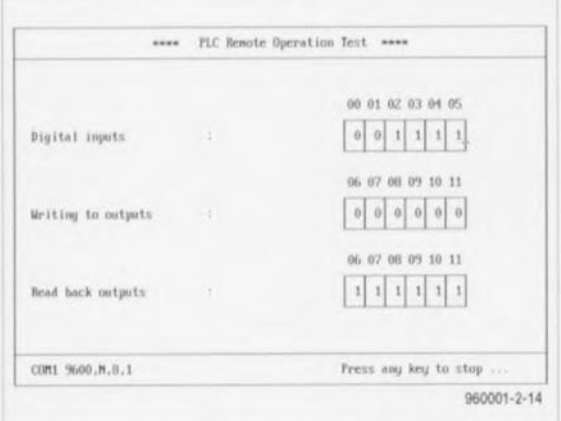

Figure 4. Le micro-PLC peut être utilisé en tant que carte d'E/S intelligente. Le programme de démonstration proposé ici montre les possibilités offertes en cas d'utilisation de l'automate programmable dans la dite fonction.

caractères dont le code ASCII est inférieure ou égale à 250 et comme instructions tous les caractères de code ASCII comprise entre 251 et 255.

## **Fonctions des codes**

- Renvoie la valeur des entrées  $251$ comme caractère (0 à 63)
- 252 Écrit le caractère qui suit, sous forme binaire, vers les sorties
- 253 Renvoie la valeur des sorties comme caractère (0 à 63)
- 254 Répond en indiquant le numéro de version du logiciel
- 255 Fait entrer l'automate programmable en mode « exécution »

Nous avons, pour simplifier l'utilisation du micro-PLC en tant que module d'Entrées/Sorties, pris sur la disquette le programme en Turbo-Pascal PLC.TPU. Ce programme comporte un certain nombre de procédures et de fonctions qu'un programmeur potentiel pourra utiliser lors du développement de ses propres programmes. Les voici :

Procedure: setcom (comadr: integer); Initialise le port série avec l'adresse de base comadr en vue d'une communication avec le micro-PLC. Les procédures et fonctions mentionnées ci-après ne pourront être utilisées qu'après appel de la procédure setcom.

#### **Function readinputs : byte:**

Lit les entrées du micro-PLC et donne en retour la valeur en format binaire sous la forme d'un nombre compris entre 0 et 63.

## Procedure output (number: byte);

Met le nombre number, compris entre 0 et 63, sous format binaire sur les sorties de l'automate programmable.

## Function readback: byte;

Lit et fournit la valeur des sorties.

Le programme de démonstration PLCTEST.EXE présent sur la disquette illustre les possibilités du micro-PLC lorsqu'il est utilisé comme carte d'E/S intelligente. Le programme, écrit en Turbo-Pascal, met pleinement à profit l'unité PLC.TPU. Tout comme cela est le cas du programme MICROPLC.EXE, PLC-TEST.EXE doit lui aussi comporter le paramètre du numéro de port. L'instruction prendra donc la forme suivante :

## PLCTEST-COM2 [RETURN].

Le programme pilote les sorties de l'automate programmable comme s'il était un compteur binaire incrémentant. Parallèlement, on a une lecture en permanence des entrées dont on voit apparaître l'état à l'écran.

Nous voici arrivés à la fin de ce second et dernier article consacré au cours micro-PLC. Nous espérons que vous saurez tirer profit de ces premiers éléments...

Dans le premier article consacré au micro-PLC l'auteur fait référence à l'automate programmable « SAIA de Landis & Gyr ». Cette référence a porté ombrage à la société SAIA-Burgess Electronics Belgium qui nous demande (aimablement) de bien vouloir transmettre à nos lecteurs les informations suivantes :

- Les automates programmables SAIA(r) sont des produits de la société SAIA ag dont le siège se situe à Morat en Suisse.
- Les automates programmables SAIA(r) sont distribués dans la plupart des pays européens et notamment en France, Belgique, Hollande, ... pas des sociétés du groupe SAIA.
- Landis & Gyr n'a jamais eu sous son label des automates programmables.
- Landis & Gyr a cependant assuré, dans certains pays, la représentation du matériel SAIA(r) (avant 1987, SAIA a fait partie du holding Landis & Gyr).

Dont acte. Merci Monsieur Tassin.

## Note technique :

Le courant de recharge de l'accu de sauvegarde est, comme le dit le texte et en raison du dimensionnement, de 0,15 mA, et donc relativement faible car cela signifie qu'il faut quelque 400 heures de recharge pour qu'un accu de 60 mAh soit totalement chargé.

Cela ne pose pas le moindre problème en cas d'utilisation stationnaire du montage. Si au contraire on fait souvent appel à l'accu pour un fonctionnement autonome du Micro-PLC il est recommandé de diviser par 10 la valeur de la résistance R31 (et | donc de la faire passer à quelque 4kW7) de sorte que l'accu sera rechargé en 40 heures environ.